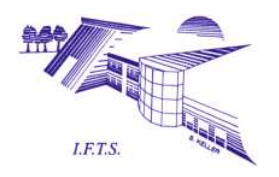

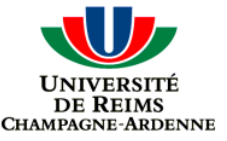

Institut de Formation Technique Supérieur École Doctorale Sciences, Technologie, Santé

# Approche micromécanique de la rupture ductile dans les procédés de mise en forme des matériaux. Prise en compte de l'effet de forme des cavités.

# **THÈSE**

présentée et soutenue publiquement le 20 avril 2007

pour l'obtention du

### Grade de DOCTEUR de l'Université de Reims Champagne-Ardenne

Spécialité : Mécanique et Matériaux

par

### Mohand OULD OUALI

### Composition du jury

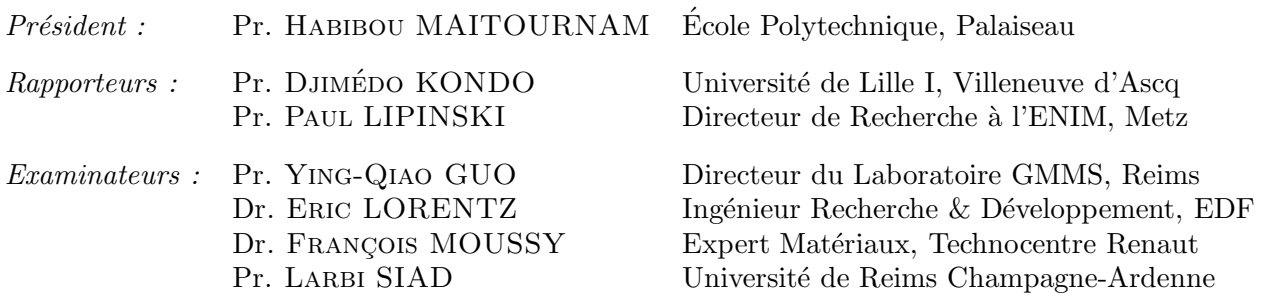

Mis en page avec la classe thloria.

Je tiens à remercier le Conseil Général des Ardennes pour le soutien financier qu'il a accordé à mes travaux de recherche.

À ma mère OUDADA.

ii

# Table des matières

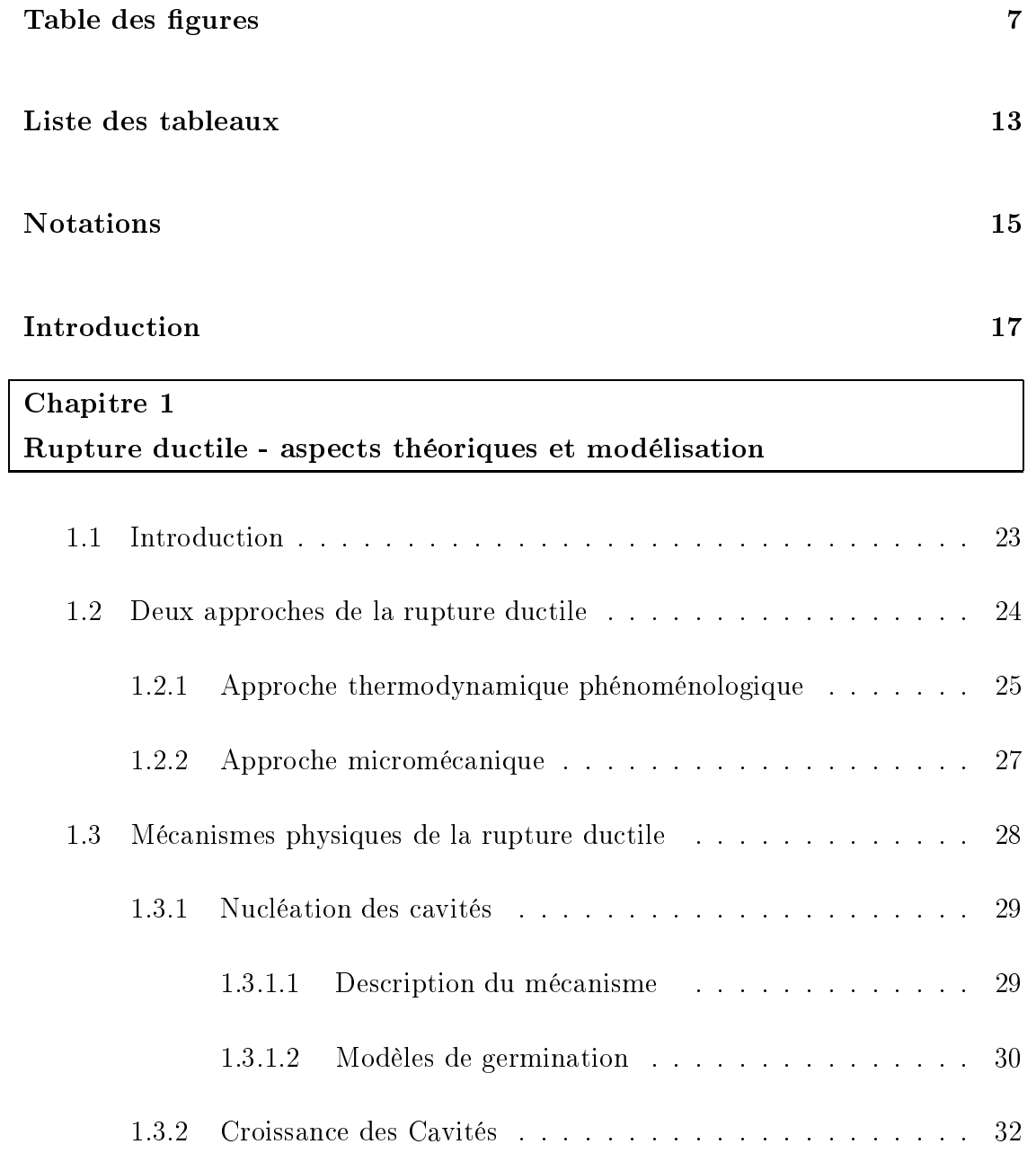

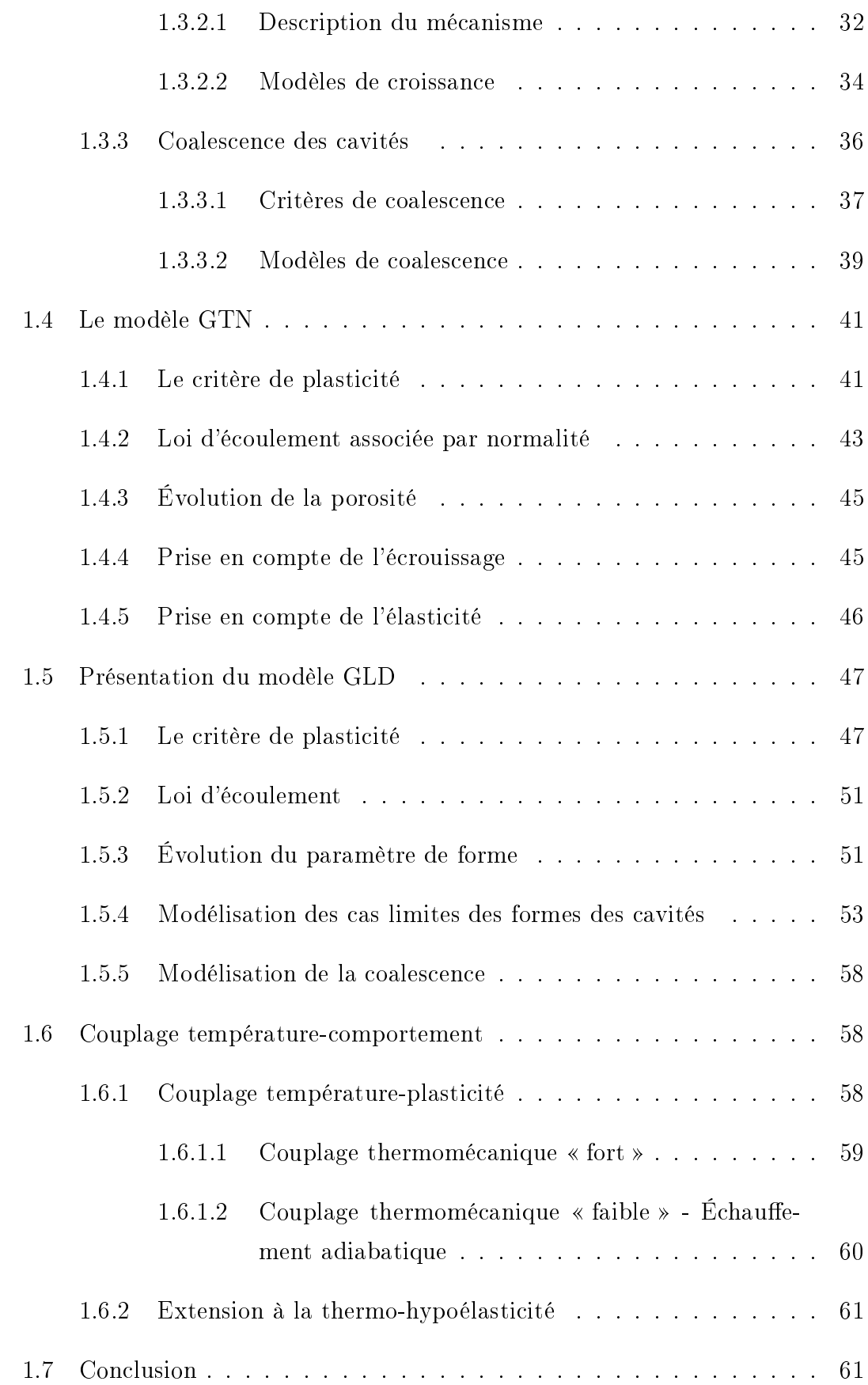

### Appendice 1 63

### Chapitre 2 Implémentation numérique du modèle GLD

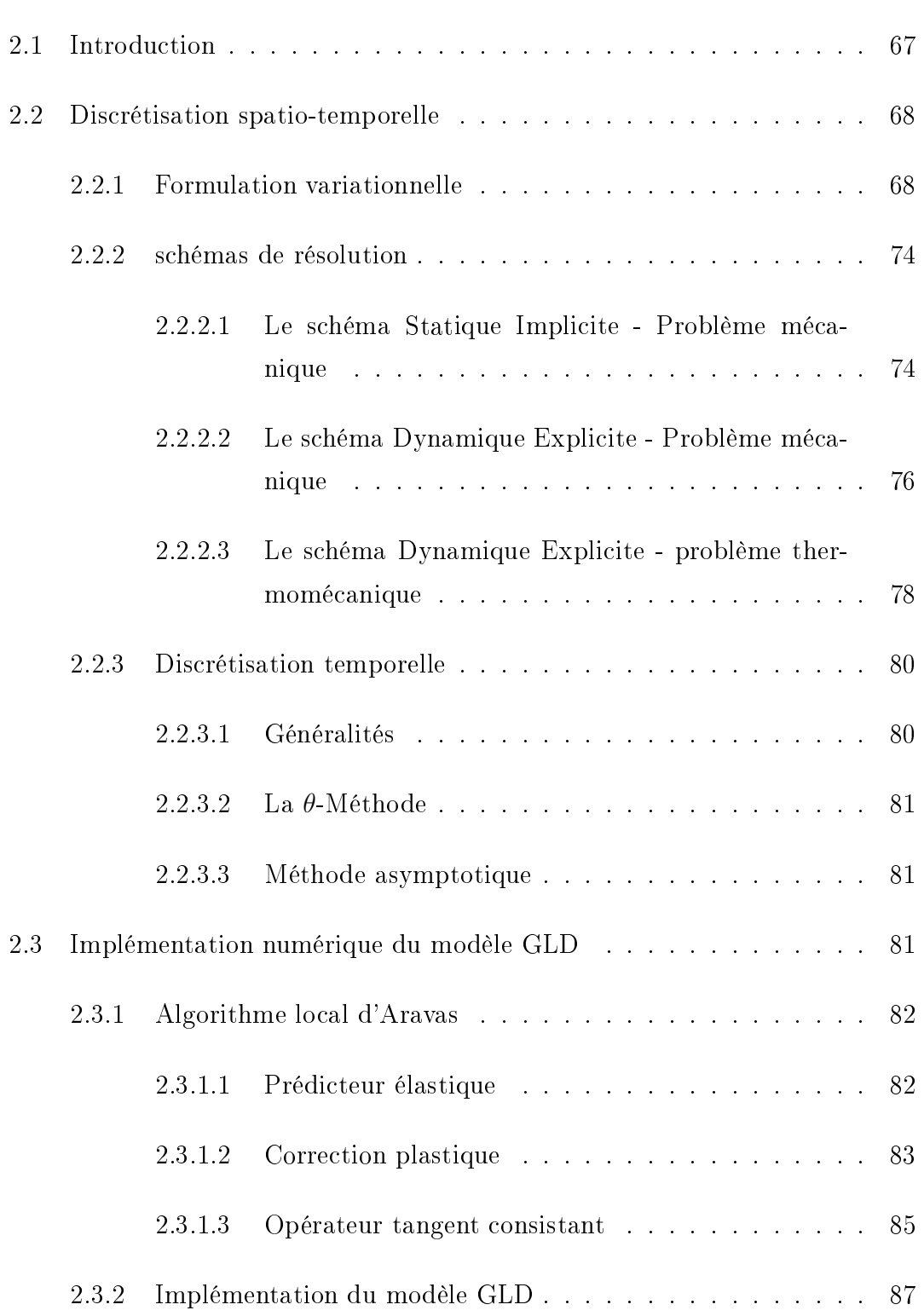

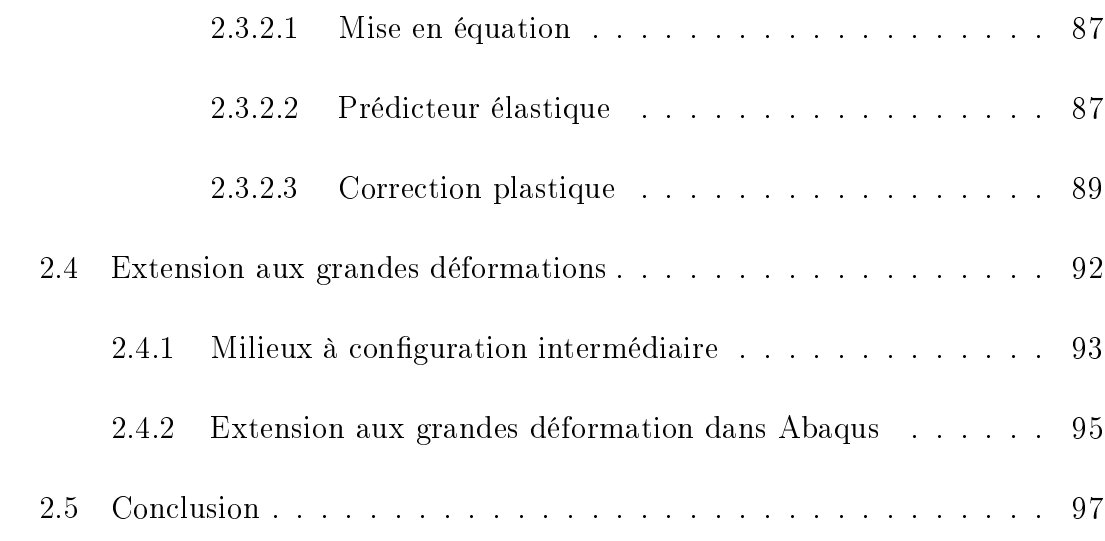

## Appendice 2 99

## Chapitre 3 Validation sur des essais simples

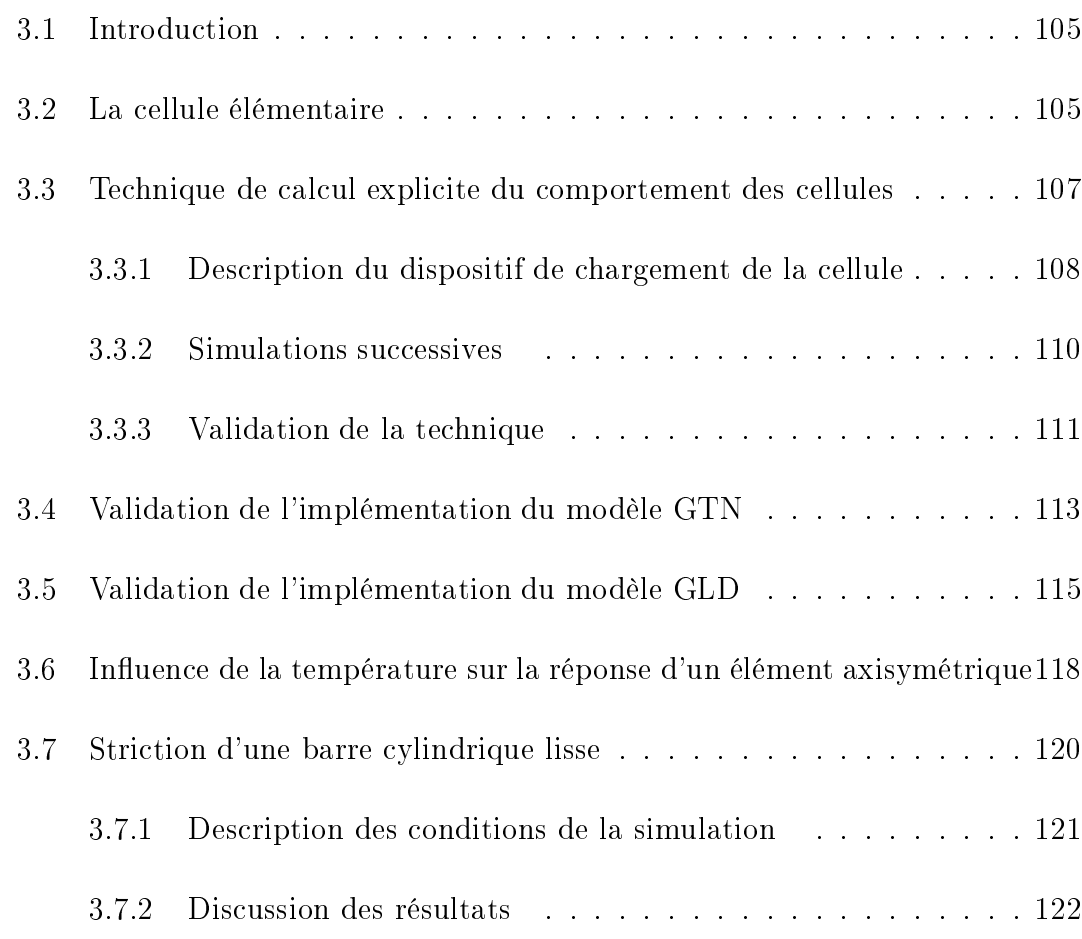

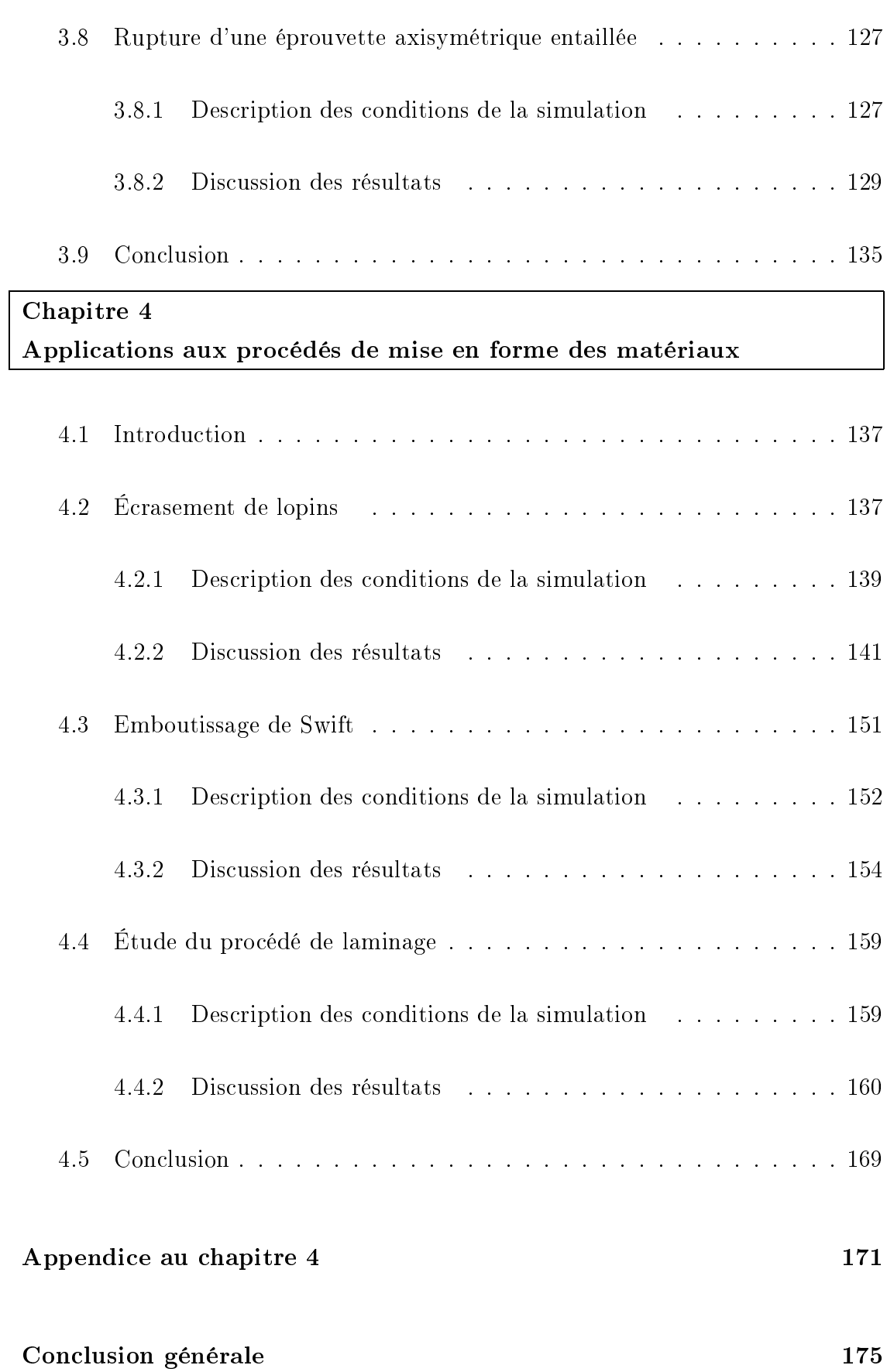

### Annexe A Méthode de longueur d'ar

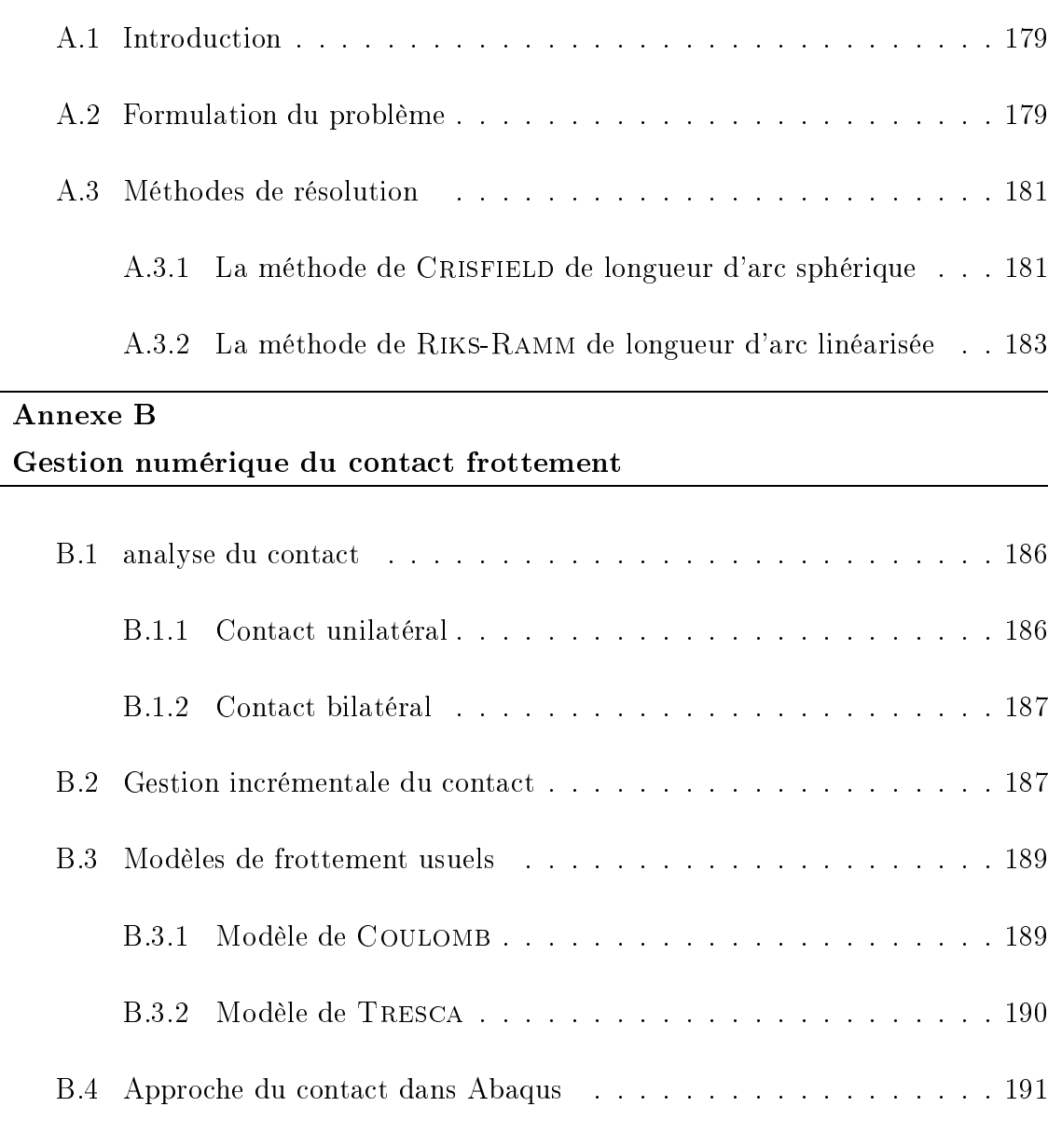

### Bibliographie 193

# Table des figures

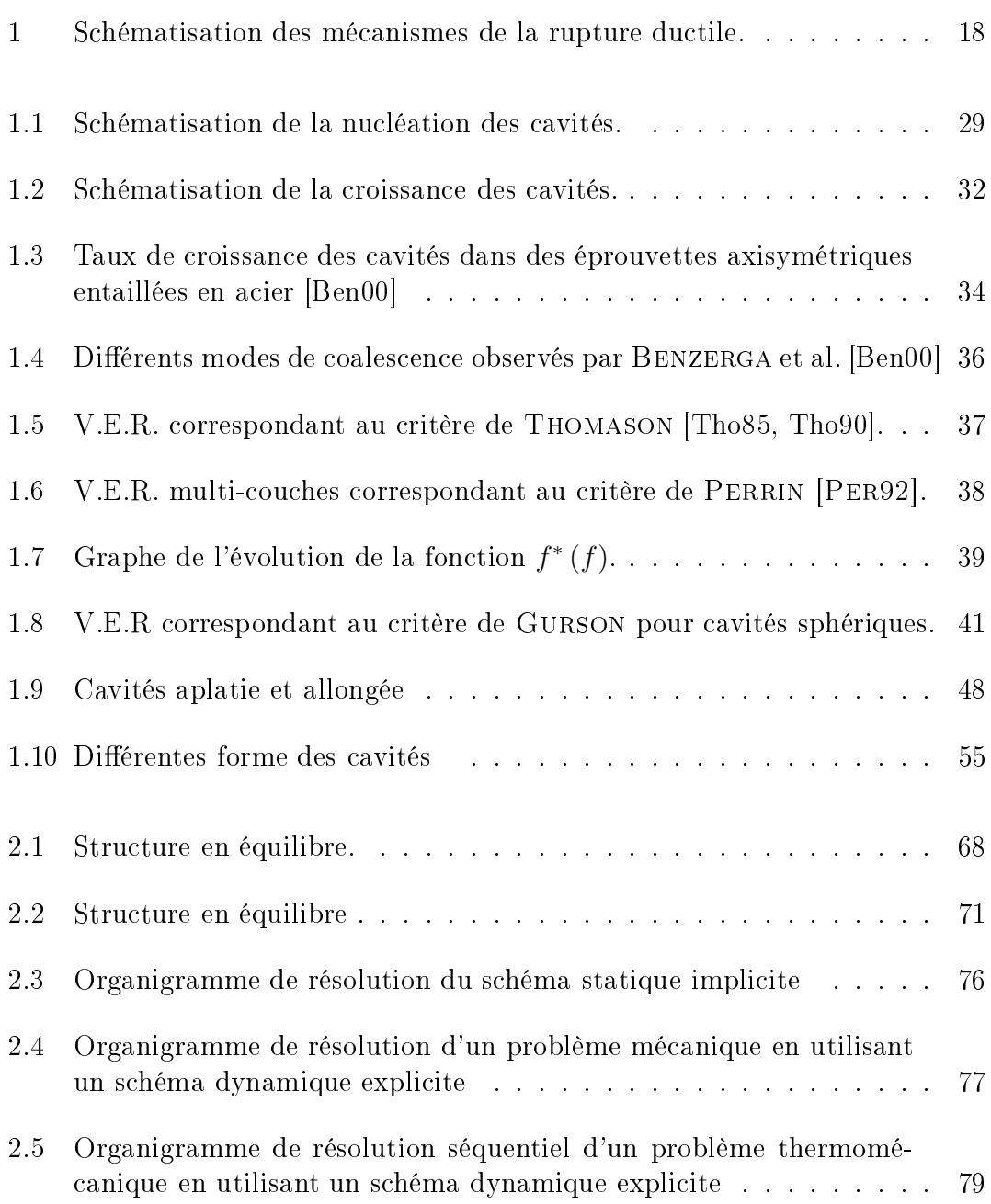

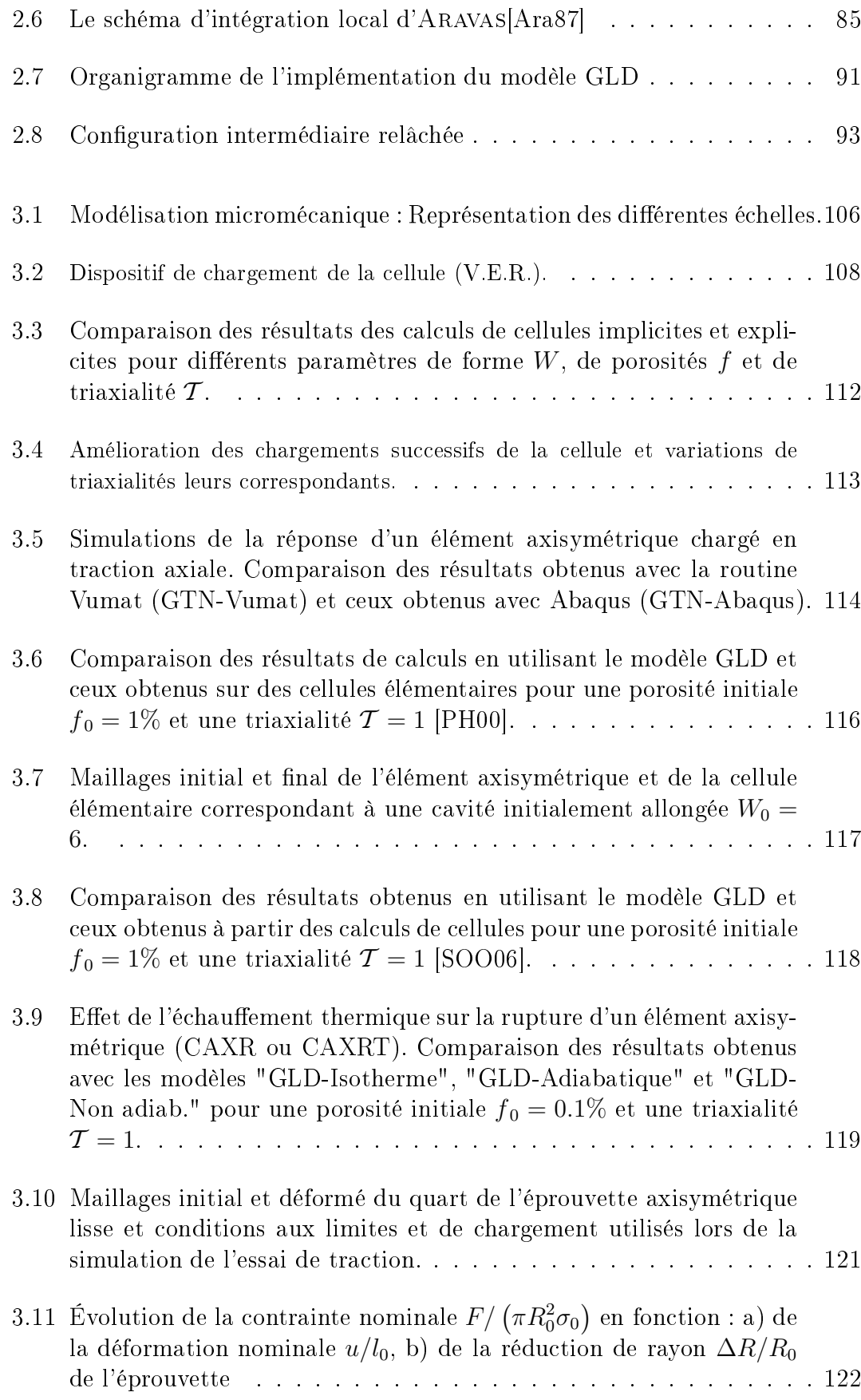

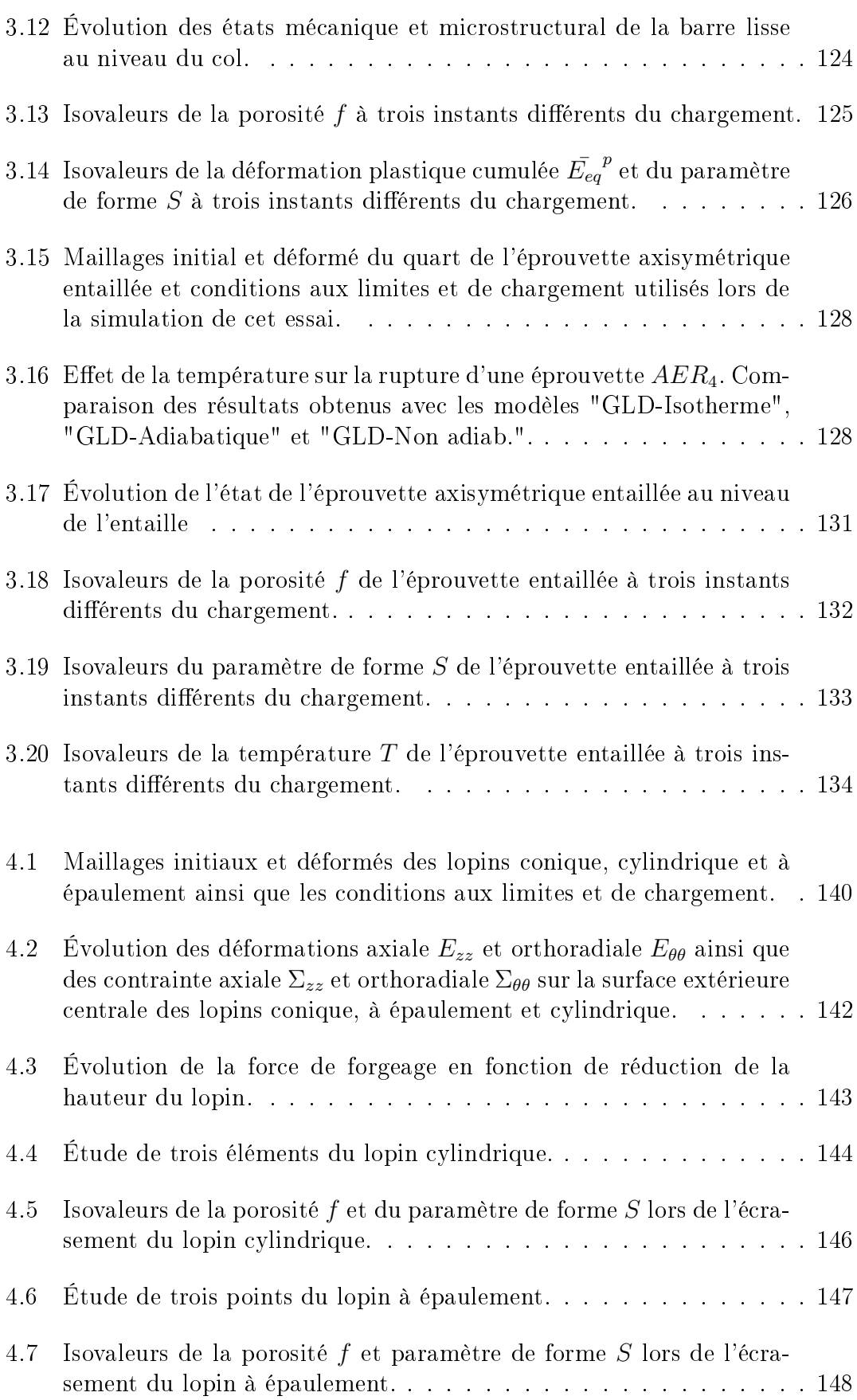

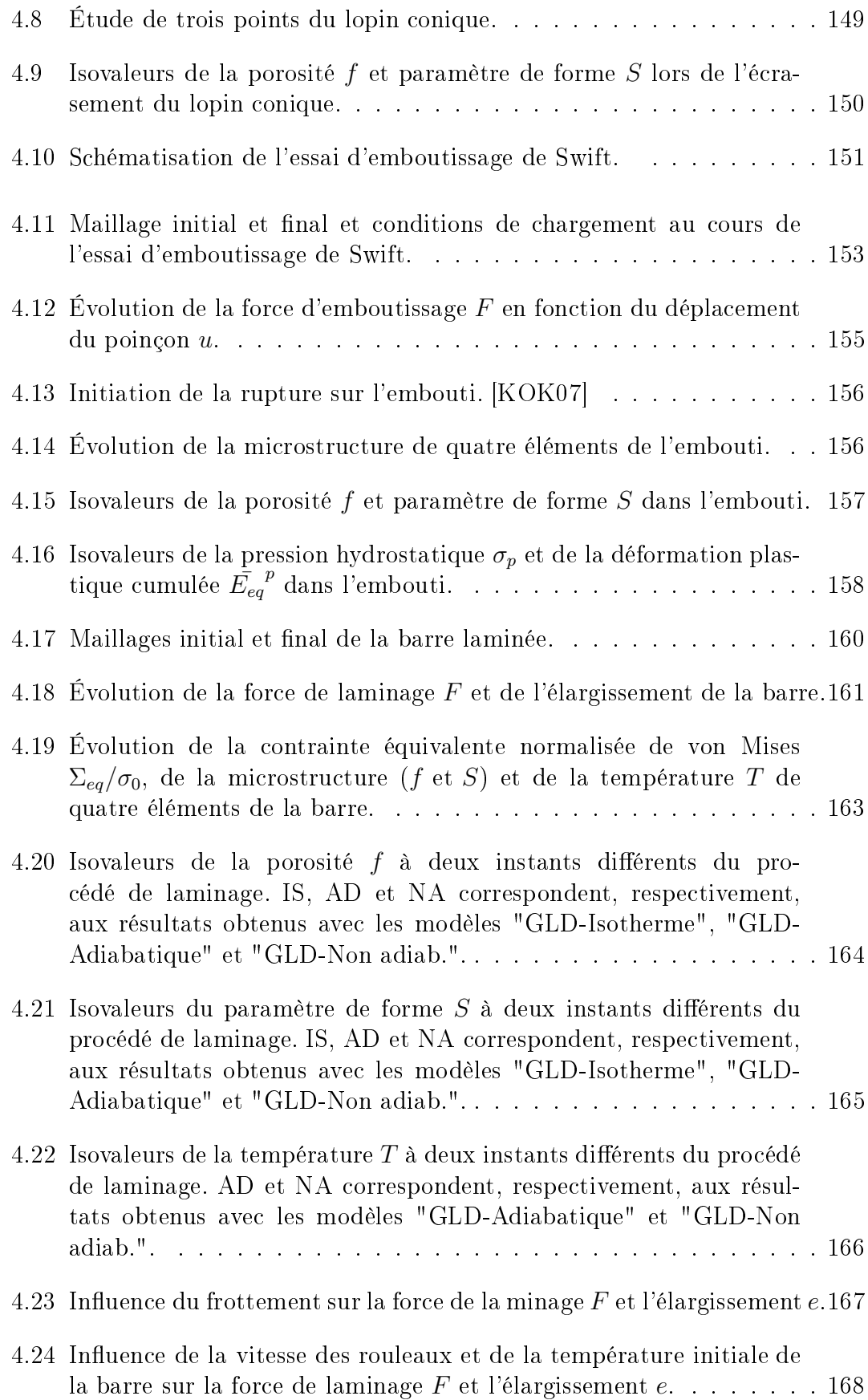

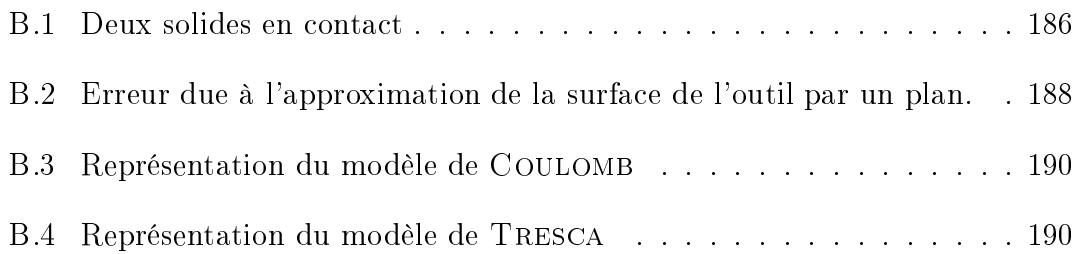

# Liste des tableaux

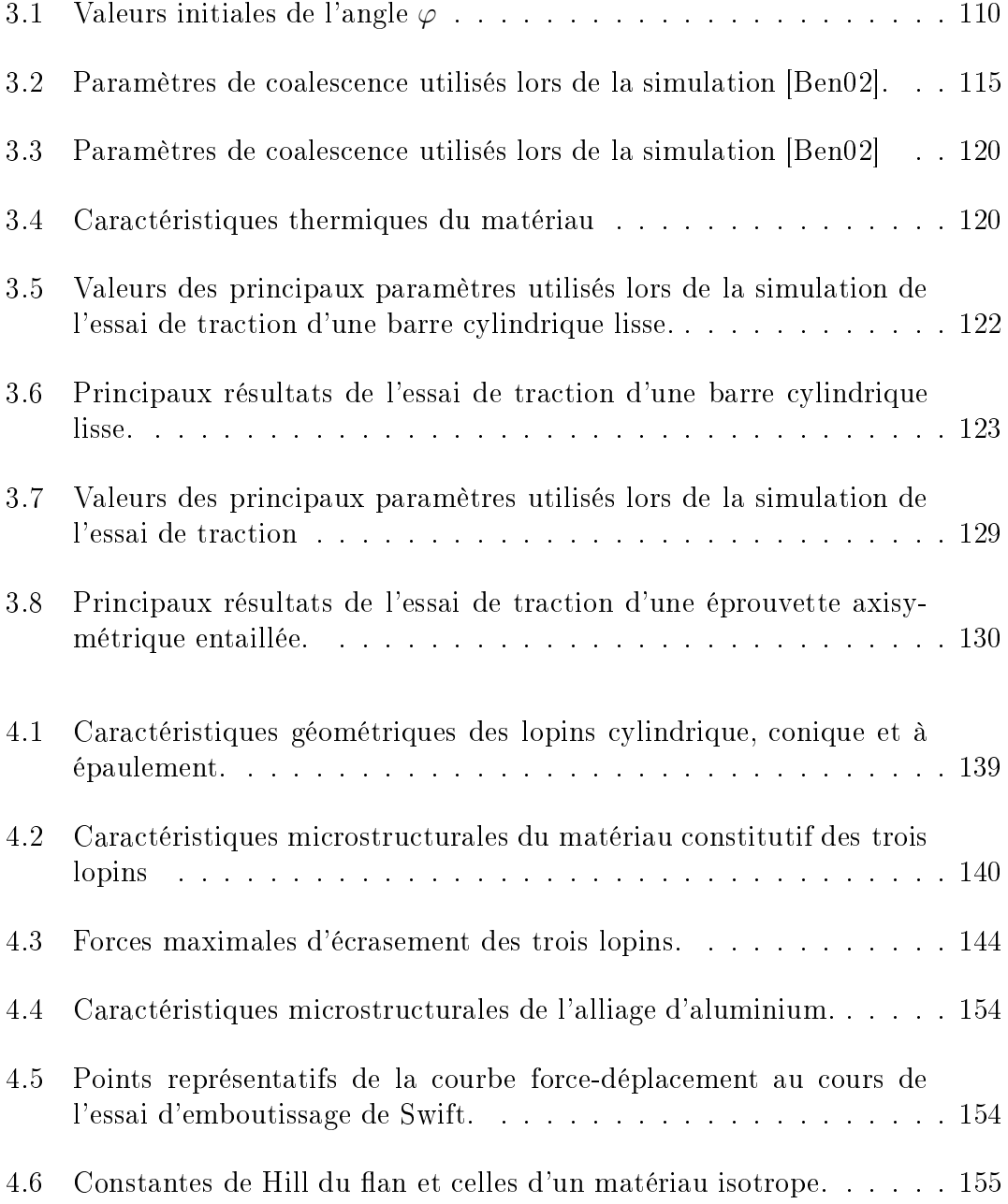

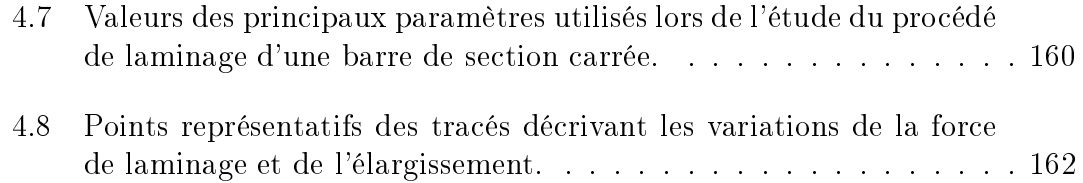

# Notations

### Notation tensorielles

- A s
alaire
- A ve
teur ou tenseur
- $\dot{\boldsymbol{A}}$  taux du vecteur ou tenseur
- . produit ontra
té une fois
- : produit doublement ontra
té
- ⊗ produit tensoriel
- tenseur unité d'ordre 2
- I tenseur unité d'ordre 4 1

$$
\boldsymbol{J} = \frac{1}{3} \left( 1 \otimes 1 \right)
$$

- $\boldsymbol{A}^{'}$ déviateur du tenseur  $\boldsymbol{A}$
- $A_m$  partie moyenne de A
- $\parallel A \parallel$  norme au sens de MISES

#### Autres notations

- Σ tenseur des ontraintes ma
ros
opiques
- $\sigma$  tenseur des contraintes microscopiques
- $\boldsymbol{E}$  tenseur des déformations macroscopiques
- $\varepsilon$  tenseur des déformations microscopiques
- $\bm{E}^e$ tenseur des déformations élastiques macroscopiques
- $\bm{E}^p$ tenseur des déformations plastiques macroscopiques
- $\bm{E}^{th}$ tenseur des déformations thermiques macroscopiques
- $\pi$  dissipation microscopique
- Π dissipation ma
ros
opique
- $\sigma_i$  contrainte à l'interface matrice-inclusion
- u vecteur des déplacements
- T température
- $\bar{\sigma}$  contrainte d'écoulement
- S paramètre de forme
- f porosité

# **Introduction**

Le besoin grandissant des entreprises à répondre aux exigences de fiabilité et de qualité de leurs produits tout en optimisant les oûts et les délais de réalisation les pousse à prendre en considération tous les facteurs entrant dans le processus de on
eption de piè
es mé
aniques. Parmi es fa
teurs, il y a lieu de iter la prédi
tion de la rupture des stru
tures sous ertains hargements. L'étude de e paramètre fait souvent appel à la simulation numérique qui né
essite l'utilisation de lois de omportement "avan
ées" pouvant dé
rire la dégradation du matériau en ours de déformation.

L'endommagement est le mécanisme physique qui décrit le mieux la ruine généralement ductile des matériaux métalliques. Il est aujourd'hui reconnu que ce mode de rupture survient suivant trois stages successifs que sont la nucléation (ou germination) des cavités, leurs croissances sous l'effet d'un chargement approprié et la oales
en
e des vides à un stade plus avan
é de la déformation, omme indiqué sur la figure 1.

L'approche locale décrit les effets associés à ces trois stages. En particulier, l'antagonisme entre l'é
rouissage du matériau et son adou
issement suite à la roissan
e des microcavités puis la perte totale de rigidité pour des niveaux de porosités relativement élevés sont onvenablement pris en ompte. Cette théorie se dé
ompose en deux bran
hes : l'appro
he thermodynamique phénoménologique et l'appro
he micromécanique physique. Les fondements de ces deux branches sont sensiblement différents; alors que l'approche multi-échelles se base sur des concepts mathématiques rigoureux (représentation lo
alisation et homogénéisation), pour modéliser les trois mécanismes physiques de la rupture ductile, celle des milieux continus endommageables se fonde sur les principes de la thermodynamique des processus irréversibles (TPI).

Plusieurs modèles ont été formulés dans le adre de ette théorie. On peut les classer dans deux catégories : les modèles « couplés » pour lesquels l'endommagement est lié à la déformation plastique par l'intermédiaire d'un ritère, et les modèles non ouplés pour lesquels des lois d'évolution de l'endommagement ont été établies indépendamment de la loi de omportement du matériau. Parmi les modèles « non couplés », nous pouvons citer les modèles micromécaniques de MCCLINCTOCK McC68 et de RICE et TRACEY [RT69], ou encore le modèle

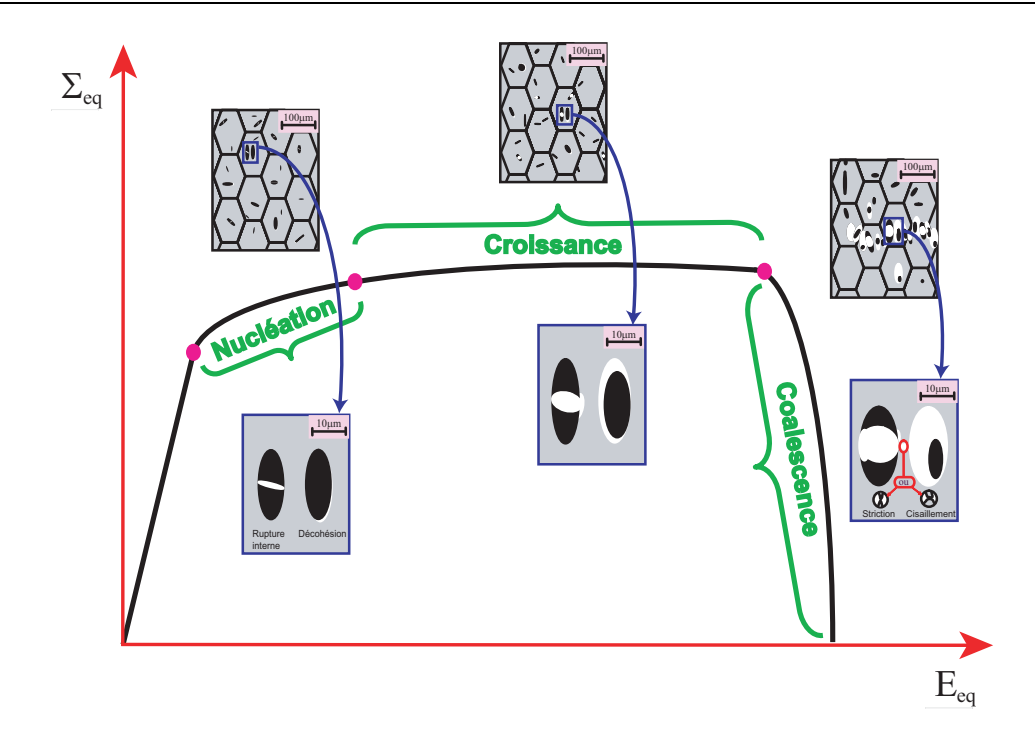

FIG. 1 – Schématisation des mécanismes de la rupture ductile.

de LEMAITRE (1985) qui a été obtenu dans le cadre de l'approche thermodynamique. En pratique, les modèles « non couplés » jouent un rôle d'indicateur de l'évolution du dommage sans pour autant avoir une influence sur le comportement global du matériau, e qui est en soi une limitation onséquente. Pour ombler ces faiblesses, des modèles « couplés » ont été développés tel que le modèle de ROUSSELIER [Rou87] qui est un modèle basé sur les principes de thermodynamique des processus irréversibles, ou encore le célèbre modèle micromécanique de GURSON [Gur77], qui a été obtenu dans le cadre de l'analyse limite d'un Volume Élémentaire Représentatif (V.E.R.) sphérique ou ylindrique ontenant une avité de même forme. Pour ette dernière loi de omportement, il est supposé que le vide conserve sa forme au cours du chargement. Ce modèle, qui comprend un critère de plasti
ité, une loi d'é
oulement régie par la règle de normalité et une loi d'évolution de la porosité, a eu un grand succès et a fait l'objet de plusieurs extensions et améliorations [Yam78, CN80, Tve81, TN84, NT84, Ara87, KN88, PL90, Per92, GLD93, BSH95, LPD95, BBP99, Leb03. Une de ces contributions est due à GO-LOGANU et al. [GLD93, GLD94, GLD97] qui ont proposé une extension au cas de avités non sphériques pouvant hanger de forme au ours du hargement. Ces auteurs ont suivi une analyse semblable à elle de Gurson ette foisi appliquée à un V.E.R. ellipsoïdal aplati ou allongé ontenant une avité de même forme et qui lui est onfo
ale. La nouvelle loi de omportement, onnue sous le nom du modèle GLD<sup>1</sup>, introduit une variable interne supplémentaire qu'est le paramètre de forme.

<sup>1</sup> En référen
e aux auteurs Gologanu, Leblond et Devaux

Les lois phénoménologiques, comparativement à celles établies dans le cadre des concepts micromécaniques, ont déjà montré leurs capacités à prédire l'endommagement du matériau au ours du hargement. Cela peut s'expliquer parti
ulièrement par :

- ◆ la formulation moins complexe de ces modèles, ce qui permet des réductions de temps, et par conséquent des coûts de calcul;
- ◆ le développement de méthodologies numériques et expérimentales permettant l'identification des différents paramètres de ces lois [Khe04, Ber01].

Les obstacles cités précédemment, auxquels a été confrontée l'approche micromé
anique semblent aujourd'hui dépassés, ou tout au moins réduits, notamment grâ
e au développement de gros al
ulateurs et de méthodes d'identi
ation  $[Ben00, BBP04a]$ .

La simulation du comportement mécanique des métaux en cours de mise en forme a été d'un grand apport pour l'optimisation des pro
édés de fabri
ation. Cependant, le domaine de la prédiction numérique des zones d'endommagement et des conditions de son amorçage reste encore ouvert. En effet, l'étude de la ruine des corps mécaniques pendant de telles opérations doit prévenir l'apparition de fissures internes ou surfaciques ainsi que leurs propagations pour provoquer la rupture totale de la stru
ture. En général, une telle dégradation implique ouramment des grandes déformations irréversibles qui ontribuent au développement de zones de localisation des déformations provoquant ainsi l'apparition de différents défauts. Par exemple, les fissures en surface apparaissent en général lors des process d'écrasement et de laminage, alors qu'on retrouve les fissures internes lors de l'extrusion et le filage. Cependant, l'apparition de tels défauts peut être souhaitée comme dans la circonstance du procédé de découpe, où il jouent un rôle "favorisant" quand ils s'amorcent dans les régions de découpe.

Il apparaît de ce qui précède que le grand nombre de paramètres qui contrôlent le processus de déformation nécessite des modélisations fines incluant l'évolution de la microstructure du matériau sur la réponse globale de la pièce en cours de formage. Il s'ensuit que l'approche multi-échelles de la rupture ductile peut s'avérer intéressante à exploiter. Le présent travail de recherche se situe dans le cadre des deux idées citées ci-dessus et qui peuvent se résumer en ces termes : les modèles micromécanique sont-ils appropriés pour la prévision de l'endommagement des matériaux ductiles lors des procédés de mise en forme?

La réponse à donner à ette problématique est faite d'une manière graduelle à travers e mémoire de thèse qui est omposé de quatre hapitres :

Dans le premier chapitre, nous rappelons les deux branches composant l'approche locale de la rupture ductile : l'approche phénoménologique et l'approche micromé
anique. Puis nous présentons les trois mé
anismes physiques qui gouvernent la ruine ductile des métaux en rappelant quelques modèles établis pour décrire chacun

d'eux. Nous décrivons ensuite le modèle GTN<sup>2</sup>, extension du modèle GURSON, et le modèle GLD. Nous proposons à la fin du chapitre une extension du modèle GLD au cas où l'échauffement thermique d'origine mécanique dû à la déformation plastique du matériau au ours du hargement est pris en ompte. Le ouplage températureplasticité-endommagement ainsi effectué est censé mieux rendre compte de l'état de la mi
rostru
ture, notamment en raison de l'adou
issement thermique qui y est généré.

Un rappel des schémas implicite et explicite de résolution d'un problème mécanique et/ou thermomé
anique adiabatique est donné dans le deuxième hapitre. Dans le cas d'un comportement thermomécanique non adiabatique, nous présentons le s
héma de résolution expli
ite séquentiel qui permet une résolution en deux temps : calcul de la solution mécanique et de la dissipation plastique correspondante, puis estimation de l'échauffement thermique générée par cette dissipation. Nous dé
rivons ensuite la pro
édure suivie pour l'implémentation du modèle GLD dans le ode de al
ul Abaqus en utilisant le s
héma d'intégration lo
al proposé par ARAVAS [Ara87]. Nous abordons par la suite les précautions à prendre lors de l'implémentation du modèle GLD pour pouvoir l'utiliser dans le cadre de l'hypothèse des grandes déformations. Ces dernières jouent un rôle important lors de la simulation des procédés de mise en forme. Notons enfin que l'implémentation du modèle GTN s'est faite de la même manière que elle du modèle GLD.

Le troisième chapitre est consacré à la validation de l'implémentation du modèle GLD. Nous proposons d'abord une technique de calcul explicite de cellules permettant de maintenir une triaxialité onstante au ours du hargement. Cette méthode peut être utilisée aussi bien dans le as d'une matri
e dense que poreuse [OOS06, SOOB07]. Nous comparons les résultats obtenus avec le modèle GLD, en utilisant la technique précédente, avec ceux obtenus à partir des calculs de cellules élémentaires. Nous effectuons ensuite deux études numériques de traction d'éprouvettes. La première, effectuée en utilisant les modèles GLD et GTN on
erne la tra
tion d'une barre ylindrique lisse. Cette appli
ation permet de mettre en évidence le rôle du changement de forme des cavités lors d'un chargement de tra
tion monotone et unidire
tionnel. La deuxième étude est un essai de tra
tion d'une éprouvette axisymétrique entaillée. Elle est réalisée dans le but de faire ressortir le rôle du couplage thermomécanique.

Le quatrième chapitre est dédié à l'application du modèle GLD à des procédés industriels. Les pro
édés de mise en forme hoisis sont l'é
rasement de lopins, l'emboutissage d'une tôle et le laminage d'une barre. Dans les deux premiers exemples, nous comparons les résultats des simulations numériques avec ceux obtenus expérimentalement afin de vérifier la pertinence de l'utilisation des modèles GTN ET GLD en mise forme des matériaux. Dans la dernière appli
ation, nous réalisons une etude sur l'influence de differents paramètres qui gouvernent le laminage, y compris l'effet du couplage thermomécanique. Les résultats de l'écrasement des trois

<sup>2</sup> En référen
e aux auteurs Gurson, Tvergaard et Needleman

lopins ont été comparés à ceux obtenus par GOUVEIA et al. [GRM96, GRM00], quant aux travaux expérimentaux on
ernant l'essai d'emboutissage, ils sont tirés des travaux du Cetim/Senlis[Khe04, KOK07].

# Chapitre 1

# Rupture ductile - aspects théoriques et modélisation

#### Introduction  $1.1$

La mécanique de la rupture des matériaux est une science qui a pour but de prévoir et prévenir l'apparition et la propagation de défauts dans les stru
tures. Son essor a été possible grâ
e au développement des industries de pointe telles que l'aéronautique et le nucléaire [Leb98]. Elle est généralement subdivisée en deux sous-disciplines" : la mécanique de la rupture fragile et la mécanique de la rupture ductile, qui sont gouvernées par des mécanismes fondamentalement différents. Cette différence se manifeste à l'échelle macroscopique à travers le rôle que joue la plasti
ité au ours de es deux modes de rupture. Elle est supposée peu importante dans le as de la rupture fragile (sauf au voisinage immédiat du front de fissure : plasticité confinée en pointe de fissure). En revanche, elle joue un rôle essentiel pendant la rupture du
tile des matériaux au point de négliger, le plus souvent, l'effet de l'élasticité (plasticité "envahissante" ou écoulement plastique libre).

Un des travaux pionniers dans le cadre de la rupture fragile est dû à GRIF-FITH [Gri20] qui a établi un critère de rupture énergétique dans le but de prédire la propagation des fissures dans les structures. Le succès rencontré par cette analyse a poussé les s
ientiques à essayer de transposer les raisonnement et méthodes de la rupture fragile à la rupture ductile. Cette façon de procéder est connue sous le nom d'approche globale de la rupture ou encore sous le nom de mécanique élastoplastique de la rupture. Par analogie au critère de GRIFFITH, RICE [Ric68] a proposé un critère de rupture pour matériaux élastoplastiques ductiles en introduisant la notion d'intégrale de contour, notée généralement J. La rupture ductile

<sup>3</sup>Dans le as de hargements monotones, 'est-à-dire ex
eption faite de la rupture par fatigue

du matériau survient quand J atteint la valeur critique  $J_c$ , appelée aussi tenacité. L'approche globale souffre cependant de la transférabilité des données des éprouvettes tests aux structures. Cette limitation était prévisible car cette approche ne prend pas en ompte ertaines zones ritiques qui sont le siège de fortes ontraintes. Pour palier ces insuffisances une autre approche, utilisant cette fois-ci sur une modélisation plus fine des mécanismes physiques de l'endommagement ductile que sont :

- ◆ la germination des cavités, qui survient le plus souvent, soit par décohésion à l'interface matrice-inclusion, soit par rupture des inclusions;
- ◆ la croissance de ces cavités par écoulement plastique de la matrice;
- ◆ et la coalescence de ces cavités conduisant à la formation d'une fissure macros
opique.

s'est développée. L'approche locale de la rupture se différencie par le fait qu'elle étudie l'évolution des diérentes variables qui ara
térisent le omportement des matériaux (contraintes, déformation, écrouissage...) et son endommagement (porosité, variables d'endommagement s
alaire ou tensorielles, fa
teur de forme des avités, leurs espa
ements...) en haque point de la stru
ture. Elle peut aussi prévoir l'amorcage de la fissure à un stage microscopique et suivre son évolution jusqu'à sa propagation finale.

Nous donnons dans e qui suit une des
ription des mé
anismes physiques qui a

ompagnent la rupture du
tile des matériaux. Nous ommençons par présenter deux approches utilisées pour modéliser la rupture ductile des matériaux, puis nous exposons avec plus de détails les trois phases de la rupture ductile ainsi que quelques modèles proposés dans la littérature pour dé
rire ha
une d'elles. Les deux modèles de omportement des matériaux endommageables utilisés dans ette étude que sont le GTN et le GLD ainsi que les étapes prin
ipales de leurs obtentions sont ensuite décrits. Nous proposons à la fin du chapitre une extension du modèle GLD dans le but de tenir compte de l'échauffement thermique dû à la dissipation plastique qui peut s'effectuer dans des conditions adiabatique ou non.

#### Deux approches de la rupture ductile 1.2

Deux approches sont couramment utilisées pour la modélisation locale de la rupture du
tile des matériaux. Il s'agit de l'appro
he thermodynamique phénoménologique [Ger73, Ger86, LC85] et de l'approche micromécanique physique  $\lceil \text{McC68}, \text{RT69}, \text{Gur77} \rceil$ . En plus des différences dans les fondements théoriques sur lesquels se basent les deux appro
hes, il y a lieu de pré
iser que la variable d'endommagement qui caractérise l'approche micromécanique est la porosité, alors que pour l'appro
he phénoménologique, la variable d'endommagement peut être la porosité, comme dans le cas du modèle de Rousselier [Rou87], ou tout

autre variable s
alaire ou tensorielle ara
térisant la dégradation du matériau soumis à un hargement.

#### 1.2.1 Appro
he thermodynamique phénoménologique

Elle fait usage des prin
ipes de la thermodynamique des pro
essus irréversibles qui repose sur la théorie de la méthode de l'état lo
al. Cette dernière stipule que l'élément de volume d'un milieu continu thermostatique peut être caractérisé par un nombre fini de variables internes qui décrivent son évolution. En plus des principes d'objectivité, de respect de la symétrie de la matière et de consistance<sup>4</sup> que doit satisfaire toute loi de comportement, celles établies dans le cadre de l'approche phénoménologique doivent vérifier l'inégalité fondamentale de la thermodynamique. Cette dernière, onnue sous le nom de l'inégalité de Clausius-Duhem, fournit une ondition né
essaire de l'existen
e d'un potentiel thermodynamique asso
ié aux variables internes. Elle est donnée par

$$
\rho \left( T \frac{\partial s}{\partial t} - \frac{de}{dt} \right) + \boldsymbol{\sigma} : \dot{\boldsymbol{\varepsilon}} - \frac{q}{T} \ge 0 \tag{1.1}
$$

où  $ρ$ ,  $s$ ,  $T$  et  $q$  désignent respectivement la masse volumique, l'entropie massique, la température et le flux de chaleur reçu par le matériau.

Les étapes de la formulation des lois de comportement dans la cadre de la thermodynamique des pro
essus irréversibles peuvent être regroupées omme suit :

- ◆ choix des phénomènes physiques (élasticité, plasticité, endommagement, etc) et des variables qui s'y rapportent ainsi que des variables asso
iées ;
- ◆ choix du potentiel d'état : définition des variables d'état ;
- ◆ analyse des dissipations : définition des relations complémentaires.

Nous présentons, à titre d'illustration, deux modèles obtenus dans le adre de ette appro
he.

LEMAITRE (1985) a proposé une loi de comportement pour des matériaux élastoplastiques endommageables. Ce modèle emploie le on
ept de ontrainte « effective », introduit par KACHANOV [Kac58], qui est déduit de l'hypothèse de l'équivalence en énergie élastique développée par CORDEBOIS et SIDOROFF [CS79] et qui s'énon
e omme suit :

L'énergie élastique d'un milieu endommagé sous la contrainte réelle  $\Sigma$ et la déformation élastique réelle  $E^e$  est égale à celle du milieu sain soumis à la contrainte effective  $\Sigma$  et la déformation élastique effective  $\tilde{\bm E}^e$  .

 $^4$ c'est-à-dire vérification des lois de conservation de la matière (masses et quantité de mouvement).

L'hypothèse d'équivalence précédente a ensuite été généralisée à l'équivalence en énergie totale [SFB94]. La contrainte effective s'exprime par

$$
\tilde{\Sigma} = \frac{\Sigma}{1 - D} \tag{1.2}
$$

où D est la variable d'endommagement :  $D = 0$  pour un matériau non-endommagé et  $D=1$  pour un matériau totalement endommagé.

En choisissant l'énergie libre de HELMHOLTZ Υ comme potentiel thermodynamique, l'inégalité (1.1) onduit dans l'hypothèse des petites perturbations isothermes aux équations :

$$
\begin{split} \Upsilon\left(\boldsymbol{E}^{\boldsymbol{e}},D,r\right) &= \Upsilon_{e}\left(\boldsymbol{E}^{\boldsymbol{e}},\boldsymbol{D}\right) + \Upsilon_{p}\left(r,\boldsymbol{D}\right) \\ &= \frac{1}{2}\,\boldsymbol{E}^{\boldsymbol{e}}:\tilde{\boldsymbol{\Lambda}}\left(\boldsymbol{D}\right): \boldsymbol{E}^{\boldsymbol{e}} + \frac{S_{0}}{(s_{0}+1)}\left(\frac{-Y}{S_{0}}\right)^{s_{0}+1}r \end{split} \tag{1.3}
$$

$$
\dot{D} = -\frac{\partial \Psi}{\partial Y} = \left(-\frac{Y}{S_0}\right)^{s_0} r \tag{1.4}
$$

où :

 $\sqrt{ }$  $\int$ 

 $\overline{\mathcal{L}}$ 

 $S_0$ et  $s_0$  sont les paramètres de l'endommagement ;  $\tilde \Lambda,$  le tenseur des modules élastiques effectifs;  $Y_\cdot$  la force thermodynamique associée à la variable d'endommagement  $D.$ 

LEMAITRE a établi l'expression suivante de  $Y$ :

$$
Y = -\frac{\Sigma_{eq}^2}{2E(1-D)^2} \left[ \frac{2}{3} (1-\nu) + 3(1-2\nu) \left( \frac{\Sigma_m}{\Sigma_{eq}} \right)^2 \right]
$$
(1.5)

où  $\Sigma_m$  et  $\Sigma_{eq}$  sont respectivement la contrainte moyenne et équivalente. E et  $\nu$ sont le module de YOUNG et le coefficient de POISSON.

Rousselier (1987) a proposé un ritère de plasti
ité pour matériaux poreux qui dérive d'une analyse thermodynamique [Rou87]. Le potentiel thermodynamique choisi s'écrit sous la forme :

$$
\varphi = \varphi_e \left( E^e \right) + \varphi_p \left( p \right) + \varphi_\beta \left( D \right) \tag{1.6}
$$

où  $p$  est la variable d'écrouissage et  $D$  la variable d'endommagement.

Le potentiel plastique pour matériaux endommageables  $\Phi\left(\tilde{\Sigma}_m, \tilde{\Sigma}_{eq}, P, Y\right)$  proposé par ROUSSELIER s'écrit :

$$
\Phi\left(\tilde{\Sigma}_m^R, \tilde{\Sigma}_{eq}^R, P, Y\right) = \Phi_1\left(\tilde{\Sigma}_{eq}^R, P\right) + \Phi_2\left(\tilde{\Sigma}_m^R, Y\right) \tag{1.7}
$$

où :

 $\sqrt{ }$  $\int$  $\begin{array}{c} \end{array}$  $\tilde{\pmb{\Sigma}}^R =$ Σ  $\rho$  $P_{\cdot}$  la force thermodynamique associée à la variable d'écrouissage  $p;$  $Y_\cdot$  la force thermodynamique associée à la variable d'endommagement  $D$  ; et  $\rho, \;$  la densité actuelle du matériau.

En hoisissant la fon
tion d'endommagement sous la forme :

$$
Y(D) = \sigma_1 f \tag{1.8}
$$

où  $\sigma_1$  est relié à la contrainte d'écoulement du matériau par la relation  $\sigma_1$   $\cong$  $2\bar{\sigma}(p)/3$ , ROUSSELIER a proposé le potentiel suivant :

$$
\Phi\left(\Sigma_m, \Sigma_{eq}, \bar{\sigma}, \rho\right) = \frac{\Sigma_{eq}}{\rho} + C_R \sigma_1 f \exp\left(\frac{\Sigma_m}{\rho \sigma_1}\right) - \bar{\sigma}\left(p\right) \tag{1.9}
$$

où f et  $\bar{\sigma}(p)$  sont respectivement la porosité et la contrainte d'écoulement du matériau et  $C_R$ , un paramètre qui est déduit de tests. La valeur de  $C_R$  varie entre 1, 5 et 2.

Le critère de ROUSSELIER présente la propriété remarquable de pouvoir rendre compte des observations de KOPLIK et NEEDLEMAN [KN88] en ce qui concerne l'arrêt de la progression du flan latéral de la cellule élémentaire lors de la phase de coalescence .

### 1.2.2 Appro
he mi
romé
anique

L'approche micromécanique s'intéresse à modéliser la rupture ductile des matériaux à des échelles très fines pour remonter ensuite à l'échelle macroscopique en appliquant des concepts micromécaniques rigoureux (représentation, localisation et homogénéisation). La formulation des lois de omportement dans le adre de l'approche micromécanique se fait en général suivant trois étapes :

◆ définition de la composition de la microstructure du V.E.R à partir de paramètres morphologique et rhéologique : pro
essus de représentation ;

<sup>5</sup>Cette onstatation se traduit, rappelons-le nous, par l'annulation de la omposante radiale du tenseur taux de déformation [BD01].

- ◆ expression des données sur les cellules locales en fonction des grandeurs macros
opiques : pro
essus de lo
alisation ;
- ◆ définition des comportements moyens locaux sur le V.E.R, puis détermination des grandeurs ma
ros
opiques du V.E.R en prenant des moyennes appropriées : pro
essus d'homogénéisation.

MCCLINCTOCK [McC68] et RICE et TRACEY [RT69] ont été les pionniers à proposer des modèles mi
romé
aniques de roissan
e de avités. Ces ritères ont la particularité d'appartenir à la catégorie de modèles « non couplés »<sup>6</sup> pour lesquels la déformation plastique n'est pas couplé à l'endommagement (la porosité f) par l'intermédiaire d'un critère.

La particularité de l'apparition chronologiquement tardive des potentiels plastiques d'endommagement dans l'appro
he mi
romé
anique fait que les premiers modèles mi
romé
aniques, 'est-à-dire les modèles non ouplées jouaient en pratique un rôle d'indicateur de l'évolution de l'endommagement, sans influence sur le comportement global du matériau. En effet, une description « couplée » des processus d'endommagement des matériaux doit couvrir au moins deux aspects<sup>7</sup>:

- ◆ l'évolution de la variable d'endommagement, c'est-à-dire le changement du volume des avités,
- ◆ et l'adoucissement (ou le durcissement) du matériau à cause de cette évolution.

#### Mécanismes physiques de la rupture ductile 1.3

Il est aujourd'hui admis que la rupture ductile des métaux survient suivant trois stages que sont la nucléation, la croissance et la coalescence des cavités. Ces phases ne sont en réalité successives que lorsque l'on étudie un vide isolé. En effet, alors que ertaines avités ommen
ent à nu
léer en un endroit de la stru
ture sous ertaines conditions de chargement, d'autres se trouvent en pleine phase de croissance. Il est aussi rapporté dans la littérature que les détails de chacun de ces mécanismes peuvent varier d'un matériau à un autre selon l'état de ontrainte qui règne dans la structure ou dans une partie de celle-ci [VSCL+85]. Dans cette section, nous donnons une des
ription des trois stages ainsi que de quelques modélisations orrespondant à chacun d'eux.

<sup>6</sup> Les premiers modèles ouplés ont ommen
é à apparaître dans les années 70, le plus élèbre d'entre eux est dû à GURSON [Gur77]. Ce modèle ainsi que ses extensions sont présentés dans la section  $(1.4)$ .

 $^7$ Cette condition n'est pas limitative. En effet, d'autres aspects importants tels que l'effet du hangement de forme et d'orientation des avités et la présen
e d'in
lusions dans le matériau ont été introduits par la suite [PCZ94, KAP00, APC04, GLD97, Gol97, SL04b, SL04a].

#### 1.3.1.1 Description du mécanisme

La nucléation des cavités correspond à la création de vides généralement au niveau des in
lusions soit par dé
ohésion de l'interfa
e parti
ule-matri
e, soit par rupture interne de l'inclusion comme le montre le schéma de la figure  $(1.1)$ .

Cette situation a été observée expérimentalement pour la première fois par Tipper, rapporté par St- one et al.  $[VSCL+85]$ . Elle provient essentiellement de la lo
alisation des hamps de ontrainte et déformation au voisinage des particules de seconde phase. En ce qui on
erne les métaux, la nu
léation survient en général par fissuration des grosses particules sous l'effet du chargement pour donner naissan
e aux avités de première population, alors que

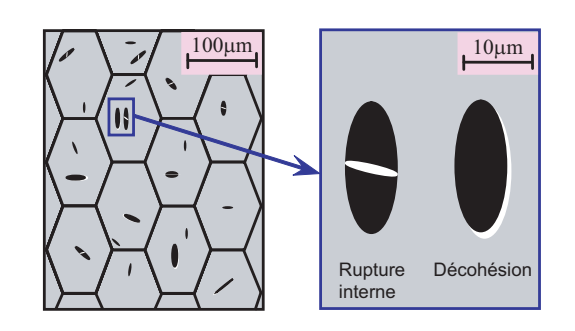

FIG. 1.1 - Schématisation de la nucléation des avités.

les cavités de deuxième et troisième populations apparaissent par décohésion à l'interface particule-matrice [VSCL+85, GM87, Ben00]. Ce deuxième mode de germination est provoqué soit par la séparation des faces de la particule et de la matri
e initialement en onta
t, soit par glissement relatif de es deux fa
es, sans ouverture de la avité. Des études expérimentales et théoriques ont montré que la germination de avités dépend de plusieurs paramètres liés au système matri
einclusion  $[Arg95, Arg75]$ :

Les paramètres morphologiques sont ceux liés à la microstructure du matériau. On peut citer la nature du matériau composant les inclusions, la forme et l'orientation de ces dernières, ainsi que leurs tailles et leurs fractions volumiques.

Les paramètres rhéologiques définissent singulièrement le comportement des deux onstituants. Ce sont essentiellement les modules de Young de la matri
e  $E^{(M)}$ et de l'inclusion  $E^{(I)}$ , leurs coefficients de POISSON  $\nu^{(M)}$  et  $\nu^{(I)}$ , les propriétés d'écoulement de la matrice  $\sigma_0^{(M)}$  $\mathcal{O}_0^{(M)}$  et  $n^{(M)}$  et éventuellement ceux de l'inclusion  $\sigma_0^{(I)}$  $0 \quad e_0$  $n^{(I)}...$  où  $n^{(I)}$  et  $n^{(M)}$  sont respectivement les exposants d'écrouissage de l'inclusion et de la matrice. En général, la germination de nouvelles cavités est propice dans le cas où les rigidités de la matrice et de l'inclusion sont très différentes<sup>s</sup>.

Il est à noter que la nucléation de nouveaux vides est amplifiée dans la situation où les in
lusions sont plus rigides que la matri
e.

Les paramètres de chargement concernent l'orientation des axes principaux des ontraintes ainsi que l'état de hargement qui peut être de ompression ou de tra
tion. Des analyses expérimentales ont abouti à la possibilité de germination de nouvelles cavités par fissuration de la matrice au voisinage de l'inclusion. Ce mode de nu
léation a été notamment observé par Benzerga qui a noté qu'il survenait à un stade tardif du processus de germination [Ben00].

#### 1.3.1.2 Modèles de germination

Un des premiers modèles de germination des cavités est dû à GURLAND et al. [GP63] qui ont proposé un critère énergétique de nucléation par rupture de particules de formes sphériques. Plusieurs autres modèles de germination de cavités ont été proposés. Certains ont été obtenus en exploitant les résultats de GURLAND et al. [Arg75, FG81a, FG81b], d'autres en étudiant expérimentalement la nucléation dans certains matériaux [Ber81]. NEEDLEMAN et RICE [NR78] ont développé un critère de nucléation phénoménologique [NR78].

Modèle d'Argon : Argon et al. [Arg75, Arg76, Arg95] ont analysé la distribution des contraintes et déformations autour d'une particule rigide de forme cylindrique dans le cas d'un champ de déformation lointain  $E_{11}^{\infty} = -E_{22}^{\infty}$ . Ils ont montré que la condition énergétique de GURLAND et al. [GP63] était nécessaire mais pas suffisante et qu'elle doit s'accompagner de la condition que la contrainte au niveau de l'interface  $\sigma_i$  soit supérieure à la limite de traction  $\sigma_0$ .

Dans le cas où l'écrouissage de la matrice est non-linéaire, ils ont trouvé que la contrainte au niveau de l'interface  $\sigma_i$  peut être bornée par :

$$
\frac{3}{2}\bar{\tau} \le \sigma_i \le 2\bar{\tau} \tag{1.10}
$$

où  $\bar{\tau}$  est la contrainte d'écoulement en cisaillement. Et puisque dans la situation où le hamp de déformation n'est pas purement tangentielle la omposante hydrostatique  $\Sigma_m$  doit être soustraite de la contrainte à l'interface  $\sigma_i,$  ils ont proposé le ritère :

$$
\sigma_i = A_A \Sigma_{eq} + \Sigma_m \tag{1.11}
$$

où l'approximation  $\sigma_0 \approx \sqrt{3}\,\bar{\tau}$  est employée, et où  $\bar{\tau}$  est remplacée par la contrainte équivalente de VON MISES  $\Sigma_{eq}$ .  $A_A = 1$  pour des inclusions cylindriques et  $A_A =$ 1,77 pour des inclusions sphériques [MM86]. Un défaut de ce modèle est qu'il ne prend pas en compte l'effet de taille des cavités ou ce qui revient au même, l'interaction entre vides.

Modèle de Beremin : Le groupe Beremin [Ber81] ont proposé un critère de germination de avités. Celuii a été établi en analysant des se
tions longitudinales de différentes éprouvettes rompues lors d'essais de traction. Les résultats ainsi obtenus sur un acier A508 ont été ensuite comparés à des calculs éléments finis. La contrainte critique de rupture à l'interface matrice-inclusion  $\sigma_i$  s'écrit donc :

$$
\sigma_i = \Sigma_I + \frac{K\left(S^p\right)}{c_B} \left(\Sigma_{eq} - \bar{\sigma}\right) \tag{1.12}
$$

où  $\Sigma_I$  est la contrainte principale maximale,  $c_B$  un coefficient qui prend en compte l'écrouissage local de la matière et  $K\left(S^{p}\right)$  un paramètre dépendant de la forme des inclusions. Bien que ce critère soit largement utilisé pour décrire la phase de nucléation [FMT87, BBS99, HBP05, LSP06], il présente cependant la faiblesse de ne pas expliquer le passage d'un mode de nu
léation par rupture interne à elui par dé
ohésion, selon l'orientation des parti
ules par rapport à la dire
tion de chargement maximale [Ber01]. Bien que cette modélisation soit plus riche que elle proposée par Argon et al. (1.11), vu qu'elle prend en ompte la forme des parti
ules, elle se réduit ependant à ette dernière pour des parti
ules sphériques et une matri
e non é
rouissable.

Modèle de NEEDLEMAN et RICE : Ces auteurs ont élaboré un critère de nucléation piloté par la contrainte d'écoulement  $\bar{\sigma}$  et de la contrainte moyenne  $\Sigma_m$ suivant la formule [NR78] :

$$
\dot{f}_n = \mathcal{A}\dot{\bar{\sigma}} + \mathcal{B}\dot{\Sigma}_m \tag{1.13}
$$

où  $\dot{\bar{\sigma}} = \hbar_{\varepsilon} \dot{\bar{\varepsilon}}^p$  est le taux de contrainte d'écoulement lié au taux de déformation plastique cumulée par l'intermédiaire du module plastique  $\hbar_{\varepsilon}^{\,9}$ . La relation  $(1.13)$ offre la possibilité de contrôler la nucléation des cavités soit par la déformation plastique cumulée  $\mathcal{B} = 0$ ,  $\mathcal{A} > 0$ , soit par la contrainte normale maximale  $\mathcal{B} >$  $0, \mathcal{A} = 0$ , soit par les deux en même temps  $\mathcal{B} > 0, \mathcal{A} > 0$ . Dans la première situation ( $\mathcal{B} = 0$  et  $\mathcal{A} > 0$ ), CHU et NEEDLEMAN [CN80] ont supposé que la germination de nouveaux vides suit une distribution normale ave une déformation moyenne  $\varepsilon_N$  et un écart type  $s_N$ :

$$
\dot{f}_n = \frac{f_N}{s_N \sqrt{2\pi}} \exp\left[-\frac{1}{2} \left(\frac{\bar{\varepsilon}^p - \varepsilon_N}{s_N}\right)^2\right] \dot{\bar{\varepsilon}}^p \tag{1.14}
$$

où  $f_N$  est la fraction volumique de cavités dont l'amorçage est gouverné par la déformation plastique cumulée. Les mêmes auteurs proposent les valeurs  $s_N = 0, 1,$  $\varepsilon_N = 0, 3$  et  $f_N = 0, 04$ . Ces dernières sont largement utilisées dans la littérature.

 $9$ Dans le cas d'une matrice ayant un comportement thermomécanique, l'influence de la température  $T$  doit être prise en compte :  $\dot{\bar{\sigma}}=\bar{\hbar}_{\varepsilon}\dot{\bar{\varepsilon}}^p+\hbar_{\varepsilon}\dot{T}$ . Une telle étude n'a jamais été effectuée à notre onnaissan
e.

Cependant, le choix de ces trois paramètres doit se faire avec précaution après étude de la microstructure du matériau [BD01]. En effet, les valeurs précédentes signifient que la moitié des inclusions présentes dans le matériau est rompue pour une déformation cumulée  $\bar{\varepsilon}^p = 0, 3$ , et qu'à un niveau de déformation  $\bar{\varepsilon}^p = 0, 5$  la quasi-totalité de es in
lusions sont rompues. Alors que des études expérimentales ont montré, omme nous l'avons vu pré
édemment, que la germination des avités dépend de plusieurs fa
teurs.

#### 1.3.2 Croissan
e des Cavités

#### 1.3.2.1 Des
ription du mé
anisme

La phase de croissance correspond au grossissement de volume des cavités déjà nucléées. Elle se produit en raison de l'écoulement plastique de la matrice qui provoque un dur
issement de ellei autour du vide.

Les frontières de la cavité deviennent alors solidaires de la matière et évoluent ave elle suivant le hargement (figure  $1.2$ ). Il a été observé expérimentalement que la phase de croissance peut ommen
er avant la dé
ohésion totale de la matri
e autour de l'in lusion. Cette situation pose le problème du rôle de la particule lors de la roissan
e qui aura tendan
e à ontenir ette roissan
e le long des surfa
es restant en onta
t. Notons aussi que rien

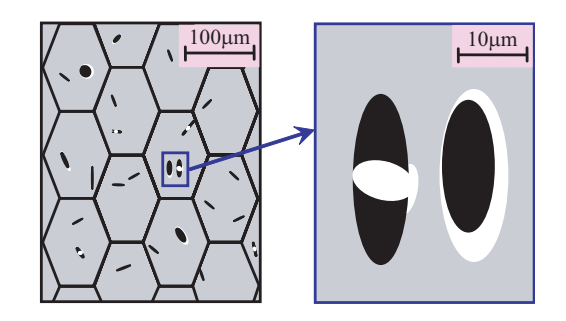

FIG. 1.2 - Schématisation de la croissance des cavités.

n'interdit à ce que la décohésion reste incomplète jusqu'à coalescence. Un modèle prenant en ompte la roissan
e et la oales
en
e des avités en présen
e d'in clusions a été proposé par SIRUGUET et LEBLOND [SL04a, SL04b]. Il permet de mettre en évidence l'influence de la présence de particules sur la rupture ductile des matériaux.

Des études ont abouti au résultat que la croissance des cavités dépend essentiellement de deux paramètres [Tve81, Gol97, GLD97, Ben00, BBP04a, BBP04b] :

L'interaction entre cavités : dans la situation où les fractions volumiques de vides sont faibles, l'évolution de leurs volumes peut être onsidérée indépendante de celle des cavités situées dans leurs voisinages. Cette circonstance concerne la ma jorité des modélisations de ette phase qui adoptent les hypothèses simpli
atrices que ce mécanisme s'effectue :
- ◆ d'une manière non contrainte, c'est-à-dire que la nucléation de cavités est totale et instantanée ;
- ◆ sans interactions avec d'autres vides, c'est-à-dire que les cavités sont supposées assez éloignées les unes des autres pour pouvoir négliger l'intera
tion des hamps mé
aniques qui les entourent.

Cependant dès que l'ordre de grandeur des porosités devient relativement élevé, les vides commencent à interagir. Par conséquent, une analyse plus fine incluant ces effets doit être utilisée.

Le taux de triaxialité : la croissance des volumes des cavités est sensible à l'état de ontrainte qui règne autour d'elles. Cette dépendan
e est selon plusieurs études liée à la triaxialité T <sup>10</sup> qui règne dans le matériau. MCCLINTOCK [McC68]<br>——————————————————— et RICE et TRACEY [RT69] ont établi une relation exponentielle entre le taux de croissance des cavités et la triaxialité. BENZERGA et al. [Ben00] ont mené une étude expérimentale pour mettre en évidence le rôle de cette dernière sur la croissance des vides. Pour cela, ils ont effectué des essais de traction sur des barres axisymétriques entaillées en acier ferrito-perlitique de classe X52. Le paramètre d'entaille  $\zeta$  des éprouvettes est donné par la relation  $\zeta = 10$ r R , où  $r$  est le rayon de l'entaille et  $R$ le rayon de la section minimale de l'éprouvette comme le montre la figure 1.3-a. L'effet de cette grandeur a été pris en compte en choisissant trois valeurs du rayon d'entaille initial et en gardant le même rayon de la se
tion minimale : plus le rayon de l'entaille r est grand, plus  $\zeta$  est grand, ce qui implique que la triaxialité  $\tau$ est petite. Les barreaux utilisés sont désignés par  $AER_{\zeta}$ . Les figures 1.3-b, 1.3-c et 1.3-d représentent trois avités situées au entre des trois éprouvettes dont les paramètres d'entaille sont respectivement  $\zeta = 2$ ,  $\zeta = 4$  et  $\zeta = 10$ .

Les figures 1.3-e et 1.3-f résument les mesures quantitatives des dimensions des cavités, selon la longueur  $d<sub>L</sub>$  et selon la largeur  $d<sub>S</sub>$ , rapportées aux dimensions moyennes initiales des inclusions MnS,  $\left(d_{L}\right)_{0}$  dans le sens longitudinal et  $\left(d_{S}\right)_{0}$ dans le sens de la largeur, en fonction de leurs positions radiales r normalisées par rapport au diamètre de la section minimale après rupture  $\phi_{min}$ . Il est à noter sur la figure 1.3-f que la croissance des vides est plus élevée au centre que dans les régions proches du bord extérieur de l'éprouvette. Le taux de croissance latérale de la cavité centrale est plus important dans le cas de fortes triaxialités  $(\zeta = 2)$ , il est d'environ 9 fois l'épaisseur moyenne initiale. Alors qu'il est de l'ordre de 5 fois cette épaisseur pour des triaxialités moyennes ( $\zeta = 4$ ) et 3,5 fois l'épaisseur initiale pour de faibles triaxialités  $\zeta = 10$ . Enfin, nous observons sur la figure 1.3-e que les niveaux de croissance sont plus importants au centre de la barre pour une triaxialité forte omparativement à eux des vides sous faible triaxialité.

Notons enfin que plusieurs autres études ont été effectuées dans le but d'analyser l'influence d'autres paramètres tels le coefficient d'écrouissage BUDIANSKY et

<sup>&</sup>lt;sup>10</sup>La triaxialité est définie comme le rapport de la contrainte moyenne  $\Sigma_m$  à la contrainte équivalente  $\Sigma_{eq}$ :  $\mathcal{T} = \Sigma_m / \Sigma_{eq}$ 

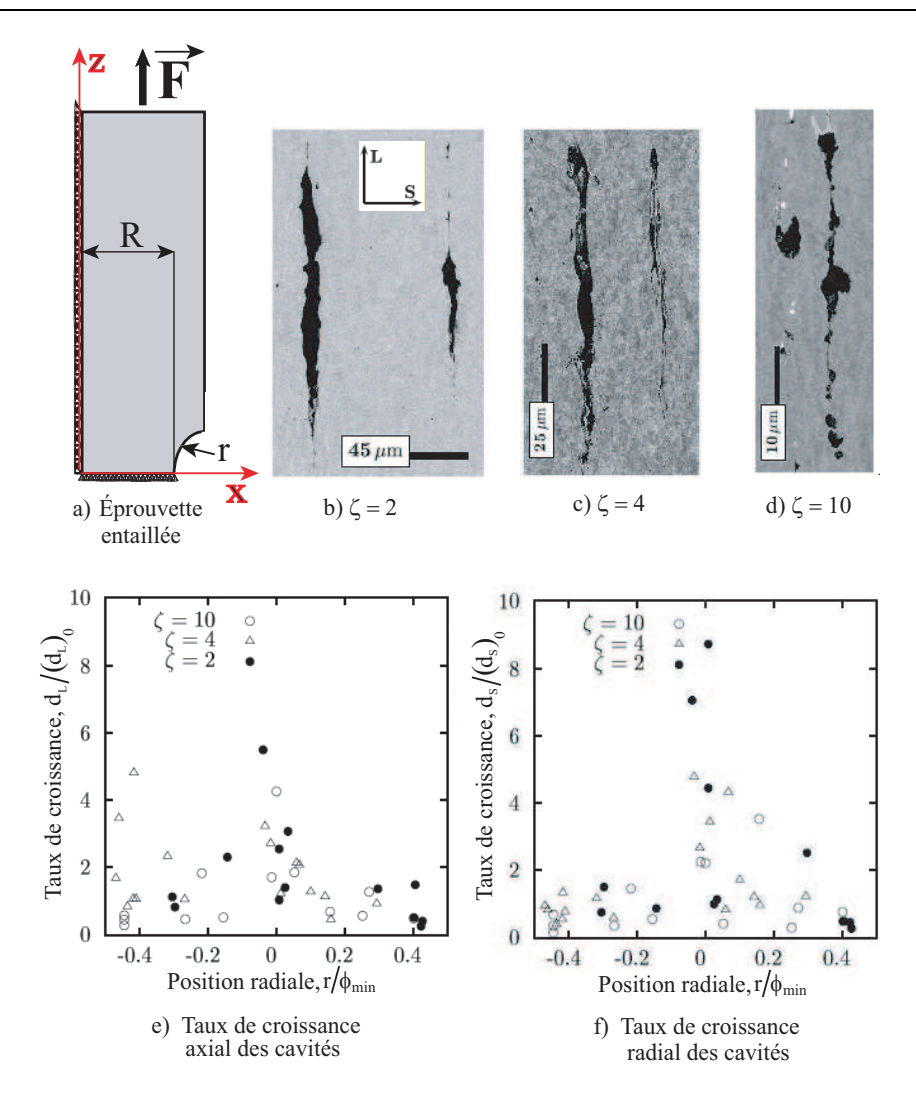

FIG. 1.3 - Taux de croissance des cavités dans des éprouvettes axisymétriques entaillées en acier [Ben00]

al. [BHS82], la vitesse de déformation et la température HAO et BROCKS [HB97], NEEDLEMAN et TVERGAARD [NT85].

### 1.3.2.2 Modèles de croissance

Plusieurs travaux ont été menés dans le domaine de la modélisation de l'évolution du volume des vides au cours du chargement ([McC68, RT69, Gur77, Tve81, NT84, PL90, GLD93, GLD94, GLD97, SL04a]). Nous présentons quelques résultats des travaux entrepris par MCCLINTOCK [McC68] et RICE et TRACEY [RT69]. Ces deux auteurs ont proposé des critère de croissance des cavités sphériques et sphéroïdales pour des matri
es parfaitement plastiques et é
rouissables.

MCCLINTOCK a élaboré une loi d'évolution d'une cavité elliptique noyée dans une matrice écrouissable obéissant à une loi d'écrouissage de type  $\bar{\sigma} = K \varepsilon^n$ , où  $n$ est le coefficient d'écrouissage. Elle est donnée par

$$
\frac{\dot{R}}{R} = \frac{\sqrt{3}}{2(1-n)} \sinh\left(\sqrt{3}(1-n)\mathcal{T}\right) \dot{E}^p
$$
\n(1.15)

où R est le rayon moyen de <sup>l</sup>'ellipse.

MCCLINTOCK a aussi proposé un critère de croissance d'une cavité sphérique ontenue dans une matri
e ayant un omportement parfaitement plastique. Le rayon de la sphère  $R$  obéit dans ce cas à

$$
\frac{\dot{R}}{R\dot{E}_{33}} = \sqrt{3}\sinh\left(\sqrt{3}\frac{\Sigma_{11}}{\Sigma_{eq}}\right) \tag{1.16}
$$

où  $\Sigma_{11}$  est la contrainte suivant la direction perpendiculaire à l'axe de chargement,  $\Sigma_{eq}$  est la contrainte équivalente de VON MISES et  $\dot{E}_{33}$  est le taux de déformation suivant l'axe de hargement.

RICE et TRACEY ont établi une loi d'évolution du rayon  $R$  d'un vide sphérique noyé dans une matri
e rigide-parfaitement plastique :

$$
\frac{\dot{R}}{R} = 0,283 \exp\left(\frac{3}{2}\frac{\Sigma_m}{\sigma_0}\right) \dot{E}^p
$$
\n(1.17)

Dans le cas d'une matrice écrouissable, la relation 1.17 se met sous la forme

$$
\frac{\dot{R}}{R} = 0,283 \exp\left(\frac{3}{2}\mathcal{T}\right)\dot{E}^p \tag{1.18}
$$

HUANG [Hua91] a montré que le terme 0, 283 est sous estimé pour des taux de triaxialités élevés. Il propose le modèle :

$$
\begin{cases}\n\frac{\dot{R}}{R} = 0,427 \exp\left(\frac{3}{2}\mathcal{T}\right) \dot{E}^p & \text{pour } \mathcal{T} \ge 1 \\
\frac{\dot{R}}{R} = 0,427 \mathcal{T}^{1/4} \exp\left(\frac{3}{2}\mathcal{T}\right) \dot{E}^p & \text{pour } \frac{1}{3} \le \mathcal{T} \le 1\n\end{cases}
$$
\n(1.19)

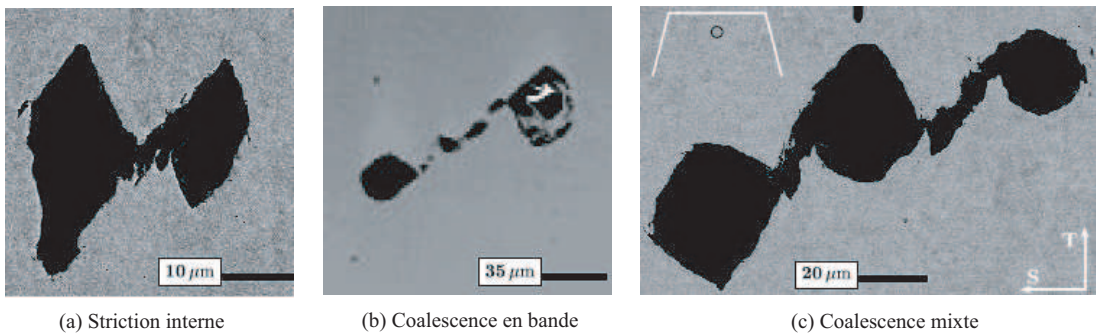

FIG. 1.4 – Différents modes de coalescence observés par BENZERGA et al. [Ben00]

#### Coalescence des cavités 1.3.3

Par coalescence nous distinguons celle dite microscopique et qui est le résultat de la jon
tion entre avités voisines, tandis que la oales
en
e ma
ros
opique est dénie à une é
helle plus grande omme étant la frontière entre un état d'endommagement "diffus" et celui avec "fissure" [Ben00]. C'est le mécanisme physique le moins ompris de la rupture du
tile en raison notamment :

- $\bullet$  des difficultés expérimentales à observer un tel phénomène qui une fois amorcé. onduit rapidement à la rupture de l'élément de matière ;
- ◆ de la variété des modes de coalescence :
	- striction interne du ligament de matière entre vides comme le montre la figure 1.4-a,
	- formation d'une bande de cisaillement comme indiqué sur la figure 1.4-b,
	- coalescence en mode mixte, c'est-à-dire qu'à la striction interne entre grosses cavités succède une localisation de la déformation plastique, due à la coalesen
	e des petites avités, qui onduit, en général, à la rupture du ligament par cisaillement 1.4-c.
- ◆ de la forme des cavités et de l'espacement entre celles-ci [BBP99] ainsi que la présen
e d'une population de avités de petites tailles situées entre les grosses cavités [Per92].

Dans le but de surmonter ces difficultés expérimentales, plusieurs auteurs se sont tournés vers l'outil numérique pour mieux omprendre e phénomène. Une étude remarquable dans ce domaine est due à KOPLIK et NEEDLEMAN [KN88] qui ont analysé les résultats de simulations numériques effectuées sur des cellules élémentaires de formes ylindriques onstituées d'une matri
e élastoplastique ontenant un vide en son centre. Ces calculs ont montré qu'au cours de la coalescence le flan latéral de la ellule esse de progresser et que les ou
hes de matériau situées au dessus et au dessous du vide et touchant ses pôles cessent de se déformer. Cependant, la modélisation de la oales
en
e soulève deux problématiques. La première est la détermination d'un critère qui caractérise le début de ce stage. La deuxième on
erne l'élaboration d'un modèle apable de dé
rire le omportement du matériau du début de la coalescence jusqu'à la rupture finale.

### 1.3.3.1 Critères de coalescence

Critère de THOMASON. À un stade avancé de la croissance des cavités, de fortes intera
tions apparaissent entre elles transformant la matière en forme de ligaments  $[Tho85, Tho90, Ben00].$ 

Ceux situés entre les vides voisins ommen
ent alors à strier permettant ainsi aux cavités de se rejoindre : c'est la coalescence par striction interne (figures 1.4-a). Thomason a proposé de modéliser e phénomène en supposant que la stri
tion du ligament survient quand eluii atteint sa harge plastique limite. Il a aussi observé expérimentalement qu'à ce niveau de chargement, la déformation se on
entre brusquement sur une ou
he perpendiculaire à l'axe principal de chargement et les zones de matériau situées en dessus et en dessous de ette ou
he

Partant de es observations, Thoma-

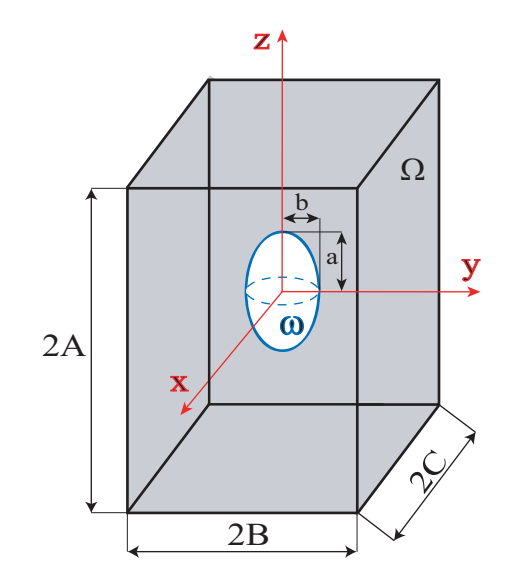

FIG.  $1.5 - V.E.R.$  correspondant au critère de Thomason [Tho85, Tho90].

son [Tho85, Tho90] a effectué une analyse limite d'un V.E.R. de forme prismatique carrée contenant une cavité ellipsoïdale (figure 1.5) pour aboutir au critère :

$$
\left[\frac{0,1}{\left(\frac{a}{B-b}\right)^2} + \frac{1,2}{\sqrt{\frac{b}{B}}}\right] \cdot \left[1 - \left(\frac{3\sqrt{\pi}}{4}f_0\right)^{\frac{2}{3}} \left(\frac{b}{R_0}\right) \exp\left(E_{zz}\right)\right] = \frac{\Sigma_{zz}}{\sigma_0} \tag{1.20}
$$

où :

 $\sqrt{ }$  $\begin{matrix} \end{matrix}$  $\begin{array}{c} \end{array}$  $a$  et  $b$  sont les demi-axes de la cavité dans les directions radiale et axiale;  $A$  et  $B$ , la largeur et la hauteur du V.E.R.;  $\sigma_0$  et  $\Sigma_{zz}$ , la limite d'élasticité de la matrice et la contrainte macroscopique dans la direction axiale z ; et al. et al. et al. et al. et al. et al. et al. et al. et al. et al. et al. et al. et al

 $f_0$ , la porosité initiale du V.E.R.

L'équation (1.20) peut être reformulée différemment en introduisant les variables adimensionnelles  $\chi = \frac{b}{B} = \left(\frac{3}{2}\right)$  $(\frac{3}{2}f\lambda e^{-S})^{\frac{1}{3}},\,W=a/b$  et  $\lambda=\frac{A}{B}=\lambda_0\exp\left(\frac{3}{2}E_{eq}\right)$  qui représentent respe
tivement, la taille du ligament, le paramètre de forme de la cavité et l'espacement entre cavités [Ben02, BBP04b, BD01, PH00]. Le critère se réécrit :

$$
\frac{\Sigma_{zz}}{\bar{\sigma}} = (1 - \chi^2) \left[ 0, 1 \left( \frac{1 - \chi}{\chi W} \right)^2 + 1, 2 \sqrt{\frac{1}{\chi}} \right]
$$
(1.21)

Critère de PERRIN-LEBLOND. PERRIN et LEBLOND [Per92, PL93, Leb03] ont proposé un ritère de oales
en
e utilisant la théorie de lo
alisation de la déformation de RUDNICKI et RICE [RR75]. PERRIN a repris l'analyse de YAMA-MOTO [Yam78] effectuée sur un matériau obéissant au modèle de GURSON et montré que les porosités critiques ainsi obtenues surestiment celles calculées numériquement par KOPLIK et NEEDLEMAN [KN88] et BECKER et al. [BSRA89].

Il a expliqué et é
art par le fait que la théorie de RUDNICKI ET RICE prévoit la possibilité de formation de bandes de isaillement in
linées par rapport au plan perpendi
ulaire à la dire
tion de hargement, alors que les résultats des simulations ne prédisent de coalescence que dans e plan. Une deuxième expli ation est liée au fait que l'étude de YAMAMOTO [Yam78] ne prend pas en compte l'effet de la fraction volumique initiale de vide sur la porosité critique de oales
en
e. Quantité que plusieurs auteurs s'accordent à dire qu'elle joue un rôle primordial.

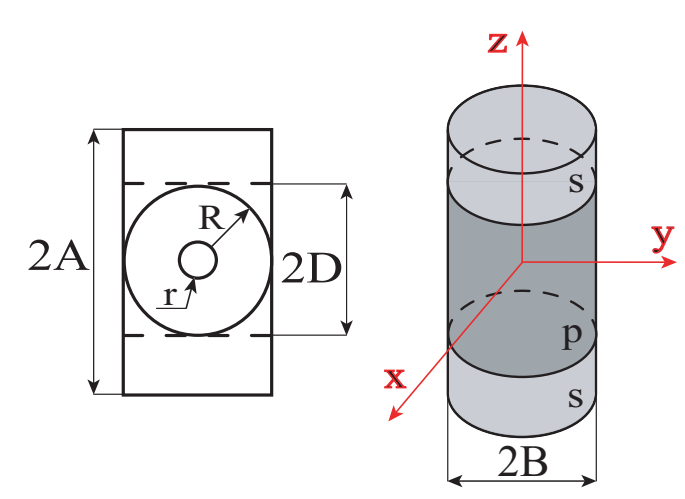

En exploitant les observations de Ko-

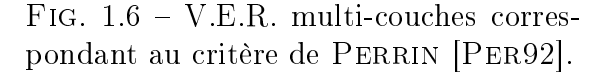

PLIK et NEEDLEMAN [KN88] en ce qui concerne l'existence d'une couche fortement poreuse située entre deux couches rigides au début de la coalescence, PER-RIN [Per92] a proposé d'appliquer le formalisme de RUDNICKI ET RICE (analyse revisitée avec LEBLOND [PL93]) à une couche centrale poreuse. Cette couche dont le comportement obéit au modèle GTN [Gur77, Tve81, TN84] est située entre deux ou
hes saines obéissant au ritère de von Mises introduisant ainsi la notion du V.E.R. multicouche ( figure 1.6). Le critère élaboré s'écrit :

$$
\left[\frac{\Sigma_{eq}^{(p)}}{\sigma_0} - q_1 q_2 f^{(p)} \sinh\left(\frac{3}{2} q_2 \frac{\Sigma_m^{(p)}}{\sigma_0}\right)\right]^2 = \frac{3 (1 - \nu) \sigma_0}{E} q_1^2 q_2 (1 - f^{(p)}) f^{(p)} \sinh\left(\frac{3}{2} q_2 \frac{\Sigma_m^{(p)}}{\sigma_0}\right)
$$

$$
\times \left[\cosh\left(\frac{3}{2} q_2 \frac{\Sigma_m^{(p)}}{\sigma_0}\right) - q_1 f^{(p)}\right]
$$

où l'exposant (p) fait référence à une quantité exprimée dans la couche poreuse (par exemple  $f^p$  est la porosité de la couche poreuse),  $q_1$  et  $q_2$  sont les coefficients de TVERGAARD [Tve81] et  $\sigma_0$  la limite d'élasticité. Une des faiblesses de e ritère est qu'il a été obtenu en utilisant le modèle de roissan
e GTN. Par onséquent, la pertinen
e de l'utilisation de e ritère ave des modèles de roissan
e autres que elui ave lequel il a été obtenu n'est pas assurée. Par ailleurs SUQUET [GLD97, GLPD01] a noté que la modélisation du V.E.R. par un multiou
he pendant la phase de oales
en
e induit des onséquen
es sur la surfa
e de harge ma
ros
opique au ours de la roissan
e. Cellei devient né
essairement anisotrope à cause de la présence de couches de matériaux différentes.

#### $1.3.3.2$ Modèles de coalescence

Modèle de Tvergaard-Needleman : Tvergaard et Needle-MAN TN84 ont proposé un modèle de coalescence initialement élaboré pour corriger le critère de Gurson [Gur77] qui prédit mal la rupture finale du matériau.

\*

Cependant, celui-ci ne présente pas de restriction pour une utilisation avec un autre modèle de roissan
e. Ces auteurs ont pris en ompte l'évolution rapide de la porosité au cours de ette dernière phase de la rupture du
tile en remplaçant la porosité  $f$ , qui apparaît dans le potentiel plastique de Gurson, par une  ${\rm fonction \ } f^* {\rm dont \ } {\rm l'expression \ est \ la \ suivante \ (fi$ gure 1.7) :

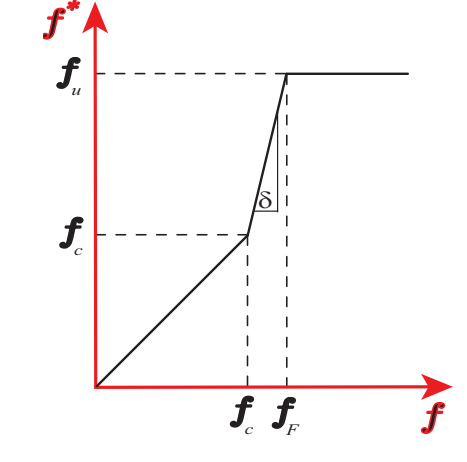

$$
f^* = \begin{cases} f & \text{si } f < f_c \\ f_c + \delta (f - f_c) & \text{si } f \ge f_c \end{cases} (1.22)
$$

Fig. 1.7 Graphe de l'évolution de la fonction  $f^*(f)$ .

où :

 $\sqrt{ }$  $\begin{array}{c} \end{array}$  $\delta = \left(f_u - f_c\right)/\left(f_F - f_c\right)$  a été introduit pour représenter l'augmentation rapide de la porosité après oales
en
e;

 $\begin{array}{c} \end{array}$  $f_c$ et  $f_F$  désignent respectivement la porosité de début de coalescence et à rupture ;  $f_u$  est la valeur que prendrait  $f^\ast$  lorsque l'élément de volume ne peut plus supporter de contraintes  $(\mathbf{\Sigma} = \mathbf{0})$ .

Modèle de BENZERGA : BENZERGA [Ben02] a élaboré un modèle complet de oales
en
e par stri
tion en utilisant le ritère de Thomason (équation 1.21). La possibilité du passage de la forme de la avité, au ours de e stage, d'un ellipsoïde à un ne a été prise en ompte, d'une manière phénoménologique, en introduisant un facteur de forme  $\gamma$  dont les valeurs varient entre  $\gamma_c=\frac{1}{2}$  $2$  (cavité forme employment) et  $\gamma_f = 1$  (cavité conique). BENZERGA [Ben02] propose l'expression suivante pour  $\gamma$ :

$$
\gamma = \begin{cases}\n\gamma_c & \text{si } \chi < \chi_c \\
\gamma_c + \frac{\gamma_f - \gamma_c}{1 - \chi_c} (\chi - \chi_c) & \text{si } \chi \ge \chi_c\n\end{cases}
$$

où  $\chi_c$  est la taille du ligament au début de la coalescence. L'expression de la taille du ligament s'écrit cette fois-ci

$$
\chi = \frac{b}{B} = \left(3\gamma f \lambda e^{-S}\right)^{\frac{1}{3}}\tag{1.23}
$$

BENZERGA et al. [BBP99, Ben00, BBBP02] proposent de remplacer la porosité f par la nouvelle variable interne  $\chi$ , car elle semble plus appropriée à décrire la striction du ligament, et de réécrire le critère de THOMASON (1.21) sous une forme plus générale :

$$
\Phi^c\left(\Sigma_{eq}, \Sigma_m, \chi, W\right) = \frac{\Sigma_{eq}}{\bar{\sigma}} + \frac{3}{2} \frac{|\Sigma_m|}{\bar{\sigma}} - \frac{3}{2} (1 - \chi^2) \mathcal{C}\left(\chi, W\right) \tag{1.24}
$$

où la quantité

$$
\mathcal{C}\left(\chi,W\right) = 0, 1\left(\frac{\chi^{-1} - 1}{W^2 + 0, 1\chi^{-1} + 0, 02\chi^{-2}}\right)^2 + 1, 3\sqrt{\frac{1}{\chi}},\tag{1.25}
$$

a été modifiée d'une manière phénoménologique, puis calibrée sur des calculs de cellules afin d'éviter la divergence du terme au dénominateur dans le cas de vides très aplatis ( $W \to 0$ ). La relation (1.24) se réduit à (1.21) dans la circonstance d'une modélisation axisymétrique. La condition de l'arrêt de l'avancement du flan latéral observé lors de la phase de coalescence est vérifiée par le nouveau critère  $(1.24)$ ; nous avons bien

$$
\dot{E}_{xx} = \dot{\lambda}_p \frac{\partial \Phi^c}{\partial \Sigma_{xx}} = 0 \tag{1.26}
$$

où  $\lambda_p$  est le multiplicateur plastique.

Benzerga a omplété le modèle en proposant des lois d'évolution des diérentes variables internes. Pour cela, il a exploité les résultats obtenus par KOPLIK et NEEDLEMAN [KN88] qui peuvent s'exprimer sous forme mathématique comme suit (figure  $1.5$ ) :

$$
\dot{B} \mid_{coal} = 0 \text{ et } \dot{a} \mid_{coal} = \dot{A} \mid_{coal}
$$
 (1.27)

La loi d'évolution de variable taille de ligament  $\chi$  a été obtenue en dérivant l'équation de la onservation du volume de la matri
e par rapport au temps. En introduisant les relations (1.27) nous aboutissons à

$$
\dot{\chi} = \frac{3}{4} \frac{\lambda}{W} \left[ \frac{3\gamma}{\chi^2} - 1 \right] \dot{\varepsilon}^p + \frac{\chi}{2\gamma} \dot{\gamma}
$$
\n(1.28)

Celle du paramètre de forme a été établie en calculant la dérivée temporelle de  $W = a/b$ , puis en injectant les équations (1.27-b) et (1.28)

$$
\dot{W} = \frac{9}{4} \frac{\lambda}{\chi} \left[ 1 - \frac{\gamma}{\chi^2} \right] \dot{\bar{\varepsilon}}^p + \frac{W}{2\gamma} \dot{\gamma}
$$
\n(1.29)

Enfin, la variable d'espacement  $\lambda$  est gouvernée par

$$
\dot{\lambda} = \frac{3}{2} \lambda \dot{\bar{\varepsilon}}^p \tag{1.30}
$$

#### Le modèle GTN  $1.4$

Dans ette se
tion nous présentons le modèle de Gurson ainsi que les diérentes extensions et améliorations qui lui ont été apportées.

## 1.4.1 Le critère de plasticité

GURSON Gur<sup>77</sup> a proposé un modèle de comportement pour matériaux poreux obtenu par analyse limite d'un V.E.R. sphérique ou cylindrique contenant un vide de même forme.

Le modèle est la donnée d'un critère de plasticité, d'une loi d'écoulement régie par la règle de normalité et d'une loi d'évolution de la porosité. Le matériau onstitutif utilisé par Gurson pour décrire le comportement de la matri
e est supposé rigide parfaitement plastique obéissant au ritère de von Mises. Le V.E.R., schématisé sur la figure 1.8 dans le cas d'une forme sphérique, est soumis à des onditions de taux de déformation homogènes au bord :

$$
\mathbf{v} = \dot{\mathbf{E}} \cdot \mathbf{x} \quad \text{sur le bord extérieur } \partial V_T \quad (1.31)
$$

Gurson a utilisé la méthode inématique de la théorie de l'analyse limite qui consiste à :

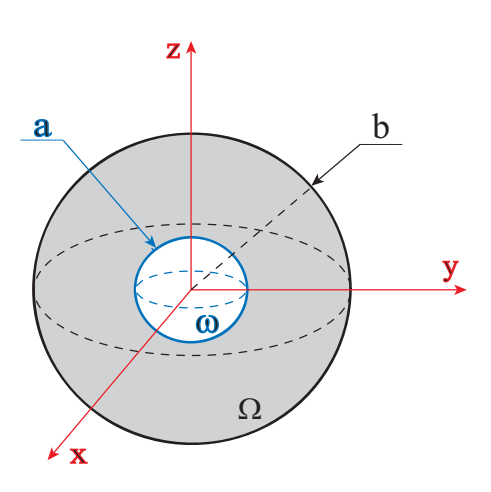

FIG.  $1.8 - V.E.R.$  correspondant au ritère de Gurson pour avités sphériques.

◆ trouver une famille de champs de vitesses, compatibles avec les conditions aux limites,

◆ minimiser la dissipation plastique correspondante.

Le champ proposé par GURSON est de la forme

$$
\boldsymbol{v}\left(\boldsymbol{x}\right)=\dot{\boldsymbol{E}}'.\boldsymbol{x}+\frac{b^3}{r^2}E_m\boldsymbol{e_r}
$$

où  $\dot{E}^{\prime}$  est le déviateur du tenseur taux de déformations macroscopiques  $\dot{E}$  et  $E_m = E_{kk}/3$ , le taux de déformation macroscopique moyen.  $e_r$  est le vecteur unitaire dans la direction radiale. Le critère obtenu s'écrit :

$$
\Phi\left(\Sigma_{eq}, \Sigma_m, f\right) = \frac{\Sigma_{eq}^2}{\sigma_0^2} + 2f \cosh\left(\frac{3}{2}\frac{\Sigma_m}{\sigma_0}\right) - 1 - f^2 = 0 \tag{1.32}
$$

Le critère (1.32) connu sous le nom de critère original de GURSON, présente les parti
ularités suivante :

 $\bullet$  dans le cas d'un matériau dense pour lequel la porosité est nulle  $(f = 0)$ , nous retrouvons l'expression du critère de MISES :

$$
\Phi = \frac{\Sigma_{eq}^2}{\sigma_0^2} - 1 = 0
$$

 $\bullet$  La règle d'écoulement plastique macroscopique associée par la règle de normalité restant valable dans le cas d'un matériau poreux [Gur77, Leb03], le tenseur des taux de déformations plastiques macroscopiques s'écrit :

$$
\dot{E}^p = \dot{\lambda}_p \frac{\partial \Phi}{\partial \Sigma} = \dot{\lambda}_p \left[ \frac{3}{\sigma_0^2} \Sigma' + \frac{2f}{\sigma_0} \sinh\left(\frac{3}{2} \frac{\Sigma_m}{\sigma_0}\right) \mathbf{1} \right]
$$
(1.33)

En calculant la trace de ce tenseur  $tr\dot{E}^p,$  nous obtenons

$$
tr\dot{\mathbf{E}}^{\mathbf{p}} = \dot{\lambda}_p \frac{6f}{\sigma_0} \sinh\left(\frac{3}{2}\frac{\Sigma_m}{\sigma_0}\right) \tag{1.34}
$$

Il s'ensuit que pour une porosité et une ontrainte moyenne toutes deux non nulles ( $f\,\neq\, 0$  et  $\Sigma_m\,\neq\, 0)$  le volume total varie  $\left( tr\dot{\bm{E^p}} \neq 0 \right)$  selon l'état de chargement (signe de  $\Sigma_m$ ). Cette variation traduit le fait que le modèle de Gurson prend bien en ompte le hangement de volume des vides.

 $\triangle$  le critère (1.32) présente la faiblesse de ne pas pouvoir prédire une porosité réaliste à la rupture. En effet, un modèle de comportement doit vérifier les lois qui le régissent jusqu'à la rupture totale, 'est-à-dire jusqu'à la perte totale du matériau de sa capacité à supporter des charges<sup>11</sup>. Sachant qu'à ce moment, l'équation 1.32 prend la forme

$$
\Phi = (1 - f)^2 = 0 \tag{1.35}
$$

<sup>&</sup>lt;sup>11</sup>Cela se traduit mathématiquement par l'écriture :  $\Sigma = 0$ 

Par conséquent, la porosité à rupture est égale à  $f = 1$ . C'est-à-dire, matériau totalement onstitué de vide. Il va de soit que e niveau de fra
tions volumiques de vide n'est jamais atteint en pratique.

Le critère (1.32) donne de bonnes approximations pour de fortes triaxialités. Il surestime ependant la déformation à rupture (ou du
tilité) du matériau pour de faibles triaxialités [BD01, Leb03]. Pour remédier à cette situation, due en partie à la non-prise en compte de l'interaction entre cavités, TVERGAARD [Tve81] a proposé d'introduire trois coefficients  $q_1, q_2$  et  $q_3$ . Il a en outre remplacé dans l'équation (1.32) la limite d'élasticité  $\sigma_0$  par la contrainte d'écoulement  $\bar{\sigma}$ , comme suggéré par GURSON [Gur77], pour inclure l'écrouissage isotrope du matériau. Il a abouti à

$$
\Phi\left(\Sigma_{eq}, \Sigma_m, f, \bar{\sigma}\right) = \frac{\Sigma_{eq}^2}{\bar{\sigma}^2} + 2q_1 f \cosh\left(\frac{3}{2}q_2 \frac{\Sigma_m}{\bar{\sigma}}\right) - 1 - q_3 f^2 = 0 \tag{1.36}
$$

Si un certain consensus semble se dégager sur les valeurs de  $q_2 = 1$  et  $q_3 = q_1^2$ , le coefficient  $q_1$  a fait l'objet de plusieurs propositions variant de  $q_1 = 1$  à  $q_1 = 1, 5$ . PERRIN et LEBLOND [PL90] ont obtenu la valeur de  $q_1 = 1/e = 1,47$  à partir d'un raisonnement de type autoohérent. Si ette extension améliore les prédi
tions du modèle pendant la phase de croissance [Tve81, TN84, Per92, Leb03], elle ne résout toujours pas la problématique de la description de la coalescence. En effet, le nouveau critère prédit une porosité à rupture  $f = 1/q_1$ , qui est de l'ordre de  $f = 0,68$  pour  $q_1 = 1,47$ . Ce niveau de fractions volumiques de vide reste encore élevé. Pour prendre en ompte la perte rapide de rigidité du matériau pendant le stage de coalescence, TVERGAARD et NEEDLEMAN [TN84] ont couplé le modèle de coalescence qu'ils ont élaboré (décrit au paragraphe 1.3.3.2) avec le critère 1.36. Le potentiel plastique modifié s'écrit

$$
\Phi\left(\Sigma_{eq}, \Sigma_m, f, \bar{\sigma}\right) = \frac{\Sigma_{eq}^2}{\bar{\sigma}^2} + 2q_1 f^* \cosh\left(\frac{3}{2} q_2 \frac{\Sigma_m}{\bar{\sigma}}\right) - 1 - (q_1 f^*)^2 = 0 \tag{1.37}
$$

où f ∗ est donnée par l'équation (1.22).

L'introduction de la porosité fictive  $f^\ast$  permet de mieux modéliser le processus de coalescence, mais introduit un nouveau couple de paramètres à identifier  $(f_c, f_F)$ ou  $(f_c, \delta)$ . De plus, Benzerga [Ben02] rapporte qu'il n'existe pas de couple unique  $(f_c, \delta)$  pour décrire le processus de rupture en utilisant le critère (1.37).

### 1.4.2 Loi d'é
oulement asso
iée par normalité

Soit une structure, composée de matière et de vides, ayant un volume total  $V_{Tot}$ de frontière  $\partial V_{Tot}$ . Notons  $V_{mat}$  et  $V_{vid}$  le volume de la matière et des vides, respectivement. Le lemme de HILL-MANDEL s'énonce comme suit :

**Lemme de HILL-MANDEL** Soient  $\dot{u}(x)$  un champ de vitesse cinématiquement admissible, c'est-à-dire vérifiant  $\dot{\boldsymbol{u}}(\boldsymbol{x}) = \dot{\boldsymbol{E}}.\boldsymbol{x}$  sur la frontière  $\partial V_{Tot}$ , et  $\boldsymbol{\sigma}(\boldsymbol{x})$  un champ de contrainte statiquement admissible, c'est-à-dire vérifiant la condition  $div \boldsymbol{\sigma}(\boldsymbol{x}) = \boldsymbol{0}$  dans  $V_{Tot}$  et  $\boldsymbol{\sigma}(\boldsymbol{x}) \boldsymbol{\cdot} \boldsymbol{n}(\boldsymbol{x}) = \boldsymbol{0}$  sur  $\partial V_{Tot}$ . Ces deux champs ne sont, a priori, pas reliés par une loi de omportement. Nous avons :

$$
(1-f) < \boldsymbol{\sigma}(\boldsymbol{x}) : \dot{\boldsymbol{\varepsilon}}(\boldsymbol{x}) >_{V_{mat}} = < \boldsymbol{\sigma}(\boldsymbol{x}) : \dot{\boldsymbol{\varepsilon}}(\boldsymbol{x}) >_{V_{Tot}}
$$

où  $\langle \cdot \rangle_V$  désigne la moyenne sur le volume V. En prolongeant le champs  $\sigma(x)$ par 0 sur le volume des vides  $V_{vid}$  nous aboutissons à l'expression du lemme de Hill-Mandel :

$$
\Sigma: \dot{E} = \langle \sigma(x) : \dot{\varepsilon}(x) >_{V_{Tot}} = (1 - f) < \sigma(x) : \dot{\varepsilon}(x) >_{V_{mat}} \tag{1.38}
$$

Étudions maintenant un point sur la surface de charge  $\Phi(\sigma, R)$  caractérisé par un écoulement plastique  $\dot{\bm{\varepsilon}}^{\bm{p}}$  et un état de contrainte  $\bm{\sigma}$ .  $\bm{R}$  représente l'écrouissage du matériau, c'est-à-dire qu'à l'état initial, sans écrouissage,  $R = 0$ . En appliquant pendant cet écoulement rigide plastique un état de contrainte virtuel  $\sigma^*$  caractérisé par  $\Phi(\sigma^*, R) \leq 0$ , le Principe du Travail Plastique Maximal de HILL (P.T.P.M.) s'énon
e omme suit :

L'état de contrainte qui provoque un écoulement plastique donné est elui qui développe le plus grand travail plastique, omparé à elui de tout autre état de contrainte ne violant pas le critère de plasticité.

ou en
ore sous forme mathématique :

$$
\boldsymbol{\sigma} : \dot{\boldsymbol{\varepsilon}}^p \geq \boldsymbol{\sigma}^* : \dot{\boldsymbol{\varepsilon}}^p \quad \text{soit} \quad (\boldsymbol{\sigma} - \boldsymbol{\sigma}^*) : \dot{\boldsymbol{\varepsilon}}^p \geq 0 \tag{1.39}
$$

De ce principe découlent deux conséquences :

- $\blacklozenge$  la convexité du domaine élastique définie par  $\Phi(\sigma, R) \leq 0$ ,
- $\blacklozenge$  la loi d'écoulement plastique  $\dot{\varepsilon}^p$  doit être nécessairement normale à la surface de charge  $\Phi(\boldsymbol{\sigma}, \boldsymbol{R})$  en  $\boldsymbol{\sigma}$ .

En utilisant le lemme de HILL-MANDEL nous pouvons écrire

$$
(\mathbf{\Sigma} - \mathbf{\Sigma}^*) : \dot{\bm{E}} = (1-f) < (\bm{\sigma} - \bm{\sigma}^*) : \dot{\bm{\varepsilon}} >_{V_{mat}}
$$

où  $\Sigma$  et  $\Sigma^*$  sont respectivement les tenseurs des contraintes macroscopiques correspondant à  $\boldsymbol{\sigma}$  et  $\boldsymbol{\sigma}^*$ . Il s'ensuit

$$
\left(\Sigma - \Sigma^*\right) : \dot{E}^p \ge 0\tag{1.40}
$$

Nous passons ainsi d'une écriture à l'échelle microscopique (1.39) à l'échelle macroscopique (1.40). Ce qui nous permet de conclure que la loi d'écoulement plastique ma
ros
opique satisfait la règle de normalité :

$$
\dot{E}^p = \dot{\lambda}_p \frac{\partial \Phi}{\partial \Sigma} \quad \dot{\lambda}_p \ge 0 \tag{1.41}
$$

## 1.4.3 Évolution de la porosité

La loi d'évolution de la porosité peut être approchée en utilisant la condition d'inompressibilité plastique de la matri
e. Dans le as où la nu
léation de nouveaux vides n'est pas prise en ompte, nous avons :

$$
V_{mat} = V_{Tot} - V_{vid} = C^{te} \Rightarrow V_{Tot} = V_{vid}
$$

En utilisant la définition de la porosité  $f = V_{vid}/V_{Tot}$ , l'expression précédente s'écrit :

$$
\dot{f} = \frac{\dot{V}_{vid}}{V_{Tot}} - \frac{V_{vid}}{V_{Tot}^2} \dot{V}_{Tot} = \left(1 - \frac{V_{vid}}{V_{Tot}}\right) \frac{\dot{V}_{Tot}}{V_{Tot}}
$$

Sachant que  $\dot{V}_{Tot}/V_{Tot}=tr\dot{\bm{E}}^p,$  nous aboutissons à la loi :

$$
\dot{f} = 3(1 - f)\dot{E}_m^p \tag{1.42}
$$

Dans la circonstance où la nucléation doit être prise en compte, nous devons distinguer deux ontributions dans la loi de roissan
e : une partie due à l'augmentation du volume des vides existants  $\dot{V}^c_{vid}$  et une autre correspondant à la germination de nouvelles cavités  $\dot{V}_{vid}^n$ . Cependant, il faut noter que le taux de croissance du<br>volume total n'est lié qu'à la partie  $\dot{V}_{vid}^c$ , c'est-à-dire  $\dot{V}_{Tot} = \dot{V}_{vid}^c$ . Nous pouvons donc écrire

$$
\dot{f} = \frac{\dot{V}_{vid}}{V_{Tot}} - \frac{V_{vid}}{V_{Tot}^2} \dot{V}_{Tot} = \frac{\dot{V}_{vid}^c + \dot{V}_{vid}^n}{V_{Tot}} - \frac{V_{vid}}{V_{Tot}^2} \dot{V}_{Tot} = \left(1 - \frac{V_{vid}}{V_{Tot}}\right) \frac{\dot{V}_{Tot}}{V_{Tot}} + \frac{\dot{V}_{vid}^n}{V_{Tot}}
$$

Soit en notant le taux de nucléation de nouvelles cavités  $\dot{f}_n = \frac{\dot{V}_{vid}^n}{V_{Tot}}$ :

$$
\dot{f} = \dot{f}_c + \dot{f}_n = 3(1 - f)\dot{E}_m^p + \dot{f}_n \tag{1.43}
$$

## 1.4.4 Prise en ompte de l'é
rouissage

Comme nous l'avons vu au paragraphe 1.4.1, l'écrouissage isotrope peut être introduit en remplaçant la limite d'élasticité  $\sigma_0$  qui apparaît dans le critère de plasticité par la contrainte d'écoulement  $\bar{\sigma}$  [Gur77]. L'évolution de cette dernière est déduite de l'équivalence entre la dissipation plastique macroscopique du matériau  $\Sigma: E^p$ et la dissipation plastique microscopique  $\bar{\sigma}\dot{\bar{\varepsilon}}^p$ , tout en tenant compte de la présence de vides dans le matériau ; e qui amène à

$$
(1 - f)\bar{\sigma}\dot{\bar{\varepsilon}}^p = \Sigma : \dot{E}^p \tag{1.44}
$$

$$
\Rightarrow \dot{\bar{\sigma}} = \hbar_{\varepsilon} \frac{\Sigma : \dot{E}^p}{(1 - f)\bar{\sigma}} \tag{1.45}
$$

Cette extension heuristique, mise en œuvre par TVERGAARD et NEEDLE-MAN [TN84], n'est cependant rigoureusement correcte que pour des exposants d'écrouissage  $n < 0, 2$ . Au delà de cette valeur l'écriture précédente conduit à une surestimation de la croissance des cavités [BD01]. Pour palier cette situation, LE- $B$ LOND et al.  $[LPD95]$  ont proposé de modifier le critère  $(1.32)$  en remplaçant la limite d'élasticité  $\sigma_0$ , qui apparaît deux fois dans le critère par deux paramètre  $\sigma_1$  et  $\sigma_2$  qui dépendent de la porosité initiale  $f_0$  et de  $E_{eq}$  et  $E_m$  qui s'expriment omme suit :

$$
E_{eq} = \int_0^t \sqrt{\frac{2}{3} \dot{\boldsymbol{E}}' : \dot{\boldsymbol{E}}'} dt; \qquad E_m = \int_0^t | \dot{E}_m | dt
$$

Le critère de plasticité s'écrit donc

$$
\Phi\left(\Sigma_{eq}, \Sigma_m, f, \sigma_1, \sigma_2\right) = \frac{\Sigma_{eq}^2}{\sigma_1^2} + 2f \cosh\left(\frac{3}{2}\frac{\Sigma_m}{\sigma_2}\right) - 1 - f^2 = 0
$$

Les exposants d'écrouissage des matériaux retenus pour les applications envisagées dans e travail de thèse sont inférieurs à 0, 2. Par onséquent, nous utilisons l'expression du critère de plasticité donnée par l'équation (1.37).

## 1.4.5 Prise en ompte de l'élasti
ité

Il est important, lors de l'implémentation de lois de omportement dans un ode de al
ul, d'in
orporer une relation dé
rivant le domaine élastique du matériau. Puisque le cadre eulérien s'impose aisément pour l'écriture de tels modèles, notamment pour pouvoir prendre en ompte les grandes déformations, la loi d'élasti
ité sera écrite dans le même cadre [Leb03]. Dans le souci de vérifier le principe d'objectivité, la loi d'élasticité est écrite sous sa forme hypoélastique

$$
\check{\Sigma} = \dot{\Sigma} + \Sigma \Omega - \Omega \Sigma = \Lambda^e : \dot{\varepsilon}^e \tag{1.46}
$$

où :

 $\sqrt{ }$  $\begin{array}{c} \end{array}$  $\Omega$  est le tenseur taux de rotation du référentiel lié à la matière par rapport à celui de <sup>l</sup>'observateur;

 $\check{\Sigma}$ et  $\dot{\Sigma}$  sont les dérivées temporelles de  $\Sigma$  dans les référentiels liés à l'observateur

 $\Lambda^e$  est le tenseur des modules élastiques;

 $\begin{array}{c} \end{array}$  $\dot{\varepsilon}^e$  est le tenseur taux de déformation élastique.

Ce travail de recherche consiste à implémenter une loi de comportement élastoplastique pour matériaux endommageables onnue sous le nom du GLD en référence aux auteurs (M. GOLOGANU, J.-B. LEBLOND et J. DEVAUX). L'objectif est d'étudier l'influence du changement de forme des cavités au cours des opérations de mise en forme des métaux. Une extension de e modèle à la situation où un es est générées dans matériau est générées dans matériau est générées dans matériau est elaborée. Le GLD ainsi que la procédure suivie pour effectuer le couplage thermomi
romé
anique sont présentés dans les se
tions (1.5) et (1.6) respe
tivement. Les détails de l'implémentation de ette modélisation le sont au hapitre 2.

## 1.5 Présentation du modèle GLD

GOLOGANU et al. [GLD93, GLD94, Gol97] ont proposé un modèle micromécanique pour dé
rire le omportement de matériaux ontenant des avités sphéroïdales aplaties ou allongées pouvant hanger de forme au ours du hargement. Les hypothèses d'axisymétrie de la géométrie des vides et de leur alignement font que l'isotropie transverse de la matière est respectée.

### 1.5.1 Le critère de plasticité

Le modèle GLD a été développé dans le cadre de l'analyse limite et de l'homogénéisation. Le V.E.R. étudié est un ellipsoïde axisymétrique, allongé ou aplati, contenant une cavité de même forme et qui lui est confocale (figure 1.9). La distan
e fo
ale c des deux ellipsoïdes est donnée par la relation :

$$
c = \sqrt{|a^2 - b^2|} = \sqrt{|A^2 - B^2|}
$$
 (1.47)

Une telle géométrie est entièrement définie par la donnée de deux paramètre scalaires adimensionnels que sont la porosité  $f=ab^2/\left(AB^2\right)$  et le paramètre de forme S défini par  $S = \ln(a/b)$ . Le matériau constitutif de la matrice est supposé rigideparfaitement plastique obéissant au critère de VON MISES. L'excentricité de la cavité est  $e_1 = c/a$ , celle de l'ellipsoïde extérieur est  $e_2 = c/A$  dans le cas d'un V.E.R allongé. Dans la situation où e dernier est aplati, es deux ara
téristiques sont données par les relations  $e_1 = c/b$  et  $e_2 = c/B$ . Ces quantités en fonction de  $f$  et  $S$  sont les suivantes :

$$
e_1 = \sqrt{1 - e^{-2|S|}}
$$

 $f\frac{1-e_2^2}{3}$  $e_2^3$  $=\frac{1-e_1^2}{3}$  $e_1^3$ dans le as d'une avité allongée, et f  $\sqrt{1-e_2^2}$  $e_2^3$ =  $\sqrt{1-e_1^2}$  $e_1^3$ dans le as d'une avité aplatie.

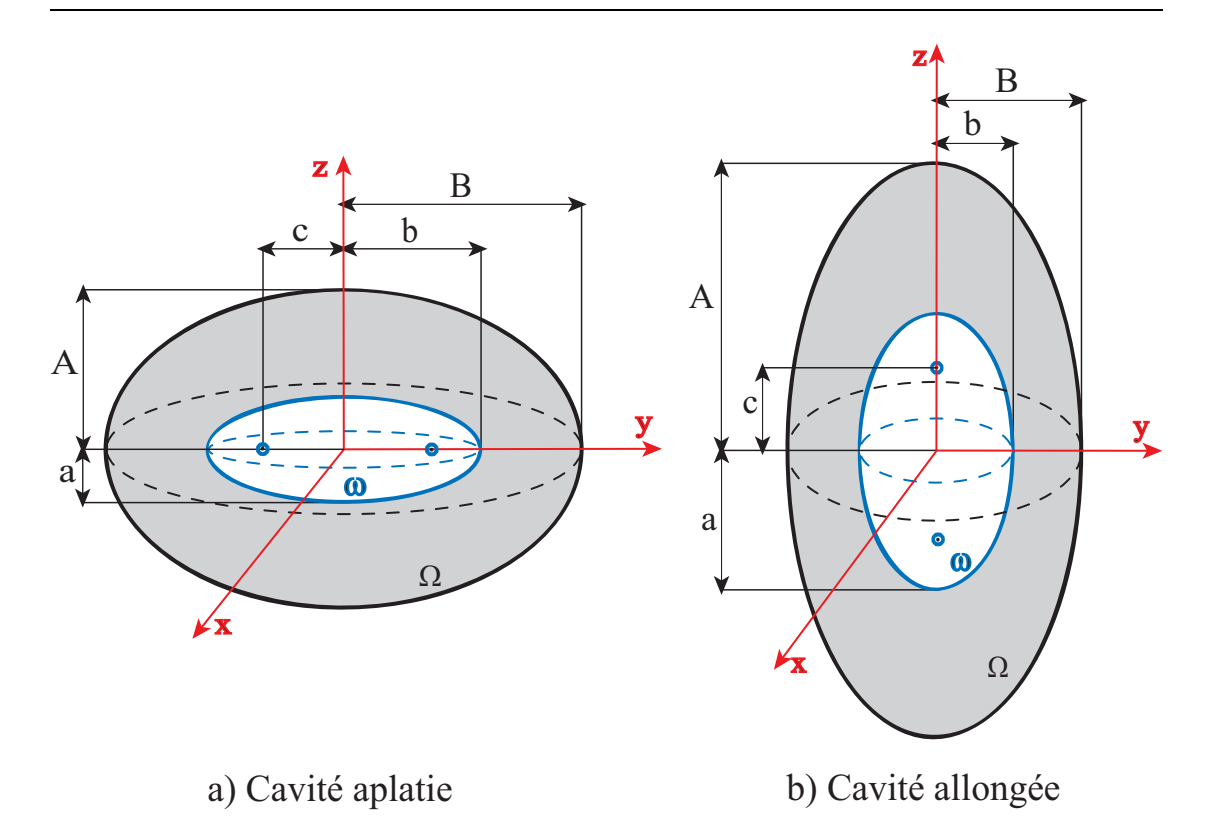

Fig. 1.9 Cavités aplatie et allongée

La dissipation plastique macroscopique  $\Pi(\dot{\bm{E}})$  est définie par

$$
\Pi(\dot{\boldsymbol{E}})=\inf\left(1-f\right)<\pi\left(\dot{\boldsymbol{\varepsilon}}\left(\boldsymbol{v}\right)\right)>_{\Omega-\omega}
$$

où  $\dot{E}$  est le tenseur taux de déformation macroscopique et  $\dot{\varepsilon}(v)$  est le tenseur taux de déformation microscopique associé au champ de vitesse  $v$ .  $\pi(\dot{\epsilon})$  est la contrepartie microscopique de  $\Pi(\dot{E})$ . Sa valeur n'est finie que dans la situation où les hamps de vitesse respe
tent l'in
ompressibilité de la matri
e. Son expression est donnée en fonction de la limite d'élasticité  $\sigma_0$  et du taux de déformation microscopique équivalent  $\dot{\varepsilon}_{eq}$  par

$$
\pi\left(\dot{\boldsymbol{\varepsilon}}\right)=\bar{\sigma}_{0}\dot{\varepsilon}_{eq}
$$

L'écriture  $\langle \rangle_{\Omega-\omega}$  représente la moyenne sur le volume de la matrice  $\Omega-\omega$ . Nous avons don :

$$
\langle \pi(\dot{\boldsymbol{\varepsilon}}(\boldsymbol{v})) \rangle_{\Omega-\omega} = \frac{1}{\Omega-\omega} \int_{\Omega-\omega} \pi(\dot{\boldsymbol{\varepsilon}}(\boldsymbol{v})) d\Omega
$$

GOLOGANU et al. ([GLD93, GLD94]) ont choisi un champ de vitesses composé de deux parties, la première  $v^{(A)}$  dérivant de la famille proposée par LEE et MEAR [LM92] et le second correspond à un taux de déformation déviatorique uniforme  $v^{(B)}$  :

$$
\mathbf{v} = A\mathbf{v}^{(A)} + B\mathbf{v}^{(B)} \quad \text{A et B sont deux constantes.} \tag{1.48}
$$

Pour être compatible avec le problème étudié, le champ  $(1.48)$  doit être incompressible, axisymétrique et satisfaire les onditions aux limites de taux de déformation homogène sur le bord extérieur du volume élémentaire :

$$
\mathbf{v} = \dot{\mathbf{E}} \cdot \mathbf{x} \quad \text{sur le bord extérieur } \partial V_T \tag{1.49}
$$

Le V.E.R. est soumis à un hargement axisymétrique de la forme :

$$
\Sigma_{xx} = \Sigma_{yy} \neq 0, \ \Sigma_{zz} \neq 0, \ \text{autres} \ \Sigma_{ij} = 0 \tag{1.50}
$$

Le problème consiste donc à trouver le critère de plasticité en résolvant l'équation :

$$
\Sigma = \frac{\partial \Pi(\dot{E})}{\partial \dot{E}}
$$
(1.51)

Après calcul, GOLOGANU et al. [GLD93, GLD94, Gol97] ont abouti à l'expression ompa
te suivante :

$$
\Phi\left(\Sigma_{xx} = \Sigma_{yy}, \Sigma_{zz}, f, S\right) = \frac{C}{\sigma_0^2} \left(\Sigma_{eq} + \eta \Sigma_h\right)^2 + 2q(g+1)(g+f)\cosh\left(\kappa \frac{\Sigma_h}{\sigma_0}\right) \n- (g+1)^2 - q^2(g+f)^2 = 0
$$
\n(1.52)

où  $\Sigma_{eq} = \Sigma_{zz} - \Sigma_{xx}$  est la contrainte équivalente de von MISES dans le cas axisymétrique,  $\Sigma_h$  est la contrainte hydrostatique pondérée par le coefficient  $\alpha_2$ qui tient ompte de la géométrie de la avité. Elle gouverne, par son apparition dans le terme cosinus hyperbolique, la croissance des vides [Ben00]. Elle est donnée dans le as axisymétrique par

$$
\Sigma_h = 2\alpha_2 \Sigma_{xx} + (1 - 2\alpha_2) \Sigma_{zz} \tag{1.53}
$$

C,  $\eta$ ,  $\kappa$ ,  $\alpha_2$  et q sont les coefficients du modèle GLD. Ils ne dépendent que de la porosité f et du paramètre de forme  $S$  (voir l'appendice du chapitre 1).  $C$ ,  $\eta$  ont été calculés en imposant au critère approché (1.52) et à celui exact (1.51) de se croiser et d'être tangents en des points particuliers  $(\Sigma_{xx}, \Sigma_{zz})$  appartenant aux surfa
es de harge de ertaines formes onnues de avités. Ces formes limites que sont le cylindre, la sphère, la structure « sandwich » (couche de vide située entre deux couches de matériau), et la fissure en forme de « pièce de monnaie » sont présentées dans la section (1.5.4). les coefficients  $\kappa$  et  $\alpha_2$  ont été obtenus moyennant plusieurs approximations (voir [Gol97] pour les détails des calculs). κ est présent dans le cosinus hyperbolique du critère. Il a été introduit pour corriger au travers le produit  $\kappa \Sigma_h$  l'effet du changement de formes des vides sur leurs croissances [Ben00]. Le coefficient g est explicitement nul dans le cas de cavités sphériques ou allongées. Il a la signification physique de porosité fictive dans le cas de fissure en forme de « pièce de monnaie », comme nous le verrons dans la section (1.5.4). Le coefficient q, qui ne dépend que du paramètre de forme S et du paramètre  $q_0$   $(1 \leq q_0 \leq 1.6)$ , est l'équivalent du coefficient  $q_1$  de TVERGAARD dans le modèle GTN. Il s'écrit :

$$
q = 1 + 2(q_0 - 1)\frac{e^S}{1 + e^{2S}}
$$
 (1.54)

En raison des conditions dans lesquelles il a été élaboré, le critère (1.52) ne peut être rigoureusement utilisé que dans le as de hargements axisymétriques. Pour palier cette limitation, GOLOGANU et al. [GLD97, Gol97] ont repris l'analyse limite du V.E.R. dès le début en imposant de nouvelles conditions au critère :

- $\blacklozenge$  être invariant dans la transformation  $\Sigma \rightarrow -\Sigma$ ;
- ◆ se réduire à celui de VON MISES pour des fractions volumiques de vides nulles, ou de « porosités équivalentes » nulles dans le cas de fissures en forme de « pièce de monnaie » ; et
- $\bullet$  respecter l'isotropie transverse autour de l'axe de chargement  $Oz$ ,

et en rajoutant de nouveaux champs de vitesse  $\bm{v^{(C)}}, \bm{v^{(D)}}$  et  $\bm{v^{(E)}}$  qui correspondent à des taux de déformation déviatorique homogènes :

$$
\mathbf{v} = A\mathbf{v}^{(A)} + B\mathbf{v}^{(B)} + \Delta\mathbf{v}^{(C)} + D_{xz}\mathbf{v}^{(D)} + D_{yz}\mathbf{v}^{(E)} \tag{1.55}
$$

De même, le tenseur  $\dot{E}$  a été choisi comme suit :

$$
\dot{\boldsymbol{E}} = \begin{bmatrix} \dot{E}_{xx} & 0 & \dot{E}_{xz} \\ 0 & \dot{E}_{yy} & \dot{E}_{yz} \\ \dot{E}_{zx} & \dot{E}_{zy} & \dot{E}_{zz} \end{bmatrix}
$$
(1.56)

où les coefficients A, B et  $\Delta$  qui interviennent dans l'équation (1.55) dépendent des composantes  $\dot{E}_{xx},\dot{E}_{yy}$  et  $\dot{E}_{zz}$ . L'écriture simplifiée $^{12}$  du nouveau potentiel plastique est donnée par [Gol97, Ben00, BBP04b, PH00, PH03, CLOC03a] :

$$
\Phi(\Sigma, f, S) = \frac{C}{\sigma_0^2} || \Sigma' + \eta \Sigma_h \mathbf{X} ||^2 + 2q(g+1)(g+f) \cosh\left(\kappa \frac{\Sigma_h}{\sigma_0}\right)
$$
  
 
$$
- (g+1)^2 - q^2(g+f)^2 = 0
$$
 (1.57)

où  $\|\cdot\|$  est la norme au sens de MISES et  $\boldsymbol{X}$  est le tenseur d'expression :

<sup>&</sup>lt;sup>--</sup>La simplification vient du fait que le critère obtenu par GOLOGANU [GOl97] inclut le terme<br> $\frac{1-C}{\sqrt{2}}$  ( $\|\nabla'f\|^2 - \Sigma^2$ ) Cependant, cette quantité est négligée dans la majorité des études no- $\sigma_0^2$ (|| $\mathbf{\Sigma'}\Vert^2-\Sigma_{eq}^2$ ). Cependant, cette quantité est négligée dans la majorité des études, notamment en raison des valeurs prises par le coefficient  $C$  qui sont très proches de 1.

$$
\boldsymbol{X} = \frac{1}{3} \left(-\boldsymbol{e_x} \otimes \boldsymbol{e_x} - \boldsymbol{e_y} \otimes \boldsymbol{e_y} + 2 \boldsymbol{e_z} \otimes \boldsymbol{e_z}\right)
$$

Les coefficients C,  $\eta$ ,  $\kappa$ ,  $\alpha_2$ , g sont donnés par les même relations (appendice du chapitre 1). En revanche, la contrainte hydrostatique pondérée  $\Sigma_h$  se met sous la forme :

$$
\Sigma_h = \alpha_2 \left( \Sigma_{xx} + \Sigma_{yy} \right) + (1 - 2\alpha_2) \Sigma_{zz} \tag{1.58}
$$

De plus, ces auteurs ont introduit un troisième paramètre qu'est le vecteur unitaire colinéaire à l'axe de la cavité  $e_z$ . Celui-ci est utilisé pour décrire les éventuels hangements d'orientation des avités au ours du hargement. Son évolution est gouvernée par la relation :

$$
\dot{\mathbf{e}}_z = \Omega \mathbf{.} \mathbf{e}_z \tag{1.59}
$$

où  $\Omega$  est le tenseur des taux de rotation.

## 1.5.2 Loi d'é
oulement

Comme mentionné pré
édemment, l'é
oulement plastique dans les matériaux poreux reste régi par la règle de normalité (1.41). Cependant, le calcul des composantes du tenseur des déformations plastiques dans la circonstance de l'utilisation du critère GLD axisymétrique présente des particularités [GLD93, GLD94, Gol97, SL04a. En effet, les seules composantes non nulles dans le cas d'un tel chargement  $\dot{E}^p_{xx} = \dot{E}^p_{yy}$  et  $\dot{E}^p_{zz}$  sont :

$$
\dot{E}_{xx}^p = \frac{\dot{\lambda}}{2} \frac{\partial \Phi}{\partial \Sigma_{xx}} \quad , \quad \dot{E}_{zz}^p = \dot{\lambda} \frac{\partial \Phi}{\partial \Sigma_{zz}} \tag{1.60}
$$

L'apparition du facteur  $1/2$  dans l'équation (1.60-a) est dû au fait qu'au cours de l'estimation des deux relations précédentes, la composante  $\Sigma_{xx}$  est remplacée par  $(\Sigma_{yy} + \Sigma_{xx})/2$  dans l'expression du critère (1.52). Alors que  $\Sigma_{xx}$  et  $\Sigma_{yy}$  sont considérées distinctes. Après calcul de  $\dot{E}_{xx}^p$ , nous procédons à l'égalisation de ces deux quantités  $(\Sigma_{xx} = \Sigma_{yy})$  [Gol97, SL04a].

## 1.5.3 Évolution du paramètre de forme

Le modèle GLD est complété par des relations qui décrivent l'évolution des variables internes  $f$  et  $S$ . La première est supposée dans notre étude gouvernée par les équations (1.43) et (1.14), dans la situation où la nucléation de nouvelles cavités est prise en compte. La deuxième est l'objet de ce paragraphe.

Devant l'absence de critères variationnels permettant d'approcher la loi d'évolution du paramètre de forme  $S$ , GOLOGANU et al. [GLD93, GLD94, GLD97, Gol97], ont proposé la relation

$$
\dot{S} = \dot{\varepsilon}_{zz}^v - \dot{\varepsilon}_{xx}^v
$$

où  $\dot{\varepsilon}^v$  est le tenseur taux de déformation de la cavité. GOLOGANU et al. [GLD93, GLD94, GLD97, GLPD01] établissent deux définitions des composantes  $\dot{\varepsilon}_{xx}^v$  et  $\dot{\varepsilon}_{zz}^v$ . La première est dite « ponctuelle » car elle relie l'évolution de S à l'évolution de deux points situés sur la surface du vide et repérés par leurs distances a et b du centre de l'ellipsoïde comme indiqué sur la figure 1.9. Elle découle de la dérivée directe par rapport au temps de  $S = ln \frac{a}{l}$  $b$ 

$$
\dot{\varepsilon}_{xx}^v = \frac{\dot{b}}{b}, \quad \dot{\varepsilon}_{zz}^v = \frac{\dot{a}}{a} \tag{1.61}
$$

La deuxième est une définition par « des moyennes ». Il s'ensuit que les composantes  $\dot{\varepsilon}_{xx}^v$  et  $\dot{\varepsilon}_{zz}^v$  sont définies par des moyennes sur la surface du vide. Elles s'expriment en fonction des composantes du tenseur taux de déformation microscopique  $\dot{\varepsilon}$  par

$$
\dot{\varepsilon}_{xx}^v = \langle d_{xx} \rangle_{\omega} = \frac{1}{\omega} \int_{\omega} \dot{\varepsilon}_{xx}(\boldsymbol{v}) d\omega \ , \quad \dot{\varepsilon}_{zz}^v = \langle \dot{\varepsilon}_{zz} \rangle_{\omega} = \frac{1}{\omega} \int_{\omega} \dot{\varepsilon}_{zz}(\boldsymbol{v}) d\omega \qquad (1.62)
$$

Les deux relations (1.61) et (1.62) définissant  $\dot{S}$  ne coincident rigoureusement que dans le cas où la cavité garde sa forme ellipsoïdale au cours du chargement. Une telle occurrence est rarement observée. Nous adoptons dans ce qui suit la définition (1.62).

L'expression de  $\dot{S}$  a été obtenue en effectuant une analyse à deux champs de vitesses du V.E.R. décrit sur la figure (1.9) et soumis à un chargement axisymétrique. Elle se formule omme suit :

$$
\dot{S} = \left(\dot{E}_{zz}^p\right)' - \left(\dot{E}_{xx}^p\right)' + 3\left(\frac{1 - 3\alpha_1}{f} + 3\alpha_2 - 1\right)\dot{E}_m^p \tag{1.63}
$$

où  $\alpha_1$  est un coefficient qui dépend de la géométrie de la cavité.  $\left(\dot{E}_{xx}^p\right)^\prime$  et  $(\dot{E}_{zz}^p)^{'}$ sont, respectivement, les composantes radiale et axiale du déviateur du tenseur taux de déformation macroscopique E. Il est donné en appendice. La relation (1.63) ne prédit pas correctement le changement de forme des cavités sphériques ou qui s'y rapprochent (petites valeurs de  $e_1$ ). GOLOGANU et al. [GLD97, Gol97] ont proposé de remédier à cette situation en multipliant le terme déviatorique  $\left[ \left( \dot{E}_{zz}^{p}\right) ^{\prime}-\right.$  $\left(\dot{E}_{xx}^p\right)'$  de l'équation (1.63) par un paramètre  $h_1$ déduit de simulations numériques. La loi d'évolution corrigée s'écrit alors

$$
\dot{S} = h_1 \left[ \left( \dot{E}_{zz}^p \right)' - \left( \dot{E}_{xx}^p \right)' \right] + 3h_2 \dot{E}_m^p \tag{1.64}
$$

ave

$$
h_1 = 1 + h_f(f) h_T(T) h_S(S)
$$
 (1.65)

$$
h_2 = \frac{1 - 3\alpha_1}{f} + 3\alpha_2 - 1 \tag{1.66}
$$

 $h_f(f)$  et  $h_{\mathcal{T}}(\mathcal{T})$  ont été incorporés d'une manière purement numérique pour tenir compte des effets de la porosité  $f$  et de la triaxialité  $\mathcal{T} =$  $\Sigma_{\rm m}$  $\Sigma_{\mathrm{eq}}$ . Leurs expressions respe
tives sont :

$$
h_f(f) = \left(1 - \sqrt{f}\right)^2
$$
\n
$$
\left(1 - \frac{T^2 + T^4}{2} \right) \quad \text{si} \quad (\Sigma_{\infty} - \Sigma_{\infty}) \, tr \Sigma > 0 \tag{1.67}
$$

$$
h_{\mathcal{T}} = \begin{cases} 1 - \frac{\mathcal{T}^2 + \mathcal{T}^4}{9} & si \ (\Sigma_{zz} - \Sigma_{xx}) \, tr \Sigma > 0 \\ 1 - \frac{\mathcal{T}^2 + \mathcal{T}^4}{18} & si \ (\Sigma_{zz} - \Sigma_{xx}) \, tr \Sigma < 0 \end{cases} \tag{1.68}
$$

 $h<sub>S</sub>(S)$  a été introduit d'une manière théorique en utilisant la solution d'Eshelby. Son rôle est de prendre en compte l'effet de la forme de la cavité, il est donné par

$$
h_S = \frac{9 \alpha_1 - \alpha_1'}{2 \ 1 - 3\alpha_1} \tag{1.69}
$$

L'équation (1.64) élaborée dans le cas d'un chargement axisymétrique, a été généralisée à un hargement quel
onque en imposant à la nouvelle relation de respe
ter l'isotropie transverse du matériau. Le terme déviatorique a ainsi été modifié et alibré sur des al
uls de ellules. La loi d'évolution généralisée orrespondante s'écrit

$$
\dot{S} = \frac{3}{2}h_1 \left(\dot{E}_{zz}^p\right)' + 3h_2 \dot{E}_m^p \tag{1.70}
$$

où  $h_1$  et  $h_2$  sont donnés par les équations (1.65) et (1.66).

## 1.5.4 Modélisation des cas limites des formes des cavités

Selon l'état de chargement auquel est soumis le V.E.R., il arrive que les cavités s'aplatissent ou s'allongent excessivement au point de se refermer dans certains cas. Les formes « limites » que peuvent prendre les vides sont montrées sur la figure 1.10. Ce sont la fissure en forme de « pièce de monnaie », la structure « sandwich »

(couche de vide située entre deux couches de matériau), la sphère, le cylindre et la cavité en forme d'une « aiguille ». Elles correspondent à des valeurs particulières du paramètre de forme  $S$  et de la porosité  $f$  qui induisent des expressions simplifiées du critère de plasticité  $\Phi(\Sigma, f, S, \bar{\sigma})$  et de la loi d'évolution du paramètre de forme S dans chacune des différents situations. D'un point de vue numérique, le passage d'une forme à une autre doit se faire d'une manière minutieuse en prenant en compte les valeurs singulières que prendraient les coefficients  $e_1, e_2$   $g, \alpha_1, \alpha_1, \alpha_2, \alpha_2, \alpha_3, \alpha_4, \alpha_5, \alpha_6, \alpha_7, \alpha_8, \alpha_9, \alpha_1, \alpha_2, \alpha_3, \alpha_4, \alpha_5, \alpha_6, \alpha_7, \alpha_8, \alpha_9, \alpha_1, \alpha_2, \alpha_3, \alpha_4, \alpha_5, \alpha_6, \alpha_7, \alpha_8, \alpha_9$  $\kappa$ , C et  $\eta$ .

Il va de soi que la loi décrivant la croissance des vides  $(1.42)$ , déduite de la condition d'incompressibilité plastique du matériau, ne dépend pas de la forme des cavités.

Cavités en forme d'une "pièce de monnaie". Elle correspond à une cavité très aplatie qui commence à se refermer sous l'effet d'un chargement adéquat (figure 1.10-a). La porosité du matériau tend alors à s'annuler ( $f \rightarrow 0$ ) et le paramètre de forme prend des valeurs très grandes  $(S \to -\infty)$ . Il s'ensuit que le critère de plasti
ité (1.57) s'exprime indépendamment de la porosité par la formule

$$
\Phi = \frac{\Sigma_{eq}^2}{\overline{\sigma}^2} + 2qg(g+1)\cosh\left(\frac{3}{2}\frac{\Sigma_h}{\overline{\sigma}}\right) - (g+1)^2 - (qg)^2 = 0 \tag{1.71}
$$

La non-apparition de la fraction volumique de vides  $f$  dans l'équation  $(1.71)$  n'est qu'apparente. En effet, le coefficient q trouve ici une signification physique de « porosité fictive » [GLD97, Gol97, Ben00]. Elle représente celle qu'aurait un matériau lorsque l'on remplace la cavité réelle qui a la géométrie d'une « pièce de monnaie » par une autre tive sphérique de rayon égal à la distan
e fo
ale c (ou pareillement dans le cas présent au rayon de la fissure). GOLOGANU et al. [GLD97] ont établi la relation

$$
g = \frac{4\pi c^3}{3\Omega} \tag{1.72}
$$

où  $\Omega$  est le volume total du V.E.R.. Les valeurs constantes que prennent les coefficients du GLD dans le cas présent sont

$$
e_1 = 1, 2 < 1, g = f_{eq}, \alpha_1 = 0, \alpha_1 = 0, 2 = 0, \kappa = \frac{3}{2}, C = 1, \eta = 0.
$$
 (1.73)

Une autre particularité intéressante à laquelle il fallait s'attendre est que la contrainte hydrostatique ne dépend plus des composantes radiales  $\Sigma_{xx}$  et  $\Sigma_{yy}$ . En effet, ces dernières n'ayant plus d'effet sur la croissance des vides qui sont fortement aplatis ( $a \simeq 0$ ), par conséquent  $\Sigma_h$  ne s'écrit plus qu'en fonction de la composante axiale  $\Sigma_{zz}$ :

$$
\Sigma_h = \Sigma_{zz}
$$

L'évolution du paramètre de forme est obtenue en remplaçant les coefficients  $\alpha_1$ ,  $\alpha_1^{\cdot}$ ,  $\alpha_2$  par leur valeurs, ce qui conduit à

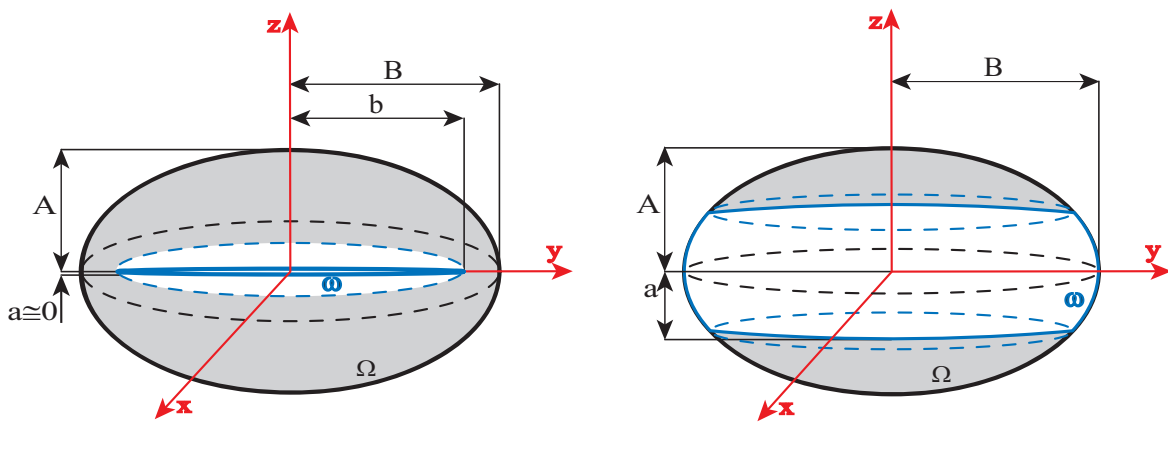

(a) Cavité en forme de "pièce de monnaie". (b) Cavité "sandwich".

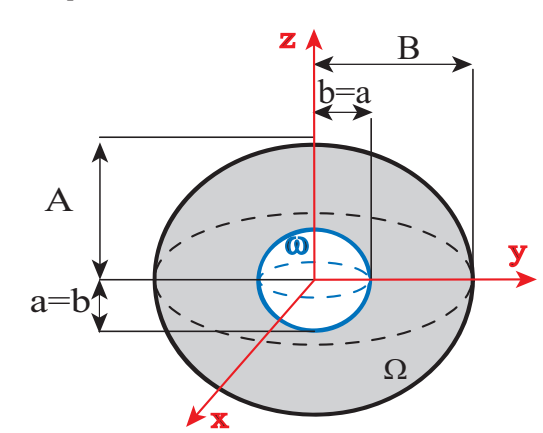

(c) Cavité sphérique.

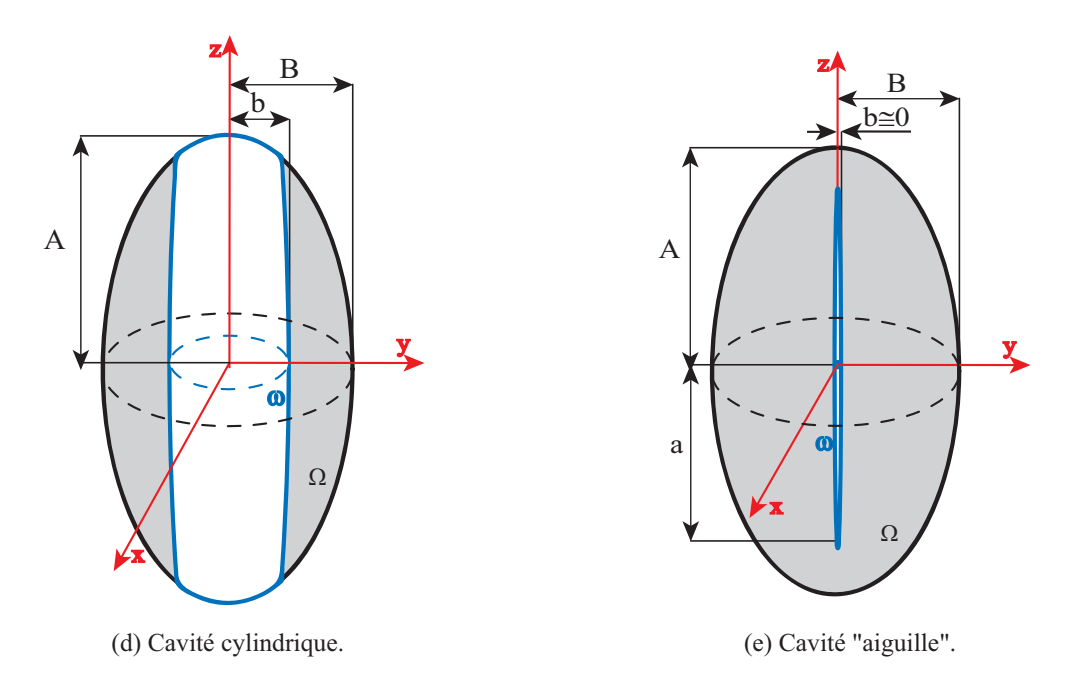

FIG. 1.10 - Différentes forme des cavités

$$
\dot{S} = \frac{3}{2}\dot{E}_z^{'p} + 3\left(\frac{1}{f} - 1\right)\dot{E}_m^p\tag{1.74}
$$

L'apparition de la porosité au dénominateur du deuxième terme de l'équation  $(1.74)$  peut paraître intrigante. Cependant, GOLOGANU et al.  $[GLD97]$ montrent que cette écriture est exacte, puisque la porosité n'atteint pas explicitement une valeur nulle. En effet, une valeur nulle de celle-ci signifierait que le matériau est redevenu dense, par conséquent régi par le critère de VON MISES. L'équation (1.74) permet en fait d'envisager la possibilité que la cavité de se rouvre sous ertains hargements.

Cavités en forme d'un "sandwich". La structure « sandwich » est composée d'une ou
he de vide de volume non nul située entre deux ou
hes de matériaux. Dans cette circonstance, la cavité devient très aplatie ( $S \rightarrow -\infty$ ) sans se refermer (figure 1.10-b). Le critère élaboré par GOLOGANU et al. [GLD97] dans ce casci a été obtenu en faisant un développement en puissance par rapport à  $q$  de l'équation  $(1.57)$ . Il s'écrit :

$$
\left|\Sigma_{xx}\right| \leq \overline{\sigma}\left(1-f\right), \ \Sigma_{zz} = 0 \tag{1.75}
$$

Les valeurs des coefficients du GLD correspondant à la forme actuelle des vides sont données par

$$
e_1 = 1, e_2 = 1g = \infty, \alpha_1 = 0, \alpha_1 = 0, \alpha_2 = 0, C = 1, \eta = 0.
$$
 (1.76)

La loi d'évolution du paramètre de forme  $S$  a dans la situation présente la même expression que dans le cas d'une cavité en forme de « pièce de monnaie » (1.74). À la diéren
e près que la porosité peut maintenant atteindre des valeurs élevées.

Cavités sphériques. Le critère de plasticité dans ce cas prend une forme semblable à elui de Gurson pour vides sphériques (1.36). Le paramètre de forme est alors explicitement nul (figure  $1.10-c$ ). Nous écrivons donc :

$$
\Phi = \frac{\Sigma_{eq}^2}{\overline{\sigma}^2} + 2qf \cosh\left(\frac{3}{2}\frac{\Sigma_h}{\overline{\sigma}}\right) - 1 - (qf)^2 = 0 \tag{1.77}
$$

Il s'ensuit que la contrainte hydrostatique pondérée  $\Sigma_h$  est égale à la contrainte moyenne  $\Sigma_m$ 

$$
\Sigma_h = \frac{\Sigma_{xx} + \Sigma_{yy} + \Sigma_{zz}}{3} = \Sigma_m \tag{1.78}
$$

Les coefficients du GLD ont les valeurs particulières suivantes :

$$
e_1 = 0, e_2 = 0, g = 0, \alpha_1 = \frac{1}{3}, \alpha_1 = \frac{1}{3}, \alpha_2 = \frac{1}{3}, \kappa = \frac{3}{2}, C = 1, \eta = 0.
$$
 (1.79)

L'évolution du paramètre de forme S est donnée par

$$
\dot{S} = \frac{3}{2} \left( 1 + \frac{9}{2} \xi_T \left( 1 - \sqrt{f} \right)^2 \right) \dot{E}_{zz}^{'p} \tag{1.80}
$$

Cavités cylindriques. Dans ce cas, la porosité a une valeur finie alors que le paramètre de forme devient infini  $(S \to +\infty)$ , comme indiqué sur la figure 1.10-d. Le critère de plasticité correspondant à un vide cylindrique est semblable à celui de GURSON pour la même forme. Il s'écrit :

$$
\Phi = \frac{\Sigma_{eq}^2}{\overline{\sigma}^2} + 2qf \cosh\left(\frac{\sqrt{3}\Sigma_h}{\overline{\sigma}}\right) - 1 - (qf)^2 = 0 \tag{1.81}
$$

La contrainte hydrostatique, qui ne dépend plus de la contrainte axiale  $\Sigma_{zz}$  en raison de la forme du V.E.R., est la ontrainte latérale moyenne

$$
\Sigma_h = \frac{\Sigma_{xx} + \Sigma_{yy}}{2} \tag{1.82}
$$

Les coefficients du modèle sont donnés par

$$
e_1 = 1, e_2 = 1, g = 0, \alpha_1 = \frac{1}{2}, \alpha_1 = \frac{1}{2}, \alpha_2 = \frac{1}{2}, \kappa = \sqrt{3}, C = 1, \eta = 0
$$
 (1.83)

La loi d'évolution du paramètre de forme s'exprime par

$$
\dot{S} = \frac{3}{2}\dot{E}_z^{p} + 3\left(\frac{-1}{2f} + \frac{1}{2}\right)\dot{E}_m^p
$$
\n(1.84)

Cavités en forme d'une "aiguille". À l'inverse de la cavité en forme d'une piè
e de monnaie, elle ayant la géométrie d'une aiguille est fortement allongée dans la direction axiale  $(S \to +\infty)$  et une porosité nulle  $(f \to 0)$ , comme le montre la figure 1.10-e). Le critère de plasticité se réduit, dans le cas présent, à celui de VON Mises :

$$
\Phi = \frac{\Sigma_{eq}^2}{\overline{\sigma}^2} - 1 = 0 \tag{1.85}
$$

Les coefficients du modèle prennent alors les valeurs :

$$
e_1 = 1, e_2 < 1, \alpha_1 = \frac{1}{2}, \alpha_1 = \frac{1}{2}, \alpha_2 = \frac{1}{2}, \kappa = \sqrt{3}, \eta = 0 \text{ et } C = 1.
$$
 (1.86)

La loi d'évolution du paramètre de forme est donnée par

$$
\dot{S} = \frac{3}{2}\dot{E}_{zz}^p + 3\left(\frac{-1}{2f} + 3\alpha_2 - 1\right)\dot{E}_m^p \tag{1.87}
$$

La coalescence de vides a été introduite dans le critère GLD en faisant usage de la modélisation proposée par TVERGAARD et NEEDLEMAN [TN84]. Pour cela, nous avons remplacé la porosité réelle  $f$  qui apparaît, d'une manière explicite, dans l'expression du potentiel plastique (1.57) par une porosité fictive  $f^\ast$  donnée par l'équation (1.22).

Cependant, dans le cas du présent modèle, la porosité ultime  $f_u$  dépend du paramètre de forme:

$$
f_u = \begin{cases} \frac{1}{q} & si S \ge 0\\ \frac{(1+g-gf)}{q} & si S < 0 \end{cases}
$$
\n
$$
(1.88)
$$

## 1.6 Couplage températureomportement

Nous présentons dans e qui suit l'extension du modèle GLD pour tenir ompte de l'influence de l'échauffement thermique dû à la dissipation plastique sur la réponse du matériau en ours de déformation. Nous nous plaçons dans la situation où les températures n'atteignent pas des ordres de grandeurs pour lesquelles les effets vis
oplastiques sont a
tivés. Par onséquent, nous nous situons à des niveaux de températures inférieurs à la limite  $0, 4T_f$  à  $0, 5T_f$ , où  $T_f$  est la température de fusion du matériau. La modélisation thermo-mi
romé
anique ainsi obtenue est supposée mieux décrire le comportement du matériau au cours du chargement.

Dans cette section, nous décrivons d'abord la procédure suivie pour réaliser le couplage température-plasticité-endommagement. Celui-ci s'est effectué en négligeant l'élasticité afin de respecter les hypothèses dans lesquelles a été élaboré le modèle GLD (matri
e rigide-parfaitement plastique). Par la suite, nous proposons une extension à la thermo-hypoélasti
ité.

## 1.6.1 Couplage température-plasti
ité

Le couplage température-plasticité a été effectué en incluant l'effet de la température T sur la contrainte d'écoulement  $\bar{\sigma}$ . Ce qui nous permet d'écrire :

$$
\bar{\sigma} = \bar{\sigma} \left( \bar{\varepsilon}^p, T \right) \tag{1.89}
$$

Il s'ensuit que :

$$
d\bar{\sigma} = \frac{\partial \bar{\sigma}}{\partial \bar{\varepsilon}^p} d\bar{\varepsilon}^p + \frac{\partial \bar{\sigma}}{\partial T} dT \tag{1.90}
$$

$$
d\bar{\sigma} = \hbar_{\varepsilon} d\bar{\varepsilon}^p + \hbar_T dT \tag{1.91}
$$

où  $\hbar_{\varepsilon} = \frac{\partial \bar{\sigma}}{\partial \bar{\sigma}^2}$  $\frac{\partial \bar{\sigma}}{\partial \bar{\epsilon}^p}$  est le module plastique à température constante et  $\hbar_T = \frac{\partial \bar{\sigma}}{\partial T}$  $\partial T$  , le module thermique à déformation constante. Les expressions de ces deux modules dépendent de la loi d'é
rouissage utilisée. Nous hoisissons une loi de la forme  $[BSH95, HB97]$ :

$$
\bar{\sigma} = \bar{\sigma} \left( \bar{\varepsilon}^p \right) \left[ 1 - \beta \left( T - T_0 \right) \right] \tag{1.92}
$$

où  $\beta$  est un paramètre matériau et  $\bar{\sigma}(\bar{\varepsilon}^p)$  la loi d'écrouissage de la matrice à température ambiante qui s'écrit dans notre cas comme suit

$$
\bar{\sigma}\left(\bar{\varepsilon}^p\right) = \sigma_0 \left(\frac{\bar{\varepsilon}}{\bar{\varepsilon}_0}\right)^n\tag{1.93}
$$

Pour compléter le modèle, il est nécessaire d'établir des lois d'évolution de la déformation plastique cumulée  $\bar{\varepsilon}^p$  et de la température  $T.$  La première est déduite en écrivant de l'équivalence entre les dissipations plastique macroscopique et miros
opique

$$
(1-f)\bar{\sigma}\dot{\bar{\varepsilon}}^p = \Sigma : \dot{E}^p
$$

Nous obtenons don

$$
\dot{\bar{\varepsilon}}^p = \frac{\Sigma : \dot{E}^p}{(1 - f)\bar{\sigma}} \tag{1.94}
$$

Pour établir la deuxième relation, nous distinguons deux situations selon que l'échauffement thermique s'opèrent dans des conditions adiabatiques ou non.

### 1.6.1.1 Couplage thermomécanique « fort »

La loi d'évolution de la température est obtenue en résolvant l'équation générale de la haleur qui est déduite du premier prin
ipe de la thermodynamique : La variation de l'énergie interne massique  $E$  d'un matériau en un point de position x de l'écoulement vérifie la relation

$$
\rho \frac{d\mathbb{E}}{dt} = -div\mathbf{q} + \bar{\sigma}\dot{\varepsilon} + \Psi \tag{1.95}
$$

où  $ρ$  est la masse volumique du métal,  $Ψ$  la densité volumique de production de chaleur et  $q$  le vecteur flux de chaleur qui est déduit de la loi de FOURIER

$$
q = -\mathcal{K}gradT \tag{1.96}
$$

où K est la ondu
tivité thermique du métal.

Il est admis que l'énergie interne E des alliages métalliques ne dépend que de la température T et de la déformation totale  $\bar{\varepsilon}$ , nous écrivons

$$
\mathbb{E} = \mathbb{E}(T,\bar{\varepsilon}) \Rightarrow \frac{d\mathbb{E}}{dt} = \frac{\partial \mathbb{E}}{\partial \bar{\varepsilon}} \dot{\bar{\varepsilon}} + \frac{\partial \mathbb{E}}{\partial T} \dot{T}
$$
(1.97)

où  $C_v =$ ∂E ∂T est la charca spécinque massique du matériau. En insérant les formules (1.96) et (1.97) dans (1.95), l'équation de la haleur se met sous la forme

$$
\rho C_v \dot{T} = \text{div} \left( \mathcal{K} \mathbf{grad} T \right) + \left( \bar{\sigma} - \rho \frac{\partial \mathbb{E}}{\partial \bar{\varepsilon}} \right) \dot{\bar{\varepsilon}} + \Psi \tag{1.98}
$$

En introduisant le facteur adimensionnel  $\xi$ 

$$
\xi = 1 - \frac{\rho}{\bar{\sigma}} \frac{\partial \mathbb{E}}{\partial \bar{\varepsilon}},\tag{1.99}
$$

connu sous le nom du coefficient de TAYLOR-QUINNEY qui est de l'ordre de 0,85 à 0, 95 pour les métaux, nous obtenons à

$$
\rho C_v \dot{T} = div \left( \mathcal{K} \mathbf{grad} T \right) + \xi \bar{\sigma} \dot{\bar{\varepsilon}} + \Psi \tag{1.100}
$$

En utilisant l'hypothèse selon laquelle les déformations élastiques sont négligées, e qui implique que  $\dot{\bar{\varepsilon}} \simeq \dot{\bar{\varepsilon}}^p$ , puis en insérant l'équation (1.94) dans l'équation (1.100), nous aboutissons finalement à

$$
\rho C_v \dot{T} = div \left( \mathcal{K} \mathbf{grad} T \right) + \xi \frac{\Sigma : \dot{\mathbf{E}}^p}{(1-f)} + \Psi \tag{1.101}
$$

L'équation non-linéaire  $(1.101)$  introduit un couplage thermomécanique « fort ».

#### Couplage thermomécanique « faible » - Échauffement adiaba-1.6.1.2 tique

Dans la situation où l'échauffement thermique se fait dans des conditions adiabatiques, le terme de conduction div  $(KgradT)$ dans l'équation (1.101) sont négligés<sup>13</sup>. Par conséquent, l'équation de la chaleur se réduit à :

<sup>&</sup>lt;sup>13</sup>La densité volumique de production de chaleur  $\Psi$  est aussi négligée dans le cas adiabatique. Cette hypothèse se justifie par le fait que : d'une part, il n'y a pas de possibilité de coupler dans Abaqus la produ
tion externe de haleur a la loi de omportement ; d'autre part, les études retenues dans ce travail ne sont pas concernées à ce genre de chargement.

$$
\rho c_v \dot{T} = \xi \frac{\Sigma \,:\dot{\bm{E}}^p}{(1-f)}
$$

Cette écriture traduit l'équivalence entre travail plastique est chaleur spécifique. Il s'ensuit que l'évolution de la température est régie par

$$
\dot{T} = \frac{\xi}{\rho c_v} \frac{\Sigma : \dot{E}^p}{(1 - f)}
$$
(1.102)

## 1.6.2 Extension à la thermo-hypoélasti
ité

Pour effectuer le couplage entre l'élasticité et la température, nous adoptons une décomposition additive de la déformation élastique totale, notée  $E_{tot}^e$  en une partie due au comportement purement mécanique  $E^e$  et une autre partie générée par l'échauffement thermique  $E_{th}^e$  :

$$
\dot{E}^e_{tot} = \dot{E}^e + \dot{E}^e_{th} \tag{1.103}
$$

avec [BSH96, HB97] :

$$
\dot{E}_{th}^{e} = \alpha \dot{T} \mathbf{1}
$$
\n(1.104)

où  $\alpha$  est le coefficient de dilatation thermique et 1 le tenseur unité d'ordre deux. T et  $T_0$  sont respectivement la température actuelle et la température de référence. Finalement, la loi thermo-hypoélastique s'écrit

$$
\breve{\Sigma} = \dot{\Sigma} + \Sigma \Omega - \Omega \Sigma = \Lambda^e : (\dot{E}^e + \alpha \dot{T}1) \tag{1.105}
$$

#### Conclusion  $1.7$

Nous avons donné dans e hapitre une des
ription des prin
ipaux phénomènes physiques qui gouvernent la rupture du
tile des matériaux élastoplastiques endommageables. Des modèles élaborés pour dé
rire es phases ont aussi été abordés. Nous nous sommes attardés sur la présentation du modèle GLD que nous avons choisi pour effectuer notre étude. Une extension du modèle GLD au cas d'un échauffement thermique pouvant avoir lieu dans des conditions adiabatiques ou non est proposée. Cette modélisation permet d'in
lure la possibilité de l'adou cissement de la matière suite à son échauffement.

Nous consacrons le chapitre suivant à la description du cadre général de l'implémentation numérique du modèle GLD en insistant sur la présentation de l'algorithme d'intégration de la loi de omportement que nous utilisons. Nous donnons aussi les précautions à prendre pour l'utilisation de cette loi de comportement dans le adre de la théorie des grandes déformations.

# Appendi
e 1

## a. coefficients du modèle GLD

Dans cette section, les expressions des différents coefficient du modèle GLD, dans le cas d'une matrice parfaitement plastique et écrouissable sont précisées.

$$
e_1 = \sqrt{1 - e^{-2|S|}}
$$
  
\n
$$
f \frac{1 - e_2^2}{e_2^3} = \frac{1 - e_1^2}{e_1^3} \text{ (allongée)}
$$
  
\n
$$
f \frac{\sqrt{1 - e_2^2}}{e_2^3} = \frac{\sqrt{1 - e_1^2}}{e_1^3} \text{ (aplate)}
$$

$$
g = \begin{cases} 0 & \text{(Allongée)}\\ \frac{e_2^3}{\sqrt{1 - e_2^2}} & \text{(Aplate)} \end{cases}
$$

$$
\kappa^{-1} = \begin{cases} \frac{1}{\sqrt{3}} + \frac{1}{\ln f} \left\{ (\sqrt{3} - 2) \ln \left( \frac{e_1}{e_2} \right) - \frac{1}{\sqrt{3}} \ln \frac{3 + e_1^2 + 2\sqrt{3 + e_1^4}}{3 + e_2^2 + 2\sqrt{3 + e_2^4}} \right\} & \text{(Allongée)}\\ \frac{2}{3} + \frac{\frac{2}{3}(g_f - g_1) + \frac{2}{3}(g_f^{5/2} - g_1^{5/2})(\frac{4}{3} - g_f^{5/2} - g_1^{5/2})}{\ln (g_f / g_1)} & \text{(Aplatie)} \end{cases}
$$

$$
g_f = \frac{g}{g+f}, \quad g_1 = \frac{g}{g+1}
$$
  
\n
$$
\alpha_1 = \begin{cases} \frac{1}{2e_1^2} - \frac{1-e_1^2}{2e_1^3} \tanh^{-1}(e_1) & \text{(Allongée)}\\ -\frac{1-e_1^2}{2e_1^2} + \frac{\sqrt{1-e_1^2}}{2e_1^3} \sin^{-1}(e_1) & \text{(Aplatie)} \end{cases}
$$
  
\n
$$
\alpha_1' = \begin{cases} \frac{1}{3-e_1^2} & \text{(Allongée)}\\ \frac{1-e_1^2}{3-2e_1^2} & \text{(Aplatie)} \end{cases}
$$
  
\n
$$
\alpha_2 = \begin{cases} \frac{1+e_2^2}{3+e_2^4} & \text{(Allongée)}\\ \frac{(1-e_2^2)(1-2e_2^2)}{3-6e_2^2+4e_2^4} & \text{(Aplatie)} \end{cases}
$$
  
\n
$$
C = -\frac{\kappa(g+1)(g+f)\sinh(\kappa H)}{\eta(Q+\eta H)}
$$
  
\n
$$
Q = 1-f, \quad H = 2(\alpha_1 - \alpha_2)
$$

## Matri
e plastique

$$
\eta = -\frac{q\kappa Q(g+1)(g+f)\sinh(\kappa H)}{(g+1)^2 + q^2(g+f)^2 + q(g+1)(g+f)[\kappa H \sinh(\kappa H) - 2\cosh(\kappa H)]}
$$

## Matri
e é
rouissable

$$
\eta = -\frac{q\kappa Q(g+1)(g+f)\sinh(\kappa H)}{(g+1)^2 + q^2(g+f)^2 + q(g+1)(g+f)[\kappa H \sinh(\kappa H) - 2\cosh(\kappa H)]}
$$
  
\n
$$
q = \tan^{-1}(4(2.5-T)) \left| \frac{b(S, f, n)^{-1}}{\pi} \right| + \frac{b(S, f, n)}{2} + \frac{1}{2}
$$
  
\n
$$
b = 1 + (0.655 - 1.75n - 0.533\sqrt[4]{f}) \left( \frac{1}{2} + \frac{\tan^{-1}(2(1-S))}{\pi} - 0.0288e^{-1.08(0.2+S)} \right)
$$

## b. Expressions mathématiques des modèles implémentés dans Abaqus

## Le modèle GLD-adiabatique

Nous présentons dans e paragraphe les équations onstituant le modèle GLD dans le as du ouplage thermomé
anique adiabatique.

$$
\Phi(\Sigma, f, S, \overline{\sigma}, T) = \frac{C}{\overline{\sigma}^2} || \Sigma' + \eta \Sigma_h \mathbf{X} ||^2 + 2q(g+1)(g+f^*) \cosh\left(\kappa \frac{\Sigma_h}{\overline{\sigma}}\right) \n- (g+1)^2 - q^2(g+f^*)^2 = 0
$$

$$
\begin{aligned}\n\breve{\Sigma} &= \dot{\Sigma} + \Sigma \cdot \Omega - \Omega \cdot \Sigma \\
\dot{E}^p &= \dot{\lambda} \frac{\partial \Phi}{\partial \Sigma} \\
\dot{S} &= \frac{3}{2} h_1 \left( \dot{E}_{zz}^p \right)' + 3 h_2 \dot{E}_m^p \\
\dot{f} &= 3(1 - f) \dot{E}_m^p + A \dot{\bar{\varepsilon}}^p \\
\dot{\bar{\sigma}} &= h_{\varepsilon} \dot{\bar{\varepsilon}}^p + h_T \dot{T} \\
\dot{T} &= \frac{\xi}{\rho c_p} \frac{\Sigma : \dot{E}^p}{(1 - f)}\n\end{aligned}
$$

## Le modèle GTN-adiabatique

La mise en équation de la loi de omportement GTN ouplée à la températures dans des conditions adiabatiques est donnée dans ce qui suit :

$$
\Phi\left(\Sigma_{eq}, \Sigma_m, f, \bar{\sigma}, T\right) = \frac{\Sigma_{eq}^2}{\bar{\sigma}^2} + 2q_1 f^* \cosh\left(\frac{3}{2}q_2 \frac{\Sigma_m}{\bar{\sigma}}\right) - 1 - \left(q_1 f^*\right)^2 = 0
$$

$$
\begin{aligned}\n\breve{\Sigma} &= \dot{\Sigma} + \Sigma . \Omega - \Omega . \Sigma \\
\dot{E}^p &= \lambda \frac{\partial \Phi}{\partial \Sigma} \\
\dot{f} &= 3(1 - f)\dot{E}_m^p + A\dot{\bar{\varepsilon}}^p \\
\dot{\bar{\sigma}} &= h_{\varepsilon} \dot{\bar{\varepsilon}}^p + h_T \dot{T} \\
\dot{T} &= \frac{\xi}{\rho c_p} \frac{\Sigma : \dot{E}^p}{(1 - f)}\n\end{aligned}
$$

# Chapitre 2

# Implémentation numérique du modèle GLD

#### Introduction 2.1

Le développement de l'ingénierie simultanée propulsée par des exigences de réduction du oûts et du temps de fabri
ation ont poussé les industriels à s'intéresser de plus en plus à la simulation numérique. La généralisation de l'utilisation des outils virtuels pour l'optimisation des pièces mécaniques a été possible grâce à l'apparition de logiciels performants et flexibles. Ce chapitre est consacré à la présentation des aspects numériques liés à l'implémentation du modèle GLD dans le code de calcul Abaqus [ABA05]. Ce dernier offre la possibilité d'introduire de nouvelles lois de omportement en utilisant des subroutines utilisateurs qui dépendent du s
héma de résolution hoisi. La subroutine Umat est utilisée lors de la simulation ave le schéma Statique Implicite (S.I.), alors que la subroutine Vumat est employée avec le schéma Dynamique Explicite (D.E.).

Une description de la discrétisation spatiale, par éléments finis employée dans le ode de al
ul Abaqus est d'abord donnée. Puis nous présentons les s
hémas de résolution Statique Implicite (Abaqus/Standard) et Dynamique Explicite (Abaqus/Expli
it) dans le as d'un problème mé
anique ainsi que le s
héma Dynamique Explicite Séquentiel (D.E.S.) dans la circonstance d'un problème thermomécanique ouplé. Nous rappelons ensuite les deux méthodes de dis
rétisations temporelles utilisées pour l'in
rémentation des variables internes du modèle GLD. L'implémentation de eluii s'est faite suivant l'algorithme lo
al d'intégration des lois de comportement proposé par Aravas [Ara87]. Nous décrivons à la fin du chapitre le adre de travail dans Abaqus pour l'extension des lois omportement aux transformations finies.

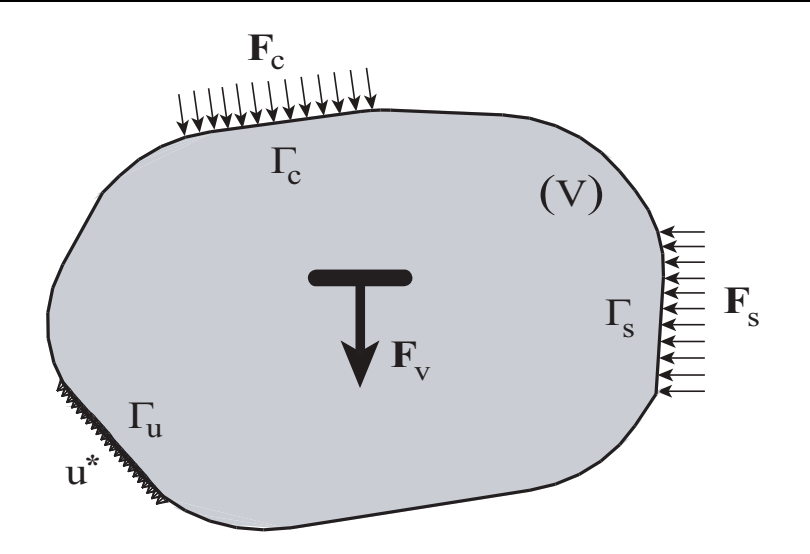

FIG. 2.1 – Structure en équilibre.

## 2.2 Dis
rétisation spatio-temporelle

#### 2.2.1 2.2.1 Formulation variationnelle

## Problème mécanique - Principe des puissances virtuelles

Soit un solide en équilibre occupant à un instant donné un volume  $V$  de frontière Γ. Il est soumis, comme le montre la figure 2.1, à des forces volumiques  $\mathbf{F}_{\mathbf{v}}$ , des surfaciques  $\mathbf{F}_s$  appliquées sur la partie  $\Gamma_s$  de sa frontière  $\Gamma$  et à des efforts de contact  $\mathbf{F}_c$  sur la portion  $\Gamma_c$  de  $\Gamma$ .

Les conditions aux limites en déplacement  $\boldsymbol{u^*}$  imposées au solide sur le domaine  $Γ<sub>u</sub>$  de Γ (figure 2.1).

Les différentes parties de la frontière  $\Gamma$  doivent vérifier les relations :

$$
\Gamma = \Gamma_s \cup \Gamma_c \cup \Gamma_u \text{ et } \Gamma_s \cap \Gamma_c \cap \Gamma_u = \emptyset
$$

Les équations du mouvement s'écrivent :

$$
\overrightarrow{div} \Sigma + \mathbf{F}_v = \rho \ddot{\mathbf{u}} \tag{2.1}
$$

où  $\ddot{u}$  représente la dérivée seconde du vecteur déplacement  $u$ .

Le problème consiste à déterminer les champs de contraintes  $\sigma(x,t)$ , de déplacement **u**, de déformation  $\varepsilon(x, t)$  et les variables internes du modèles GLD à tout instant  $t$  et en tout point  $x$ , connaissant les conditions initiales de chacun des champs.
Les champs de vitesse **ù** et de contraintes  $\sigma(x, t)$  doivent respecter :

◆ les conditions aux limites en déplacement

$$
\mathbf{u} = \mathbf{u}^* \quad sur \quad \Gamma_u \tag{2.2}
$$

 $\triangle$  les conditions aux limites portant sur les efforts

$$
\Sigma \cdot n = F_c \quad \text{sur } \Gamma_s \tag{2.3}
$$

$$
\Sigma \cdot n = F_c \quad \text{sur } \Gamma_C \tag{2.4}
$$

Les champs mécaniques et les variables d'état doivent vérifier, en chaque point du solide V, les équations  $(1.57), (1.41), (1.70), (1.43), (1.45)$  et  $(1.46)$  du modèle GLD.

La base d'une formulation éléments finis en déplacement est l'introduction d'approximations spatiales de la solution. Pour développer une telle approximation on rempla
e les équations du mouvement (2.1) par une forme faible équivalente en la multipliant par une fonction test. La fonction test adoptée dans Abaqus [ABA05, ZT00] est un champ de vitesses virtuel arbitraire  $\delta$ u suffisamment continu et vérifiant les conditions aux limites  $\delta \dot{\mathbf{u}} = \mathbf{0}$  sur  $\Gamma_u$ . Après développement, nous aboutissons à l'é
riture du Prin
ipe des Puissan
es Virtuelles (PPV) :

$$
-\int_{V} \Sigma : \delta \dot{\mathbf{E}}dV + \int_{V} \mathbf{F}_{\mathbf{v}} \delta \dot{\mathbf{u}}dV + \int_{\Gamma_{s}} \mathbf{F}_{\mathbf{s}} \delta \dot{\mathbf{u}}d\Gamma + \int_{\Gamma_{c}} \mathbf{F}_{\mathbf{c}} \delta \dot{\mathbf{u}}d\Gamma = \int_{V} \rho \ddot{\mathbf{u}} \delta \dot{\mathbf{u}}dV \tag{2.5}
$$

où  $\delta \dot{E}$  est l'accroissement virtuel des taux de déformations, lié à  $\delta \dot{\mathbf{u}}$  par les relations de ompatibilité :

$$
\dot{\mathbf{E}} = \frac{1}{2} \left[ \text{grad}\dot{\mathbf{u}} + ^{\mathrm{T}} \text{grad}\dot{\mathbf{u}} \right],\tag{2.6}
$$

La fonctionnelle (2.5) est une équation non linéaire qui doit être résolue par une méthode itérative en utilisant un développement approprié. Nous présentons dans e qui suit la procédure de linéarisation de cette fonctionnelle dans le cas de l'utilisation d'éléments isoparamétriques, 'est-à-dire d'éléments pour lesquels les fon
tions géométriques sont onfondues ave les fon
tions d'interpolation.

Les dépla
ements réels et virtuels de tout point du solide V sont reliés aux dépla cements des nœuds adjacents par des fonctions appropriées [Zie77, ZT00, DT84, DT05. En utilisant la méthode de GALERKIN

$$
u^e = N_n u_n^e \tag{2.7}
$$

$$
\delta u^e = N_n \delta u_n^e \tag{2.8}
$$

 $N_n$  sont les fonctions d'interpolations nodales sur l'élément (e). Elles dépendent des coordonnées spatiales et sont exprimées dans l'espace de référence.  $u_n^e$  $n$  désigne le vecteur contenant les déplacements de chaque nœud de l'élément.

Les vitesses réelles et virtuelles ainsi que l'accélération sont interpolées en dérivant les équations (2.7) et (2.8) :

$$
\dot{u}^{e} = N_{n} \dot{u}_{n}^{e}
$$
\n
$$
\delta \dot{u}^{e} = N_{n} \delta \dot{u}_{n}^{e}
$$
\n
$$
\ddot{u}^{e} = N_{n} \ddot{u}_{n}^{e}
$$
\n
$$
(2.9)
$$

En introduisant les approximations (2.7)-(2.9) dans l'équation (2.5), nous obtenons une fon
tionnelle élémentaire de la forme :

$$
I_e = \left(M^e \ddot{u}^e + F^e_{int} - F^e_{ext}\right) \delta \dot{u}^e = 0 \tag{2.10}
$$

où  $M^e$  est la matrice masse élémentaire cohérente ou consistante dans le sens où elle est calculée avec les fonctions d'interpolations  $\boldsymbol{N_n}$  de l'élément.  $\boldsymbol{F_{in}^e}$  $int$   $\frac{1}{2}$   $\frac{1}{2}$ vecteur élémentaire des efforts internes et  $\mathbf{F}_{\epsilon}^e$  $ext$  le vecteur des forces externes de l'élément (e). Ces trois grandeurs sont données par

$$
M^{e} = \int_{Ve} \rho^{T} N_{n} N_{n} dV
$$
  
\n
$$
F_{int}^{e} = \int_{Ve}^{T} B_{n}^{e} \sigma dV
$$
  
\n
$$
F_{ext}^{e} = \int_{Ve}^{T} N_{n} F_{v} dV + \int_{\Gamma_{s}^{e}}^{T} N_{n} F_{s} d\Gamma + \int_{\Gamma_{c}^{e}}^{T} N_{n} F_{c} d\Gamma
$$
\n(2.11)

où la matrice déformations-déplacements  $\boldsymbol{B_{n}^{e}}$  de l'élément  $(e)$  s'écrit comme suit :

$$
B_n^e=\frac{\partial N_n}{\partial x_n}
$$

L'équilibre du système global obtenu en assemblant les fonctionnelles élémentaires  $I_e$  sur toute la structure est de la forme :

$$
\boldsymbol{I} = \sum_{e} \boldsymbol{I}_{e} = \left[ \sum_{e} \left( \boldsymbol{M}^{e} \ddot{\boldsymbol{u}}^{e} + \boldsymbol{F}_{int}^{e} - \boldsymbol{F}_{ext}^{e} \right) \right] \delta \dot{\boldsymbol{u}}^{e} = 0 \tag{2.12}
$$

ou encore:

$$
\mathbf{I} = (\mathbf{M}\ddot{\mathbf{u}} + \mathbf{F}_{int} - \mathbf{F}_{ext})\,\delta\dot{\mathbf{u}} = 0\tag{2.13}
$$

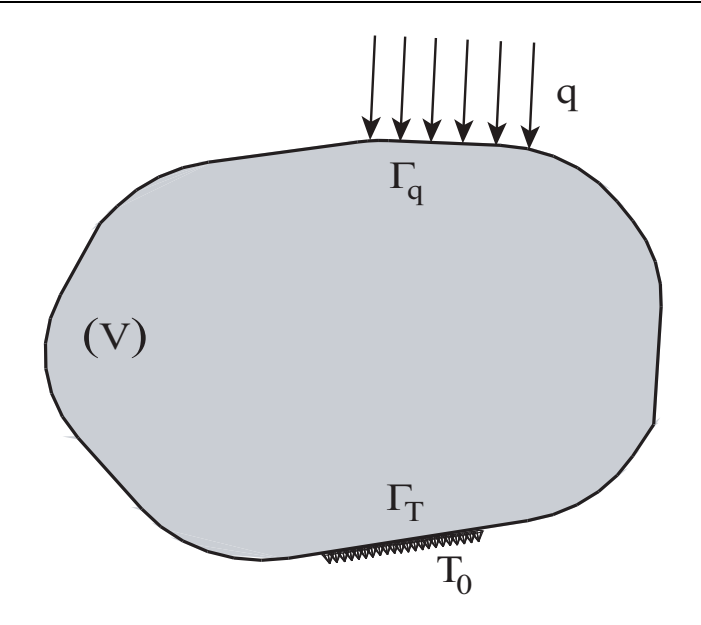

FIG. 2.2 – Structure en équilibre

Le système algébrique pré
édent est non-linéaire. Il exprime l'équilibre dynamique de la stru
ture. Sa résolution in
rémentale par linéarisation sur haque in
rément de temps peut être envisagée par plusieurs méthodes. Nous présentons dans la se
tion (2.2.2) deux de es méthodes qui nous intéressent dans la présente étude : le schéma Statique Implicite (S.I.) et le schéma Dynamique Explicite (D.E.).

#### Problème thermique

Considérons le même solide de volume  $V$  soumis à un flux de chaleur  $q$  sur la bord  $\Gamma_q$  de sa frontière  $\Gamma$  et à un champ de température  $T_0$  sur une autre partie  $\Gamma_T$  de Γ comme indiqué sur la figure 2.2.

Les différentes portions de la frontière  $\Gamma$  doivent vérifier les relations :

$$
\Gamma = \Gamma_q \cup \Gamma_T \quad \text{et} \quad \Gamma_q \cap \Gamma_T = \emptyset
$$

L'équation de chaleur (1.101) peut se réécrire comme suit :

$$
\rho c_v \dot{T} = \text{div}\left(\mathcal{K}\mathbf{grad}T\right) + \Psi + r_{pl} \tag{2.14}
$$

où  $r_{pl} \:=\: \xi\left(\boldsymbol{\Sigma}:\boldsymbol{\dot{E}}^{p}\right) /\left(1-f\right)$  est la source interne de chaleur provenant de la contribution mécanique. L'équation (2.14) est résolue par la méthode de GALERkin sous les onditions aux limites :

◆ de température imposée

$$
T = T_0 \quad \text{sur } \Gamma_T \tag{2.15}
$$

- $\blacklozenge$  de flux de chaleur imposé  $q_f$  sur  $\Gamma_f$
- ◆ de convection

$$
q_c = h(T - T_e) \tag{2.16}
$$

où h est le coefficient d'échange convectif de  $\Gamma_c$  et  $T_e$  la température extérieure, ◆ de rayonnement

$$
q_r = C_B \varpi \left[ (T - T_a)^4 - (T_e - T_a)^4 \right] \tag{2.17}
$$

où  $C_B = 5.6704\,10^{-8} J K^{-1} m^{-2} s^{-1}$  est la constante de STEFAN-BOLTZMANN et  $\varpi$  l'emissivité du matériau.

Le flux de chaleur  $q$  est alors égal à

$$
q = q_{\Gamma} + q_c + q_r \text{ sur } \Gamma_q \tag{2.18}
$$

En supposant que les caractéristiques thermiques du métal sont constantes, la formulation variationnelle de l'équation de la chaleur (2.14) s'écrit

$$
\int_{V} \delta T \rho c_{v} \dot{T} dV - \int_{V} \delta T \mathfrak{L}(\mathcal{K}T) dV - \int_{V} \delta T r_{pl} dV - \int_{V} \delta T \Psi dV + \int_{\Gamma_{q}} \delta T q d\Gamma = 0
$$
\n(2.19)

où  $\mathfrak{L}(\mathcal{K}T)=(\mathcal{K}T_{,i})_{,i}$  est l'opérateur Laplacien de la température et  $\delta T$  l'accroissement de température virtuelle vérifiant les conditions aux limites thermiques sur  $\Gamma_q$ . En utilisant la relation :

$$
\int_{V} \delta T \mathfrak{L}(\mathcal{K}T) dV = \int_{V} [\delta T \mathcal{K}T_{,i}]_{,i} dV - \int_{V} \delta T_{,i} \mathcal{K}T_{,i} dV \qquad (2.20)
$$

$$
\int_{V} \left[ \delta T \mathcal{K} T_{,i} \right]_{,i} dV = \int_{\Gamma_{T}} \left[ \delta T \mathcal{K} T_{,i} \right] n_{i} d\Gamma = \int_{\Gamma_{T}} \delta T \bar{q} d\Gamma \tag{2.21}
$$

Où  $\bar{q}$  est le flux de chaleur inconnu correspondant au champ de température connu sur la frontière  $\Gamma_T$ . En insérant les équations 2.20 et 2.21 dans la relation 2.19 nous obtenons la formulation variationnelle faible

$$
\int_{V} \delta T \rho c_{v} \dot{T} dV - \int_{\Gamma_{T}} \delta T \bar{q} d\Gamma + \int_{V} \delta T_{,i} \mathcal{K} T_{,i} dV - \int_{V} \delta T r_{pl} dV - \int_{V} \delta T \Psi dV + \int_{\Gamma_{q}} \delta T q d\Gamma = 0
$$
\n(2.22)

Les températures réelle et virtuelle de tout point du solide V sont reliés aux déplacements des nœuds adjacents par des fonctions appropriées. En utilisant la méthode de Galerkin, nous obtenons les approximations

$$
T^e = N_n^q T_n^e \tag{2.23}
$$

$$
\delta T^e = N_n^q \delta T_n^e \tag{2.24}
$$

où  $N_{n}^{T}$  sont les fonctions d'interpolations nodales de la température sur l'élément  $(e)$ . Elles dépendent des coordonnées spatiales et sont exprimées dans l'espace de  $(e)$ . référence.  $T^e_n$  $\mathbf{h}^e_{\bm{n}}$  désigne le vecteur des températures nodales de l'élément  $(e)$ . De même, les taux de température sont interpolés en dérivant l'équation 2.23

$$
\dot{T}^e = N_n^q \dot{T}_n^e \tag{2.25}
$$

En introduisant les approximations 2.23-2.25 dans l'équation 2.22, nous obtenons la fon
tionnelle élémentaire

$$
\mathbf{J}_e = \left( \mathbb{C}^e \dot{\mathbf{T}}^e + \mathbb{R}^e_{int} - \mathbb{R}^e_{ext} \right) = 0 \tag{2.26}
$$

où  $\mathbb{C}^e$  est la matrice capacitance élémentaire,  $\mathbb{R}^e_*$  $_{int}$  est le vecteur force intérieures et  $\mathbb{R}^e_{ext}$  le vecteur force extérieures. Ces trois quantités ont pour expressions

$$
\mathbb{C}^{e} = \int_{Ve} \rho C_{v}^{T} \mathbf{N}_{n}^{q} \mathbf{N}_{n}^{q} dV
$$
\n
$$
\mathbb{R}^{e}_{ext} = \int_{Ve}^{T} \mathbf{N}_{n}^{q} \Psi dV
$$
\n
$$
\mathbb{R}^{e}_{int} = \int_{\Gamma_{T}}^{T} \mathbf{N}_{n}^{q} \bar{q} d\Gamma + \int_{Ve}^{T} \mathbf{Z}^{e}_{n} (\mathcal{K}T) \mathbf{Z}^{e}_{n} dV - \int_{Ve}^{T} \mathbf{N}_{n}^{q} r_{pl} dV - \int_{\Gamma_{q}}^{T} \mathbf{N}_{n}^{q} q d\Gamma
$$
\n(2.27)

où  $\mathbb{Z}_n^e$  est la matrice température-déplacement de l'élément (e)

$$
\mathbb{Z}_n^e = \frac{\partial N_n^q}{\partial x_n} \tag{2.28}
$$

L'équilibre global sur toute la structure est obtenu en assemblant toutes les quantités élémentaires

$$
\boldsymbol{J} = \sum_{e} \boldsymbol{J_e} = \left[ \sum_{e} \left( \mathbb{C}^e \dot{\boldsymbol{T}}^e + \mathbb{R}^e_{int} - \mathbb{R}^e_{ext} \right) \right] \delta \boldsymbol{T}^e = 0 \tag{2.29}
$$

ou en
ore :

$$
\boldsymbol{J} = \left( \mathbb{C}\dot{\boldsymbol{T}} + \mathbb{R}_{int} - \mathbb{R}_{ext} \right) \boldsymbol{\delta} \boldsymbol{T} = 0 \qquad (2.30)
$$

Le système algébrique non-linéaire 2.29 exprime l'équilibre thermique de la structure. Sa résolution avec un schéma explicite séquentiel dans le cadre d'un problème thermomécanique couplé est présentée dans la section 2.2.2.3.

## 2.2.2 s
hémas de résolution

#### $2.2.2.1$ Le schéma Statique Implicite - Problème mécanique

Le schéma statique implicite correspond à la situation où le terme d'inertie qui apparaît dans l'équation (2.12) peut être négligé. Par onséquent, l'équation (2.12) se réduit à :

$$
R_{n+1} = (F_{int})_{n+1} - (F_{ext})_{n+1}
$$
\n(2.31)

où  $R_{n+1}$  est le résidu de l'équilibre statique à l'instant  $n+1$ . La résolution de cette équation dans le cadre du package Standard du code Abaqus [ABA05] est effectuée par la méthode itérative de Newton-Raphson modifiée. Le résidu  $R_{n+1}$ est don linéarisé en utilisant un développement limité de Taylor d'ordre 1 :

$$
R_{n+1}^{iter+1} = R_n^{iter} + \left(\frac{\partial R_n}{\partial u_{n+1}}\right)^{iter} \delta U_n + \dots = 0 \tag{2.32}
$$

où  $\delta U_n = U_{n+1}^{iter+1} - U_n^{iter}$  est l'incrément de déplacement entre les itérations successives *(iter)* et *(iter + 1)*. Ce processus itératif continue jusqu'à convergence du système ( $\mid R_{n+1} \mid \leq \varepsilon$ ) (convergence du système itératif).

L'équation (2.32) fait apparaître l'expression de la matri
e tangente à l'itération  $(iter)$ :

$$
\left[K_T^{iter}\left(U_n\right)\right] = -\left(\frac{\partial R_n}{\partial u_{n+1}}\right)^{iter} \tag{2.33}
$$

 $\left[ K^{iter}_T\left( U_n \right) \right]$  joue un rôle central dans la vitesse de convergence de ce schéma itératif [Ara87, Zav92, ZN95, SH98]. La détermination de cet opérateur se fait par le calcul du résidu  $R_n$  dont la formulation dans l'espace de référence est donnée par

$$
\boldsymbol{R_n} = \int_{V_e^0}^{} \boldsymbol{^T} \boldsymbol{B_n^e} : \boldsymbol{\Sigma} \boldsymbol{J} dV_e^0 - \int_{V_e^0}^{} \boldsymbol{^T} \boldsymbol{N_n^e} \boldsymbol{F_v} \boldsymbol{J} dV_e^0 - \int_{\Gamma_s}^{} \boldsymbol{^T} \boldsymbol{N_n^e} \boldsymbol{F_s} \boldsymbol{J_s} d\Gamma_e^0 - \int_{\Gamma_c}^{} \boldsymbol{^T} \boldsymbol{N_n^e} \boldsymbol{F_c} \boldsymbol{J_s} d\Gamma_e^0 = 0
$$

où  $J$  et  $J_s$  sont, respectivement, les jacobiens de volume et de surface entre l'élément de référence et l'élément réel. La matrice tangente  $\left[\boldsymbol{K}_{\boldsymbol{T}}^{iter}\left(\boldsymbol{U_{n}}\right)\right]$  de chaque élément est obtenue en calculant la variation de  $R_n$  par rapport aux déplacements. Nous obtenons :

$$
\begin{aligned}\n\left[\mathbf{K}_{\mathbf{T}}^{e}\left(\mathbf{U}_{n}\right)\right] &= \frac{\partial}{\partial U_{n}}\left[\int_{V_{e}^{0}}{}^{T}B_{n}^{e}:\Sigma JdV_{e}^{0} - \int_{V_{e}^{0}}{}^{T}N_{n}^{e}F_{v}JdV_{e}^{0} - \int_{\Gamma_{s}}{}^{T}N_{n}^{e}F_{s}J_{s}d\Gamma_{e}^{0}\right] \\
&- \left[\int_{\Gamma_{c}}{}^{T}N_{n}^{e}F_{c}J_{s}d\Gamma_{e}^{0}\right] \tag{2.34}\n\end{aligned}
$$

La formule pré
édente peut être simpliée en adoptant deux hypothèses, généralement vériées, qui ont trait aux faibles variations de la géométrie de l'élément au ours de l'in
rément de hargement et au type de for
es appliquées. L'introdu
tion de ces deux hypothèses permet une réduction du temps de calcul, sans avoir une influence majeure sur la précision des résultats :

◆ dans la situation de faibles variations géométriques au cours de l'incrément de déformation, les termes  $\boldsymbol{B_{n}^e},\,\boldsymbol{J}$  et  $\boldsymbol{J_s}$  peuvent être négligés :

$$
\frac{\partial B_n^e}{\partial U_n} \simeq 0, \quad \frac{\partial J}{\partial U_n} \simeq 0, \quad \frac{\partial J_s}{\partial U_n} \simeq 0,
$$
\n(2.35)

 $\bullet$  il est généralement admis que les efforts appliqués sont des forces non suiveuses. Par conséquent, les approximations suivantes peuvent être adoptées<sup>14</sup> :

$$
\frac{\partial F_v}{\partial U_n} = 0, \quad et \quad \frac{\partial F_s}{\partial U_n} = 0. \tag{2.36}
$$

La matrice tangente se réduit donc à la contribution de deux quantités, le tenseur des contraintes  $\sigma$  et le vecteur force de contact  $\vec{F}_c$ . On obtient finalement :

$$
\left[\mathbf{K}_{\mathbf{T}}^{\mathbf{e}}\left(\mathbf{U}_{\mathbf{n}}\right)\right]=\int_{V_{e}^{0}}{}^{T}B_{n}^{e}:\frac{\partial \Sigma}{\partial E}:B_{n}^{e}JdV_{e}^{0}-\int_{\Gamma_{c}}{}^{T}\mathbf{N}_{\mathbf{n}}^{\mathbf{e}}\frac{\partial \mathbf{F}_{\mathbf{c}}}{\partial \mathbf{U}_{\mathbf{n}}}J_{s}d\Gamma_{e}^{0} \qquad (2.37)
$$

L'équation 2.37 fait apparaître l'opérateur tangent  $\frac{\partial \Sigma}{\partial \tau}$  $\partial E$  . Ce dernier dépend de la loi de comportement au travers des variables d'état qui interviennent dans le calcul de la contrainte  $\Sigma_{n+1}$  à chaque itération. Une méthode de calcul de ce terme en utilisant l'algorithme d'ARAVAS [Ara87], qui est retenu pour l'implémentation du GLD, est présentée dans la section (2.3). En effet, l'obtention de cet opérateur doit être ohérente ave le s
héma d'intégration de la loi de omportement si l'on veut préserver la vitesse de onvergen
e quadratique du s
héma global de Newton-Raphson [Ara87, Zav92, ZN95, SH98]. Il sera désigné, dans ce qui suit, sous le nom d'opérateur tangent onsistant ou in
rémental an de le distinguer de l'opérateur tangent ontinu obtenu en utilisant la ondition de onsistan
e.

<sup>&</sup>lt;sup>14</sup>En pratique, ces approximations sont adoptées même dans le cas où les charges sont des for
es suiveuses. Dans ette situation, la vitesse de onvergen
e n'est pas trop altérée, notamment en raison du temps de calcul nécessaire pour estimer les quantités qui apparaissent dans l'équation (2.36).

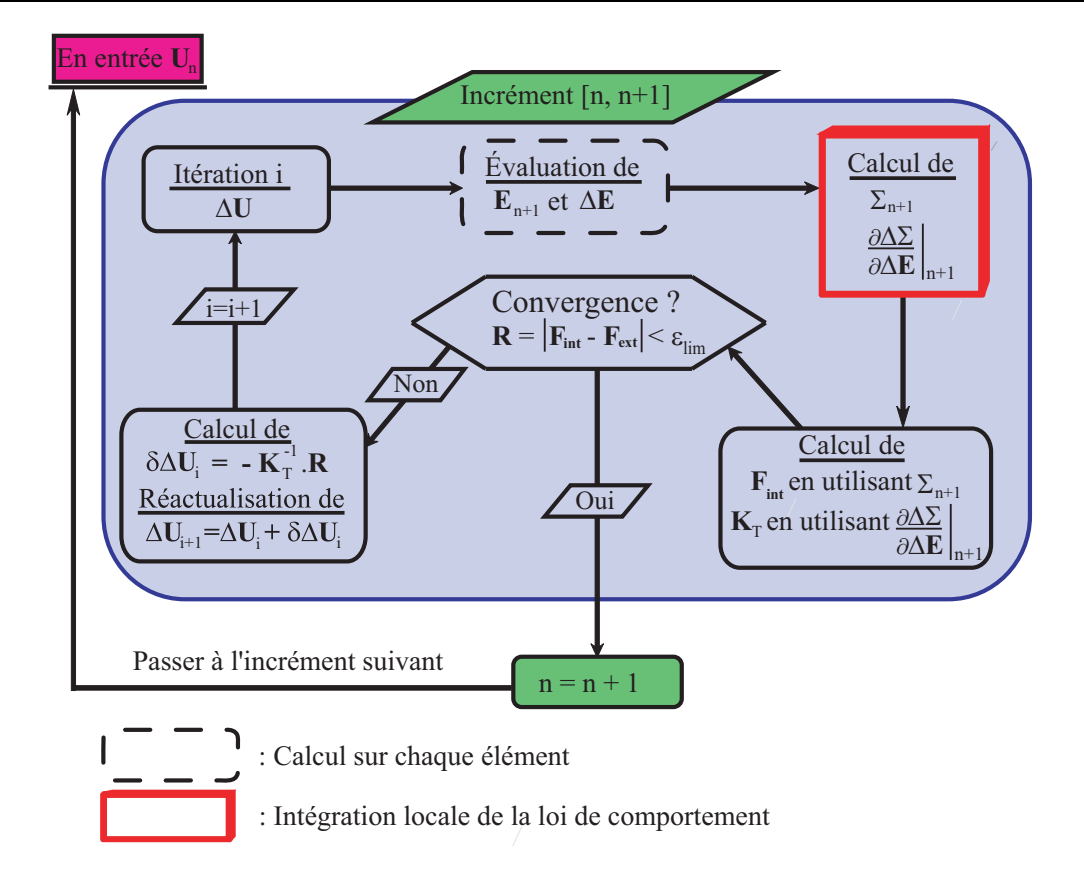

FIG. 2.3 – Organigramme de résolution du schéma statique implicite

Nous représentons sur la figure 2.3 les principales étapes de résolution d'un problème mécanique en utilisant un schéma statique implicite.

## 2.2.2.2 Le schéma Dynamique Explicite - Problème mécanique

À l'opposé de la méthode implicite, le schéma de résolution explicite n'est pas itérative. Il consiste en une résolution explicite des équations du mouvement. De plus, et algorithme ne né
essite pas le al
ul de la matri
e tangente qui peut s'avérer une tâ
he ardue pour ertains modèles de omportement qui font intervenir plusieurs variables internes s
alaires et tensorielles.

La procédure explicite est souvent utilisée pour des problèmes invoquant de fortes non-linéarités géométrique tels que la simulation en quasi-statique des pro
édés de mise en forme. Elle n'est cependant fiable que sous certaines conditions. En effet, à l'inverse des formulations implicites qui sont inconditionnellement stables, elles dites expli
ites présentent une stabilité numérique onditionnée par la taille de l'incrément de temps  $\Delta t$ . Nous présentons dans ce qui suit ce schéma.

L'équation (2.12) s'écrit dans le cadre d'une analyse dynamique explicite sous la forme :

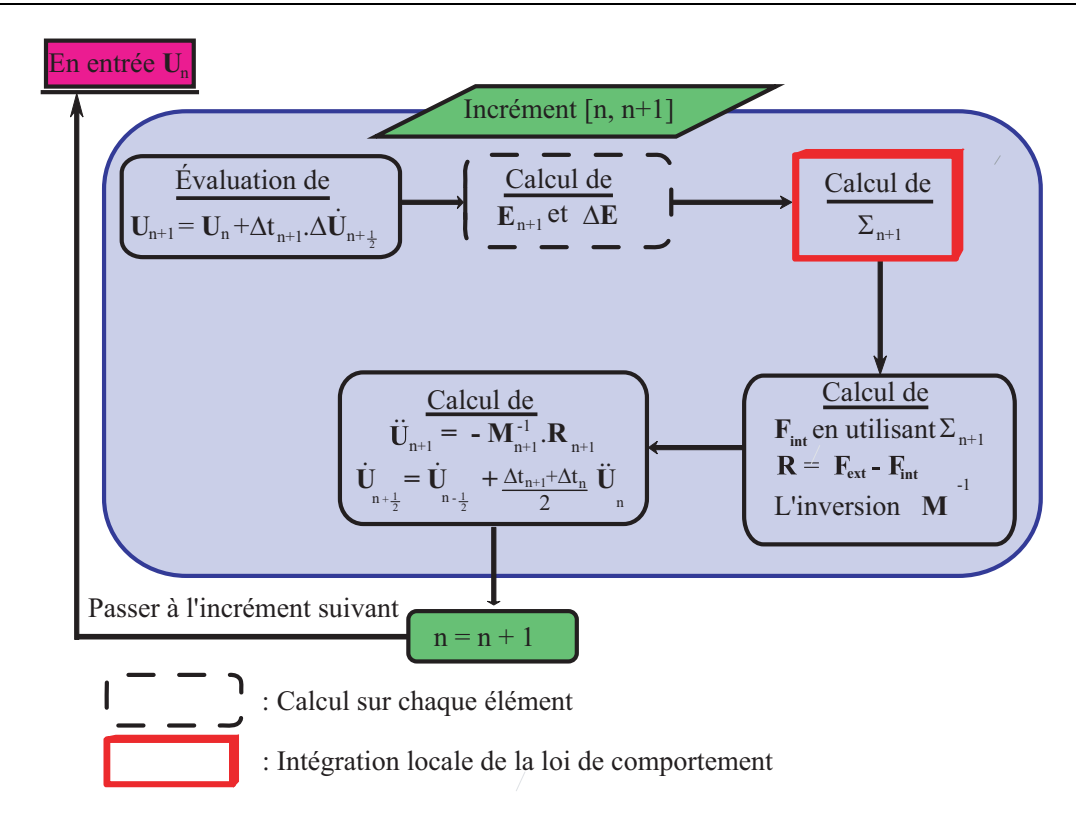

Fig. 2.4 Organigramme de résolution d'un problème mé
anique en utilisant un schéma dynamique explicite

$$
\mathbf{M}\ddot{\mathbf{U}} + \mathbf{R} = \mathbf{0} \tag{2.38}
$$

La recherche de la solution de l'équation (2.38) dans le cadre de ce schéma utilise la méthode des différences centrées :

$$
\ddot{\mathbf{U}}_{\mathbf{n}} = \mathbf{M}_{\mathbf{n}}^{-1} \mathbf{R}_{\mathbf{n}} \tag{2.39}
$$

$$
\dot{\mathbf{U}}_{n+\frac{1}{2}} = \dot{\mathbf{U}}_{n-\frac{1}{2}} + \frac{\Delta t_{n+1} + \Delta t_n}{2} \ddot{\mathbf{U}}_n \tag{2.40}
$$

$$
U_{n+1} = U_n + \Delta t_{n+1} \dot{U}_{n+\frac{1}{2}} \tag{2.41}
$$

Il apparaît des relations pré
édentes (2.39)-(2.41) que la résolution de l'équation (2.12) nécessite le calcul de la matrice masse. Cette dernière peut être avantageusement diagonalisée pour optimiser le temps de calcul [BCCF01, DP05]. Les principales étapes de résolution du schéma dynamique explicite sont récapitulées sur la figure 2.4.

Comme nous l'avons mentionné précédemment, la stabilité et la précision de la résolution dépendent fortement du pas de temps ∆t. Une estimation du pas de temps optimal obtenue en calculant la limite de stabilité pour une solution non amortie est donnée par

$$
\Delta t \leq \frac{2}{w_{max}}
$$

où wmax est la plus grande pulsation du système.

Pour des oscillations à hautes fréquences, un coefficient de sécurité est introduit :

$$
\Delta t \le \frac{2}{w_{max}} \left[ \sqrt{1 + \psi^2} - \psi \right]
$$

 $\psi$  est la valeur de l'amortissement,  $\psi \leq 1$ . Ce facteur permet de réduire la taille de l'in
rément.

Une estimation de l'in
rément de temps stable est proposée dans Abaqus. Elle est obtenue en fon
tion de la plus petite taille des éléments. Ainsi la limite de stabilité peut être réé
rite omme suit :

$$
\Delta t = \min \left[ \frac{L_e}{c_d} \right] \tag{2.42}
$$

où  $L_e$  est la longueur caractéristique actuelle de l'élément (e) et  $c_d$  la vitesse d'une onde élastique traversant et élément. Elle est égale à

$$
c_d = \sqrt{\frac{E}{\rho}}
$$

où ρ est la densité du matériau et E son module d'Young.

#### 2.2.2.3 Le schéma Dynamique Explicite - problème thermomécanique

Nous présentons dans e qui suit le s
héma de résolution séquentiel d'un problème thermomécanique couplé. Le principe d'un tel schéma consiste à calculer d'abord la solution mé
anique, puis la solution thermique après avoir estimé les dissipations mé
aniques. Le problème thermomé
anique est formulé sous la forme

$$
\mathbf{I} = \sum_{e} \mathbf{I}_{e} = \left[ \sum_{e} \left( \mathbf{M}^{e} \ddot{\mathbf{u}}^{e} + \mathbf{F}_{int}^{e} - \mathbf{F}_{ext}^{e} \right) \right] \delta \dot{\mathbf{u}}^{e} = 0 \quad (2.43)
$$

$$
\boldsymbol{J} = \sum_{e} \boldsymbol{J}_{e} = \left[ \sum_{e} \left( \mathbb{C}^{e} \dot{\boldsymbol{T}}_{n}^{e} + \mathbb{R}_{int}^{e} - \mathbb{R}_{ext}^{e} \right) \right] \delta \boldsymbol{T}^{e} = 0 \quad (2.44)
$$

La résolution explicite de l'équation 2.43 a été traitée dans le section 2.2.2.2. Nous donnons le schéma de résolution explicite de l'équation 2.44. Le couplage séquentiel entre ces deux solutions est montré sur la figure 2.5.

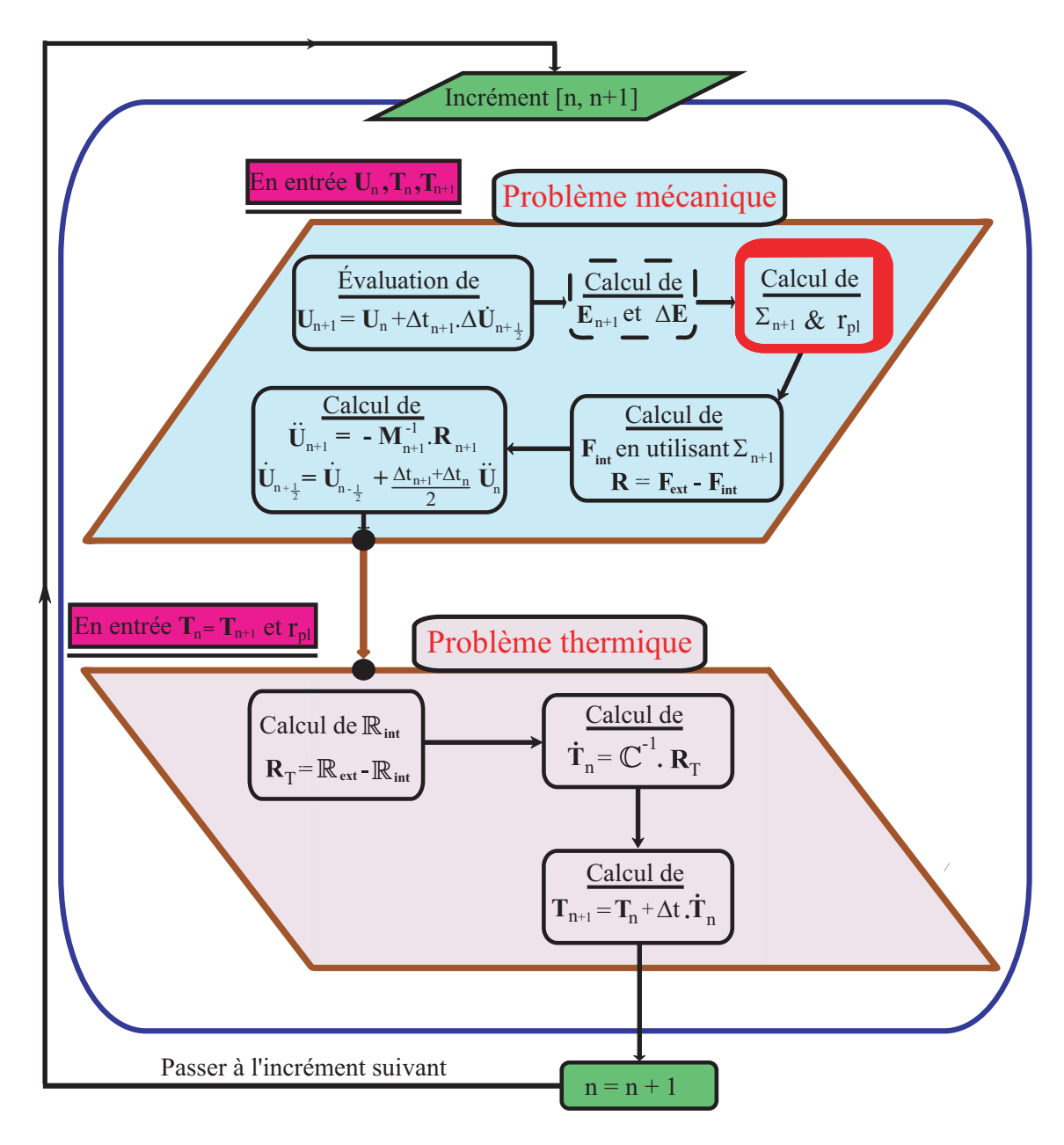

Fig. 2.5 Organigramme de résolution séquentiel d'un problème thermomé
anique en utilisant un s
héma dynamique expli
ite

L'équilibre thermique global s'écrit :

$$
\mathbb{C}\dot{T}_n + \mathbb{R}_{int} - \mathbb{R}_{ext} = \mathbf{0}
$$
 (2.45)

Il s'ensuit que le vecteur taux de température est trouvé égal à

$$
\dot{\boldsymbol{T}}_{n} = \mathbb{C}^{-1} \left( \mathbb{R}_{ext} - \mathbb{R}_{int} \right) \tag{2.46}
$$

Le champ de température à la fin d'incrément est alors calculé par la relation

$$
T_{n+1} = T_n + \Delta t_n \dot{T}_n \tag{2.47}
$$

$$
= T_{n} + \Delta t_{n} \left[ \mathbb{C}^{-1} \left( \mathbb{R}_{ext} - \mathbb{R}_{int} \right) \right]
$$
 (2.48)

Le schéma dynamique explicite est conditionnellement stable. Une estimation de la limite de stabilité de la solution thermique<sup>15</sup> est donnée par

$$
\Delta t = \min \left[ \frac{L_e^2}{2\varsigma} \right]
$$

où  $\varsigma = \frac{\lambda}{\sqrt{2}}$  $\rho C_v$  est la dimastrie du matériau.

## 2.2.3 Dis
rétisation temporelle

#### $2.2.3.1$ Généralités

Les lois d'évolution temporelle des différentes variables internes qui interviennent dans une loi de comportement doivent être réactualisées à la fin de chaque incrément. Les lois d'évolution de es variables sont en général des équations diérentielles ordinaires (EDO) non linéaires du premier ordre<sup>14</sup>. Elles peuvent donc se mettre sous la forme :

$$
\dot{Y} = \mathcal{G}(t, Y) \tag{2.49}
$$

ave des onditions initiales asso
iées qui s'é
rivent de la manière suivante :

$$
Y_{t=0} = Y_0 \tag{2.50}
$$

Nous présentons deux méthodes implicites d'intégration temporelle du système (2.49-2.50) classées dans la catégorie "à pas indépendants". C'est-à-dire celles pour lesquelles les valeurs des composantes du vecteur  $Y(t)$  à l'instant  $t_{n+1}$  sont obtenues à partir de celles connues à l'instant  $t_n$ , indépendamment instants précédents  $(t_{n-1}, t_{n-2}...).$ 

<sup>&</sup>lt;sup>15</sup>Dans la circonstance d'un problème thermomécanique couplé, la limite de stabilité est prise égale à la plus petite valeur des limites de stabilité des problèmes mé
anique et thermique pris séparément.

<sup>&</sup>lt;sup>16</sup>Il est toujours possible de ramener des équations d'un ordre supérieur à 1 au 1<sup>er</sup> ordre.

#### 2.2.3.2 La  $\theta$ -Méthode

Elle est basée sur l'introduction dans l'équation d'EULER d'un paramètre  $\theta$  pouvant prendre des valeurs omprises entre 0 et 1. Son expression générale est de la forme :

$$
Y_{n+\theta} = (1 - \theta) Y_n + \theta Y_{n+1}
$$
\n(2.51)

$$
Y_{n+1} = Y_n + \Delta t \mathcal{G} \left( t_{n+\theta}, Y_{n+\theta} \right) \tag{2.52}
$$

Une des formulations les plus utilisées de cette discrétisation est déduite de la méthode des trapèzes généralisés pour laquelle la solution à la fin de l'incrément est donnée par

$$
\boldsymbol{Y_{n+1}} = \boldsymbol{Y_n} + \left[ (1 - \theta) \boldsymbol{\dot{G}}\left(t_n, \boldsymbol{Y_n}\right) + \theta \boldsymbol{\dot{G}}\left(t_{n+1}, \boldsymbol{Y_{n+1}}\right) \right] \Delta t \tag{2.53}
$$

La résolution d'une EDO en utilisant la formule 2.53) prend des appellations différentes selon la valeur de  $\theta$ . Lorsque  $\theta = 0$ , le schéma est explicite; pour  $\theta = 1$  il est implicite. Dans le cas où  $\theta = 1/2$  il est dit semi-implicite.

#### 2.2.3.3 Méthode asymptotique

Le principe de l'intégration asymptotique est d'exprimer les équations différentielles sous la forme :

$$
\dot{\boldsymbol{Y}} = \boldsymbol{\varphi} \left( \boldsymbol{Y} \right) \left[ \boldsymbol{A} \left( \boldsymbol{Y} \right) - \boldsymbol{Y} \right] \tag{2.54}
$$

En dis
rétisant la relation pré
édente par la méthode du point milieu, nous obtenons la solution :

$$
\mathbf{Y}_{\theta} = e^{-\theta \boldsymbol{\varphi}(\mathbf{Y}_{\theta}) \Delta t} \mathbf{Y}_{n} + \left[1 - e^{-\theta \boldsymbol{\varphi}(\mathbf{Y}_{\theta}) \Delta t}\right] \mathbf{A} \left(\mathbf{y}_{\theta}\right) \tag{2.55}
$$

$$
\boldsymbol{Y_{n+1}} = e^{-\varphi(\boldsymbol{Y_{n+1}})\Delta t} \boldsymbol{Y_n} + \left[1 - e^{-\varphi(\boldsymbol{Y_{n+1}})\Delta t}\right] \boldsymbol{A} \left(\boldsymbol{y_{n+1}}\right) \tag{2.56}
$$

#### Implémentation numérique du modèle GLD 2.3

Nous présentons dans ette se
tion les prin
ipales étapes de l'implémentation du modèle GLD dans le ode de al
ul Abaqus. Pour ela nous ommençons par décrire l'algorithme proposé par ARAVAS [Ara87, GA95, ZN95] pour l'intégration des lois de omportement élastoplastique. Puis nous présentons l'appli
ation de cet algorithme à l'implémentation du modèle GLD, après avoir décrit l'extension de e s
héma au as de l'hypoélasti
ité ou de la thermo-hypoélasti
ité selon que l'échauffement thermique est pris en compte ou non.

## 2.3.1 Algorithme lo
al d'Aravas

ARAVAS [Ara87] a proposé un algorithme de résolution incrémental des problèmes non-linéaires. Ce s
héma bien qu'élaboré pour des matériaux élastoplastiques dépendant de la ontrainte moyenne ne présente pas de restri
tions parti
ulières quant à son utilisation pour l'intégration d'autres modèles élastoplastique  $[GA95, ZN95, Zha95, ?, MW03, KG05].$  Le processus de résolution du problème se base sur la méthode du "prédicteur élastique- correction plastique".

Une loi de omportement élastoplastique peut se mettre sous la forme :

$$
\Phi\left(\Sigma,\mathcal{H}\right) = 0 \tag{2.57}
$$

$$
\dot{E}^p = \dot{\lambda} \frac{\partial \Phi}{\partial \Sigma} \tag{2.58}
$$

$$
\dot{\mathcal{H}} = F_H \left( \Sigma, \dot{E}^p, \mathcal{H} \right) \tag{2.59}
$$

où  $\Phi(\Sigma, \mathcal{H})$  est le critère de plasticité et  $\mathcal{H}$  le vecteur contenant les variables d'état.

Dans ette se
tion, nous nous plaçons dans le adre de l'hypothèse de petites perturbations (HPP), l'extension aux transformations finies est présentée dans la section suivante. La procédure d'intégration consiste à calculer le tenseur des ontraintes orrespondant à une solution élastique puis à apporter si né
essaire, une orre
tion plastique.

#### 2.3.1.1 Prédicteur élastique

L'algorithme Aravas [Ara87] a été initialement proposé pour un matériau élastoplastique dont l'élasticité est linéaire isotrope, donc gouvernée par la loi de Hooke généralisée :

$$
\Sigma_{n+1} = \Lambda^e : E^e_{n+1} \tag{2.60}
$$

 $o\mathbf{\hat{n}}$ :

 $\sqrt{ }$  $\begin{array}{c} \hline \end{array}$  $\begin{array}{c} \hline \end{array}$  $\boldsymbol{\Lambda^{e}_{ijkl}}=G\left(\delta_{ik}\delta_{jl}+\delta_{il}\delta_{jk}\right)+\bigg(K-\bigg]$ 2 3 G  $\setminus$  $\delta_{ij}\delta_{kl}$  est la matrice des modules élastiques;  $G$  et  $K$  sont respectivement le module de cisaillement et le coefficient d'incompressibilité du matériau ; le production ;  $\delta_{ij}$  est le symbole deKRONECKER ; et les indices  $(n)$  et  $(n + 1)$  se rapportent au début et à la fin de l'incrément respecti-.

Puisque l'hypothèse des petites perturbations (HPP) est adoptée par Aravas il s'ensuit que l'additivité de la décomposition de la déformation totale  $E$  en une partie élastique  $E^e$  et plastique  $E^p$ est consacrée :

$$
E=E^e+E^p
$$

En insérant l'équation pré
édente dans l'équation (2.60) et en utilisant la relation  $\boldsymbol{E}_{n+1} = \boldsymbol{E}_n + \Delta \boldsymbol{E}$ , nous obtenons

$$
\Sigma_{n+1} = \Lambda^e : (E_{n+1} - E_{n+1}^p) = \Sigma^{pred} - \Lambda^e : \Delta E^p \tag{2.61}
$$

où  $\mathbf{\Sigma}^{pred}$  est le prédicteur élastique qui s'exprime comme suit :

$$
\Sigma^{pred} = \Lambda^e : (E_n^e + \Delta E) \tag{2.62}
$$

#### 2.3.1.2 Correction plastique

Une fois le prédicteur élastique évalué, nous procédons à l'estimation du critère de plasti
ité. Dans le as où eluii est négatif, alors la solution est élastique et le prédi
teur élastique. Par onséquent, le tenseur des ontraintes al
ulé est solution du problème. Dans le as où le ritère ontraire, une orre
tion plastique en résolvant le système  $(2.57)-(2.59)$  s'impose. Pour ce faire, ARAVAS commence par écrire la dé
omposition des tenseurs des ontraintes et des in
réments de déformations plastiques en leurs parties sphérique et déviatorique :

$$
\Sigma = -\Sigma_p 1 + \frac{2}{3} \Sigma_{eq} N \qquad (2.63)
$$

$$
\Delta \boldsymbol{E}^p = \frac{1}{3} \Delta E_p \mathbf{1} + \Delta E_q \boldsymbol{N} \tag{2.64}
$$

 $\overrightarrow{on}$ :

 $\sqrt{ }$  $\int$  $\overline{\mathcal{L}}$  $\Sigma_p = -\boldsymbol{\Sigma} : \boldsymbol{1}/3 \; \text{et} \; \boldsymbol{N} = 3 \boldsymbol{\Sigma}' / \left( 2 \Sigma_{eq} \right) \; \text{sont respectivement la \; contrainte \; moyenne}$ et le ve
teur normal unitaire;  $\delta_{ij}$  est le symbole de KRONECKER ;

 $\Delta E_p = - \Delta \lambda \left( \frac{\partial \phi}{\partial \Sigma} \right)$  $\partial \Sigma_p$  $\Bigg)$  et  $\Delta E_q = \Delta \lambda \left( \frac{\partial \phi}{\partial \Sigma_{eq}} \right)$ ont été obtenus par aravas arabas ( en projetant le tenseur des incréments de déformation sur  $1$  et  $N$ . En éliminant  $\Delta\lambda$  des deux équations précédentes, nous obtenons

$$
\Delta E_p \frac{\partial \phi}{\partial \Sigma_{eq}} + \Delta E_q \frac{\partial \phi}{\partial \Sigma_p} = 0
$$
\n(2.65)

Les indices désignant le début et la fin de l'incrément des quantités intervenant dans les équations (2.63) (2.64) ainsi que eux des expressions qui vont suivre dans ette se
tion sont volontairement omis. Il s'ensuit que toutes les quantités non indicées sont exprimées en fin de pas, sauf indication contraire.

En projetant l'équation (2.61) sur 1 et N puis en identifiant à l'équation (2.63), nous obtenons

$$
\Sigma_p = \Sigma_p^{pred} + K\Delta E_p \tag{2.66}
$$

$$
\Sigma_{eq} = \Sigma_{eq}^{pred} - 3G\Delta E_q \qquad (2.67)
$$

où 
$$
\Sigma_P^{pred} = -\frac{1}{3} \Sigma^{pred}
$$
: 1 et  $\Sigma_{eq}^{pred} = \sqrt{\frac{2}{3} (\Sigma^{pred})' : (\Sigma^{pred})'}$ 

En introduisant les quantités  $\Delta E_p$ ,  $\Delta E_q$ ,  $\Sigma_p$  et  $\Sigma_{eq}$  dans le système d'équations  $(2.57)-(2.59)$  se met sous la forme :

$$
\Phi\left(\Sigma_p, \Sigma_{eq}, \mathcal{H}\right) = 0 \tag{2.68}
$$

$$
\Delta E_p \frac{\partial \phi}{\partial \Sigma_{eq}} + \Delta E_q \frac{\partial \phi}{\partial \Sigma_p} = 0 \tag{2.69}
$$

$$
\dot{\boldsymbol{H}} = \boldsymbol{F}_{\boldsymbol{\mathcal{H}}}(\Delta E_p, \Delta E_q, \Sigma_p, \Sigma_{eq}, \boldsymbol{H}) \qquad (2.70)
$$

La solution du problème (2.68)-(2.70) s'obtient omme suit :

Nous résolvons d'abord le système de deux équations (2.68, 2.69) à deux in
onnues  $\Delta E_p$  et  $\Delta E_q$  par un schéma de NEWTON-RAPHSON qui nous amène au système équivalent :

$$
\begin{cases} A_{11}c_p + A_{12}c_q &= b_1 \\ A_{21}c_p + A_{22}c_q &= b_2 \end{cases}
$$
 (2.71)

où  $c_p = \partial \Delta E_p$  et  $c_q = \partial \Delta E_q$  sont respectivement les corrections de  $\Delta E_p$  et  $\Delta E_q$ . Les expressions générales des coefficients  $A_{ij}$  et  $b_j$  sont donnés en appendice.

Une fois les valeurs de  $c_p$  et  $c_q$  connues, nous procédons à la réactualisation de  $\Delta E_p$  et  $\Delta E_q$ 

$$
\Delta E_p \to \Delta E_p + c_p
$$
  

$$
\Delta E_q \to \Delta E_q + c_q
$$

Puis nous réactualisons les valeurs de  $\Sigma_p$  et  $\Sigma_{eq}$  en utilisant les équations (2.66) et (2.67).

Enfin, nous passons à l'incrémentation des variables d'état  $\mathcal H$ . Ce schéma continue jusqu'à onvergen
e totale.

Les principales étapes de cet algorithme sont résumées sur la figure 2.6.

1. Calcul du prédicteur élastique :

$$
\mathbf{\Sigma}^{pred} = \mathbf{\Lambda}^e: (\boldsymbol{E}_n^e + \Delta \boldsymbol{E})
$$

2. Calcul du critère :

$$
\Phi\left(\Sigma^{pred}, \mathcal{H}\right) = 0
$$

3. Vérification du signe du critère  $\Phi$ : Si  $\Phi$  < 0, alors la solution est élastique, on passe à l'incrément suivant Sinon, la solution est plastique, on passe l'étape 4.

- 4. Initialisation de :  $\Delta E_p$ ,  $\Delta E_q$ ,  $\Sigma_p$ ,  $\Sigma_{eq}$  et des variables d'état  $\mathcal{H}$ .
- 5. Calcul des corrections de  $c_p$  et  $c_q$
- 6. Actualisation de  $\Delta E_p$ ,  $\Delta E_q$ ,  $\Sigma_p$ ,  $\Sigma_{eq}$ .
- 7. Intégration temporelle des variables d'état  $\mathcal{H}$ .
- 8. Vérification de la convergence du schéma d'intégration : Si la condition de convergence est satisfaite, passer à l'incrément suivant Sinon, aller à l'étape 5.

FIG. 2.6 – Le schéma d'intégration local d'ARAVAS[Ara87]

#### 2.3.1.3 Opérateur tangent onsistant

Comme nous l'avons rappelé dans la se
tion (2.2.2.1) un s
héma d'intégration implicite faisant usage de la méthode de NEWTON-RAPHSON nécessite le calcul de l'opérateur tangent onsistant. Sa formulation générale est donnée par

$$
K_{cons} = \left(\frac{\partial \Sigma}{\partial E}\right)_{n+1} \tag{2.72}
$$

Il définit la variation de la contrainte à la fin de l'incrément causée par la variation de la déformation totale. Il est en général diérent de l'opérateur tangent ontinu

$$
K_{cont} = \frac{\Delta \Sigma}{\Delta E} \tag{2.73}
$$

qui lui dérive de la condition de consistance  $\dot{\Phi}=0.$ 

L'opérateur tangent onsistant dépend de l'algorithme utilisé pour l'implémentation locale de la loi de comportement [Hug87, SH98, APC04, DP05]. Nous présentons ci-dessous l'expression de cet opérateur tel que proposé dans ARAVAS [Ara87].

L'équation de l'élasticité (2.60) peut se réécrire sous la forme

$$
\Sigma = \Lambda^e : \left( E - E_n^p - \frac{1}{3} \Delta E_p \mathbf{1} - \Delta E_q N \right) \tag{2.74}
$$

$$
\Rightarrow \partial \Sigma = \Lambda^e : \left( \partial E - \frac{1}{3} \partial \Delta E_p \mathbf{1} - \partial \Delta E_q \mathbf{N} - \Delta E_q \frac{\partial \mathbf{N}}{\partial \Sigma} : \partial \Sigma \right) \tag{2.75}
$$

où  $\frac{\partial N}{\partial z}$  $\partial \Sigma$ <sup>est donné par</sup>

$$
\frac{\partial N}{\partial \Sigma} = \frac{3}{2} \frac{\partial}{\partial \Sigma} \left( \frac{\Sigma'}{\Sigma_{eq}} \right) = \frac{1}{\Sigma_{eq}} \left( \frac{3}{2} I - \frac{1}{2} I \otimes 1 - N \otimes N \right) \tag{2.76}
$$

où  $\partial \Delta E_p$  et  $\partial \Delta E_q$  sont obtenues en différenciant l'équation (2.65).

Après calcul nous aboutissons au système :

$$
\begin{cases}\nC_{11}\partial\Delta E_p + C_{12}\partial\Delta E_q & = (D_{11}\mathbf{1} + D_{12}\mathbf{N}) : \partial\Sigma \\
C_{21}\partial\Delta E_p + C_{22}\partial\Delta E_q & = (D_{21}\mathbf{1} + D_{22}\mathbf{N}) : \partial\Sigma\n\end{cases}
$$
\n(2.77)

Les constantes  $C_{ij}$  et  $D_{ij}$  sont données en appendice. La résolution du système pré
édent onduit aux formules

$$
\partial \Delta E_p = (\mathfrak{m}_{PI} \mathbf{1} + \mathfrak{m}_{PN} \mathbf{N}) : \partial \Sigma \tag{2.78}
$$

$$
\partial \Delta E_q = (\mathfrak{m}_{QI} \mathbf{1} + \mathfrak{m}_{QN} \mathbf{N}) : \partial \Sigma \tag{2.79}
$$

où les coefficients  $\mathfrak{m}_{PI}$ ,  $\mathfrak{m}_{PN}$ ,  $\mathfrak{m}_{QI}$ ,  $\mathfrak{m}_{PN}$  sont donnés par

$$
\mathfrak{m}_{PI} = \frac{D_{11}C_{22} - D_{21}C_{12}}{C_{11}C_{22} - C_{12}C_{21}}
$$
\n
$$
\mathfrak{m}_{PN} = \frac{D_{12}C_{22} - D_{22}C_{12}}{C_{11}C_{22} - C_{12}C_{21}}
$$
\n
$$
\mathfrak{m}_{QI} = \frac{D_{21}C_{11} - D_{11}C_{21}}{C_{11}C_{22} - C_{12}C_{21}}
$$
\n
$$
\mathfrak{m}_{QN} = \frac{D_{22}C_{11} - D_{12}C_{21}}{C_{11}C_{22} - C_{12}C_{21}}
$$
\n(2.80)

En substituant  $\partial \Delta E_p$  et  $\partial \Delta E_q$  dans l'équation (2.75) nous obtenons

$$
(\boldsymbol{I} + \boldsymbol{\Lambda}^e : \boldsymbol{\mathcal{M}}) : \boldsymbol{\partial} \boldsymbol{\Sigma} = \boldsymbol{\Lambda}^e : \boldsymbol{\partial} \boldsymbol{E}
$$
 (2.81)

$$
\text{ot } \mathcal{M} = \frac{1}{3} \mathfrak{m}_{PI} \mathbf{1} \otimes \mathbf{1} + \frac{1}{3} \mathfrak{m}_{PN} \mathbf{1} \otimes \mathbf{N} + \mathfrak{m}_{QI} \mathbf{N} \otimes \mathbf{1} + \mathfrak{m}_{PN} \mathbf{N} \otimes \mathbf{N} + \Delta \varepsilon_q \frac{\partial \mathbf{N}}{\partial \sigma}.
$$

Finalement, l'opérateur tangent consistant $\boldsymbol{K_{cons}}$ s'écrit

$$
K_{cons} = \frac{\partial \Sigma}{\partial E} = (\mathcal{M} + \Lambda^e)^{-1}
$$
 (2.82)

## 2.3.2 Implémentation du modèle GLD

Nous présentons dans ette se
tion les prin
ipales étapes de l'implémentation du modèle GLD dans le code de calcul Abaqus [ABA05]. L'utilisation de l'algorithme proposé par ARAVAS [Ara87] pour l'intégration de la loi de comportement GLD (ou GTN) nécessite l'introduction de l'hypoélasticité ou de la thermo-hypoélasticité selon que l'échauffement thermique est pris en compte ou non. Cette extension a comme conséquence une modification de l'expression du prédicteur élastique.

#### 2.3.2.1 Mise en équation

Avant de présenter les étapes de l'implémentation du modèle GLD ouplé à la température dans des onditions adiabatiques, nous rappelons le système d'équations omposant ette loi de omportement pour matériaux élastoplastiques endommageables :

$$
\Phi\left(\Sigma, f, S, \overline{\sigma}\right) = \frac{C}{\overline{\sigma}^2} || \Sigma' + \eta \Sigma_h \mathbf{X} ||^2 + 2q(g+1)(g+f) \cosh\left(\kappa \frac{\Sigma_h}{\overline{\sigma}}\right) \n- (g+1)^2 - q^2(g+f)^2 = 0
$$
\n(2.83)

$$
\Sigma = \dot{\Sigma} + \Sigma \Omega - \Omega \Sigma = \Lambda^e : (\dot{E}^e + \alpha \dot{T}1) \tag{2.84}
$$

$$
\dot{\boldsymbol{E}}^p = \dot{\lambda} \frac{\partial \Phi}{\partial \boldsymbol{\Sigma}} \tag{2.85}
$$

$$
\dot{S} = \frac{3}{2}h_1 \left(\dot{E}_{zz}^p\right)' + 3h_2 \dot{E}_m^p \tag{2.86}
$$

$$
\dot{f} = 3(1-f)\dot{E}_m^p + \mathcal{A}\dot{\bar{\varepsilon}}^p \tag{2.87}
$$

$$
\dot{\bar{\sigma}} = \hbar_{\varepsilon} \dot{\bar{\varepsilon}}^p + \hbar_T \dot{T} \tag{2.88}
$$

$$
\dot{T} = \frac{\xi}{\rho C_v} \frac{\Sigma : \dot{E}^p}{(1-f)}
$$
\n(2.89)

Le problème onsiste à résoudre le système non linéaire pré
édent d'une manière in
rémentale. C'est-à-dire, onnaissant l'in
rément de déformation totale et le tenseur des déformations totales au début du pas de temps, nous devons trouver les valeurs des contraintes ainsi que des variables d'état à la fin de pas.

#### 2.3.2.2 Prédicteur élastique

Cas de l'hypoélasticité. La loi d'hypoélasticité (2.84) peut s'écrire sous la forme in
rémentale omme suit :

$$
\Delta \Sigma + \Sigma \cdot \Delta \Omega - \Delta \Omega \cdot \Sigma = \Lambda^e : \Delta E^e
$$

$$
\Rightarrow \Delta \Sigma = \Lambda^e : \Delta E^e - \Sigma \cdot \Delta \Omega + \Delta \Omega \cdot \Sigma \tag{2.90}
$$

En inje
tant les relations

$$
\Delta \Sigma = \Sigma_{n+1} - \Sigma_n \tag{2.91}
$$

$$
\Delta E^e = \Delta E - \Delta E^p \tag{2.92}
$$

dans l'équation (2.90) nous obtenons :

$$
\mathbf{\Sigma}_{n+1} = \mathbf{\Sigma}^{pred} - \mathbf{\Lambda}^e : \Delta \mathbf{E}^p
$$

où  $\mathbf{\Sigma}^{pred}$  est le prédicteur élastique donné par

$$
\mathbf{\Sigma}^{pred} = \mathbf{\Sigma}_n + \mathbf{\Lambda}^e : \mathbf{\Delta} \mathbf{E} - \mathbf{\Sigma}_n.\mathbf{\Delta} \mathbf{\Omega} - \mathbf{\Sigma}_n.\mathbf{\Delta} \mathbf{\Omega}
$$

Cas de la thermo-hypoélasticité. La prise en compte de l'influence de la température sur le comportement élastique du matériau s'effectue en introduisant la déformation thermique  $E^{th} = \alpha (T - T_0)$  1 dans l'équation de la déformation totale. Nous é
rivons

$$
\Delta E = \Delta E^e + \Delta E^p + \Delta E^{th} \tag{2.93}
$$

$$
\Rightarrow \Delta E^e = \Delta E - \Delta E^p - \Delta E^{th} \tag{2.94}
$$

En procédons de la même manière que dans le cas de l'hypoélasticité, nous aboutissons à

$$
\Sigma_{n+1} = \Sigma^{pred} - \Lambda^e : \Delta E^p \tag{2.95}
$$

où le prédicteur élastique  $\mathbf{\Sigma}^{pred}$  s'écrit à présent comme suit :

$$
\Sigma^{pred} = \Sigma_n + \Lambda^e : (\Delta E - \Delta E^{th}) - \Sigma_n . \Delta \Omega - \Sigma_n . \Delta \Omega \tag{2.96}
$$

### 2.3.2.3 Corre
tion plastique

Dans le cas où la valeur du critère de plasticité  $\Phi$  est positive, une correction plastique est nécessaire afin de satisfaire la condition  $\Phi\left(\mathbf{\Sigma^{pred}},f,S,\overline{\sigma}\right) \,=\, 0.$  La solution de e problème est obtenue en résolvant le système d'équations (2.83)- (2.88). Les valeurs du champ de contrainte, obtenues lors du calcul du prédicteur élastique, ainsi que elles de toutes les variables d'état intervenant dans la loi de comportement se retrouvent ainsi réactualisées à la fin d'incrément.

La première étape de l'implémentation du modèle GLD couplé à la température dans des conditions adiabatiques consiste à exprimer le critère de plasticité ainsi que les lois d'évolution des différentes variables d'état en fonction des variables utilisées dans l'algorithme d'Aravas. Le système d'équations à résoudre se met sous la forme

$$
\Phi\left(\Sigma_p, \Sigma_{eq}, f, S, \bar{\sigma}\right) = \frac{C\left(f, S\right)}{\bar{\sigma}^2} \Sigma_{dev}\left(\Sigma_p, \Sigma_{eq}, f, S\right) + 2q\left(S\right). \left[g\left(f, S\right) + 1\right]
$$
\n
$$
\times \left[g\left(f, S\right) + f\right] \cosh\left[\kappa\left(f, S\right) \frac{\Sigma_h\left(\Sigma_p, \Sigma_{eq}, f, S\right)}{\bar{\sigma}}\right]
$$
\n
$$
- \left[g\left(f, S\right) + 1\right]^2 - q\left(S\right)^2 \left[g\left(f, S\right) + f\right]^2 = 0
$$

$$
\Delta \mathcal{H}_1 = \Delta f = (1 - f) \Delta E_p + \mathcal{A} \frac{-\Delta E_p \Sigma_p + \Delta E_q \Sigma_{eq}}{(1 - f)\bar{\sigma}}
$$
  
\n
$$
\Delta \mathcal{H}_2 = \Delta S = \frac{3}{2} h_1 (\Sigma_p, \Sigma_q, f, S) \left( \frac{1}{3} \Delta E_p + n_z \Delta E_q \right) + h_2 (f, S) \Delta E_p
$$
  
\n
$$
\Delta \mathcal{H}_3 = \Delta \bar{\sigma} = \left( \frac{\hbar_{\varepsilon} (\bar{\sigma}, T)}{\bar{\sigma}} + \hbar_T (\bar{\sigma}, T) \frac{\xi}{\rho c_p} \right) \frac{-\Delta E_p \Sigma_p + \Delta E_q \Sigma_{eq}}{(1 - f)}
$$
  
\n
$$
\Delta \mathcal{H}_4 = \Delta T = \frac{\xi}{\rho c_p} \frac{-\Delta E_p \Sigma_p + \Delta E_q \Sigma_{eq}}{(1 - f)}
$$

où les expressions de  $\Sigma_{dev}(\Sigma_p, \Sigma_{eq}, f, S)$  et  $\Sigma_h(\Sigma_p, \Sigma_{eq}, f, S)$  sont données en appendice. Les expressions des autres coefficients ont été données au chapitre 1.

Une fois le système non-linéaire mis en place, nous commençons par chercher les valeurs de  $c_p$  et  $c_q$  solutions du système

$$
\left[\begin{array}{cc} A_{11} & A_{12} \\ A_{21} & A_{22} \end{array}\right] \left\{\begin{array}{c} c_p \\ c_q \end{array}\right\} = \left\{\begin{array}{c} b_1 \\ b_2 \end{array}\right\}
$$

Le calcul des coefficient  $A_{ij}$  et  $b_j$  nécessite le calcul des dérivées partielles du critère ainsi que celles des variables internes. Les expressions de ces six coefficients dans le as présent sont les suivantes :

$$
A_{11} = \frac{\partial \Phi}{\partial \Sigma_{eq}} + \Delta E_p \left( K \frac{\partial^2 \Phi}{\partial \Sigma_p \partial \Sigma_{eq}} + \frac{\partial^2 \Phi}{\partial \Sigma_{eq} \partial f} \frac{\partial f}{\partial \Delta E_p} + \frac{\partial^2 \Phi}{\partial \Sigma_{eq} \partial S} \frac{\partial S}{\partial \Delta E_p} + \frac{\partial^2 \Phi}{\partial \Sigma_{eq} \partial \bar{\sigma}} \right)
$$
  
 
$$
\times \frac{\partial \bar{\sigma}}{\partial \Delta E_p} + \frac{\partial^2 \Phi}{\partial \Sigma_{eq} \partial T} \frac{\partial T}{\partial \Delta E_p} + \Delta E_q \left( K \frac{\partial^2 \Phi}{\partial \Sigma_p^2} + \frac{\partial^2 \Phi}{\partial \Sigma_p \partial f} \frac{\partial f}{\partial \Delta E_p} + \frac{\partial^2 \Phi}{\partial \Sigma_p \partial S} \right)
$$
  
 
$$
\times \frac{\partial S}{\partial \Delta E_p} + \frac{\partial^2 \Phi}{\partial \Sigma_p \partial \bar{\sigma}} \frac{\partial \bar{\sigma}}{\partial \Delta E_p} + \frac{\partial^2 \Phi}{\partial \Sigma_p \partial T} \frac{\partial T}{\partial \Delta E_p} \right) \tag{2.97}
$$

$$
A_{12} = \frac{\partial \Phi}{\partial \Sigma_p} + \Delta E_p \left( -3G \frac{\partial^2 \Phi}{\partial \Sigma_{eq}^2} + \frac{\partial^2 \Phi}{\partial \Sigma_{eq} \partial f} \frac{\partial f}{\partial \Delta E_q} + \frac{\partial^2 \Phi}{\partial \Sigma_{eq} \partial S} \frac{\partial S}{\partial \Delta E_q} + \frac{\partial^2 \Phi}{\partial \Sigma_{eq} \partial \bar{\sigma}} \right)
$$
  
 
$$
\times \frac{\partial \bar{\sigma}}{\partial \Delta E_q} + \frac{\partial^2 \Phi}{\partial \Sigma_{eq} \partial T} \frac{\partial T}{\partial \Delta E_q} + \Delta E_q \left( -3G \frac{\partial^2 \Phi}{\partial \Sigma_p \partial q} + \frac{\partial^2 \Phi}{\partial \Sigma_p \partial f} \frac{\partial f}{\partial \Delta E_q} + \frac{\partial^2 \Phi}{\partial \Sigma_{eq} \partial S} \frac{\partial S}{\partial \Delta E_q} + \frac{\partial^2 \Phi}{\partial \Sigma_{eq} \partial S} \frac{\partial S}{\partial \Delta E_q} + \frac{\partial^2 \Phi}{\partial \Sigma_{eq} \partial S} \frac{\partial \bar{\sigma}}{\partial \Delta E_q} + \frac{\partial^2 \Phi}{\partial \Sigma_{eq} \partial T} \frac{\partial \bar{\sigma}}{\partial \Delta E_q} \right)
$$
(2.98)

$$
\partial \Sigma_p \partial S \, \partial \Delta E_q \quad \partial \Sigma_p \partial \bar{\sigma} \, \partial \Delta E_q \quad \partial \Sigma_p \partial T \, \partial \Delta E_q \n\tag{2.99}
$$
\n
$$
A_{21} = K \frac{\partial \Phi}{\partial \Sigma_p} + \frac{\partial \Phi}{\partial f} \frac{\partial f}{\partial \Delta E_p} + \frac{\partial \Phi}{\partial S} \frac{\partial S}{\partial \Delta E_p} + \frac{\partial \Phi}{\partial \bar{\sigma}} \frac{\partial \bar{\sigma}}{\partial \Delta E_p}
$$

$$
A_{22} = -3G\frac{\partial\Phi}{\partial\Sigma_{eq}} + \frac{\partial\Phi}{\partial f}\frac{\partial f}{\partial\Delta E_q} + \frac{\partial\Phi}{\partial S}\frac{\partial S}{\partial\Delta E_q} + \frac{\partial\Phi}{\partial \bar{\sigma}}\frac{\partial\bar{\sigma}}{\partial\Delta E_q}
$$
(2.100)

$$
b_1 = -\Delta E_p \frac{\partial \Phi}{\partial \Sigma_{eq}} - \Delta E_q \frac{\partial \Phi}{\partial \Sigma_p}
$$
 (2.101)

$$
b_2 = -\Phi \tag{2.102}
$$

Les expressions des dérivées partielles des variables d'état  $f, S$  et  $\bar{\sigma}$  par rapport aux variables  $\Delta E_p$  et  $\Delta E_q$  sont données en appendice.

Une fois $c_p$  et  $c_q$  calculées, nous procédons à la réactualisation de  $\Delta E_p$  et  $\Delta E_q$  :

$$
\Delta E_p \to \Delta E_p + c_p \tag{2.103}
$$

$$
\Delta E_q \to \Delta E_q + c_q \tag{2.104}
$$

Puis, nous réactualisons les contraintes équivalente $\Sigma_{eq}$  et moyenne de pression  $\Sigma_p$ en employant les relations

$$
\Sigma_p = \Sigma_p^{pred} + K \Delta E_p \tag{2.105}
$$

$$
\Sigma_{eq} = \Sigma_{eq}^{pred} - 3G\Delta E_q \qquad (2.106)
$$

Finalement, l'intégration temporelle des variables d'état onduit à

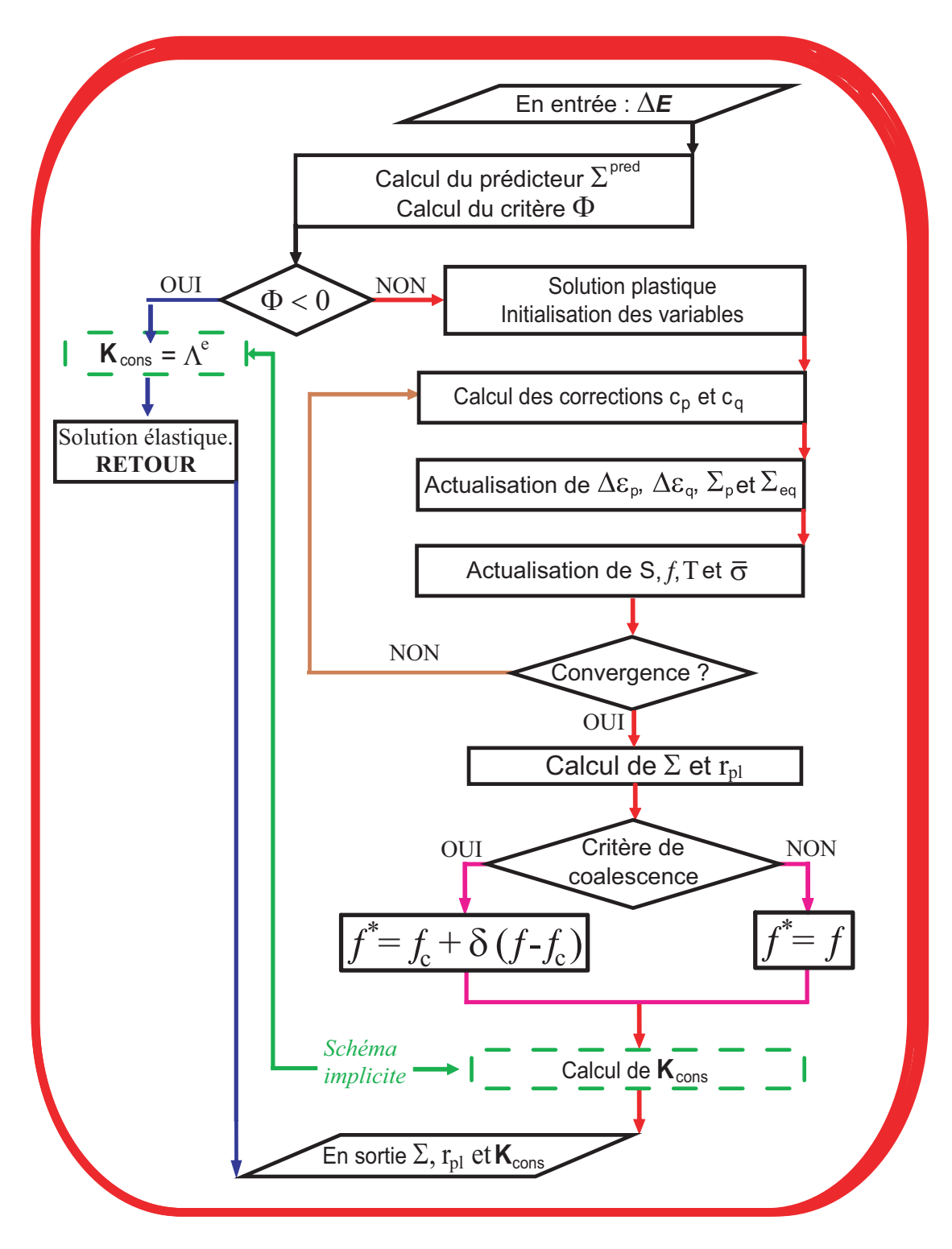

Fig. 2.7 Organigramme de l'implémentation du modèle GLD

$$
f_{n+1} = f_n + (1 - f_n) \Delta E_p + \mathcal{A} \frac{-\Delta E_p \Sigma_p + \Delta E_q \Sigma_{eq}}{(1 - f_n)\bar{\sigma}}
$$
  
\n
$$
S_{n+1} = S_n + \frac{3}{2} h_1 \left( \frac{1}{3} \Delta E_p + n_z \Delta E_q \right) + h_2 \Delta E_p \qquad (2.107)
$$
  
\n
$$
\bar{\sigma}_{n+1} = \bar{\sigma}_n + \left( \frac{\hbar_{\varepsilon}}{\bar{\sigma}_n} + \hbar_T \frac{\xi}{\rho c_p} \right) \frac{-\Delta E_p \Sigma_p + \Delta E_q \Sigma_{eq}}{(1 - f_{n+1})}
$$
  
\n
$$
T_{n+1} = T_n + \frac{\xi}{\rho c_p} \frac{-\Delta E_p \Sigma_p + \Delta E_q \Sigma_{eq}}{(1 - f_{n+1})}
$$

où les valeurs de  $\Sigma_p$ ,  $\Sigma_{eq}$ ,  $\Delta E_p$  et  $\Delta E_q$  utilisées dans le système précédent sont les valeurs réactualisées. Le schéma continue jusqu'à convergence totale.

Nous avons vu pré
édemment que l'opérateur tangent est donnée par la formule

$$
K_{cont} = \frac{\partial \dot{\Sigma}}{\partial \dot{E}} = (\mathcal{M} + \Lambda^e)^{-1}
$$

où  $\mathcal{M}=\frac{1}{2}$  $\frac{1}{3}$ m<sub>PI</sub>1  $\otimes$  1 +  $\frac{1}{3}$  $\frac{1}{3}$ m $_{PN}$ 1 ⊗  $N +$ m $_{QI}$ N ⊗ 1 + m $_{PN}$ N ⊗  $N + \Delta \varepsilon_q$  $\partial N$  $\partial \sigma$  .  $\Box$ coefficients  $\mathfrak{m}_{PI}$ ,  $\mathfrak{m}_{PN}$ ,  $\mathfrak{m}_{QI}$  et  $\mathfrak{m}_{PN}$  dépendent de huit coefficients  $C_{ij}$  et  $D_{ij}$  (i et j allant de 1 à 2). Ces derniers sont donnés dans l'appendice de ce chapitre.

Les principales étapes de l'implémentation du modèle GLD sont récapitulées sur la figure 2.7.

## 2.4 Extension aux grandes déformations

La difficulté de l'écriture des lois de comportement en grandes déformations réside dans le fait que, contrairement aux cas de transformations infinitésimales où les configurations initiale et déformée sont voisines et exprimées dans le même repère spatial, en transformations finies ces deux configurations peuvent être très éloignées. Le problème du hoix du repère spatial pour l'é
riture de telles lois de comportement est donc posé. Deux possibilités sont offertes pour surmonter cette difficulté. La première consiste à proposer une nouvelle loi de comportement spécifique aux grandes déformations. La deuxième est d'utiliser une formulation permettant de transposer le modèle é
rit sous l'hypothèse des petites perturbations (HPP) aux grandes déformations movennant quelques modifications [Dog89].

La deuxième alternative est celle adoptée dans Abaqus [ABA05]. Dans cette section, nous rappelons quelques notions théoriques sur l'extension des lois de omportement écrites en HPP aux transformations finies, puis nous présentons les précautions à prendre pour mettre en œuvre une telle procédure dans Abaqus/Standard et Abaqus/Explicit.

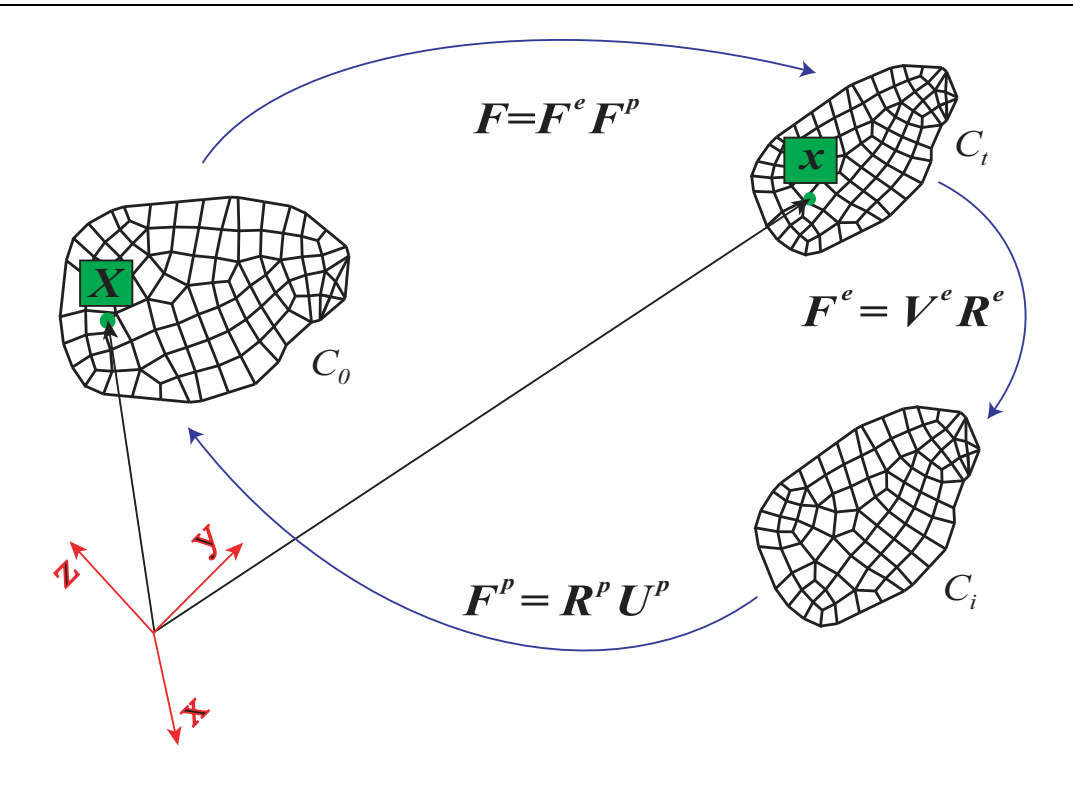

FIG. 2.8 - Configuration intermédiaire relâchée

#### 2.4.1 Milieux à configuration intermédiaire

Soit un point matériel d'un solide V de coordonnées  $\boldsymbol{x}$  dans la configuration déformée  $(C_t)$  et X dans la configuration de référence  $(C_0)$ , comme indiqué sur la figure 2.8. Les expressions des tenseurs gradient de déformation  $\mathcal F$  et gradient de vitesse  $\mathcal L$  en ce point sont données par les relations

$$
\mathcal{F} = \frac{\partial x}{\partial \mathcal{X}} \tag{2.108}
$$

$$
\mathcal{L} = \dot{\mathcal{F}} \cdot \mathcal{F}^{-1} \tag{2.109}
$$

La notion de configuration intermédiaire est introduite en procédant à un relâchement élastique local des contraintes à partir de la configuration déformée tout en bloquant les mécanismes de plasticité (figure 2.8). Un matériau élastoplastique a alors un comportement élastique vis-à-vis de la configuration intermédiaire [Dog89]. Le tenseur gradient des déformations se décompose, en tenant compte de cette nouvelle configuration, comme suit :

$$
\mathcal{F}=\mathcal{F}^e.\mathcal{F}^p
$$

où  $\mathcal{F}^e$  est le tenseur gradient de déformation élastique qui permet le passage entre la configuration relâchée et la configuration déformée et  $\mathcal{F}^p$  le gradient de déformation plastique qui permet le passage entre la configuration relâchée et la configuration initiale. Les décompositions polaires de ces deux tenseurs s'écrivent

$$
\boldsymbol{F}^e = \boldsymbol{\mathcal{V}}^e \boldsymbol{\mathcal{R}}^e \tag{2.110}
$$

$$
\mathbf{F}^p = \mathbf{R}^p \mathbf{U}^p \tag{2.111}
$$

où  $\mathcal{R}^e$  et  $\mathcal{R}^p$  sont les tenseurs rotation propre de corps rigide élastique et plastique respectivement;  $\mathcal{V}^e$  est le tenseur des déformations élastiques pure gauche; et  $U^{p}$ est le tenseur des déformations plastique pure droit. Ces deux tenseurs sont symétriques définis positifs.

En insérant les équations (2.110) et (2.111) dans (2.109) nous obtenons

$$
\mathcal{L} = \dot{\mathcal{F}}^e \cdot (\mathcal{F}^e)^{-1} + \mathcal{V}^e \cdot \dot{\mathcal{F}}^p \cdot (\mathcal{F}^p)^{-1} \cdot (\mathcal{V}^e)^{-1} = \mathcal{L}^e + \mathcal{V}^e \cdot \dot{\mathcal{F}}^p \cdot (\mathcal{F}^p)^{-1} \cdot (\mathcal{V}^e)^{-1}
$$
\n(2.112)

Il apparaît de l'expression pré
édente qu'il n'y pas additivité entre les tenseurs gradient de vitesse élastique  $\mathcal{L}^e=\dot{\mathcal{F}}^e$ .  $(\mathcal{F}^e)^{-1}$  et plastique  $\mathcal{L}^p=\dot{\mathcal{F}}^p$ .  $(\mathcal{F}^p)^{-1}$  :

 $\mathcal{L} \neq \mathcal{L}^e + \mathcal{L}^p$ 

Il en est alors ainsi des tenseurs taux de déformation  $D_L$  et taux de rotation  $W_L$ , puisque

$$
\boldsymbol{D}_{\boldsymbol{L}} = \frac{1}{2} \left( \boldsymbol{L} + {}^{\mathrm{T}} \boldsymbol{L} \right) = \boldsymbol{D}_{\boldsymbol{L}}^{\mathrm{e}} + \left[ \boldsymbol{\mathcal{V}}^{\mathrm{e}} \boldsymbol{L}^{\mathrm{p}} \boldsymbol{L} \left( \boldsymbol{\mathcal{V}}^{\mathrm{e}} \right)^{-1} \right]^{sym}
$$
(2.113)

$$
\boldsymbol{W_L} = \frac{1}{2} \left( \boldsymbol{L} - \mathbf{L} \right) = \boldsymbol{W_L^e} + \left[ \boldsymbol{\mathcal{V}^e} . \boldsymbol{\mathcal{L}^p} . \left( \boldsymbol{\mathcal{V}^e} \right)^{-1} \right]^{antisym}
$$
 (2.114)

L'additivité de es tenseurs n'est obtenue qu'en admettant que les déformations élastiques sont infinitésimales  $\mathcal{V}^e = (1 + \varepsilon^e) \cong 1$ . Cette hypothèse est justifiée dans le as des métaux où les déformations élastiques sont de l'ordre du millième. Dans ce cas nous retrouvons l'additivité

$$
\mathbf{D}_L = \breve{\boldsymbol{\varepsilon}}_J^e + \mathbf{D}_L^p \tag{2.115}
$$

$$
W_L = W_L^{\text{e}} + W_L^{\text{p}} \tag{2.116}
$$

οù  $\breve{\boldsymbol{\varepsilon}}^e_j$  $J$  est la dérivée de Jaumann de la déformation élastique  $[{\tt D}\cup{\tt Cr}$ 01 $].$ 

Par conséquent, la décomposition additive des vitesses de déformation élastiques et inélastiques reste valable en transformations finies. Il s'ensuit que la construction d'une théorie générale garantissant l'objectivité des lois de comportement est possible. Pour cela l'utilisation de repères locaux objectifs fournit une méthode systématique pour transposer des lois HPP en grandes déformations.

Le référentiel corotationnel. Il existe une famille unique de référentiels locaux objectifs  $\mathcal{R}_{\mathcal{Q}}$  tels qu'en tout point et à chaque instant, le taux de rotation du milieu par rapport à e référentiel soit nul.

Le tenseur des rotations  $Q$ , défini dans un référentiel tournant orthonormé, vérifie les relations  $[Dog89]$ :

$$
\dot{\mathcal{Q}}.\mathbf{P}\mathcal{Q} = \mathcal{W}_{\mathcal{Q}}, \quad \mathcal{Q}.\mathbf{P}\mathcal{Q} = 1 \quad \mathcal{Q} \left(=0\right) = 1 \tag{2.117}
$$

À chaque tenseur  $\mathfrak A$  on peut lui associer un tenseur  $\mathfrak A_Q$  qui s'exprime dans le référentiel tournant sous la forme

$$
\mathfrak{A}_{Q} = {}^{T}\mathcal{Q}.\mathfrak{A}.\mathcal{Q}
$$
 (2.118)

Par conséquent, la dérivée du tenseur  $\mathfrak A$  par rapport au référentiel tournant est :

$$
\frac{D_{\mathbf{Q}}\mathbf{X}}{Dt} = \mathbf{T}\mathbf{Q} \left[ \frac{d\left(\mathbf{Q}.\mathbf{X}.\mathbf{T}\mathbf{Q}\right)}{dt} \right] \mathbf{Q} = \dot{\mathbf{X}} + \mathbf{X}.\mathbf{W}_{\mathbf{Q}} - \mathbf{W}_{\mathbf{Q}}.\mathbf{X} \tag{2.119}
$$

où  $\dot{\mathfrak{A}}$  désigne la dérivée matérielle classique.

De cette écriture, on peut postuler que la formulation de lois de comportement dans un référentiel tournant n'utilise que les dérivées matérielles lassiques et des variables tensorielles exprimées dans le même repère. Don
, l'extension de modèles é
rits en petites déformations aux transformations nies peut se faire simplement en travaillant dans de tels référentiels. La difficulté d'adopter ce cadre de travail réside dans le hoix du tenseur rotation Q. Abaqus propose deux possibilités : la rotation de Jaumann et la rotation propre de Green-Naghdi.

### 2.4.2 Extension aux grandes déformation dans Abaqus

L'extension des lois de comportement écrites en HPP aux grandes déformations dans Abaqus utilise deux inématiques. Comme nous l'avons vu pré
édemment, une telle extension né
essite l'é
riture des lois de omportement dans un référentiel tournant défini par la rotation  $Q$ . Le tenseur des déformations  $E$  est obtenu dans cette situation en intégrant le tenseur  $D<sub>L</sub>$  (équation 2.115).

Rotation de Jaumann Cette inématique est utilisée par défaut dans Abaqus standard pour tous les éléments à l'ex
eption des éléments oque et membrane. Nous avons vu pré
édemment que pour é
rire une loi de omportement en grande déformation il est né
essaire de tourner les tenseurs pour garder leurs ob je
tivités. Il s'ensuit que lors de l'implémentation d'une loi de comportement dans Abaqus, il est nécessaire d'affecter tout tenseur intervenant dans le modèle d'un mouvement de orps rigide ; ex
eption faite des tenseurs de déformation totale et de ontrainte qui eux, ont été déjà tournés dans Abaqus [ABA05]. Par exemple, l'incrément de contrainte à la fin de l'incrément a été obtenu en utilisant la relation [BD01]

$$
\Delta \Sigma = \Delta \breve{\Sigma} + (\Delta \mathcal{W}_{\mathcal{Q}} \cdot \Sigma_n - \Sigma_n \cdot \Delta \mathcal{W}_{\mathcal{Q}}) = \Delta \breve{\Sigma} + \mathcal{Q} \cdot \Sigma_n \cdot {}^T \mathcal{Q} \qquad (2.120)
$$

où  $\Delta \Sigma$  est l'incrément de contrainte dans le référentiel tournant. Le tenseur des contraintes introduit dans Abaqus au début de l'incrément est effectivement  $\mathcal{Q}.\Sigma_n.^T\mathcal{Q},$  il ne reste plus alors à l'utilisateur qu'à calculer le tenseur des contraintes à la fin de l'incrément. Cependant, les tenseurs déformation élastique  $\bm{E}^e$  et plastique  $\bm{E}^p$  doivent être tournés afin de vérifier le principe d'objectivité. Abaqus fournit une routine ROTSIG qui permet d'affecter tout tenseur d'un mouvement de orps rigide lors de l'implémentation des lois de comportement. Cette rotation doit se faire au début de l'incrément afin de transformer un tenseur  $\mathfrak{A}_n$  en un autre tenseur  $\mathcal{Q}.\mathfrak{A}_n$ . $^T\mathcal{Q}$ . Ce dernier sera utilisé pour calculer les tenseurs réactualisés à la fin de l'incrément  $\mathfrak{A}_{n+1}$ .

Rotation de propre de GREEN-NAGHDI Cette cinématique est utilisée par défaut dans Abaqus/Expli
it pour tous les éléments, et dans Abaqus Standard pour les éléments coque et membrane. Pour tout tenseur  $\mathfrak A$  intervenant dans la loi de comportement, Abaqus effectue un transport en début d'in
rément dans un référentiel tournant sous la forme suivante :

$$
\mathfrak{A}_n = {}^T R_n \mathfrak{A}_n R_n \tag{2.121}
$$

Après actualisation des variables à la fin de l'incrément, Abaqus procède au transport inverse

$$
\mathfrak{A}_{n+1} = R_{n+1} \mathfrak{A}_{n+1} \cdot {}^{T}R_{n+1} \tag{2.122}
$$

L'in
rément de rotation du référentiel tournant est obtenu à partir du tenseur de rotation R

$$
\Delta Q = \Delta R^T R \tag{2.123}
$$

Cas du couplage thermomécanique Nous avons vu précédemment que dans la circonstance d'un comportement thermomécanique, la déformation totale peut être dé
omposée en trois parties élastique, plastique et thermique :

$$
E = E^e + E^p + E^{th} \tag{2.124}
$$

Pour éviter d'introduire une configuration thermique intermédiaire Abaqus [ABA05] propose de considérer les déformations thermiques  $\bm{E}^{th}$  comme des déformations élastiques dues à l'échauffement thermique. Par conséquent, la décomposition multiplicative du tenseur gradient de la déformation totale s'écrit toujours

$$
\mathcal{F} = \mathcal{F}^e \cdot \mathcal{F}^p \tag{2.125}
$$

## 2.5 Con
lusion

Les aspects numériques liés au modèle théorique développé au chapitre 1 sont présentés dans e hapitre. Les dis
rétisations spatiales des équilibres mé
anique et thermique par la méthode des éléments finis sont données. Les schémas de résolution implicite et explicite du problème mécanique ainsi que la méthode séquentielle expli
ite d'intégration du problème thermomé
anique sont rappelés. Les prin
ipales étapes de l'implémentation du modèle GLD dans Abaqus ainsi que les dis
rétisations temporelles des diérentes variables d'état intervenant dans ette relation sont dé
rites. Nous avons évoqué les pré
autions à prendre lors de l'implémentation de ette loi de omportement pour une utilisation adéquate en grandes déformations. La mise en œuvre informatique de notre modélisation fait l'objet des deux hapitres suivants.

# Appendi
e 2

Formulation générale des dérivées relatives des variables d'état par rapport à  $\Delta\varepsilon_p$  et  $\Delta\varepsilon_q$ 

$$
\frac{\partial \mathcal{H}^r}{\partial \Delta \varepsilon_p} = \sum c_{rs} \left( \frac{\partial \Delta \mathcal{H}^s}{\partial \Delta \varepsilon_p} + K \frac{\partial \Delta \mathcal{H}^s}{\partial \Sigma_P} \right)
$$

$$
\frac{\partial \mathcal{H}^r}{\partial \Delta \varepsilon_q} = \sum c_{rs} \left( \frac{\partial \Delta \mathcal{H}^s}{\partial \Delta \varepsilon_q} - 3G \frac{\partial \Delta \mathcal{H}^s}{\partial \Sigma_{eq}} \right)
$$

où  $c_{rs}$ est l'inverse de la matrice dont les composantes sont  $c_{rs} = \delta_{rs}$  $\partial^r$  $\partial \mathcal{H}^s$ 

Expressions générales des coefficients  $\mathcal{A}_{ij}$  et  $\mathcal{b}_j$ 

$$
A_{11} = \frac{\partial \Phi}{\partial \Sigma_{eq}} + \Delta E_p \left( K \frac{\partial^2 \Phi}{\partial \Sigma_p \partial \Sigma_{eq}} + \sum_s \frac{\partial^2 \Phi}{\partial \Sigma_{eq} \partial \mathcal{H}^s} \frac{\partial \mathcal{H}^s}{\partial \Delta E_p} \right) + \Delta E_q \left( K \frac{\partial^2 \Phi}{\partial \Sigma_p^2} + \sum_s \frac{\partial^2 \Phi}{\partial \Sigma_p \partial \mathcal{H}^s} \frac{\partial \mathcal{H}^s}{\partial \Delta E_p} \right)
$$
(126)

$$
A_{12} = \frac{\partial \Phi}{\partial \Sigma_p} + \Delta E_p \left( -3G \frac{\partial^2 \Phi}{\partial \Sigma_{eq}^2} + \sum_s \frac{\partial^2 \Phi}{\partial \Sigma_{eq} \partial \mathcal{H}^s} \frac{\partial \mathcal{H}^s}{\partial \Delta E_q} \right) + \Delta E_q \left( -3G \frac{\partial^2 \Phi}{\partial \Sigma_p \partial \Sigma_{eq}} + \sum_s \frac{\partial^2 \Phi}{\partial \Sigma_p \partial \mathcal{H}^s} \frac{\partial \mathcal{H}^s}{\partial \Delta E_q} \right)
$$
(127)

$$
A_{21} = K \frac{\partial \Phi}{\partial \Sigma_p} + \sum_s \frac{\partial \Phi}{\partial \mathcal{H}^s} \frac{\partial \mathcal{H}^s}{\partial \Delta E_p}
$$
(128)

$$
A_{22} = -3G\frac{\partial \Phi}{\partial \Sigma_{eq}} + \sum_{s} \frac{\partial \Phi}{\partial H^s} \frac{\partial H^s}{\partial \Delta E_q}
$$
(129)

$$
b_1 = -\Delta E_p \frac{\partial \Phi}{\partial \Sigma_{eq}} - \Delta E_q \frac{\partial \Phi}{\partial \Sigma_p}
$$
(130)

$$
b_2 = -\Phi \tag{131}
$$

Contrainte déviatorique  $\Sigma_{dev}$  et hydrostatique  $\Sigma_h$  qui apparaissent dans l'expression du critère de plasticité :

$$
\Sigma_{dev} (\Sigma_P, \Sigma_{eq}, f, S) = \{1 + \frac{4}{9} (n_x + n_y) \alpha_2 (f, S)^2 \eta (f, S)^2 + \frac{4}{9} n_z^2 [1 - 2\alpha_2 (f, S)]^2
$$
  
\n
$$
\times \eta (f, S)^2 + \frac{8}{9} n_z (n_x + n_y) [\alpha_2 (f, S) - 2\alpha_2 (f, S)^2] \eta (f, S)^2
$$
  
\n
$$
+ \frac{2}{3} n_z (n_x + n_y) + \alpha_2 (f, S) \eta (f, S) + n_z^2 (1 - 2\alpha_2 (f, S))
$$
  
\n
$$
\times \eta (f, S) \Sigma_{eq}^2 + \eta (f, S)^2 \Sigma_P^2 + \left[ \frac{4}{3} (n_x + n_y) \alpha_2 (f, S) \eta (f, S)^2 \right]
$$
  
\n
$$
+ n_z \eta (f, S)^2 - 2n_z \alpha_2 (f, S) \eta (f, S)^2 - n_z \eta (f, S) ] \Sigma_P \Sigma_{eq}
$$
  
\n
$$
\Sigma_h (\sigma_p, \sigma_{eq}, f, S) = -\Sigma_P + \frac{2}{3} [(n_x + n_y) \alpha_2 (f, S) + n_z (1 - 2\alpha_2 (f, S))] \sigma_{eq}
$$

# Dérivées des variables d'état du modèle GLD-Adiabatique par rapport à  $\Delta \varepsilon_p$  et  $\Delta E_q$ :

Par rapport à  $\Delta E_p$ :

$$
\frac{\partial f}{\partial \Delta E_p} = c_{11} \left( \frac{\partial \Delta f}{\partial \Delta E_p} + K \frac{\partial \Delta f}{\partial \Sigma_p} \right) + c_{12} \left( \frac{\partial \Delta S}{\partial \Delta E_p} + K \frac{\partial \Delta S}{\partial \Sigma_p} \right) + c_{13} \left( \frac{\partial \Delta \bar{\sigma}}{\partial \Delta E_p} + K \frac{\partial \Delta \bar{\sigma}}{\partial \Sigma_p} \right) \n+ c_{14} \left( \frac{\partial \Delta T}{\partial \Delta E_p} + K \frac{\partial \Delta T}{\partial \Sigma_p} \right)
$$

$$
\frac{\partial S}{\partial \Delta E_p} = c_{21} \left( \frac{\partial \Delta f}{\partial \Delta E_p} + K \frac{\partial \Delta f}{\partial \Sigma_p} \right) + c_{22} \left( \frac{\partial \Delta S}{\partial \Delta \varepsilon_p} + K \frac{\partial \Delta S}{\partial \Sigma_p} \right) + c_{23} \left( \frac{\partial \Delta \bar{\sigma}}{\partial \Delta \varepsilon_p} + K \frac{\partial \Delta \bar{\sigma}}{\partial \Sigma_p} \right) \n+ c_{24} \left( \frac{\partial \Delta T}{\partial \Delta \varepsilon_p} + K \frac{\partial \Delta T}{\partial \Sigma_p} \right)
$$

$$
\frac{\partial \bar{\sigma}}{\partial \Delta \varepsilon_p} = c_{31} \left( \frac{\partial \Delta f}{\partial \Delta \varepsilon_p} + K \frac{\partial \Delta f}{\partial \Sigma_p} \right) + c_{32} \left( \frac{\partial \Delta S}{\partial \Delta \varepsilon_p} + K \frac{\partial \Delta S}{\partial \Sigma_p} \right) + c_{33} \left( \frac{\partial \Delta \bar{\sigma}}{\partial \Delta \varepsilon_p} + K \frac{\partial \Delta \bar{\sigma}}{\partial \Sigma_p} \right) \n+ c_{34} \left( \frac{\partial \Delta T}{\partial \Delta \varepsilon_p} + K \frac{\partial \Delta T}{\partial \Sigma_p} \right)
$$

$$
\frac{\partial T}{\partial \Delta \varepsilon_p} = c_{41} \left( \frac{\partial \Delta f}{\partial \Delta \varepsilon_p} + K \frac{\partial \Delta f}{\partial \Sigma_p} \right) + c_{42} \left( \frac{\partial \Delta S}{\partial \Delta \varepsilon_p} + K \frac{\partial \Delta S}{\partial \Sigma_p} \right) + c_{43} \left( \frac{\partial \Delta \bar{\sigma}}{\partial \Delta \varepsilon_p} + K \frac{\partial \Delta \bar{\sigma}}{\partial \Sigma_p} \right) \n+ c_{44} \left( \frac{\partial \Delta T}{\partial \Delta \varepsilon_p} + K \frac{\partial \Delta T}{\partial \Sigma_p} \right)
$$

Par rapport  $\Delta\varepsilon_{q}$ 

$$
\frac{\partial f}{\partial \Delta \varepsilon_q} = c_{11} \left( \frac{\partial \Delta f}{\partial \Delta \varepsilon_q} + K \frac{\partial \Delta f}{\partial \Sigma_{eq}} \right) + c_{12} \left( \frac{\partial \Delta S}{\partial \Delta \varepsilon_q} + K \frac{\partial \Delta S}{\partial \Sigma_{eq}} \right) + c_{13} \left( \frac{\partial \Delta \bar{\sigma}}{\partial \Delta \varepsilon_q} + K \frac{\partial \Delta \bar{\sigma}}{\partial \Sigma_{eq}} \right) \n+ c_{14} \left( \frac{\partial \Delta T}{\partial \Delta \varepsilon_q} + K \frac{\partial \Delta T}{\partial \Sigma_{eq}} \right)
$$

$$
\frac{\partial S}{\partial \Delta \varepsilon_q} = c_{21} \left( \frac{\partial \Delta f}{\partial \Delta \varepsilon_q} + K \frac{\partial \Delta f}{\partial \Sigma_{eq}} \right) + c_{22} \left( \frac{\partial \Delta S}{\partial \Delta \varepsilon_q} + K \frac{\partial \Delta S}{\partial \Sigma_{eq}} \right) + c_{23} \left( \frac{\partial \Delta \bar{\sigma}}{\partial \Delta \varepsilon_q} + K \frac{\partial \Delta \bar{\sigma}}{\partial \Sigma_{eq}} \right) \n+ c_{24} \left( \frac{\partial \Delta T}{\partial \Delta \varepsilon_q} + K \frac{\partial \Delta T}{\partial \Sigma_{eq}} \right)
$$

$$
\frac{\partial \bar{\sigma}}{\partial \Delta \varepsilon_{q}} = c_{31} \left( \frac{\partial \Delta f}{\partial \Delta \varepsilon_{q}} + K \frac{\partial \Delta f}{\partial \Sigma_{eq}} \right) + c_{32} \left( \frac{\partial \Delta S}{\partial \Delta \varepsilon_{q}} + K \frac{\partial \Delta S}{\partial \Sigma_{eq}} \right) + c_{33} \left( \frac{\partial \Delta \bar{\sigma}}{\partial \Delta \varepsilon_{q}} + K \frac{\partial \Delta \bar{\sigma}}{\partial \Sigma_{eq}} \right) \n+ c_{34} \left( \frac{\partial \Delta T}{\partial \Delta \varepsilon_{q}} + K \frac{\partial \Delta T}{\partial \Sigma_{eq}} \right)
$$

$$
\frac{\partial T}{\partial \Delta \varepsilon_q} = c_{41} \left( \frac{\partial \Delta f}{\partial \Delta \varepsilon_q} + K \frac{\partial \Delta f}{\partial \Sigma_{eq}} \right) + c_{42} \left( \frac{\partial \Delta S}{\partial \Delta \varepsilon_q} + K \frac{\partial \Delta S}{\partial \Sigma_{eq}} \right) + c_{43} \left( \frac{\partial \Delta \bar{\sigma}}{\partial \Delta \varepsilon_q} + K \frac{\partial \Delta \bar{\sigma}}{\partial \Sigma_{eq}} \right) \n+ c_{44} \left( \frac{\partial \Delta T}{\partial \Delta \varepsilon_q} + K \frac{\partial \Delta T}{\partial \Sigma_{eq}} \right)
$$

Les coefficients  $c_{ij}$  sont les composantes de la matrice  $[c]$  donnée ci-dessous :

$$
[c] = \begin{bmatrix} 1 - \frac{\partial \Delta f}{\partial f} & -\frac{\partial \Delta f}{\partial S} & -\frac{\partial \Delta f}{\partial \bar{\sigma}} & -\frac{\partial \Delta f}{\partial T} \\ -\frac{\partial \Delta S}{\partial f} & 1 - \frac{\partial \Delta S}{\partial S} & -\frac{\partial \Delta S}{\partial \bar{\sigma}} & -\frac{\partial \Delta S}{\partial T} \\ -\frac{\partial \Delta \bar{\sigma}}{\partial f} & -\frac{\partial \Delta \bar{\sigma}}{\partial S} & 1 - \frac{\partial \Delta \bar{\sigma}}{\partial \bar{\sigma}} & -\frac{\partial \Delta \bar{\sigma}}{\partial T} \\ -\frac{\partial \Delta T}{\partial f} & -\frac{\partial \Delta T}{\partial S} & -\frac{\partial \Delta T}{\partial \bar{\sigma}} & 1 - \frac{\partial \Delta T}{\partial \bar{\sigma}} \end{bmatrix}^{-1}
$$

# Expressions des coefficients nécessaires au calcul de l'opérateur tangent du modèle GLD-Adiabatique

$$
C_{11} = \frac{\partial \phi}{\partial \Sigma_{eq}} + \left(\Delta \varepsilon_p \frac{\partial^2 \phi}{\partial \Sigma_{eq} \partial f} + \Delta \varepsilon_q \frac{\partial^2 \phi}{\partial \Sigma_p \partial f}\right) \left(c_{11} \frac{\partial \Delta f}{\partial \Delta \varepsilon_p} + c_{12} \frac{\partial \Delta s}{\partial \Delta \varepsilon_p} + c_{13} \frac{\partial \Delta \bar{\sigma}}{\partial \Delta \varepsilon_p} + c_{14} \frac{\partial \Delta T}{\partial \Delta \varepsilon_p}\right) + \left(\Delta \varepsilon_p \frac{\partial^2 \phi}{\partial \Sigma_{eq} \partial S} + \Delta \varepsilon_q \frac{\partial^2 \phi}{\partial \Sigma_p \partial S}\right) \left(c_{21} \frac{\partial \Delta f}{\partial \Delta \varepsilon_p} + c_{22} \frac{\partial \Delta S}{\partial \Delta \varepsilon_p} + c_{23} \frac{\partial \Delta \bar{\sigma}}{\partial \Delta \varepsilon_p} + c_{24} \frac{\partial \Delta T}{\partial \Delta \varepsilon_p}\right) + \left(\Delta \varepsilon_p \frac{\partial^2 \phi}{\partial \Sigma_{eq} \partial \bar{\sigma}} + \Delta \varepsilon_q \frac{\partial^2 \phi}{\partial \Sigma_p \partial \bar{\sigma}}\right) \left(c_{31} \frac{\partial \Delta f}{\partial \Delta \varepsilon_p} + c_{32} \frac{\partial \Delta S}{\partial \Delta \varepsilon_p} + c_{33} \frac{\partial \Delta \bar{\sigma}}{\partial \Delta \varepsilon_p} + c_{34} \frac{\partial \Delta T}{\partial \Delta \varepsilon_p}\right) + \left(\Delta \varepsilon_p \frac{\partial^2 \phi}{\partial \Sigma_{eq} \partial T} + \Delta \varepsilon_q \frac{\partial^2 \phi}{\partial \Sigma_p \partial T}\right) \left(c_{41} \frac{\partial \Delta f}{\partial \Delta \varepsilon_p} + c_{42} \frac{\partial \Delta S}{\partial \Delta \varepsilon_p} + c_{43} \frac{\partial \Delta \bar{\sigma}}{\partial \Delta \varepsilon_p} + c_{44} \frac{\partial \Delta T}{\partial \Delta \varepsilon_p}\right)
$$

$$
C_{12} = \frac{\partial \phi}{\partial \Sigma_p} + \left(\Delta\varepsilon_p \frac{\partial^2 \phi}{\partial \Sigma_{eq}\partial f} + \Delta\varepsilon_q \frac{\partial^2 \phi}{\partial \Sigma_p \partial f}\right) \left(c_{11} \frac{\partial \Delta f}{\partial \Delta\varepsilon_q} + c_{12} \frac{\partial \Delta S}{\partial \Delta\varepsilon_q} + c_{13} \frac{\partial \Delta \bar{\sigma}}{\partial \Delta\varepsilon_q} + c_{14} \frac{\partial \Delta T}{\partial \Delta\varepsilon_q}\right) + \left(\Delta\varepsilon_p \frac{\partial^2 \phi}{\partial \Sigma_{eq}\partial S} + \Delta\varepsilon_q \frac{\partial^2 \phi}{\partial \Sigma_p \partial S}\right) \left(c_{21} \frac{\partial \Delta f}{\partial \Delta\varepsilon_q} + c_{22} \frac{\partial \Delta S}{\partial \Delta\varepsilon_q} + c_{23} \frac{\partial \Delta \bar{\sigma}}{\partial \Delta\varepsilon_q} + c_{24} \frac{\partial \Delta T}{\partial \Delta\varepsilon_q}\right) + \left(\Delta\varepsilon_p \frac{\partial^2 \phi}{\partial \Sigma_{eq}\partial \bar{\sigma}} + \Delta\varepsilon_q \frac{\partial^2 \phi}{\partial \Sigma_p \partial \bar{\sigma}}\right) \left(c_{31} \frac{\partial \Delta f}{\partial \Delta\varepsilon_q} + c_{32} \frac{\partial \Delta S}{\partial \Delta\varepsilon_q} + c_{33} \frac{\partial \Delta \bar{\sigma}}{\partial \Delta\varepsilon_q} + c_{34} \frac{\partial \Delta T}{\partial \Delta\varepsilon_q}\right) + \left(\Delta\varepsilon_p \frac{\partial^2 \phi}{\partial \Sigma_{eq}\partial T} + \Delta\varepsilon_q \frac{\partial^2 \phi}{\partial \Sigma_p \partial T}\right) \left(c_{41} \frac{\partial \Delta f}{\partial \Delta\varepsilon_q} + c_{42} \frac{\partial \Delta S}{\partial \Delta\varepsilon_q} + c_{43} \frac{\partial \Delta \bar{\sigma}}{\partial \Delta\varepsilon_q} + c_{44} \frac{\partial \Delta T}{\partial \Delta\varepsilon_q}\right)
$$

$$
C_{21} = \frac{\partial \phi}{\partial f} \left( c_{11} \frac{\partial \Delta f}{\partial \Delta \varepsilon_{p}} + c_{12} \frac{\partial \Delta S}{\partial \Delta \varepsilon_{p}} + c_{13} \frac{\partial \Delta \bar{\sigma}}{\partial \Delta \varepsilon_{p}} + c_{14} \frac{\partial \Delta T}{\partial \Delta \varepsilon_{p}} \right) + \frac{\partial \phi}{\partial S} \left( c_{21} \frac{\partial \Delta f}{\partial \Delta \varepsilon_{p}} + c_{22} \frac{\partial \Delta S}{\partial \Delta \varepsilon_{p}} + c_{23} \frac{\partial \Delta \bar{\sigma}}{\partial \Delta \varepsilon_{p}} + c_{24} \frac{\partial \Delta T}{\partial \Delta \varepsilon_{p}} \right) + \frac{\partial \phi}{\partial \bar{\sigma}} \left( c_{31} \frac{\partial \Delta f}{\partial \Delta \varepsilon_{p}} + c_{32} \frac{\partial \Delta S}{\partial \Delta \varepsilon_{p}} + c_{33} \frac{\partial \Delta \bar{\sigma}}{\partial \Delta \varepsilon_{p}} + c_{34} \frac{\partial \Delta T}{\partial \Delta \varepsilon_{p}} \right) + \frac{\partial \phi}{\partial T} \left( c_{41} \frac{\partial \Delta f}{\partial \Delta \varepsilon_{p}} + c_{42} \frac{\partial \Delta S}{\partial \Delta \varepsilon_{p}} + c_{43} \frac{\partial \Delta \bar{\sigma}}{\partial \Delta \varepsilon_{p}} + c_{44} \frac{\partial \Delta T}{\partial \Delta \varepsilon_{p}} \right)
$$

$$
C_{22} = \frac{\partial \phi}{\partial f} \left( c_{11} \frac{\partial \Delta f}{\partial \Delta \varepsilon_{q}} + c_{12} \frac{\partial \Delta S}{\partial \Delta \varepsilon_{q}} + c_{13} \frac{\partial \Delta \bar{\sigma}}{\partial \Delta \varepsilon_{q}} + c_{14} \frac{\partial \Delta T}{\partial \Delta \varepsilon_{q}} \right) + \frac{\partial \phi}{\partial S} \left( c_{21} \frac{\partial \Delta f}{\partial \Delta \varepsilon_{q}} + c_{22} \frac{\partial \Delta S}{\partial \Delta \varepsilon_{q}} + c_{23} \frac{\partial \Delta \bar{\sigma}}{\partial \Delta \varepsilon_{q}} + c_{24} \frac{\partial \Delta T}{\partial \Delta \varepsilon_{q}} \right) + \frac{\partial \phi}{\partial \bar{\sigma}} \left( c_{31} \frac{\partial \Delta f}{\partial \Delta \varepsilon_{q}} + c_{32} \frac{\partial \Delta S}{\partial \Delta \varepsilon_{q}} + c_{33} \frac{\partial \Delta \bar{\sigma}}{\partial \Delta \varepsilon_{q}} + c_{34} \frac{\partial \Delta T}{\partial \Delta \varepsilon_{q}} \right) + \frac{\partial \phi}{\partial T} \left( c_{41} \frac{\partial \Delta f}{\partial \Delta \varepsilon_{q}} + c_{42} \frac{\partial \Delta S}{\partial \Delta \varepsilon_{q}} + c_{43} \frac{\partial \Delta \bar{\sigma}}{\partial \Delta \varepsilon_{q}} + c_{44} \frac{\partial \Delta T}{\partial \Delta \varepsilon_{q}} \right)
$$

$$
D_{11} = \frac{1}{3}\Delta\varepsilon_{p}\left[\frac{\partial^{2}\phi}{\partial\Sigma_{eq}\partial\Sigma_{p}} + \frac{\partial^{2}\phi}{\partial\Sigma_{eq}\partial f}\left(c_{11}\frac{\partial\Delta f}{\partial\Sigma_{p}} + c_{12}\frac{\partial\Delta S}{\partial\Sigma_{p}} + c_{13}\frac{\partial\Delta \bar{\sigma}}{\partial\Sigma_{p}} + c_{12}\frac{\partial\Delta S}{\partial\Sigma_{p}}\right) + \frac{1}{3}\Delta\varepsilon_{p}\left[\frac{\partial^{2}\phi}{\partial\Sigma_{eq}\partial S}\left(c_{21}\frac{\partial\Delta f}{\partial\Sigma_{p}} + c_{22}\frac{\partial\Delta S}{\partial\Sigma_{p}} + c_{23}\frac{\partial\Delta \bar{\sigma}}{\partial\Sigma_{p}} + c_{12}\frac{\partial\Delta S}{\partial\Sigma_{p}}\right)\right] + \frac{1}{3}\Delta\varepsilon_{p}\left[\frac{\partial^{2}\phi}{\partial\Sigma_{eq}\partial\bar{\sigma}}\left(c_{31}\frac{\partial\Delta f}{\partial\Sigma_{p}} + c_{32}\frac{\partial\Delta S}{\partial\Sigma_{p}} + c_{33}\frac{\partial\Delta \bar{\sigma}}{\partial\Sigma_{p}} + c_{12}\frac{\partial\Delta S}{\partial\Sigma_{p}}\right)\right] + \frac{1}{3}\Delta\varepsilon_{p}\left[\frac{\partial^{2}\phi}{\partial\Sigma_{eq}\partial T}\left(c_{41}\frac{\partial\Delta f}{\partial\Sigma_{p}} + c_{42}\frac{\partial\Delta S}{\partial\Sigma_{p}} + c_{43}\frac{\partial\Delta \bar{\sigma}}{\partial\Sigma_{p}} + c_{44}\frac{\partial\Delta T}{\partial\Sigma_{p}}\right)\right] + \frac{1}{3}\Delta\varepsilon_{q}\left[\frac{\partial^{2}\phi}{\partial\partial\Sigma_{p}^{2}} + \frac{\partial^{2}\phi}{\partial\Sigma_{p}\partial f}\left(c_{11}\frac{\partial\Delta f}{\partial\Sigma_{p}} + c_{12}\frac{\partial\Delta S}{\partial\Sigma_{p}} + c_{13}\frac{\partial\Delta \bar{\sigma}}{\partial\Sigma_{p}} + c_{14}\frac{\partial\Delta T}{\partial\Sigma_{p}}\right)\right] + \frac{1}{3}\Delta\varepsilon_{q}\left[\frac{\partial^{2}\phi}{\partial\Sigma_{p}\partial S}\left(c_{21}\frac{\partial\Delta f}{\partial\Sigma_{p}} + c_{22}\frac{\partial\Delta S}{\partial\Sigma_{p}} + c_{23}\frac
$$

$$
D_{12} = -\Delta\varepsilon_{p} \left[ \frac{\partial^{2}\phi}{\partial \Sigma_{eq}^{2}} + \frac{\partial^{2}\phi}{\partial \Sigma_{eq}\partial f} \left( c_{11} \frac{\partial \Delta f}{\partial \Sigma_{eq}} + c_{12} \frac{\partial \Delta \overline{\sigma}}{\partial \Sigma_{eq}} + c_{13} \frac{\partial \Delta \overline{\sigma}}{\partial \Sigma_{eq}} + c_{14} \frac{\partial \Delta T}{\partial \Sigma_{eq}} \right) \right]
$$
  
\n
$$
- \Delta\varepsilon_{p} \left[ \frac{\partial^{2}\phi}{\partial \Sigma_{eq}\partial S} \left( c_{21} \frac{\partial \Delta f}{\partial \Sigma_{eq}} + c_{22} \frac{\partial \Delta \overline{\sigma}}{\partial \Sigma_{eq}} + c_{23} \frac{\partial \Delta \overline{\sigma}}{\partial \Sigma_{eq}} + c_{24} \frac{\partial \Delta T}{\partial \Sigma_{eq}} \right) \right]
$$
  
\n
$$
- \Delta\varepsilon_{p} \left[ \frac{\partial^{2}\phi}{\partial \Sigma_{eq}\partial\overline{\sigma}} \left( c_{31} \frac{\partial \Delta f}{\partial \Sigma_{eq}} + c_{32} \frac{\partial \Delta \overline{\sigma}}{\partial \Sigma_{eq}} + c_{33} \frac{\partial \Delta \overline{\sigma}}{\partial \Sigma_{eq}} + c_{33} \frac{\partial \Delta \overline{\sigma}}{\partial \Sigma_{eq}} \right) \right]
$$
  
\n
$$
\Delta\varepsilon_{p} \left[ \frac{\partial^{2}\phi}{\partial \Sigma_{eq}\partial T} \left( c_{41} \frac{\partial \Delta f}{\partial \Sigma_{eq}} + c_{42} \frac{\partial \Delta S}{\partial \Sigma_{eq}} + c_{43} \frac{\partial \Delta \overline{\sigma}}{\partial \Sigma_{eq}} + c_{44} \frac{\partial \Delta T}{\partial \Sigma_{eq}} \right) \right]
$$
  
\n
$$
- \frac{1}{3} \Delta\varepsilon_{q} \left[ \frac{\partial^{2}\phi}{\partial \Sigma_{eq}\partial \Sigma_{p}} + \frac{\partial^{2}\phi}{\partial \Sigma_{p}\partial f} \left( c_{11} \frac{\partial \Delta f}{\partial \Sigma_{eq}} + c_{12} \frac{\partial \Delta S}{\partial \Sigma_{eq}} + c_{13} \frac{\partial \Delta \overline{\sigma}}{\partial \Sigma_{eq}} + c_{14} \frac{\partial \Delta T}{\partial \Sigma_{eq}} \right) \right]
$$
  
\n<

 $\begin{bmatrix} \phantom{-} \end{bmatrix}$ 

$$
D_{21} = \frac{1}{3} \left[ \frac{\partial \phi}{\partial \Sigma_p} + \frac{\partial \phi}{\partial f} \left( c_{11} \frac{\partial \Delta f}{\partial \Sigma_p} + c_{12} \frac{\partial \Delta S}{\partial \Sigma_p} + c_{13} \frac{\partial \Delta \bar{\sigma}}{\partial \Sigma_p} + c_{14} \frac{\partial \Delta T}{\partial \Sigma_p} \right) \right]
$$
  
+ 
$$
\frac{1}{3} \left[ \frac{\partial \phi}{\partial S} \left( c_{21} \frac{\partial \Delta f}{\partial \Sigma_p} + c_{22} \frac{\partial \Delta S}{\partial \Sigma_p} + c_{23} \frac{\partial \Delta \bar{\sigma}}{\partial \Sigma_p} + c_{24} \frac{\partial \Delta T}{\partial \Sigma_p} \right) \right]
$$
  
+ 
$$
\frac{1}{3} \left[ \frac{\partial \phi}{\partial \bar{\sigma}} \left( c_{31} \frac{\partial \Delta f}{\partial \Sigma_p} + c_{32} \frac{\partial \Delta S}{\partial \Sigma_p} + c_{33} \frac{\partial \Delta \bar{\sigma}}{\partial \Sigma_p} + c_{34} \frac{\partial \Delta T}{\partial \Sigma_p} \right) \right]
$$
  

$$
\frac{1}{3} \left[ \frac{\partial \phi}{\partial T} \left( c_{41} \frac{\partial \Delta f}{\partial \Sigma_p} + c_{42} \frac{\partial \Delta S}{\partial \Sigma_p} + c_{43} \frac{\partial \Delta \bar{\sigma}}{\partial \Sigma_p} + c_{44} \frac{\partial \Delta T}{\partial \Sigma_p} \right) \right]
$$

$$
D_{22} = -\left[\frac{\partial\phi}{\partial\Sigma_{eq}} + \frac{\partial\phi}{\partial f}\left(c_{11}\frac{\partial\Delta f}{\partial\Sigma_{eq}} + c_{12}\frac{\partial\Delta S}{\partial\Sigma_{eq}} + c_{13}\frac{\partial\Delta \bar{\sigma}}{\partial\Sigma_{eq}} + c_{14}\frac{\partial\Delta T}{\partial\Sigma_{eq}}\right)\right]
$$
  

$$
- \left[\frac{\partial\phi}{\partial S}\left(c_{21}\frac{\partial\Delta f}{\partial\Sigma_{eq}} + c_{22}\frac{\partial\Delta S}{\partial\Sigma_{eq}} + c_{23}\frac{\partial\Delta \bar{\sigma}}{\partial\Sigma_{eq}} + c_{24}\frac{\partial\Delta T}{\partial\Sigma_{eq}}\right)\right]
$$
  

$$
- \left[\frac{\partial\phi}{\partial\bar{\sigma}}\left(c_{31}\frac{\partial\Delta f}{\partial\Sigma_{eq}} + c_{32}\frac{\partial\Delta S}{\partial\Sigma_{eq}} + c_{33}\frac{\partial\Delta \bar{\sigma}}{\partial\Sigma_{eq}} + c_{34}\frac{\partial\Delta T}{\partial\Sigma_{eq}}\right)\right]
$$
  

$$
\left[\frac{\partial\phi}{\partial T}\left(c_{41}\frac{\partial\Delta f}{\partial\Sigma_{eq}} + c_{42}\frac{\partial\Delta S}{\partial\Sigma_{eq}} + c_{43}\frac{\partial\Delta \bar{\sigma}}{\partial\Sigma_{eq}} + c_{44}\frac{\partial\Delta T}{\partial\Sigma_{eq}}\right)\right]
$$
# Chapitre 3

# Validation sur des essais simples

#### **Introduction** 3.1

Nous présentons dans e hapitre des simulation numériques utilisant les modèles GTN et GLD présentés au hapitre 1. Ces appli
ations nous permettent de valider l'implémentation de ces deux modèles dans le code industriel Abaqus.

Nous ommençons d'abord par rappeler le modèle de la ellule élémentaire qui est employé pour étudier la réponse d'un matériau supposé onstitué d'un assemblage périodique de Volume Élémentaire Représentatif (V.E.R.). Nous dé
rivons par la suite la technique développée pour le calcul explicite de cellules tout en garantissant une triaxialité onstante au ours du hargement. Cette méthode nous permet de comparer les résultats prédits par le modèle GLD avec ceux obtenus sur des calculs de ellules élémentaires. Toujours dans le adre de la simulation de la réponse d'un element axisymétrique, nous abordons l'influence de l'echauffement thermique sur la ruine finale de celui-ci.

Deux essais de traction de barreaux sont ensuite réalisés à la fin du chapitre. Le premier est effectué sur une barre cylindrique lisse en utilisant les modèles GTN et GLD. Le deuxième consiste en une étude de l'effet du couplage thermomécanique sur la rupture d'une éprouvette axisymétrique entaillée.

#### 3.2 La cellule élémentaire

La cellule élémentaire est largement utilisée pour modéliser le comportement d'un matériau défini comme un assemblage périodique de cellules cylindriques à bases hexagonales. Ces dernières sont approchées par des cercles de rayon B permettant ainsi de simplifier la simulation en la ramenant au cas axisymétrique, comme le montre la figure 3.1. La cellule ainsi modélisée peut être considérée comme un Volume Élémentaire Représentatif d'un matériau périodique [KN88, BSRA89, BSH95, GLD97, BBP99, GLPD01, PH00, Per92, SL04a, OOS06, SOOB07.

Les quantités calculées localement en chaque point de la cellule sont qualifiées de mi
ros
opiques alors que elles moyennées sur toute la ellule sont les valeurs mésos
opiques. Les grandeurs ma
ros
opiques sont elles qui orrespondent à toute la structure. Il est souvent difficile de distinguer entre échelles macroscopique et mésos
opique, nous employons dans la suite le vo
able ma
ros
opique dans les deux situations.

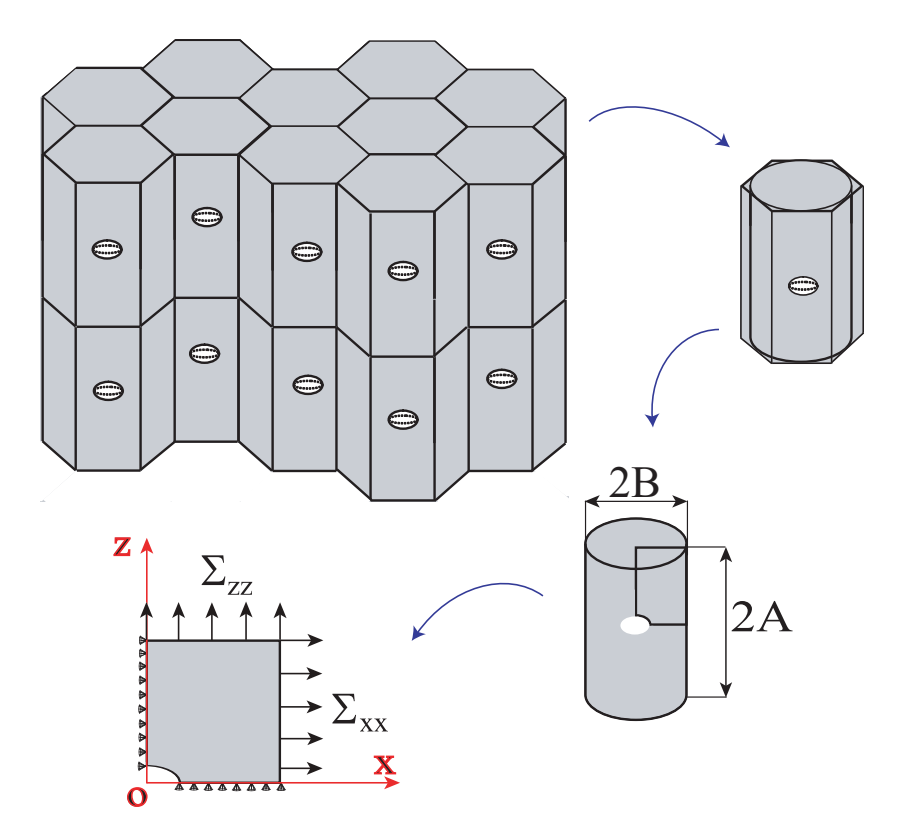

FIG. 3.1 – Modélisation micromécanique : Représentation des différentes échelles.

En raison des symétries de géométrie et de chargement, seul le quart de la cellule est onsidéré. Un hargement est appliqué sur es deux fa
es extérieures. Les contraintes macroscopiques axiale  $\Sigma_{zz}$  et radiale  $\Sigma_{xx}$  sont formulées comme suit :

$$
\Sigma_{xx} = \frac{F_x}{4\pi AB} \ , \quad \Sigma_{zz} = \frac{F_z}{\pi B^2} \tag{3.1}
$$

où  $F_x$  et  $F_z$  sont les réactions au niveau de la face latérale et de la base du V.E.R. respectivement. Il s'ensuit que les contraintes macroscopiques moyenne  $\Sigma_m$  et équivalente  $\Sigma_{eq}$  sont données dans le cas axisymétrique par

$$
\Sigma_m = \frac{1}{3} \left( 2\Sigma_{xx} + \Sigma_{zz} \right) , \quad \Sigma_{eq} = \mid \Sigma_{zz} - \Sigma_{xx} \mid
$$
 (3.2)

Les déformations macroscopiques axiale  $E_{zz}$ , radiale  $E_{xx}$  et équivalente  $E_{eq}$  sont dénies par

$$
E_{xx} = \ln\left(\frac{B + u_{xx}}{B}\right), \quad E_{zz} = \ln\left(\frac{A + u_{zz}}{A}\right), \quad E_{eq} = \frac{2}{3} |E_{zz} - E_{xx}| \quad (3.3)
$$

La fraction volumique de vides  $f = V_{vid}/2\pi AB^2$  peut être calculée de deux manières, soit par intégration numérique le long des points de la surfa
e du vide, soit en utilisant la formule appro
hée

$$
f = 1 - (1 - f_0) \left[ 1 + \frac{3(1 - 2\nu)}{E} \Sigma_m \right] \frac{V_{tot}^0}{V_{tot}} \tag{3.4}
$$

proposée par KOPLIK et NEEDLEMAN [KN88].  $V_{tot}^0$ ,  $V_{tot}$ ,  $f_0$  et  $f$  désignent respectivement les volumes initial et final et les porosités initiale et finale de la cellule.

Une des difficultés de l'étude numérique d'un V.E.R. en utilisant le modèle de la cellule élémentaire est le maintien de la triaxialité ( $\mathcal{T} = \sum_m / \sum_{eq}$ ) à une valeur constante au cours du chargement. Dans le cas d'un calcul implicite, la méthode de RIKS [Cri91, BCCF01, ABA05] peut être avantageusement exploitée pour satisfaire ette ondition. Dans le as d'un al
ul expli
ite nous proposons une te
hnique capable de garantir une triaxialité constante au cours du chargement tout en offrant la possibilité de décrire le comportement du matériau jusqu'à sa rupture finale.

## 3.3 Technique de calcul explicite du comportement des ellules

Nous présentons dans ce qui suit une technique de calcul explicite de cellule permettant de maintenir une triaxialité onstante en ours de déformation. Cette ontrainte est satisfaite au bout d'un ertain nombre de al
uls. Le hargement est appliqué cette fois-ci par l'intermédiaire d'une barre fixée sur le coin supérieur de la cellule. La présente méthode peut être usitée aussi bien dans la circonstance d'une matrice saine que poreuse<sup>17</sup>.

<sup>&</sup>lt;sup>17</sup>Une étude numérique de l'influence de la deuxième population de cavités (matrice poreuse modélisée en employant le modèle GTN) sur la rupture de ellules élémentaires en utilisant la présente technique est donnée dans [OOS06, SOOB07].

### 3.3.1 Des
ription du dispositif de hargement de la ellule

Les chargements axisymétriques de la cellule sont pour l'ensemble des simulations numériques considérées, d'une part à traction axiale (le long de l'axe des z) dominante  $(\Sigma_{zz} > \Sigma_{xx} = \Sigma_{yy})$  et, d'autre part, à triaxialité  $\mathcal T$  constante. Les valeurs retenues pour celle-ci sont  $\mathcal{T} = 1$ , 2 et 3. Dans les calculs de cellules, il existe un ertain nombre de te
hniques permettant de maintenir la triaxialité onstante lors du hargement de ellesi. L'algorithme de Riks s'avère simple d'emploi dans le as d'espèce considéré ici et néanmoins efficace [SH96]. Cependant, son utilisation ne peut être couplée avec une approche d'intégration explicite du fait du rôle du paramètre temps. D'un autre côté, dans sa version actuelle, Abaqus Standard (analyse implicite) exclut la prise en compte dans une analyse d'endommagement final des matériaux des paramètres de coalescence  $f_c$  et  $f_f$ . En revanche Abaqus/Explicit permet de la faire. Nous le retenons pour l'analyse aux éléments finis de la réponse du volume élémentaire poreux présenté dans la se
tion pré
édente.

La figure 3.2 montre schématiquement un dispositif de hargement de la ellule qui permet par a justements sucessifs de tendre vers la situation où la triaxialité est maintenue onstante au ours de son évolution.

Une barre élastique PQ de longueur initiale  $L_o$ , de section constante d'aire  $S_b$ et inclinée d'un angle initial  $\varphi_o$  par rapport à l'horizontale est fixée en son extrémité P au oin supérieur droit de la ellule. Il s'ensuit que le hargement de la cellule s'effectue par l'intermédiaire de la barre PQ pour laquelle la position

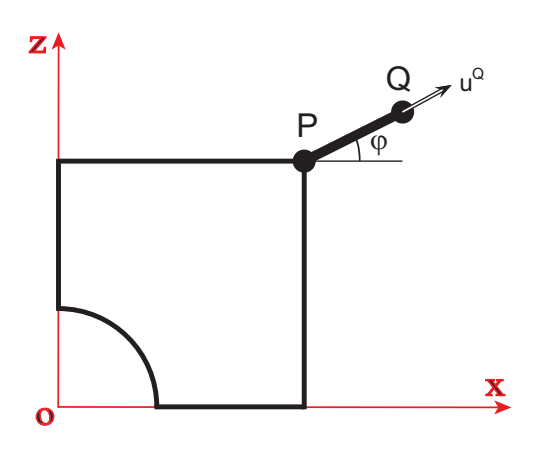

Fig. 3.2 Dispositif de hargement de la ellule (V.E.R.).

dans le plan  $(x, z)$  de son extrémité Q est imposée de sorte à garantir le maintien de la triaxialité à la valeur souhaitée. Un déplacement adéquat  $u^{\mathsf{Q}}$  de son extrémité Q est imposé. On note  $u^{\mathsf{P}}, u^{\mathsf{Q}}$  les déplacements des extrémités  $\mathsf{P}$  et  $\mathsf{Q}$  dont les décompositions selon les direction  $(e_x, e_z)$  s'écrivent :

$$
\mathbf{u}^{\mathsf{P}} = u_x^{\mathsf{P}} \mathbf{e}_x + u_z^{\mathsf{P}} \mathbf{e}_z \mathbf{u}^{\mathsf{Q}} = u_x^{\mathsf{Q}} \mathbf{e}_x + u_z^{\mathsf{Q}} \mathbf{e}_z
$$
\n(3.5)

La position de l'extrémité Q est alors donnée par

$$
\begin{cases} \mathbf{x}^{\mathbf{Q}} &= B_o + u_x^{\mathbf{P}} + L \cos \varphi \\ z^{\mathbf{Q}} &= A_o + u_z^{\mathbf{P}} + L \sin \varphi \end{cases}
$$
 (3.6)

où L est la longueur actuelle de la barre et l'angle  $\varphi$  est tel que (Fig. 3.2)

$$
\cos \varphi = \cos \varphi_o - \frac{u_x^{\mathsf{Q}} - u_x^{\mathsf{P}}}{L_o} \quad , \quad \sin \varphi = \sin \varphi_o + \frac{u_z^{\mathsf{Q}} - u_z^{\mathsf{P}}}{L_o} \tag{3.7}
$$

avec  $\varphi_o$  la valeur de l'angle  $\varphi$  correspondant à  $\bm{u^P} = \bm{u^Q} = \bm{0}.$  La valeur courante de  $\varphi$  peut aussi être calculée par

$$
\tan \varphi = \frac{z^{\mathsf{Q}} - z^{\mathsf{P}}}{x^{\mathsf{Q}} - x^{\mathsf{P}}} = \frac{L_o \sin \varphi_o + u_z^{\mathsf{Q}} - u_z^{\mathsf{P}}}{L_o \cos \varphi_o + u_x^{\mathsf{Q}} - u_x^{\mathsf{P}}}
$$
(3.8)

On désigné par  $\Sigma_b$  la contrainte axiale sollicitant la barre PQ. Les contraintes prin
ipales et équivalente ma
ros
opiques agissant sur la ellule sont données par

$$
\Sigma_{xx} = \frac{\Sigma_b S_b \cos \varphi}{2 \pi (B_o + u_x^P)(A_o + u_z^P)}
$$
,  $\Sigma_{zz} = \frac{\Sigma_b S_b \sin \varphi}{\pi (B_o + u_x^P)^2}$   
\n
$$
\Sigma_{eq} = |\Sigma_{zz} - \Sigma_{xx}|
$$
\n(3.9)

Moyennant une première approximation déduite de l'hypothèse d'invarian
e du volume global de la cellule au cours du chargement, il est possible d'établir une relation entre la triaxialité  $\mathcal{T}$ , l'angle  $\varphi$  et le déplacement vertical  $u_z^{\mathsf{P}}$  du point  $\mathsf{P}.$ En effet, par définition

$$
\mathcal{T} = \frac{\Sigma_m}{\Sigma_{eq}} = \frac{1}{3} \left( \frac{\Sigma_{zz} + 2 \Sigma_{xx}}{|\Sigma_{zz} - \Sigma_{xx}|} \right) = \frac{1}{3} \left( \frac{1 + 2\alpha}{|1 - \alpha|} \right) \quad \text{avec } \alpha = \frac{\Sigma_{xx}}{\Sigma_{zz}} \tag{3.10}
$$

La substitution de  $(3.9)$  dans l'expression de  $\alpha$  conduit à

$$
\alpha = \frac{1}{2} \frac{1}{\tan \varphi} \frac{(B_o + u_x^{\mathsf{P}})}{(A_o + u_z^{\mathsf{P}})} = \frac{1}{2} \frac{L_o \cos \varphi_o + u_x^{\mathsf{Q}} - u_x^{\mathsf{P}}}{L_o \sin \varphi_o + u_z^{\mathsf{Q}} - u_z^{\mathsf{P}}} \frac{(B_o + u_x^{\mathsf{P}})}{(A_o + u_z^{\mathsf{P}})}
$$
(3.11)

Par ailleurs, dans la circonstance où la matrice de la cellule est dense, KOPLIK et NEEDLEMAN [KN88] ont constaté que le volume global de celle-ci demeure onstant tout au long du pro
essus de son hargement. Admettons, en première approximation, la validité de ette observation pour une matri
e poreuse au moins au début du chargement de la cellule. Dans cette circonstance, les composantes  $u^\mathsf{P}_x$  $\mathop{\mathrm{et}}~ u_z^{\mathsf{P}}$  $z$  verifient la relation

$$
B_o^2 A_o = (B_o + u_x^{\mathsf{P}})^2 (A_o + u_z^{\mathsf{P}})
$$
\n(3.12)

qui permet d'exprimer explicitement  $u_x^{\mathsf{P}}$  $x^{\mathsf{P}}$  en fonction de  $u^{\mathsf{P}}_z$  $z$  puisque nous avons

$$
u_x^{\mathsf{P}} = u_x^{\mathsf{P}}(u_z^{\mathsf{P}}) = B_o \left[ \left( \frac{A_o}{A_o + u_z^{\mathsf{P}}} \right)^{1/2} - 1 \right]
$$
 (3.13)

Le report de  $(3.12)$  dans  $(3.6)$  conduit à

$$
\begin{cases}\nx^{Q} &= \frac{B_o \sqrt{A_o}}{(A_o + u_z^P)^{1/2}} + L \cos \varphi \\
x_2^{Q} &= (A_o + u_z^P) + L \sin \varphi\n\end{cases}
$$
\n(3.14)

et par onséquent

$$
\begin{cases}\nu_x^{\mathsf{Q}} &= B_o \sqrt{\frac{A_o}{A_o + u_z^{\mathsf{P}}}} + L \cos \varphi - (B_o + L_o \cos \varphi_o) \\
u_z^{\mathsf{Q}} &= (A_o + u_z^{\mathsf{P}}) + L \sin \varphi - (A_o + L_o \sin \varphi_o)\n\end{cases}
$$
\n(3.15)

Au cours du chargement de la cellule, les composantes du déplacement du point P, la triaxialité T à travers le paramètre  $\alpha$  et l'angle  $\varphi$  sont liés par la relation

$$
\tan \varphi = \frac{1}{2\,\alpha} \left( \frac{B_o + u_x^P}{A_o + u_z^P} \right) = \frac{1}{2\,\alpha} \left( \frac{B_o \sqrt{A_o}}{(A_0 + u_z^P)^{3/2}} \right) \tag{3.16}
$$

Ainsi la valeur initiale  $\varphi_o$  est fixée par la triaxialité escomptée (paramètre  $\alpha$ ) et la géométrie du contour extérieur de la cellule  $(A<sub>o</sub>$  et  $B<sub>o</sub>)$  à travers la relation :

$$
\tan \varphi_o = \frac{1}{2 \alpha} \left( \frac{B_o}{A_o} \right) \tag{3.17}
$$

Le tableau 3.1 donne les valeurs de  $\varphi_o$  associées à  $\mathcal{T}=1, 2$  et 3 dans le cas où  $\lambda = A_0/B_0 = 1.$ 

| $\alpha$                             | 0.4000           | 2<br>0.6250      | 3<br>0.72729     |
|--------------------------------------|------------------|------------------|------------------|
| $\cos \varphi_o$<br>$\sin \varphi_o$ | 0.6247<br>0.7809 | 0.7809<br>0.6247 | 0.8241<br>0.5665 |

TAB. 3.1 – Valeurs initiales de l'angle  $\varphi$ 

#### 3.3.2 Simulations successives

Première approximation : le volume global de la cellule demeure onstant. Si tel est la as , les relations (3.15) demeurent valides et peuvent se mettre sous la forme

$$
\begin{cases}\nu_x^{\mathsf{Q}} = B_o \left[ \sqrt{\frac{A_o}{(A_o + u_z^{\mathsf{P}})}} - 1 \right] + (L \cos \varphi - L_o \cos \varphi_o) \\
u_z^{\mathsf{Q}} = u_z^{\mathsf{P}} + (L \sin \varphi - L_o \sin \varphi_o)\n\end{cases} \tag{3.18}
$$

où  $\varphi$  et  $\varphi_o$  sont donnés par les relations (3.16) et (3.17). Le matériau élastique de la barre PQ est pris très rigide, aussi il est légitime de onsidérer que sa longueur reste approximativement constante, c'est-à-dire  $L \approx L_o$ .

Il est important de noter dès à présent que dans les relations 3.18, les quantités  $u_x^{\mathsf{P}}$  et  $u_z^{\mathsf{P}}$  ne représentent pas *stricto-sensu* les composantes usuelles du vecteur déplacement de l'extrémité P de la barre PQ. En fait,  $u_z^P$  $z$  cot un paramètre de hargement dont l'utilité pratique est la détermination de la position à imposer à l'autre extrémité P de la barre.

Première amélioration de la première approximation : il va de soi qu'en raison de la porosité de la matri
e du volume élémentaire, l'hypothèse de onservation du volume global de eluii n'est valide qu'en début de hargement. Cette hypothèse tombe en défaut pour les évolutions ultérieures pour lesquelles les déformations sont grandes. Une première amélioration de l'approximation peut être obtenue à partir du dépouillement du calcul issu de la première approximation qui permet d'avoir la dépendance de  $u_x^{\mathsf{P}}$ de la première approximation qui permet d'avoir la dépendance de  $u_x$  en<br>fonction de  $u_z^{\text{P}}$  plus proche de ce qu'il faut imposer :

$$
\begin{cases}\nu_x^{\mathsf{Q}} = u_x^{\mathsf{P}}(u_z^{\mathsf{P}}) + +L_o(\cos\varphi - \cos\varphi_o) \\
u_z^{\mathsf{Q}} = u_z^{\mathsf{P}} + L_o(\sin\varphi - \sin\varphi_o)\n\end{cases} \tag{3.19}
$$

La relation (3.17) devient

$$
\tan \varphi = \frac{1}{2 \alpha} \left( \frac{B_o + u_x^{\mathsf{P}}(u_z^{\mathsf{P}})}{A_o + u_z^{\mathsf{P}}} \right) \tag{3.20}
$$

Ces améliorations successives doivent être répétées autant de fois que nécessaire pour avoir la triaxialité onstante souhaitée.

Dans les relation (3.20), la composante  $u_x^{\mathsf{P}}$  $\frac{P}{x}$  est une fonction de la composante  $u_z^{\mathsf{P}}$ z qui dépend elle même du temps. Cette dernière dépendance doit être suffisamment régulière pour atténuer les *effets dynamiques* indésirables.

#### 3.3.3 Validation de la te
hnique

La vérification de la pertinence de la technique proposée a été effectuée en faisant une série de calculs sur des cellules élémentaires de rayon initial  $B_0 = 1 \text{ mm}$  et de hauteur initiale  $A_0 = 1$  mm et dont le matériau constitutif obéit au critère de von Mises. Le module de Young du matériau est  $E = 200 GPa$ , son coefficient de POISSON  $\nu = 0.33$  et sa limite d'élasticité est  $\sigma_0 = 400 MPa$ . Les résultats auxquels nous avons abouti ont été omparés à eux obtenus en utilisant une approche implicite faisant usage de la méthode de RIKS<sup>18</sup> pour les deux circonstances particulières que sont les situations où la matrice est écrouissable  $(n = 0, 1)$ et parfaitement plastique  $(n = 0)$  [OOS06, SOOB07]. Dans le premier cas, trois paramètres de forme ont été utilisés  $W_0 = 1/6$ ,  $W_0 = 1$  et  $W_0 = 6$ , la porosité

<sup>&</sup>lt;sup>18</sup>Une description de deux variantes de la méthode de longueur d'arc (CRISFIELD et RIKS-Ramm) est donnée dans l'annexe A.

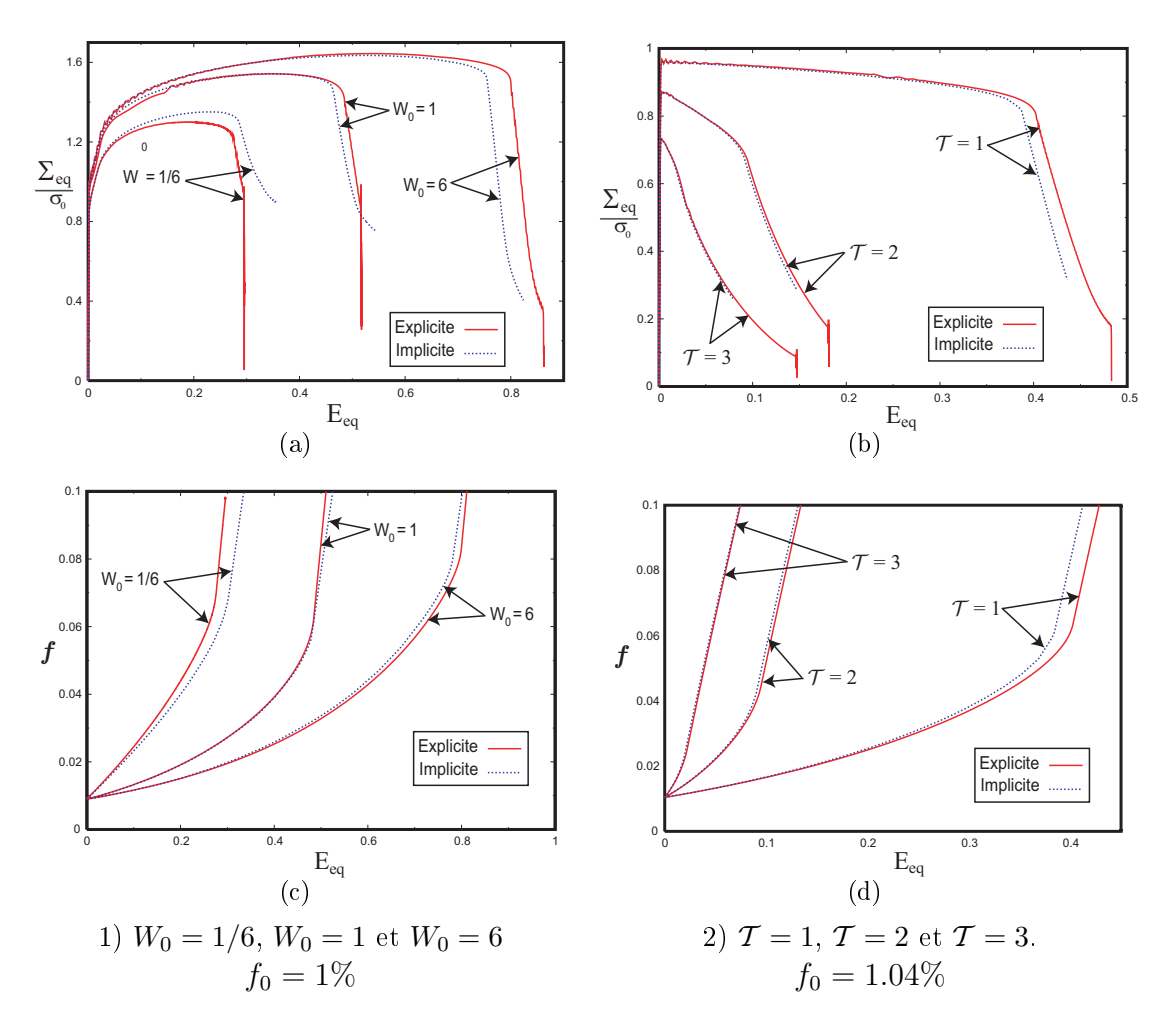

FIG. 3.3 – Comparaison des résultats des calculs de cellules implicites et explicites pour différents paramètres de forme  $W$ , de porosités  $f$  et de triaxialité  $\mathcal{T}$ .

initiale est  $f_0 = 1\%$  et la triaxialité est égale à  $\mathcal{T} = 1$ . Dans le deuxième cas, le omportement de la matri
e est supposé parfaitement plastique, les ellules sont sollicitées sous trois triaxialités différentes  $\mathcal{T}=1$ ,  $\mathcal{T}=2$  et  $\mathcal{T}=3$ , les vides sont initialement sphériques  $(W_0 = 1)$  et la porosité initiale  $f_0 = 1,04\%$ .

Les graphes 3.3-a et 3.3-b donnent l'évolution de la contrainte équivalente normalisée  $\Sigma_{eq}/\sigma_0$ ; les graphes 3.3-c et 3.3-d celle de la porosité f en fonction de la déformation équivalente  $E_{eq}$  pour les deux matériaux utilisés. Nous observons un bon accord entre les résultats obtenus avec les deux méthodes de calcul. Cependant, dans la situation où le matériau est é
rouissable, un é
art est observé lors de la prédiction de la contrainte de début de coalescence de la cellule ayant une cavité initialement allongée  $W_0 = 6$ . L'écart se réduit considérablement sur le graphe de variations de la porosité  $f$  correspondant (figure 3.3-c). Un léger écart apparaît lors du stage de coalescence de la cavité initialement aplatie  $W_0 = 1/6$ . En revanche, la phase de roissan
e est orre
tement prédite. Le début de oales
en
e présente un léger écart lors de la simulation sous une triaxialité  $\mathcal{T} = 1$ .

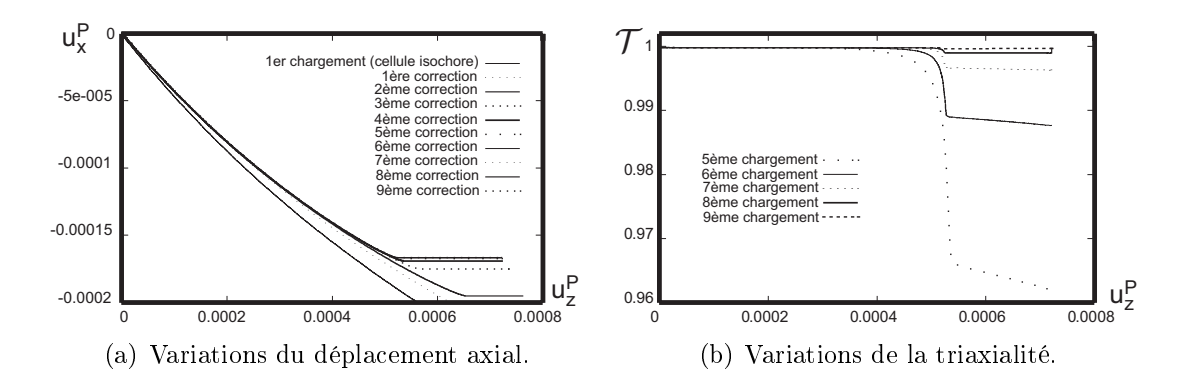

 $FIG. 3.4 - Amélioration des chargements successifs de la cellule et variations de triaxia$ lités leurs orrespondants.

La technique développée dans la présente section utilise des calculs successifs durant lesquels le chargement de la cellule est adapté à chaque calcul dans le but d'assurer une triaxialité onstante.

Nous donnons sur la figure 3.4 l'évolution du chargement  $u^\mathsf{P}_x$  $\frac{1}{x}$  et de la triaxialité 1 suivant les chargements consécutifs. Ces deux correspondent à la simulation de la réponse d'une cavité sphérique  $W_0 = 1$  sous une triaxialité  $\mathcal{T} = 1$ . Nous observons que la valeur de la triaxialité se stabilise, calcul après calcul, à la valeur constante recherchée  $\mathcal{T} = 1$ . Dans le cas présent cette condition est satisfaite au bout du neuvième calcul.

# 3.4 Validation de l'implémentation du modèle **GTN**

Une comparaison des résultats obtenus avec le modèle GTN que nous avons implémenté dans Abaqus en utilisant la subroutine Vumat, noté dans la suite GTN-Vumat, avec ceux calculés avec le GTN disponible dans Abaqus/Explicit, noté GTN-Abaqus, est donnée ci-après. Nous rappelons que l'implémentation GTN-Vumat permet de prédire la oales
en
e soit en introduisant une valeur de la porosité critique  $f_c$  comme c'est le cas avec le GTN-Abaqus, soit en utilisant le ritère de Thomason. Cette deuxième option n'est pas disponible a
tuellement dans Abaqus. Nous hoisissons de simuler la réponse d'un élément axisymétrique à quatre n÷uds ave intégration réduite (CAXR). La base de l'élément est bloquée en dépla
ement dans la dire
tion axiale alors que le dépla
ement de la partie située au niveau de l'axe de symétrie l'est dans le sens radial. Afin de maintenir une triaxialité onstante, le hargement est appliqué suivant la pro
édure dé
rite dans la section 3.3. Deux matériaux constitutifs de la matrice ont été choisis, le premier est élastoplastique écrouissable de coefficient d'écrouissage  $n = 0, 1$  et le deuxième est élastique parfaitement plastique  $(n = 0)$ . Le module de YOUNG, le

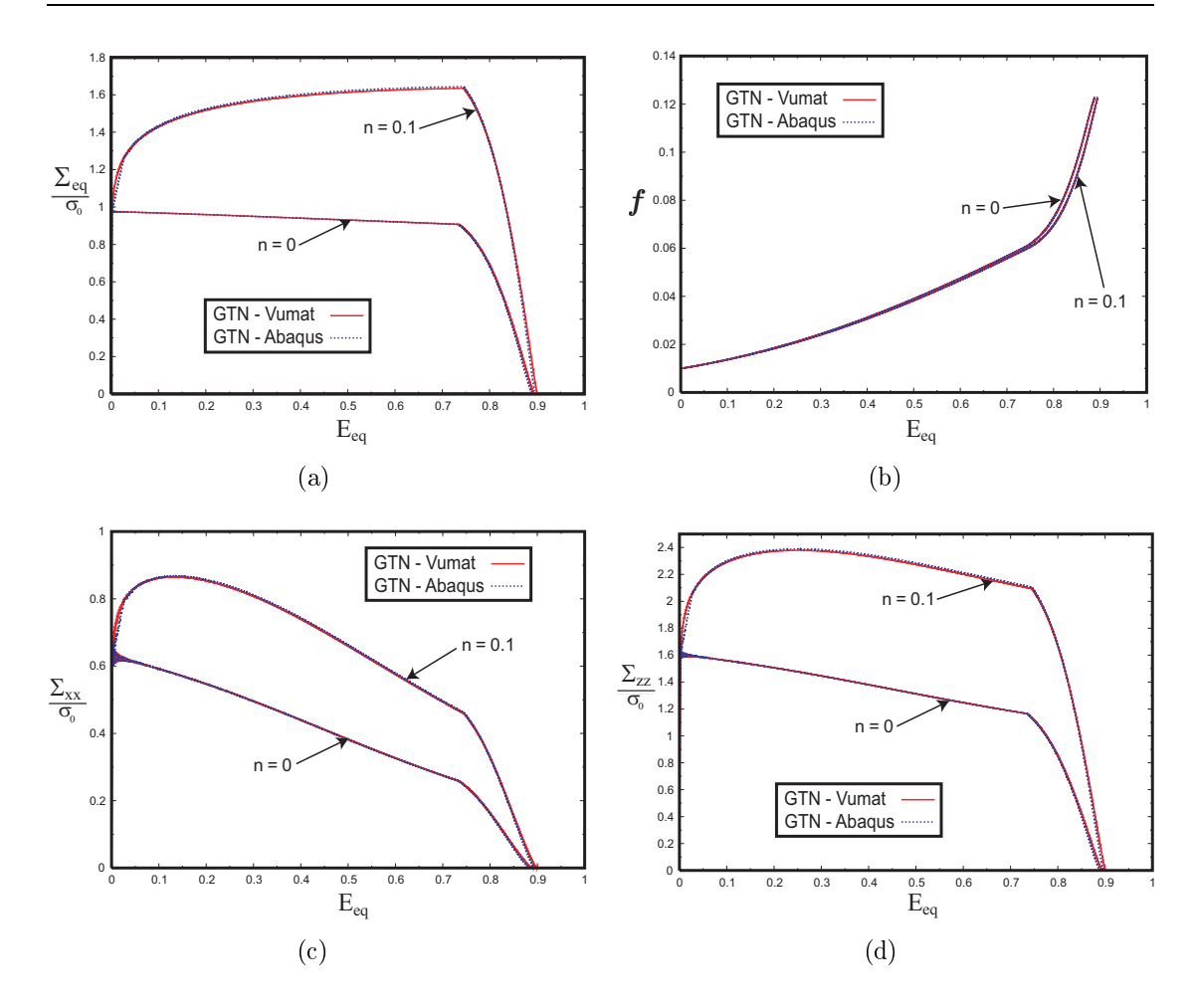

FIG. 3.5 – Simulations de la réponse d'un élément axisymétrique chargé en traction axiale. Comparaison des résultats obtenus ave la routine Vumat (GTN-Vumat) et eux obtenus ave Abaqus (GTN-Abaqus).

coefficient de POISSON et la limite d'élasticité des deux matériaux sont respectivement  $E = 200 GPa$ ,  $\nu = 0.33$  et  $\sigma_0 = 400 MPa$ . Les mêmes paramètres de coalescence  $f_c = 0, 06$  et  $\delta = 13, 5$  et la même porosité initiale  $f_0 = 1\%$  sont utilisés pour toutes les simulations.

Les graphes de la figure 3.5 donnent l'évolution de la contrainte équivalente  $\Sigma_{eq}$ , des contraintes axiale  $\Sigma_{zz}$  et radiale  $\Sigma_{xx}$  normalisées par  $\sigma_0$  et de la porosité f en fonction de la déformation équivalente  $E_{eq}$  obtenues avec le GTN-Abaqus et le GTN-Vumat. Nous observons sur les quatre graphes une ex
ellente orrespondan
e des résultats al
ulés dans les deux situations d'un matériau parfaitement plastique et é
rouissable. Ce
i permet de valider notre implémentation du modèle GTN. Dans le cas du matériau écrouissable les figures 3.5-a et 3.5-c-3.5-d montrent que les contraintes ont tendance à croître sous l'effet du durcissement de la matrice alors que la porosité n'évolue que lentement (figure 3.5 -b). Cette phase correspond à la croissance des cavités. Pendant le stage de coalescence nous observons une évolution rapide de la porosité qui, à partir de la valeur critique  $f_c$ , accélère l'adou
issement du matériau et provoque une perte progressive de sa rigidité jusqu'à la rupture finale de l'élément de matière. Nous retrouvons approximativement les mêmes étapes dans le cas d'une matrice parfaitement plastique, à la différence que les ourbes représentant l'évolution des ontraintes n'augmentent pas durant la phase de croissance. Cela est dû au fait que la matrice ne fait que s'adoucir en raison de la croissance du volume des vides alors qu'aucun durcissement n'est possible dans ce cas-ci. Notons enfin qu'un des avantages de la simulation avec un schéma explicite est que nous pouvons prédire le comportement de l'élément de matière jusqu'à sa rupture totale, c'est-à-dire jusqu'à ce que le matériau ne puisse plus supporter de charges  $(\Sigma = 0)$ .

### 3.5 Validation de l'implémentation du modèle GLD

Nous allons maintenant tenter une validation de notre implémentation du modèle GLD en confrontant ses prédictions à des résultats de calculs de cellules. Nous comparons d'abord les résultats des simulations effectuées avec le modèle GLD avec ceux obtenus par PARDOEN et HUTCHINSON [PH00]. Nous utilisons ensuite les résultats des calculs de cellules que nous avons obtenus [SOO06]. PARDOEN et HUTCHINSON [PH00] ont utilisé un matériau élastoplastique écrouissable dont la loi est de type puissan
e :

$$
\frac{\bar{\sigma}}{\sigma_0} = \left(1 + \frac{E\bar{\varepsilon}^p}{\sigma_0}\right)^n\tag{3.21}
$$

où  $n = 0, 1$  est le coefficient d'écrouissage et  $\sigma_0 = 400 MPa$  la limite d'élasticité du matériau. Trois paramètres de forme initiaux  $W_0 = 6$ , 1 et 1/6 ont été usités lors des simulations. Les ellules soumises à un hargement sous une triaxialité onstante  $\mathcal{T}$  =1 ont une porosité initiale  $f_0 = 1\%$ . Les valeurs de la porosité critiques  $f_c$ et du paramètre  $\delta$  utilisés pour chacun des paramètres  $W_0$  sont données dans le tableau 3.2

| $W_0 = 1/6$ | $W_0 = 1$ | $W_0 = 6$ |      |
|-------------|-----------|-----------|------|
| $f_c$       | 6,58      | 6,19      | 9,00 |
| $\delta$    | 13,6      | 14,2      | 13,5 |

TAB. 3.2 – Paramètres de coalescence utilisés lors de la simulation [Ben02].

Les figures 3.6-a-3.6-c représentent, respectivement, l'évolution de la contrainte axiale normalisée  $\Sigma_{zz}$ , de la porosité f et du paramètre de forme S en fonction de la composante axiale de la déformation  $E_{zz}$ . Nous observons sur ces trois courbes

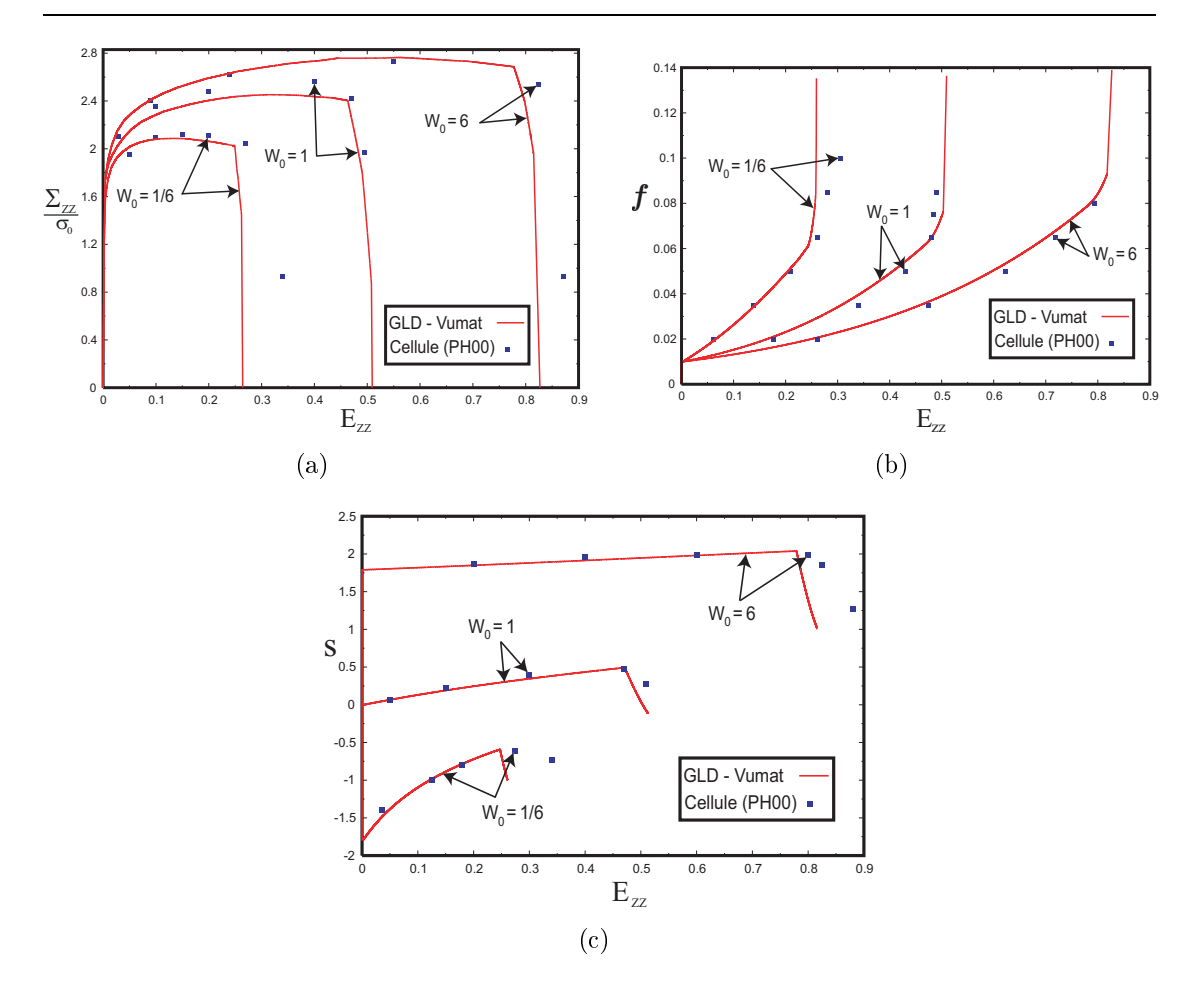

FIG. 3.6 – Comparaison des résultats de calculs en utilisant le modèle GLD et ceux obtenus sur des cellules élémentaires pour une porosité initiale  $f_0 = 1\%$  et une triaxialité  $\mathcal{T} = 1$  [PH00].

que le modèle GLD prédit orre
tement l'évolution de l'état de la ellule pour les trois paramètres de forme.

Dans la circonstance d'une cavité initialement allongée  $(W_0 = 6)$ , la phase de croissance est bien décrite par le modèle GLD alors qu'un léger décalage apparaît pendant la coalescence. Nous observons la même situation dans le cas des courbes correspondant à une cavité initialement aplatie  $(W_0 = 1/6)$ . Dans la situation d'une cavité sphérique  $(W_0 = 0)$ , un léger décalage entre la courbe prédite par le GLD et celle fournie par les calculs de cellules est observé durant la période de croissance. Alors que le stage de coalescence est bien reproduit. La figure 3.6-a montre qu'un al
ul expli
ite permet de modéliser le omportement du matériau jusqu'à sa rupture finale  $(\Sigma = 0)$  contrairement aux calculs de cellules effectués en implicite qui s'arrêtent bien avant.

Comme attendu, nous observons sur la figure 3.6-b que la porosité augmente modérément pendant la phase de croissance, puis son évolution s'accélère brusquement pendant la période de oales
en
e en raison de la jon
tion des avités voisines qui provoque l'augmentation rapide du volume total des vides [KN88, BSRA89, BSH95. Les courbes prédites par le modèle GLD et celles obtenues à partir des calculs de cellules dans les deux cas d'une cavité initialement sphérique  $(W_0 = 1)$ et allongée  $(W_0 = 6)$  sont presque confondues. Cependant, dans le cas d'un vide aplati  $(W_0 = 1/6)$  un léger décalage est observé durant la coalescence.

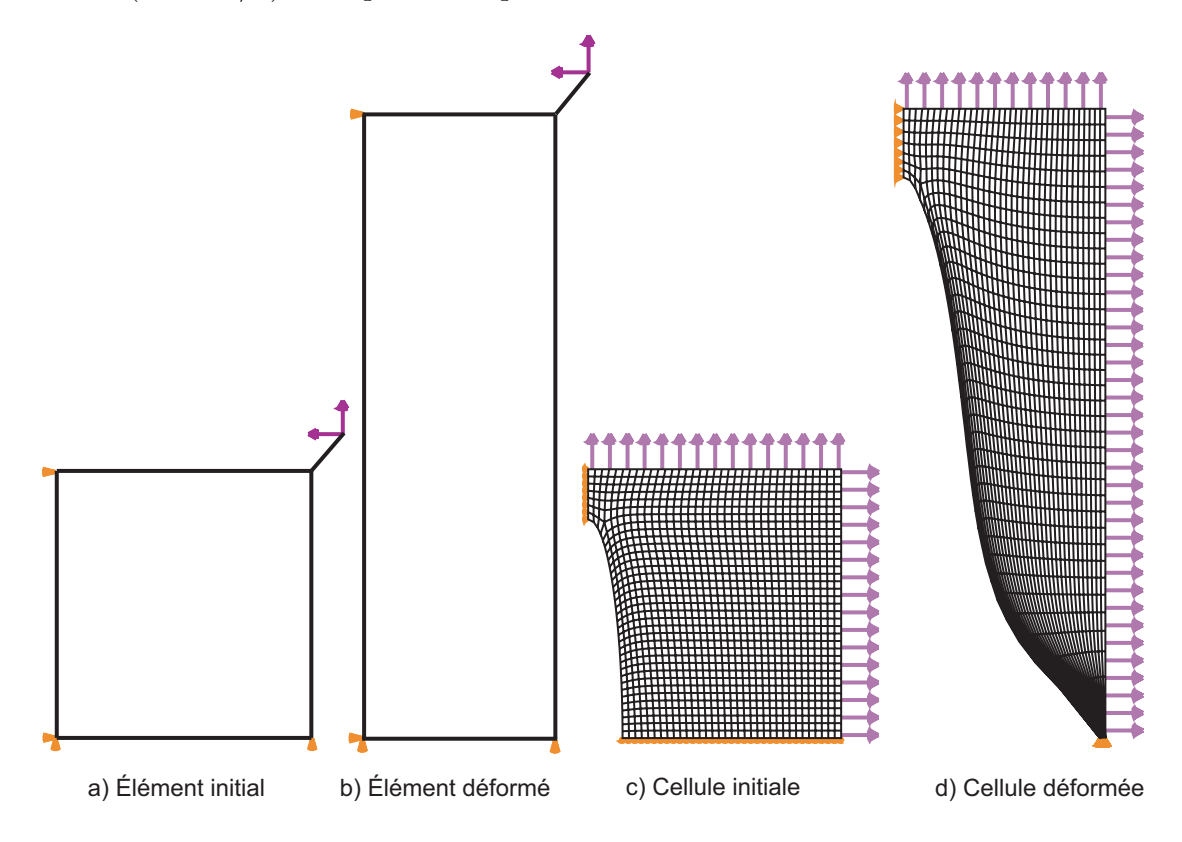

FIG. 3.7 – Maillages initial et final de l'élément axisymétrique et de la cellule élémentaire correspondant à une cavité initialement allongée  $W_0 = 6$ .

Les courbes de la figure  $3.6$ -c indiquent que le paramètre de forme  $S$  augmente durant la phase de roissan
e, e qui implique que la avité s'allonge dans le sens axial qui est la direction de chargement. Pendant la période de coalescence, le paramètre de forme S commence à diminuer indiquant que la cavité commence à s'aplatir. En fait cet aplatissement doit être interprété avec précaution car ce n'est pas la avité qui ommen
e à se refermer dans la dire
tion axiale, mais le flan latéral de celle-ci qui progresse horizontalement plus au moins vite vers la face extérieure du V.E.R. rejoignant ainsi la cavité voisine. C'est la coalescence.

Nous présentons dans e qui suit une omparaison des résultats obtenus en utilisant le modèle GLD avec ceux des calculs de cellules que nous avons effectué SOOB07. Le matériau constitutif utilisé pour effectuer les simulations est un matériau élastoplastique dont l'é
rouissage isotrope est gouverné par

$$
\frac{\bar{\sigma}}{\sigma_0} = \left(\frac{\bar{\varepsilon}}{\varepsilon_0}\right)^n \tag{3.22}
$$

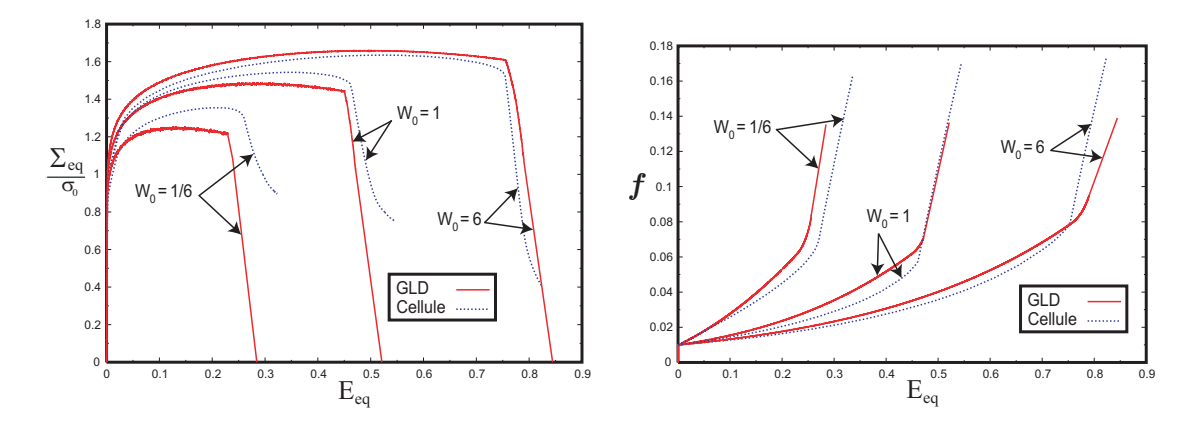

FIG. 3.8 – Comparaison des résultats obtenus en utilisant le modèle GLD et ceux obtenus à partir des calculs de cellules pour une porosité initiale  $f_0 = 1\%$  et une triaxialité  $\mathcal{T} = 1$  [SOO06].

où  $n = 0.1$ ,  $\sigma_0 = 400MPa$  et  $\varepsilon_0 = \sigma_0/E = 0.002$  sont respectivement le coefficient d'écrouissage, la limite d'élasticité et la déformation initiale lui correspondant. Les maillages initial et déformé de la cellule dans le cas d'une cavité initialement allongée  $(W_0 = 6)$  sont représentés sur les figures 3.7-c et 3.7-d.

Les figures 3.8-a et 3.8 -b donnent les variations de la contrainte équivalente normalisée  $\Sigma_{eq}/\sigma_0$  et de la porosité f en fonction de la déformation équivalente  $E_{eq}$ . Ces deux graphes font apparaître une bonne orrespondan
e entre les résultats obtenus en employant le modèle GLD et ceux prédits par les calculs de cellules. La figure 3.8-a montre que dans le cas d'un vide initialement aplati  $(W_0 = 1/6)$ un é
art est observé à l'appro
he de la oales
en
e. Dans les deux autres situation  $(W_0 = 1$  et  $W_0 = 6)$ , les phases de croissance et de coalescence sont bien reproduites. Nous retrouvons sur la figure 3.8-b le même écart entre les courbes représentant l'évolution de la porosité f dans le cas des cavités initialement aplatie ( $W_0 = 1/6$ ). L'écart se réduit considérablement dans les autres circonstances  $(W_0 = 1$  et  $W_0 = 6$ ).

# 3.6 Influence de la température sur la réponse d'un élément axisymétrique

Nous présentons dans ce qui suit une étude de l'effet de la prise en compte de l'échauffement thermique d'origine mécanique sur la rupture d'un élément axisymétrique. Nous omparons les résultats obtenus ave le modèle GLD non ouplé à la température que nous notons dans cette section "GLD-Isotherme", avec ceux obtenus ave le modèle GLD ouplé à la température dans les onditions d'un échauffement adiabatique, noté "GLD-Adiabatique" et à ceux calculés à partir de la loi de omportement thermomé
anique non adiabatique "GLD-Non adiab.".

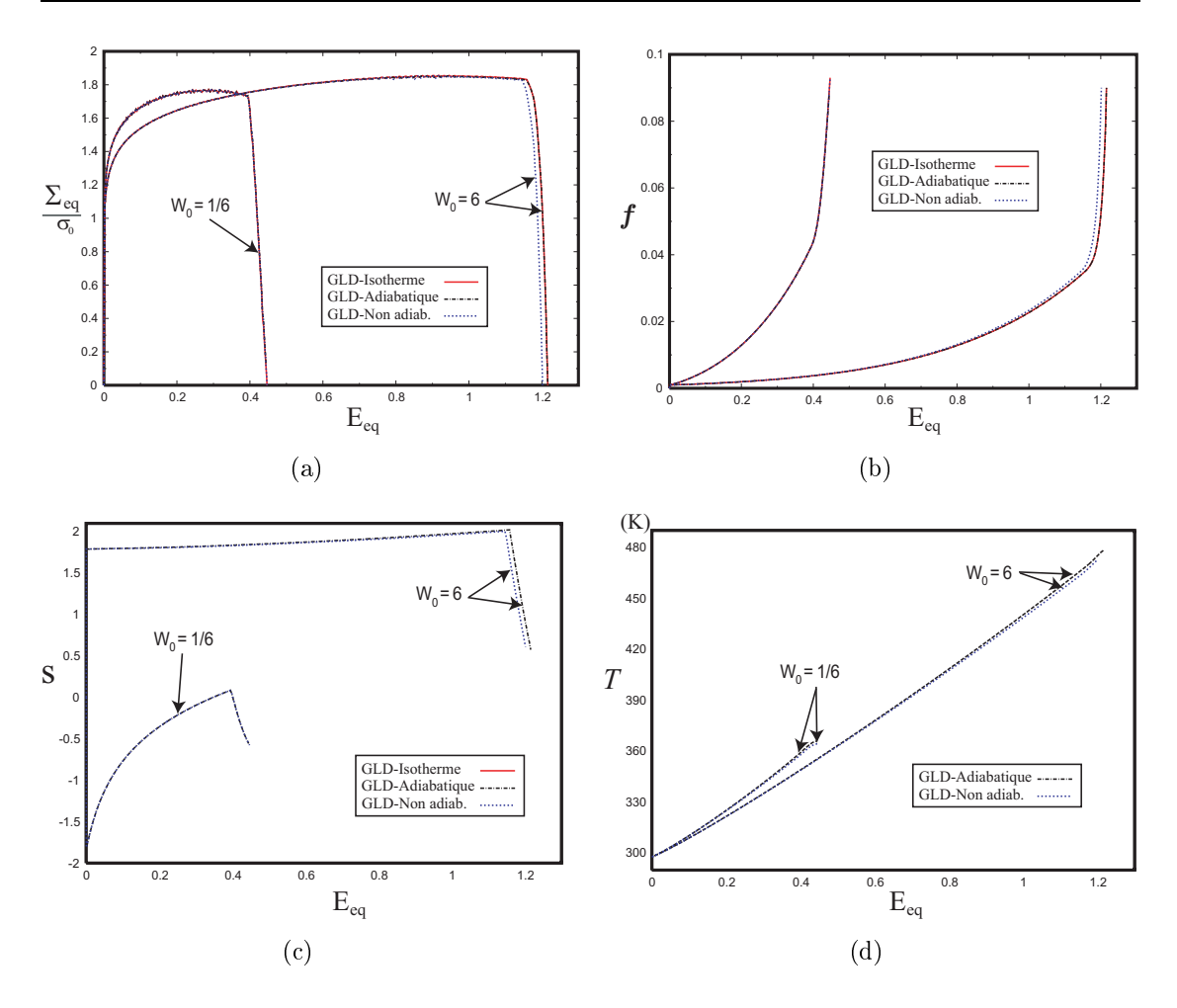

FIG. 3.9 – Effet de l'échauffement thermique sur la rupture d'un élément axisymétrique (CAXR ou CAXRT). Comparaison des résultats obtenus ave les modèles "GLD-Isotherme", "GLD-Adiabatique" et "GLD-Non adiab." pour une porosité initiale  $f_0 = 0.1\%$  et une triaxialité  $\mathcal{T} = 1$ .

Le matériau constitutif de la matrice est élastoplastique écrouissable de coefficient d'écrouissage  $n = 0, 1$  et de limite d'élasticité  $\sigma_0 = 400 MPa$ . Deux paramètres de forme initiaux  $W_0 = 1/6$ , et 6 ont été utilisés lors des simulations. Les cellules, soumises à un chargement sous une triaxialité constante  $\mathcal{T} = 1$ , ont une porosité initiale  $f_0 = 0, 1\%$ . Les valeurs de la porosité critiques  $f_c$  et du paramètre  $\delta$  utilisés pour chacun des paramètres  $W_0$  sont données dans le tableau 3.3.

La masse volumique, le module YOUNG et le coefficient de POISSON usités dans cette étude sont respectivement  $\rho = 7800 \, kg/m^3, \, E = 200 \, GPa$  et  $\nu = 0, 33$ . Les ara
téristiques thermiques du matériau sont données dans le tableau 3.4.

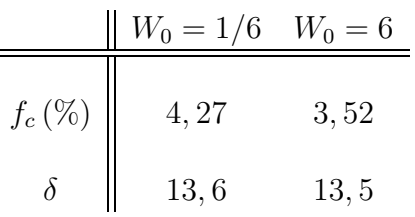

É,

TAB. 3.3 – Paramètres de coalescence utilisés lors de la simulation [Ben02]

| $C_v(J/kgK)$ $\mathcal{K}(W/mK)$ $\alpha(K^{-1})$ $\xi$ |     |                    |  |
|---------------------------------------------------------|-----|--------------------|--|
| 586.                                                    | -52 | $1, 210^{-5}$ 0, 9 |  |

Tab. 3.4 Cara
téristiques thermiques du matériau

Les figures 3.9-a-3.9-d représentent une comparaison des évolutions de la contrainte équivalente normalisée  $\Sigma_{eq}/\sigma_0$ , de la porosité f, du paramètre de forme S et de la température T en fonction de la déformation équivalente  $E_{eq}$ . Les phases de croissance et de coalescence sont bien prédites par les trois modèles dans le cas d'une cavité initialement aplatie  $W_0 = 1/6$ . Dans la situation d'un vide allongé  $W_0 = 6$ , les trois modèles prédisent de la même manière la croissance. Cependant, dans la circonstance d'une simulation thermomécanique non adiabatique le début de la coalescence survient pour une déformation équivalente  $E_{eq}$  moindre. Ceci peut s'expliquer en raison de l'échauffement thermique non adiabatique généré dans le matériau. Celui-ci provoque nécessairement un adoucissement supplémentaire du matériau. Et puisque l'amorçage de la coalescence est contrôlé par la porosité critique  $f_c$  (cette dernière garde la même valeur pendant les trois calculs), il s'ensuit que la porosité atteint sa valeurs critique, dans ce cas, avant les deux autres.

Les variations du paramètre de forme  $S$  sont bien décrites par les trois modèles; exception faite de la coalescence de la cavité allongée  $W_0 = 6$  simulée en utilisant le modèle "GLD-Non adiab.". Les températures prédites par le modèle "GLD-Adiabatique" sont plus élevées que celles calculées dans des conditions d'un echauffement non adiabatique dans la circonstance d'un vide allongé, à contrario de l'autre forme où les températures sont du même ordre de grandeur.

### 3.7 Striction d'une barre cylindrique lisse

Le comportement à rupture d'une barre cylindrique lisse soumise à une traction est l'ob jet de ette se
tion. Cet exemple est hoisi en raison des nombreuses études dont il a fait l'objet [NT84, TN84, Ara87, Tho90]. Nous comparons dans ce qui suit les résultats numériques prédits par les modèles GTN et GLD.

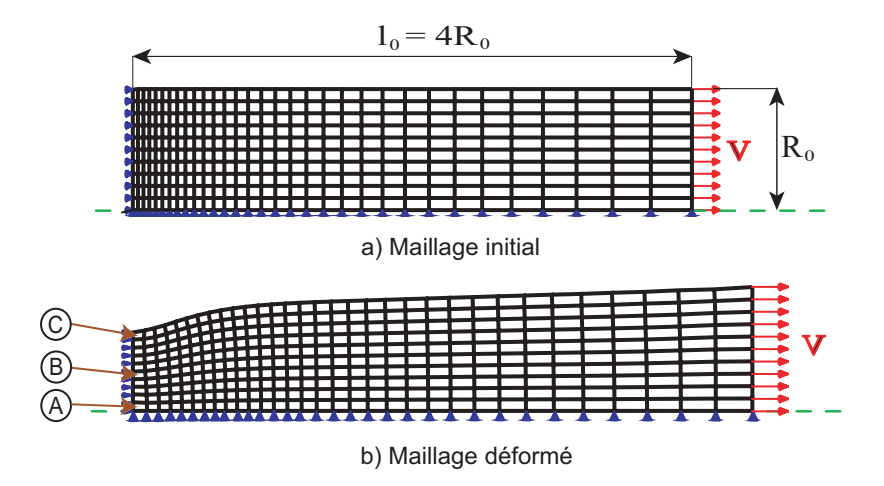

Fig. 3.10 Maillages initial et déformé du quart de l'éprouvette axisymétrique lisse et onditions aux limites et de hargement utilisés lors de la simulation de l'essai de traction.

Il a été trouvé expérimentalement que la rupture de ce type de barres se produit en son milieu, selon le mode dit rupture "en tronc de cône" [TN84, Tho90]. En effet, en analysant des essais de tra
tion interrompus d'éprouvettes ylindriques lisses en acier faiblement allié, THOMASON [Tho90] a montré que la fissure s'amorce d'abord au entre de ellei au niveau de l'axe de révolution, puis se propage horizontalement dans le plan perpendiculaire à l'axe de chargement. En se rapprochant de la surface extérieure, la fissure dévie d'un angle d'environ 45° par rapport à la direction de propagation, formant ainsi un tronc de cône (cup-cone), en raison de la symétrie de révolution de l'éprouvette.

#### 3.7.1 Des
ription des onditions de la simulation

Le rapport hauteur/rayon de la barre cylindrique est pris égal à  $4: l_0/R_0 = 4$ . Troisent-vingt (320) éléments quadratiques axisymétriques ave intégration réduite (CAXR) sont utilisés pour le maillage du quart de l'éprouvette. Les maillages initial et déformé ainsi que les conditions de chargement sont indiqués sur la figure 3.10. Le déplacement horizontal de la partie gauche de l'éprouvette au niveau de l'axe de symétrie est bloqué afin de respecter les conditions de symétrie.

Le matériau constitutif de l'éprouvette est un acier courant avec un rapport  $E/\sigma_0 =$  $500$  et un coefficient de Poisson  $\nu = 0, 33$ . L'écrouissage isotrope de la matrice est modélisé en utilisant une loi puissance avec un coefficient d'écrouissage  $n = 0.1$ . Le matériau est supposé initialement dense  $(f_0 = 0)$ . Nous utilisons les mêmes paramètres de coalescence et de nucléation que ceux utilisés par TVERGAARD et NEEDLEMAN [TN84] :  $f_c = 15\%, f_F = 25\%$  pour décrire la coalescence et  $\varepsilon_N = 0, 3, S_N = 0, 1$  et  $f_N = 0, 04$  pour décrire la phase de nucléation de nouvelles avités (Tableau 3.5).

|  |  | $\parallel f_0(\%) \quad S_0 \quad f_c(\%) \quad f_F(\%) \quad f_N(\%) \quad \varepsilon_N \quad S_N$ |  |                                                                                          |
|--|--|----------------------------------------------------------------------------------------------------|--|------------------------------------------------------------------------------------------|
|  |  |                                                                                                    |  | GLD 0 0 15 25 4 0,3 0,1 $q_0 = 1, 6$<br>GTN 0 - 15 25 4 0,3 0,1 $q_1 = 1, 5, q_2 = 1, 1$ |
|  |  |                                                                                                    |  |                                                                                          |

Tab. 3.5 Valeurs des prin
ipaux paramètres utilisés lors de la simulation de l'essai de traction d'une barre cylindrique lisse.

#### 3.7.2 Dis
ussion des résultats

L'évolution de la contrainte nominale  $F/\left({\pi R_0^2 \sigma_0}\right)$  en fonction de la déformation nominale  $u/l_0$  et de la réduction de rayon  $\Delta R/R_0$  pour les deux modèles de comportement GTN et GLD est représentée sur la figure 3.11. Les courbes obtenues par

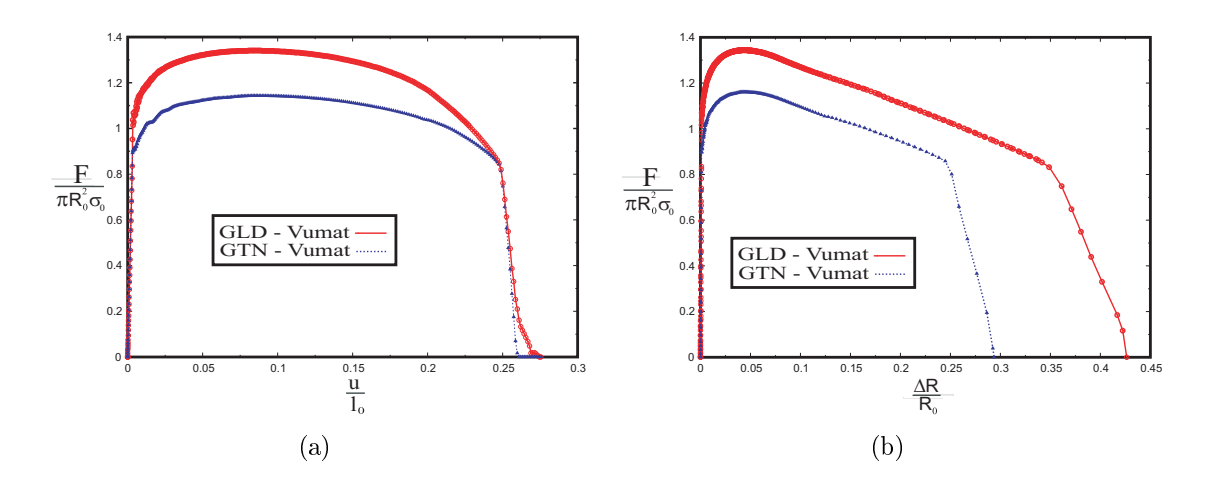

FIG. 3.11 – Évolution de la contrainte nominale  $F/\left(\pi R_0^2 \sigma_0\right)$  en fonction : a) de la déformation nominale  $u/l_0$ , b) de la réduction de rayon  $\Delta R/R_0$  de l'éprouvette

les deux modèles présentent les mêmes allures. La contrainte nominale  $F/\left(\pi R_0^2 \sigma_0\right)$ ommen
e d'abord par augmenter jusqu'à atteindre un maximum puis la ourbe se redresse et amorce une descente à cause de la diminution de la section au niveau du col de la barre. Cette chute s'accentue à la fin de l'essai en raison de la coalesen
e de ertaines avités au niveau du ol de la barre. La for
e maximale atteinte correspond au début de la striction [TN84]. Dans le cas d'une simulation avec le modèle GLD, la force maximale est égale à  $F_{max}^{GLD} = 1,344\pi\sigma_0R_0^2$  alors que celle prédite par GTN est  $F_{max}^{GTN} = 1,161\pi\sigma_0R_0^2$ . Les deux maxima sont obtenus pour un même allongement de la barre  $u_{striction} = 0,0847 l_0$  et pour la même réduction du rayon $\Delta R_{striction}$  = 0,0433 $R_0$ . Les valeurs particulières relevées sur les deux graphes sont résumées dans le tableau 3.6.

|  | $\frac{F_{max}}{\pi \sigma_0 R_0^2}$ | $u_{striction}$      | $\Delta R_{striction}$<br>$R_0$ | $u_{rupture}$ | $\Delta R_{rupture}$ |
|--|--------------------------------------|----------------------|---------------------------------|---------------|----------------------|
|  |                                      | GLD   $1,344$ 0,0847 | 0,0433                          | 0,275         | 0,426                |
|  |                                      |                      | GTN   1,161  0,0847  0,0433     | 0,261         | 0,297                |

TAB. 3.6 – Principaux résultats de l'essai de traction d'une barre cylindrique lisse.

où  $u_{rupture}$  et  $\Delta R_{rupture}$  sont respectivement l'allongement et la réduction de rayon de la barre au moment de la rupture.

Une explication qualitative de cet écart a été donnée par ARAVAS et PONTE CAS-TAÑEDA [APC04] lors de la simulation de cet essai en utilisant le modèle proposé par KAILASAM et PONTE CASTAÑEDA [PCZ94]. Nous proposons de l'étendre au as du modèle GLD. Pour ela nous représentons sur la gure 3.12 l'évolution de la contrainte équivalente de von MISES  $\Sigma_{eq}/\sigma_0$ , de la déformation plastique cumulée  $\bar{E}_{eq}^{p}$ , de la porosité  $f$  et du paramètre de forme  $S$  en fonction de la déformation nominale  $u/l_0$  en trois points (A), (B) et (C) de la barre situés au niveau du col, comme indiqué sur la figure 3.10. L'intensité de la contrainte nominale dépend de l'aire de la se
tion nette perpendi
ulaire au hargement au niveau du ol qui supporte la charge. Cette surface diminue lorsque l'aire totale de la section de la barre au niveau du ol diminue et/ou quand elle des vides situés dans le plan supportant la harge augmente. Comme nous l'avons mentionné pré
édemment la section de la barre pour laquelle le décalage entre la force maximale prédite par les modèles GLD et GTN est observé est la même et orrespond à une rédu
tion de rayon  $\Delta R/R_0 = 0.0433$ . Par conséquent, la différence de l'intensité de la force de chargement ne peut se justifier que par le deuxième point, c'est-à-dire la surface qu'occupent les vides au niveau du col de la barre.

Nous allons étudier plus en détails e deuxième point en nous intéressant à l'évolution de la mi
rostru
ture du matériau de la barre (porosité f et paramètre de forme S)au niveau du ol.

a) L'évolution de la porosité  $f$  en fonction de la déformation nominale  $u/l_0$  est représentée sur la figure 3.12-c. Nous observons que les niveaux de porosité prédits par les modèles GTN et GLD sont pratiquement les mêmes pour les trois éléments lo
alisés au ol de la barre. Ces ourbes se onfondent presque au moins jusqu'à la déformation nominale  $u/l_0 = 0,0847$  qui correspond à la déformation de début de stri
tion.

b) L'évolution du paramètre de forme  $S$  en fonction de la déformation nominale  $u/l_0$  est représentée sur la figure 3.12 -d. Dans le cas du modèle GTN, les vides ont une forme sphérique qui ne hange au ours du hargement  $(S = 0)$ . Ils ne sont représentés qu'à titre de comparaison. Nous observons sur la figure 3.12-d que les vides ont tendance à s'allonger dans la

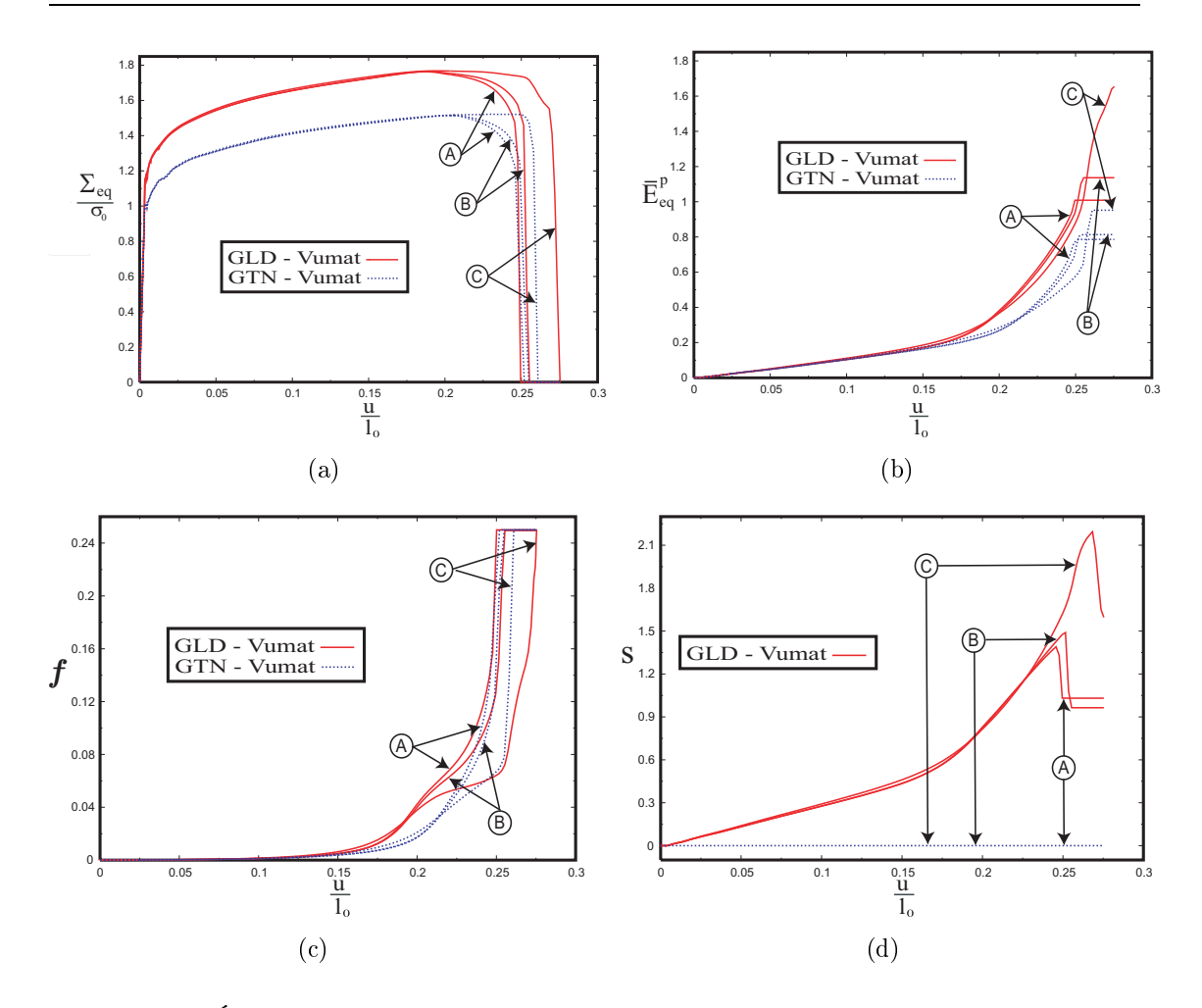

FIG. 3.12 – Évolution des états mécanique et microstructural de la barre lisse au niveau du ol.

dire
tion du hargement puisque le paramètre de forme S augmente. Il s'ensuit que pour une même porosité, la surface occupée par les vides dans le plan de la se
tion du ol est plus petite dans le as du modèle GLD où les avités ont hangé de forme en passant d'une forme initiale sphérique à une forme allongée.

Ainsi pour une même fraction volumique de vides, comme c'est le cas au moins jusqu'à la déformation à stri
tion, la surfa
e des vides se trouvant dans la se
tion du ol supportant le hargement est plus petite dans le as du modèle GLD comparativement au modèle GTN. En effet, lors de la simulation avec ce dernier modèle l'augmentation de la porosité se fait par augmentation du diamètre des vides. Ce qui explique qualitativement la différen
e d'intensité de la for
e maximale prédite par les deux modèles.

Nous représentons sur les figures 3.13 et 3.14 la distribution de la porosité  $f$  et de la déformation plastique cumulée  $\bar{E_{eq}}$ <sup>p</sup> prédites par les modèles GTN et GLD ainsi que celle du paramètre de forme S décrit par le GLD à trois instants repré-

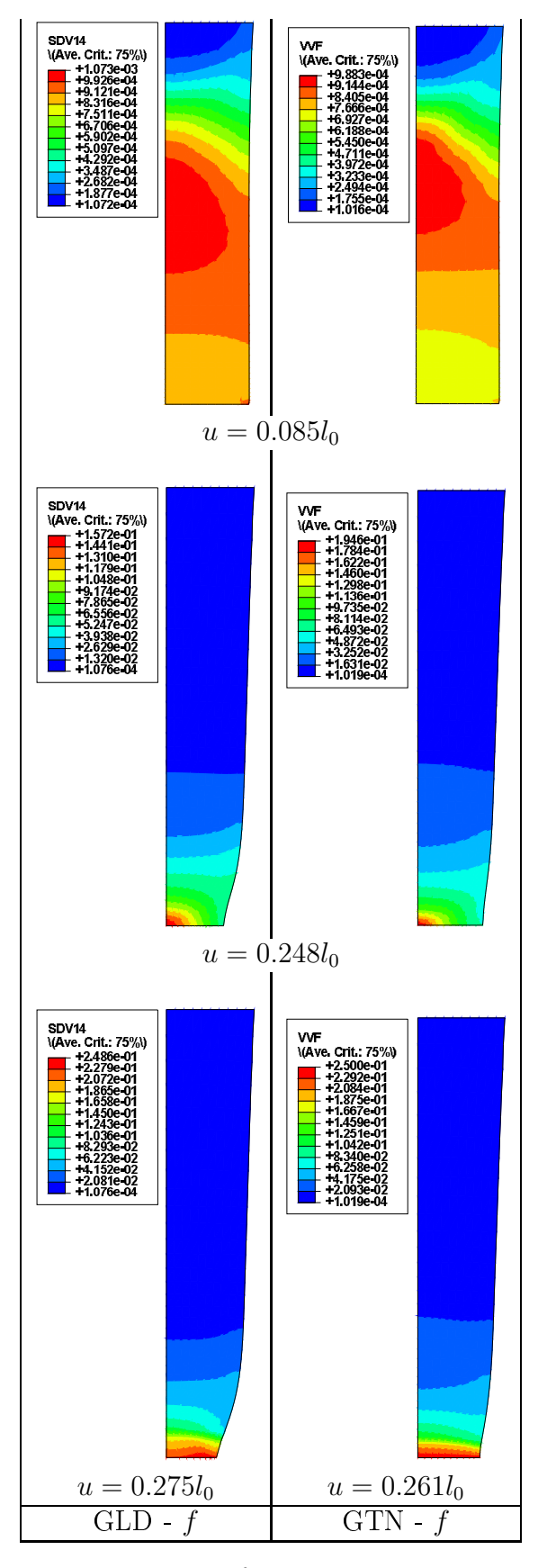

FIG. 3.13 – Isovaleurs de la porosité  $f$  à trois instants différents du chargement.

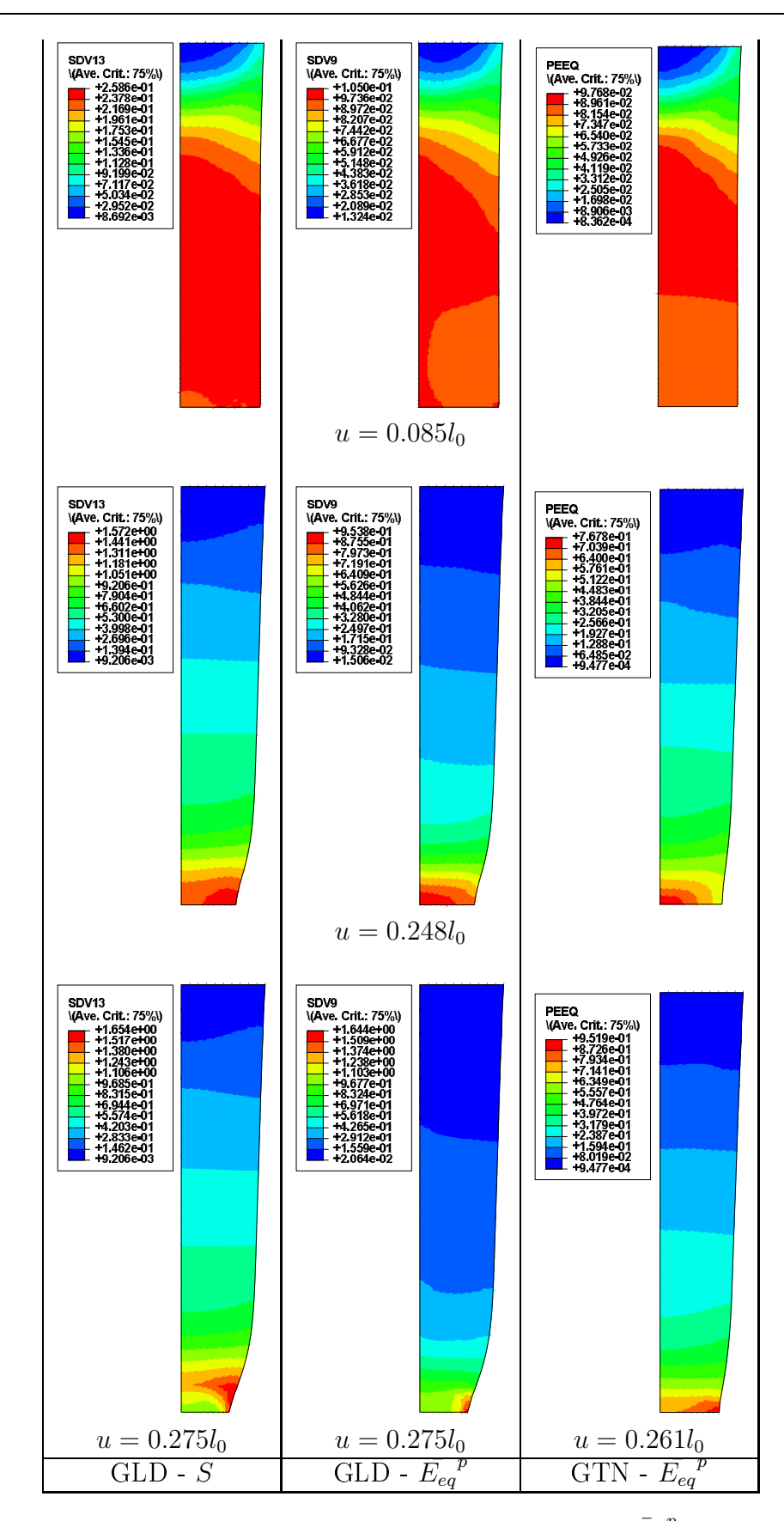

FIG. 3.14 – Isovaleurs de la déformation plastique cumulée  $\bar{E_{eq}}$  $^p$  et du paramètre de forme S à trois instants diérents du hargement.

sentatifs différents. Le premier correspond au début de la striction  $(u/l_0 = 0.085)$ , le deuxième à la coalescence du premier élément  $(u/l_0 = 0, 248)$  et enfin le dernier est le moment de la rupture totale de la barre ( $u/l_0 = 0,275$  dans le cas du GLD et  $u/l_0 = 0$ , 261 dans le cas du modèle GTN). Au début de la striction, la porosité f se localise au milieu du quart de la barre modélisé du côté de l'axe de symétrie. À ce moment, la déformation plastique cumulée se concentre aux mêmes endroits que la porosité dans le as du modèle GTN, alors que le GLD dé
rit une zone de on
entration plus large. Les avités se trouvant sur ette portion de la barre prennent des formes allongées (S > 0).

Sur les figures correspondant au début de la phase de coalescence  $(u/l_0 = 0, 248)$ nous observons que la porosité se redistribue pour se concentrer au niveau du col, plus pré
isément au entre de l'éprouvette du oté de l'axe de symétrie, alors que les zones supérieures semblent avoir essé de s'endommager. Les avités ontinuent de s'allonger dans le sens du hargement, ette élongation est pronon
ée au niveau du col. En bon accord avec les résultats expérimentaux, nous observons que la rupture s'amor
e d'abord au entre de l'éprouvette puis se propage vers la surfa
e extérieure de la barre.

# 3.8 Rupture d'une éprouvette axisymétrique entaillée

Les éprouvettes axisymétriques entaillées sont couramment utilisées lors de l'étude la rupture ductile des matériaux [NT85, BBP04a, BBP04b, MDM+06]. Nous présentons dans e qui suit les résultats obtenus lors de la simulation de la rupture de l'éprouvette  $AER_4$  décrite dans le section 1.3.2. Dans le but de mettre en évidence l'effet de l'échauffement thermique au cours de cet essai, nous comparons les résultats prédits par les modèles GLD non ouplé à la température que nous notons dans cette section "GLD-Isotherme", GLD couplé à la température dans des onditions adiabatiques noté "GLD-Adiabatique" et le modèle GLD ouplé à la température dans les conditions d'un échauffement non adiabatique "GLD-Non adiab.".

#### 3.8.1 Des
ription des onditions de la simulation

La barre a une longueur initiale de  $l_b = 18 \, mm$  et un rayon initial de  $R_b = 9 \, mm$ . Le rayon de l'entaille est  $r = 4 \, mm$ . Le maillage du quart de l'éprouvette est omposé de sixent-quatre-vingt (680) éléments quadratiques axisymétriques ave intégration réduite (CAXR ou CAXRT). Les maillages initial et déformé ainsi que les conditions aux limites et de chargement sont indiqués sur la figure 3.15. Le

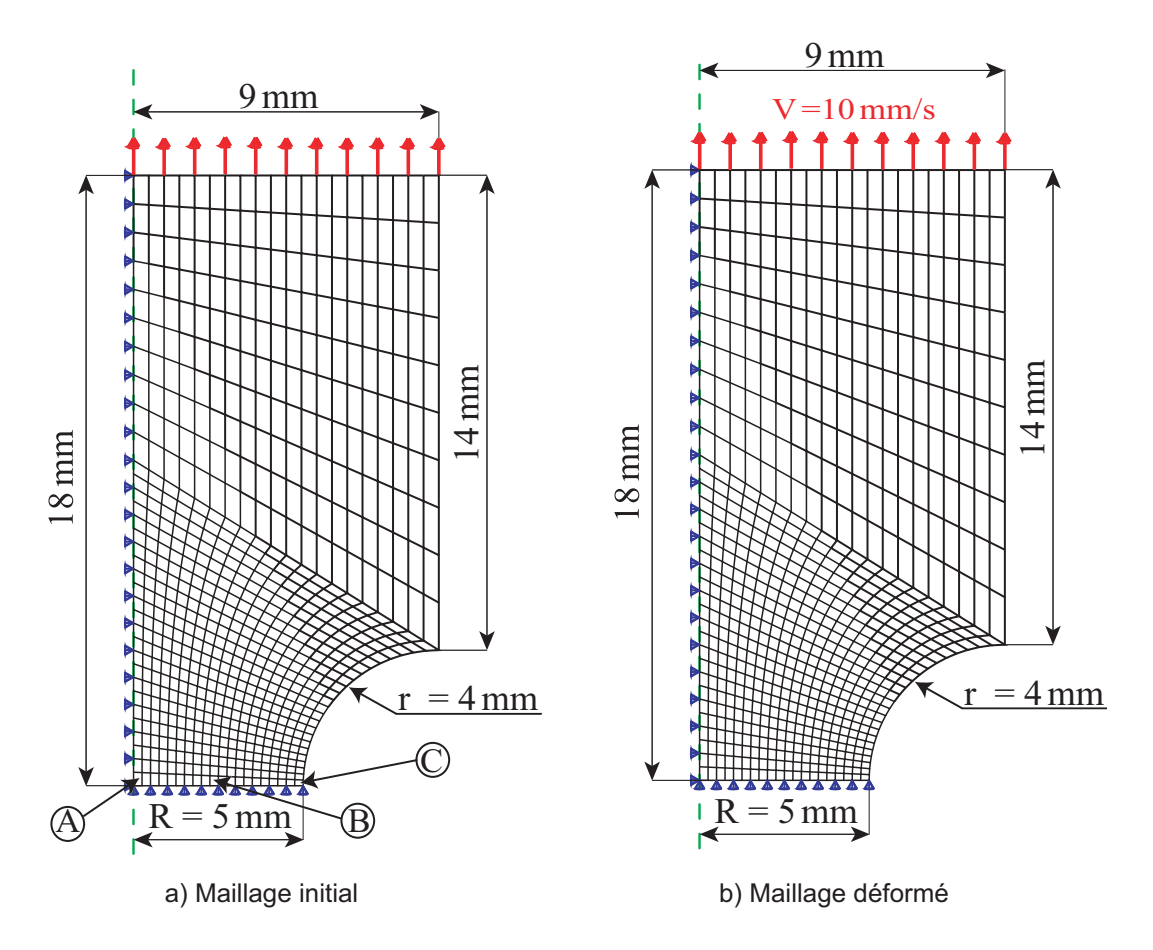

Fig. 3.15 Maillages initial et déformé du quart de l'éprouvette axisymétrique entaillée et onditions aux limites et de hargement utilisés lors de la simulation de cet essai.

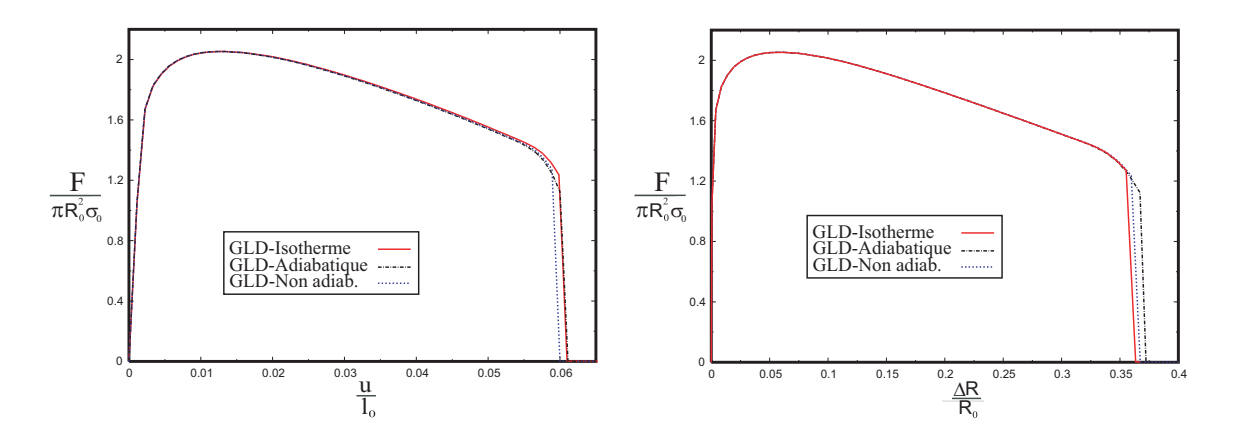

FIG. 3.16 – Effet de la température sur la rupture d'une éprouvette  $AER_4$ . Comparaison des résultats obtenus ave les modèles "GLD-Isotherme", "GLD-Adiabatique" et "GLD-Non adiab.".

dépla
ement horizontal de la partie gau
he de l'éprouvette au niveau de l'axe de symétrie est bloqué afin de respecter les conditions de symétrie.

Le matériau constitutif de l'éprouvette est un acier ayant une masse volumique  $\rho = 7850 \, kg/m^3,$  un module de YOUNG  $E = 210 \, GPa$  et un coefficient de POISSON  $\nu = 0, 33$ . L'écrouissage isotrope de la matrice est modélisé en utilisant une loi puissance avec un exposant d'écrouissage  $n = 0, 1$  et une limite d'élasticité  $\sigma_0 =$  $400 MPa$ . Les caractéristiques thermiques ainsi que l'état de la microstructure initial du matériau sont donnés dans le tableau 3.7.

$$
\frac{f_0(\%) \quad S_0 \quad \lambda \quad C_v(J/kgK) \quad \mathcal{K}(W/mK) \quad \alpha(K^{-1}) \quad \xi \quad q_i}{0,075 \quad 0,693 \quad 1,5 \quad 586 \quad 124 \quad 1,210^{-5} \quad 0,9 \quad q_0 = 1,6}
$$

Tab. 3.7 Valeurs des prin
ipaux paramètres utilisés lors de la simulation de l'essai de traction

#### 3.8.2 Dis
ussion des résultats

L'évolution de la contrainte nominale  $F/\left({\pi R_0^2 \sigma_0}\right)$  en fonction de la déformation nominale  $u/l_0$  et de la réduction de rayon  $\Delta R/R_0$  au niveau de l'entaille est donnée sur la figure 3.16. Les deux courbes ont des allures semblables à celles obtenues lors de l'essai de traction d'une éprouvette lisse. La contrainte nominale commence d'abord par augmenter jusqu'à atteindre un maximum qui orrespond au début de la striction, puis amorce une descente à cause de la diminution de la section au niveau de l'entaille.

La contrainte nominale maximale  $F_{max}/\left(\pi R_0^2 \sigma_0\right)$  prédite par les modèles "GLD-Isotherme" et "GLD-Adiabatique" sont pratiquement les mêmes. Cependant, elle obtenue en utilisant le "GLD-Non adiab." est plus petite que les deux autres (tableau 3.8). Ce
i peut s'expliquer par l'adou
issement supplémentaire généré par la propagation de la chaleur dans l'éprouvette. Dans ce dernier cas, la contrainte de traction maximale  $F_{max}/\left(\pi R_0^2 \sigma_0\right)$  a été obtenue pour une déformation nominale moindre et une rédu
tion de diamètre plus grande que les deux simulations pré
édentes omme le montre le tableau suivant :

|                                                        |  | $\frac{1}{\pi \sigma_0 R_0^2}$ $\frac{u_{striction}}{l_0}$ $\frac{\Delta R_{striction}}{R_0}$ $\frac{u_{rupture}}{l_0}$ |        | $\Delta R_{rupture}$<br>$R_0$ |
|--------------------------------------------------------|--|----------------------------------------------------------------------------------------------------|--------|-------------------------------|
| GLD-Isotherme $\parallel 2,0536$ 0,0136 0,0599         |  |                                                                                                    | 0,0601 | 0,3634                        |
| GLD-Adiabatique" $\  2,0534 \quad 0,0134 \quad 0,0618$ |  |                                                                                                    | 0,0605 | 0,3723                        |
| GLD-Non adiab. $\  2,0497 \quad 0,0122 \quad 0,0677$   |  |                                                                                                    | 0,0591 | 0,3673                        |

Tab. 3.8 Prin
ipaux résultats de l'essai de tra
tion d'une éprouvette axisymétrique entaillée.

La rupture finale de la barre se produit à des niveaux de déformation et de réduction de diamètre différents. La déformation nominale à rupture obtenue en utilisant le modèle "GLD-Non adiab." est plus petite que elles prédites par les deux autres modèles. Cependant, la rédu
tion de diamètre à rupture dans la situation d'un al cul dans des conditions d'un échauffement adiabatique est plus grande que dans les deux autres cas.

Nous donnons sur la figure 3.17 l'évolution de la contrainte équivalente normalisée de von MISES  $\Sigma_{eq}/\sigma_0$ , de la porosité f, du paramètre de forme S et de la température en fonction de la réduction de diamètre  $\Delta R/R_0$  de trois éléments du maillage de la barre  $(A)$ ,  $(B)$  et  $(C)$  dont les positions initiales sont indiquées sur la figure 3.15. Les différentes courbes représentant les variations de la contrainte équivalente  $\Sigma_{eq}/\sigma_0$ , de la porosité f et du paramètre de forme S des points (A) et (B) obtenues en utilisant les trois modèles sont presque onfondues.

L'évolution du point (C), dont la position sur l'éprouvette est pro
he de l'entaille, est décrite de la même manière par les trois modèles durant la phase de croissan
e. Cependant la rupture de et élément, qui se produit d'une manière un peu brutale, survient à des rédu
tions de diamètres diérentes selon le type de al culs. La figure 3.17-d montre que le niveau de température prédit au point  $(C)$ dans le as d'une estimation dans des onditions adiabatiques est plus élevé que celui approximé en utilisant le modèle "GLD-Non adiab.". L'échauffement excessif de l'élément (C) semble être la ause de la plus grande rédu
tion de diamètre à rupture.

Les figures 3.18-3.20 représentent les distributions de la porosité  $f$ , du paramètre de forme  $S$  et de la température  $T$  prédites par les modèles "GLD-Isotherme", "GLD-Adiabatique" et "GLD-Non adiab." à trois instants représentatifs diérents. Le premier est pris à une réduction de rayon égale à  $\Delta R/R_0 = 0.2507$ . Le deuxième orrespond à la oales
en
e du premier élément. La diminution de rayon est alors égale à  $\Delta R/R_0 = 0.339$ . Le dernier moment est celui de la rupture totale de la barre.

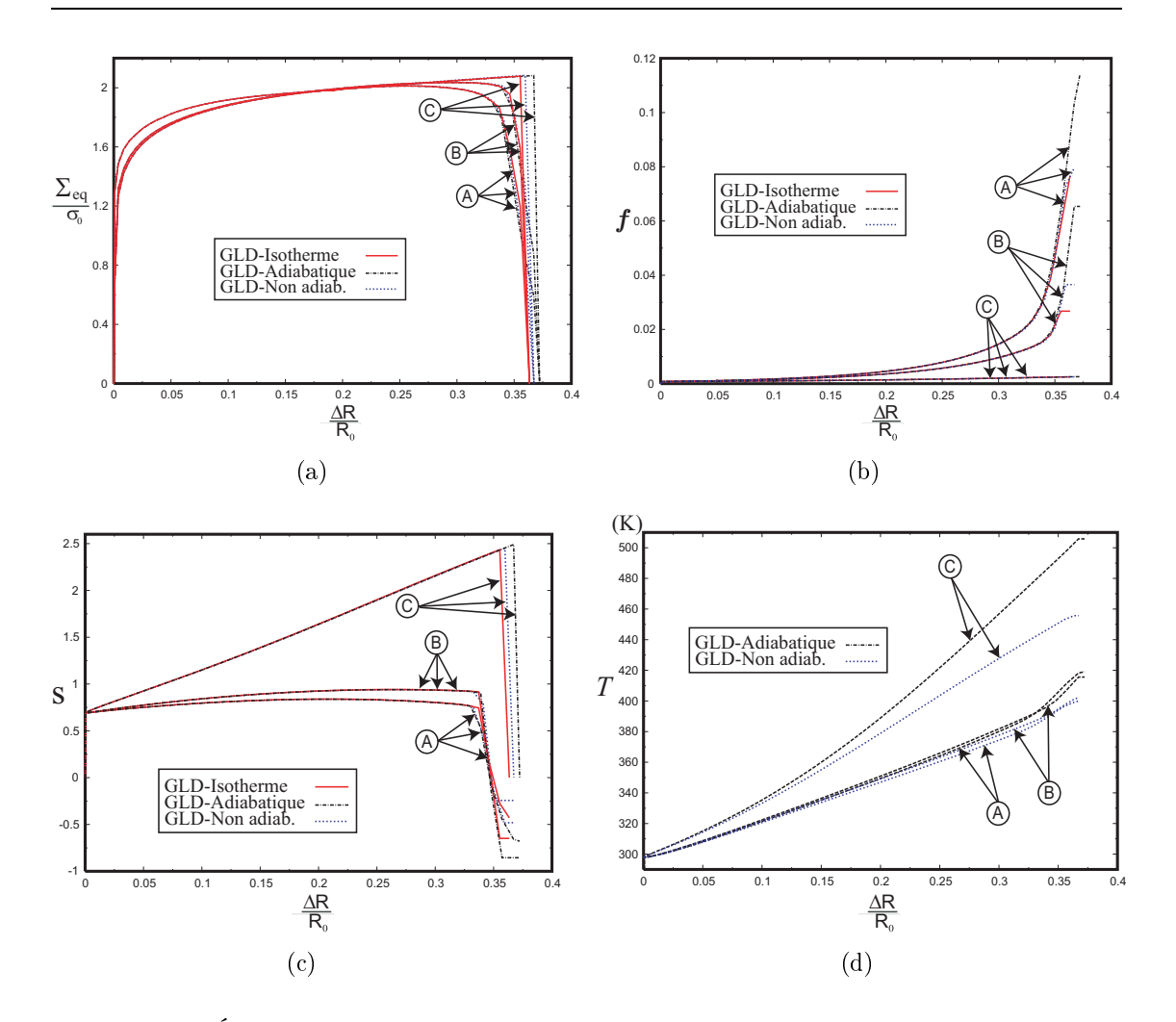

Fig. 3.17 Évolution de l'état de l'éprouvette axisymétrique entaillée au niveau de l'entaille

La ruine de la barre est observée pour des réductions de rayon résumées dans le tableau 3.8. La porosité se localise d'abord au centre de l'éprouvette au niveau de l'axe de symétrie atteignant dix (10) fois la porosité initiale, puis se propage vers la surfa
e extérieure, du oté de l'entaille omme indiqué sur la première ligne et deuxième ligne de la figure 3.18. Il apparaît sur la dernière ligne de la même figure qu'à la rupture la porosité atteint des valeurs d'environ deux-cent fois la porosité initiale. À e moment, une diminution de la valeur du paramètre de forme est observée au milieu de la barre en raison de la coalescence des éléments qui s'y trouvent (figure 3.19). Les niveaux de températures obtenus par le modèle "GLD-Adiabatique" sont plus élevés que ceux calculés dans des conditions d'un échauffement non adiabatique (figure 3.20). Au cours de ces deux simulations, les températures se on
entrent dans les régions extérieures pro
hes de l'entaille, puis se propagent vers le entre de l'éprouvette. Ces zones de on
entration sont plus larges au ours de la simulation dans des onditions non adiabatiques.

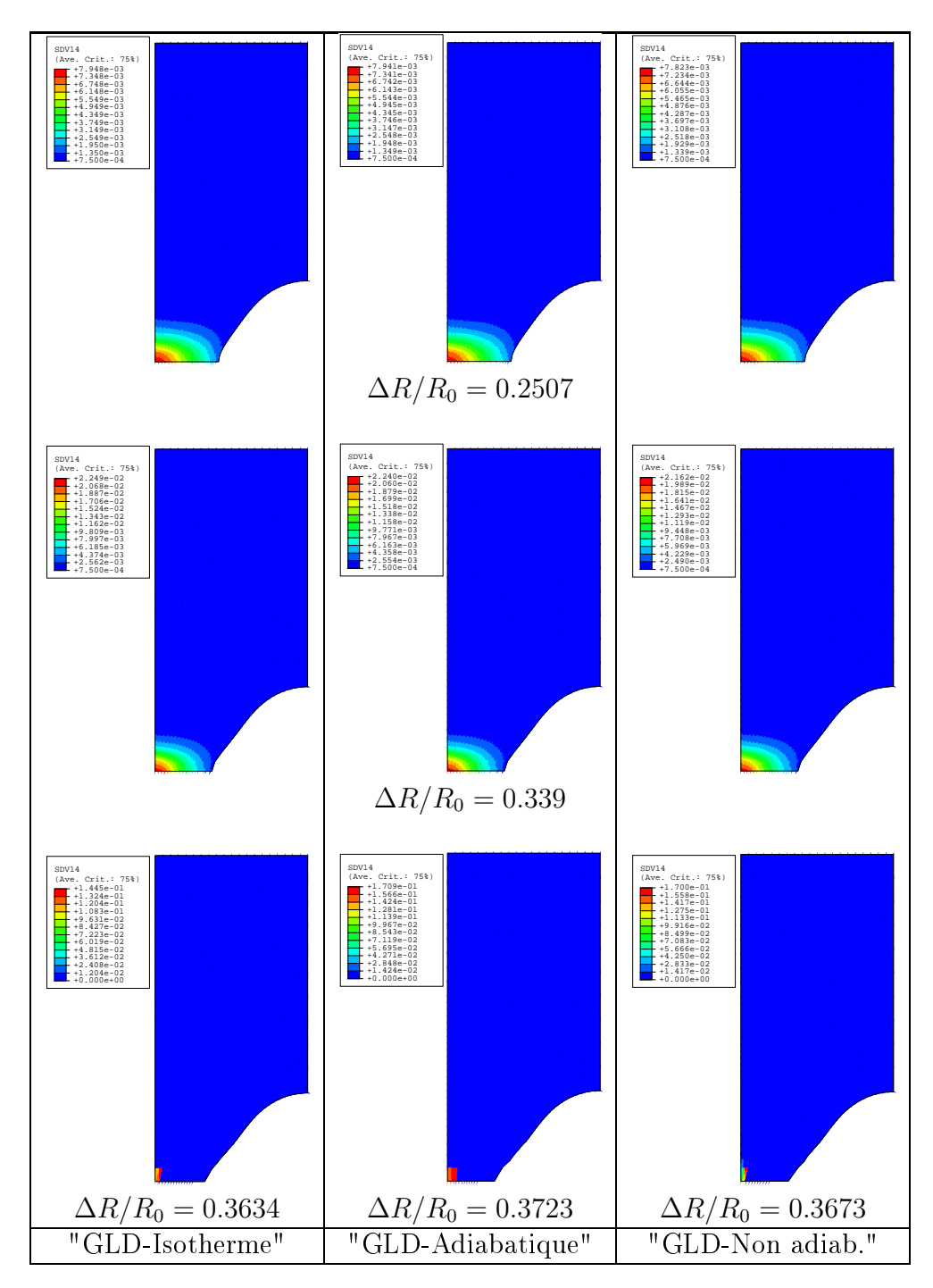

FIG. 3.18 - Isovaleurs de la porosité  $f$  de l'éprouvette entaillée à trois instants différents du chargement.

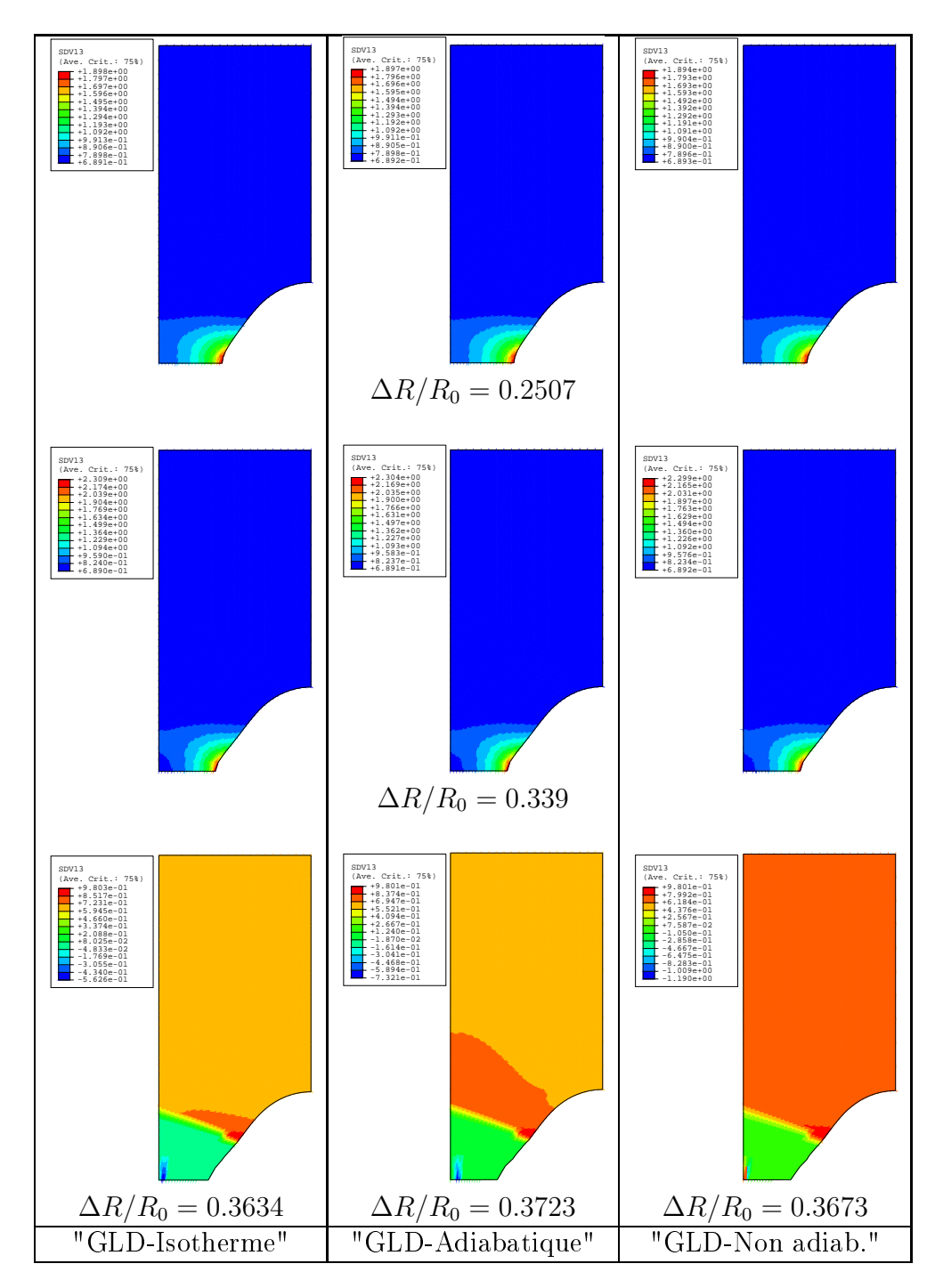

FIG. 3.19 – Isovaleurs du paramètre de forme  $S$  de l'éprouvette entaillée à trois instants diérents du hargement.

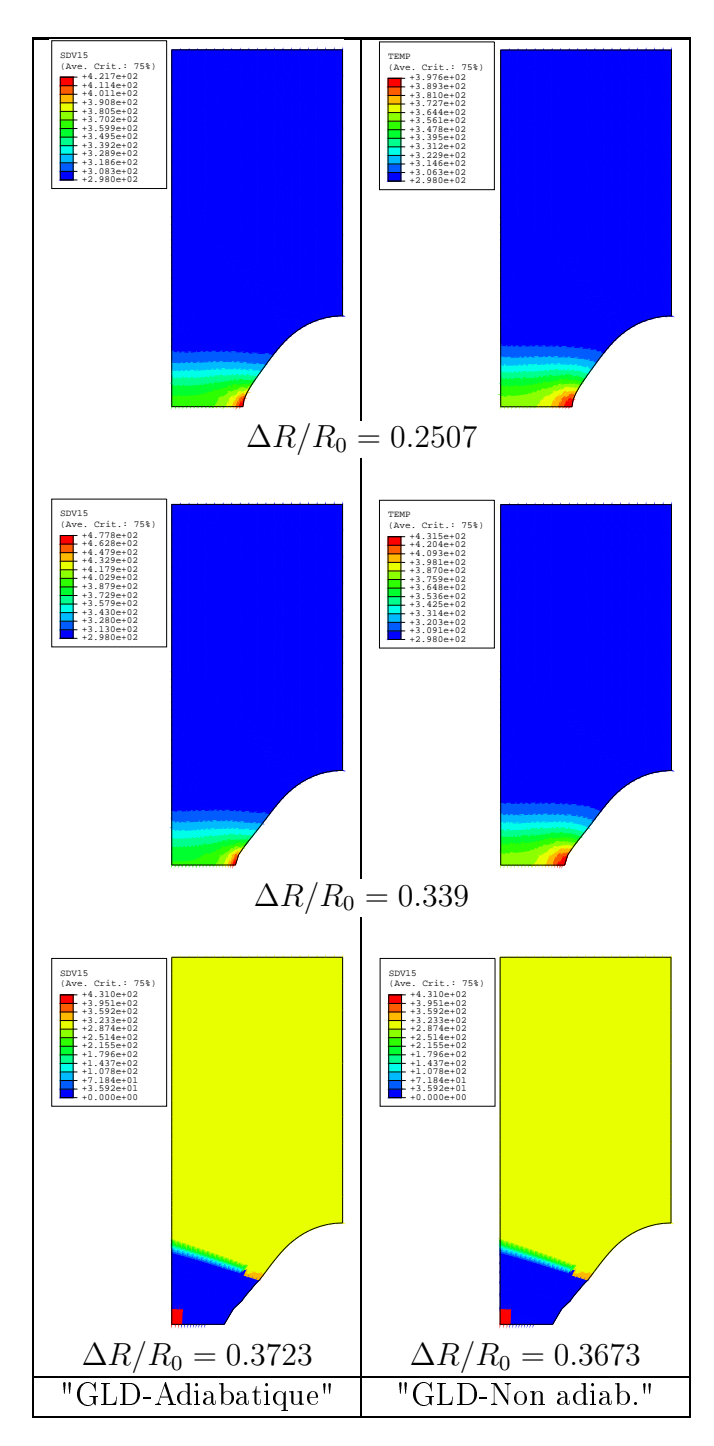

FIG.  $3.20$  – Isovaleurs de la température  $T$  de l'éprouvette entaillée à trois instants différents du chargement.

Dans ce chapitre nous avons présenté des résultats de calculs simples afin de pouvoir valider l'implémentation des modèles GTN et GLD présentés au hapitre 1. La comparaison des prédictions du modèle GLD avec celles estimées sur des cellules élémentaires est très satisfaisante. L'étude de l'essai de tra
tion de l'éprouvette cylindrique lisse a permis de mettre en valeur l'effet de la prise en compte de l'évolution de la microstructure, notamment le changement de forme des cavités, sur la réponse globale de l'éprouvette. La simulation de la traction d'une éprouvette axisymétrique entaillée a mis en évidence l'influence de la prise en compte de l'échauffement thermique de la matière au cours du chargement.

Afin d'apprécier la capacité du modèle GLD à prédire la rupture des structures lors des pro
édés de mise en forme des matériaux, nous donnons de le hapitre suivant les résultats obtenus au ours de trois opérations que sont l'é
rasement, l'emboutissage et le laminage.

# Chapitre 4

# Appli
ations aux pro
édés de mise en forme des matériaux

#### **Introduction**  $4.1$

Ce hapitre est onsa
ré à l'appli
ation du modèle GLD à des pro
édés industriels de mise en forme des matériaux par déformation plastique. L'implémentation du modèle GLD dans le code de calcul Abaqus s'est faite en faisant usage des subroutines Umat et Vumat, qui correspondent respectivement aux schémas implicite et explicite. Cependant et afin d'éviter les problèmes de convergence de la solution que peuvent invoquer les simulations retenues dans ette étude, nous n'utilisons que la Vumat.

Trois pro
édés de mise en forme ont été hoisis : l'é
rasement de trois lopins, l'emboutissage d'une tôle et le laminage d'une barre. Le choix des deux premiers exemples est motivé par la disponibilité des résultats expérimentaux les on
ernant. La première application est une série d'écrasements de trois pièces de formes conique, cylindrique et à épaulement [GRM96, GRM00]. La deuxième est une comparaison ave les résultats expérimentaux obtenus lors d'un essai d'emboutissage de Swift effectué au CETIM/Senlis [Khe04, KOK07]. La dernière application est une étude numérique du laminage d'une barre dans le but de mettre en éviden
e le rôle du couplage thermo-micromécanique au cours d'une telle opération.

#### Écrasement de lopins 4.2

Le forgeage est un terme générique qui désigne un ensemble d'opérations qui permettent de former, à haud ou à froid, une piè
e métallique par déformation plastique d'un brut appelé lopin. Il permet la produ
tion de piè
es mé
aniques ébauchées ou finies. Le choix des paramètres du procédé dépend :

- ◆ de la géométrie et de la cinématique de l'outillage;
- ◆ de la rhéologie du corps en déformation;
- ◆ des interactions superficielles entre le corps en cours de façonnement et les outils ;
- ◆ de la ductilité du corps déformé.

Cinq techniques dérivées composent ce procédé. Elle peuvent être classées comme suit:

L'estampage consiste à former, après chauffage, des pièces brutes par pression entre deux blo
s appelés matri
es, portant en reux la forme exa
te du produit à réaliser. Cette te
hnique de fabri
ation suppose l'exé
ution préalable d'outillages spécifiques aux produits à confectionner. Elle n'est donc utilisée que lorsque le nombre de pièces à produire est assez élevé.

Le matricage suit la même procédure que l'estampage, à l'exception qu'il s'applique aux alliages non ferreux tels que les alliages d'aluminium, de cuivre, de titane, de nickel, etc.

L'extrusion repose sur le même principe que l'estampage mais elle est onduite à froid. À la température ambiante, on ontraint le matériau à remplir complètement la forme en creux d'une matrice grâce à une très forte pression exer
ée sur un poinçon. Ce pro
édé donne des piè
es de géométries en
ore plus pré
ises que elles qui sont réalisées ave les deux premiers pro édés. Elles présentent en plus des états de surfa
e ex
ellents ; e qui permet souvent de les utiliser sans usinage omplémentaire.

La forge libre est la plus ancienne de ces techniques. Elle permet d'obtenir à haud des ébau
hes ou des piè
es mé
aniques brutes dont la forme est atteinte au terme d'un nombre plus ou moins grand de transformations su
 cessives. Ne nécessitant pas d'outillages spécifiques, cette technique est appliquée lorsqu'il s'agit de produire, dans des délais parfois ourts, des piè
es à l'unité ou en très petites séries. Ces ébau
hes peuvent avoir des dimensions importantes.

Le laminage permet d'obtenir des couronnes en tous matériaux. Elles peuvent avoir des profils rectilignes ou de toute autre forme; intérieure, extérieure ou les deux à la fois.

Cette se
tion est onsa
ré à l'étude d'un exemple d'é
rasement de trois piè
es diérentes. Les hauteurs des trois lopins sont réduites en appliquant un hargement en compression qui a pour effet l'augmentation de la section à la base, et de ce fait l'augmentation de la ductilité dans la direction radiale. Nous comparons les résultats numériques obtenus ave les modèles GTN et GLD ave les résultats expérimentaux tirés des travaux de GOUVEIA et al [GRM96, GRM00]. Des études similaires aussi bien expérimentales que numériques ont été effectuées par d'autres auteurs  $[LPC+03, APCdSCSNJ03].$ 

#### 4.2.1 Des
ription des onditions de la simulation

Les trois lopins ont initialement la même hauteur  $H = 2h = 37, 5 \, mm$  et le même diamètre extérieure  $D = 2R = 25$  mm mesuré au niveau de l'équateur, comme le montre la figure 4.1. Le diamètre du lopin conique au niveau de sa base est  $d =$  $2r = 15 \, mm$ , alors que celui de la pièce à épaulement est égal à  $d = 2r = 20 \, mm$ . La hauteur de l'épaulement au niveau de l'équateur est  $2e = 5 \, mm$ . Nous résumons les dimensions des trois lopins dans le tableau suivant :

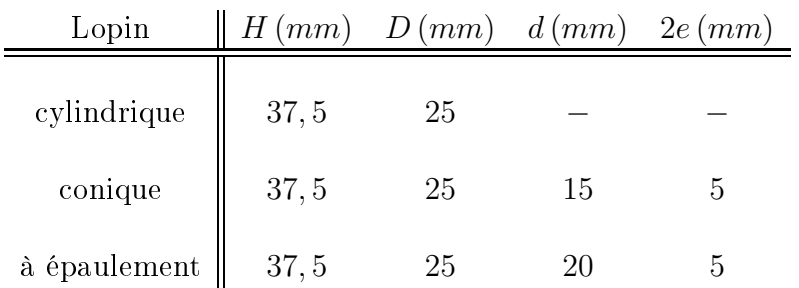

Tab. 4.1 Cara
téristiques géométriques des lopins ylindrique, onique et à épaulement.

Pour des raisons de symétries de hargement et de onditions aux limites nous modélisons à haque fois un quart des trois lopins en axisymétrie. Les trois lopins sont maillés<sup>19</sup> avec des éléments quadratiques axisymétriques avec intégration réduite (CAXR) : 561 éléments ont été utilisés pour mailler le lopin onique, 532 éléments pour le ylindrique et 376 éléments pour la piè
e à épaulement. L'outil est modélisé omme solide rigide indéformable. Le lopin est bloqué dans la dire
tion axiale au niveau de l'équateur, alors que le flan gauche est bloqué dans la direction radiale au niveau de l'axe de symétrie. Les maillages des piè
es ainsi que les onditions aux limites et de chargement sont indiqués sur la figure 4.1. Un chargement sous forme d'un déplacement axial descendant  $u = 12, 19 \, mm$  est affecté à l'outil dans le but de réduire les hauteurs initiales des lopins de 65%.

Le matériau constitutif des trois lopins est un alliage de plomb (UNS L52905<sup>20</sup>) dont la omposition himique est donnée i-dessous :

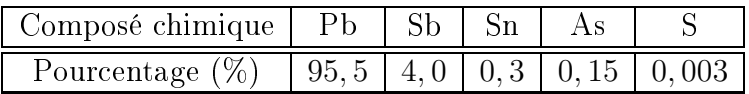

Les caractéristiques mécaniques de ce métal sont les suivantes :

 $19$ Le nombre d'éléments choisi pour discrétiser chacune de ces trois pièces a été obtenu après étude de la convergence du maillage. En effet, il est bien connu qu'une analyse rigoureuse de la réponse du matériau doit s'affranchir de la dépendance de la solution vis-à-vis du maillage usité au ours de la simulation.

<sup>&</sup>lt;sup>20</sup>Unified Numbering System ASTM-SAE

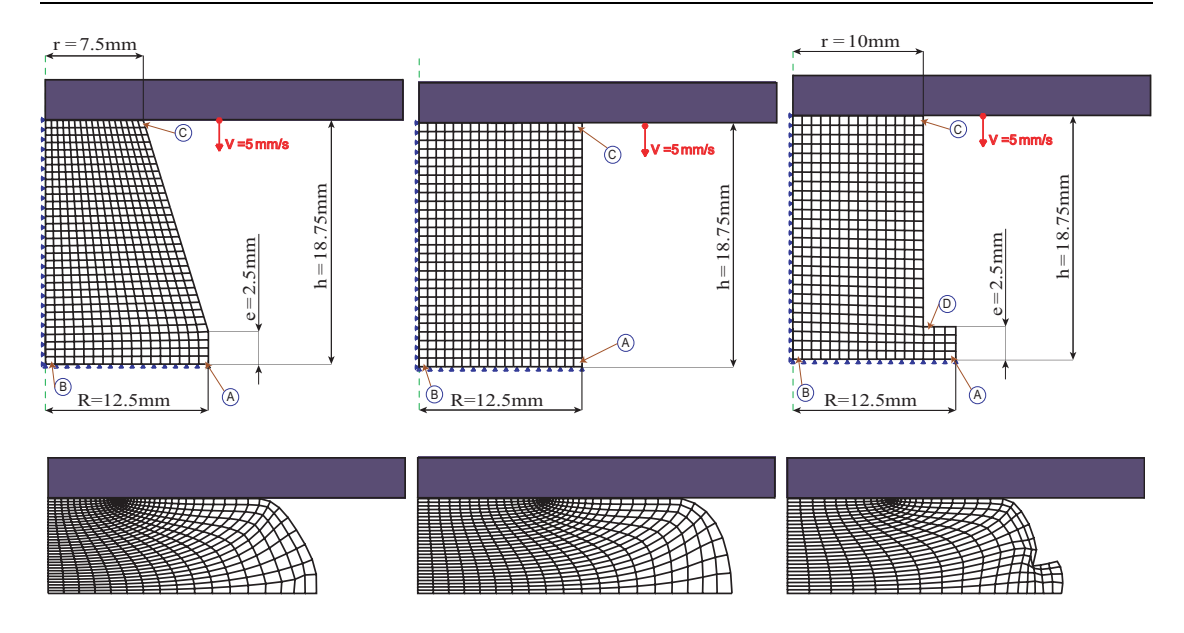

FIG. 4.1 - Maillages initiaux et déformés des lopins conique, cylindrique et à épaulement ainsi que les onditions aux limites et de hargement.

- $\bullet$  module de YOUNG  $E = 180 \, GPa$ ,
- $\bullet$  coefficient de POISSON  $\nu = 0.33$ ,
- $\blacklozenge$  densité  $\rho = 7850 \ kg/m^3$ ,
- $\bullet$  et limite d'élasticité  $\sigma_o = 256 MPa$ .

La loi d'écrouissage isotrope de la matrice est donnée par

$$
\bar{\sigma}=66,656\,\bar{\varepsilon}^{0,10158}
$$

Le coefficient de frottement $^{21}$  entre le lopin et l'outil est égal à  $\mu_f=0.35$  [GRM96]. En l'absence de données expérimentales concernant la microstructure initiale de ce matériau, nous adoptons une porosité initiale  $f_0 = 0, 1\%$  et un paramètre de forme initial  $S_0 = 2,71^{22}$ . Ces caractéristiques microstructurales sont résumées dans le

|                 | $f_0(\%)$ $S_0$ $\lambda$ |  |                          |
|-----------------|---------------------------|--|--------------------------|
|                 | $GLD$ 0.1 2.71 1          |  | $q_0 = 1.6$              |
| GTN $\Big $ 0.1 |                           |  | 1 $q_1 = 1.5, q_2 = 1.1$ |

Tab. 4.2 Cara
téristiques mi
rostru
turales du matériau onstitutif des trois lopins

 $21$ Une description de la gestion numérique du contact ainsi que de quelques modèles de frottement disponibles dans le ode Abaqus est donnée en annexe B.

<sup>&</sup>lt;sup>22</sup>Le choix de cette microstructure a été effectué après avoir calibré la réponse du lopin conique par rapport aux résultats expérimentaux. Une fois e alibrage réalisé, ette mi
rostru
ture a été figée et utilisée pour simuler la mise en forme des deux autres pièces (à épaulement et cylindrique).
#### 4.2.2 Dis
ussion des résultats

Nous présentons sur la figure 4.2 une série de comparaisons des résultats numériques calculés en utilisant les modèles GTN et GLD avec ceux obtenus expérimentalement par GOUVEIA et al [GRM96, GRM00]. Les graphes de la première colonne de la figure 4.2 décrivent l'évolution de la déformation orthoradiale  $E_{\theta\theta}$ en fonction de la déformation axiale  $E_{zz}$ . Alors que ceux de la deuxième colonne représentent les variations des contraintes orthoradiale  $\Sigma_{\theta\theta}$  et axiale  $\Sigma_{zz}$  suivant la déformation plastique cumulée  $\bar{E}^p_{eq}$  . GOUVEIA et al. [GRM96] ont d'abord mesuré les déformations orthoradiale  $E_{\theta\theta}$  et axiale  $E_{zz}$  sur la surface extérieure du lopin au niveau de l'équateur par la méthode de la grille. Puis, ils en ont déduit les contraintes orthoradiale  $\Sigma_{\theta\theta}$  et axiale  $\Sigma_{zz}$  en suivant la méthode détaillée en appendi
e.

Nous observons sur la figure 4.2-a une bonne correspondance entre les courbes prédites par les simulations numériques et elles obtenues expérimentalement au début de l'é
rasement du lopin onique. Une petite déviation des graphes numériques, plus prononcée dans le cas de la simulation avec le modèle GTN, apparaît à la fin du pro
édé. L'évolution des ontraintes, dans e asi, est aussi bien reproduite par les deux modèles. Cependant, les contraintes orthoradiales  $\Sigma_{\theta\theta}$  calculées en utilisant le GLD sont plus pro
hes des résultats expérimentaux que elles estimées avec le GTN (figure 4.2-b). La composante axiale  $\Sigma_{zz}$  est reproduite correctement par les deux modèles. Au cours de cette opération  $\Sigma_{zz}$ , qui est une contrainte de compression diminue en module alors que la contrainte de traction  $\Sigma_{\theta\theta}$  augmente, il s'ensuit que la contrainte hydrostatique  $\Sigma_m = (\Sigma_{\theta\theta} + \Sigma_{zz})/3$  devient positive  $(\Sigma_{rr} = 0)$ . Par conséquent, le risque de rupture du lopin augmente en cet endroit. Nous verrons plus loin que l'endommagement est maximal sur ette partie du lopin.

Le tracé des déformations obtenu en employant le modèle GLD est proche des points expérimentaux dans la situation de la ompression de la piè
e à épaulement. Cependant un décalage, qui s'accentue au cours de l'écrasement, est observé entre ces derniers et les résultats prédits par le modèle GTN (figure 4.2-c). Les variations de la contrainte orthoradiale  $\Sigma_{\theta\theta}$  sont bien estimées avec les deux modèles, contrairement à la composante axiale  $\Sigma_{zz}$  qui est éloignée du graphe expérimental dans la circonstance d'une simulation avec le GTN (figure 4.2-d). Une diminution un peu brutale, plus pronon
ée dans le as du modèle GTN, des deux ourbes numériques représentant l'évolution des contraintes à une déformation cumulée d'environ  $\bar{E}^p_{eq} \cong 0.1$  se distingue sur ce graphique. Elle correspond au moment où les deux surfaces extérieures au voisinage de l'épaulement se mettent en contact. Pareillement à l'opération précédente, nous remarquons que la contrainte moyenne est toujours positive  $\Sigma_m = (\Sigma_{\theta\theta} + \Sigma_{zz})/3 > 0$  sur la surface extérieure au niveau de l'équateur. C'est la zone de rupture observée expérimentalement.

Les déformations orthoradiale  $E_{\theta\theta}$  et axiale  $E_{zz}$  calculées avec les modèles GTN et GLD sont pro
hes de elles mesurées expérimentalement au début du pro
édé

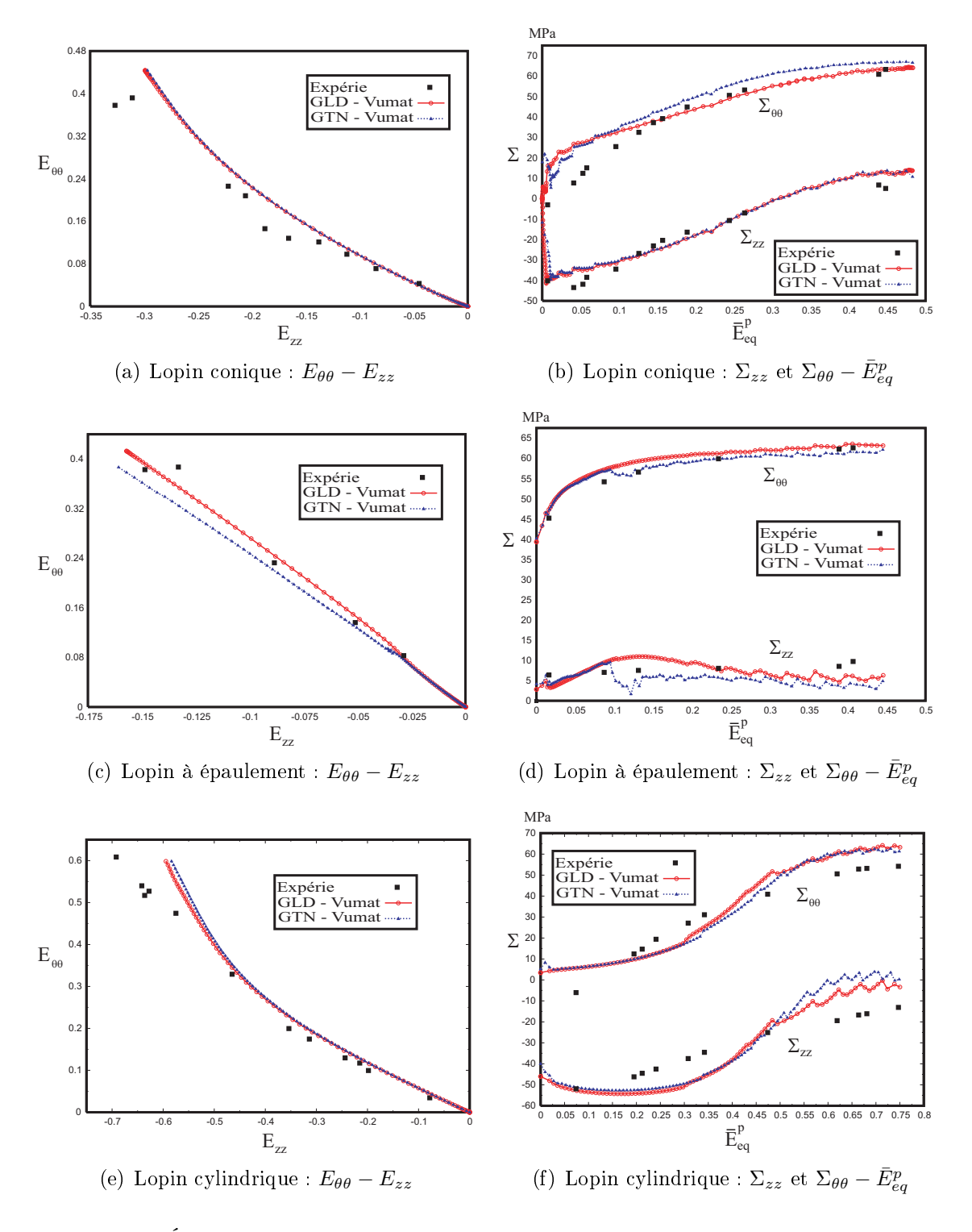

FIG. 4.2 – Évolution des déformations axiale  $E_{zz}$  et orthoradiale  $E_{\theta\theta}$  ainsi que des contrainte axiale  $\Sigma_{zz}$  et orthoradiale  $\Sigma_{\theta\theta}$  sur la surface extérieure centrale des lopins conique, à épaulement et cylindrique.

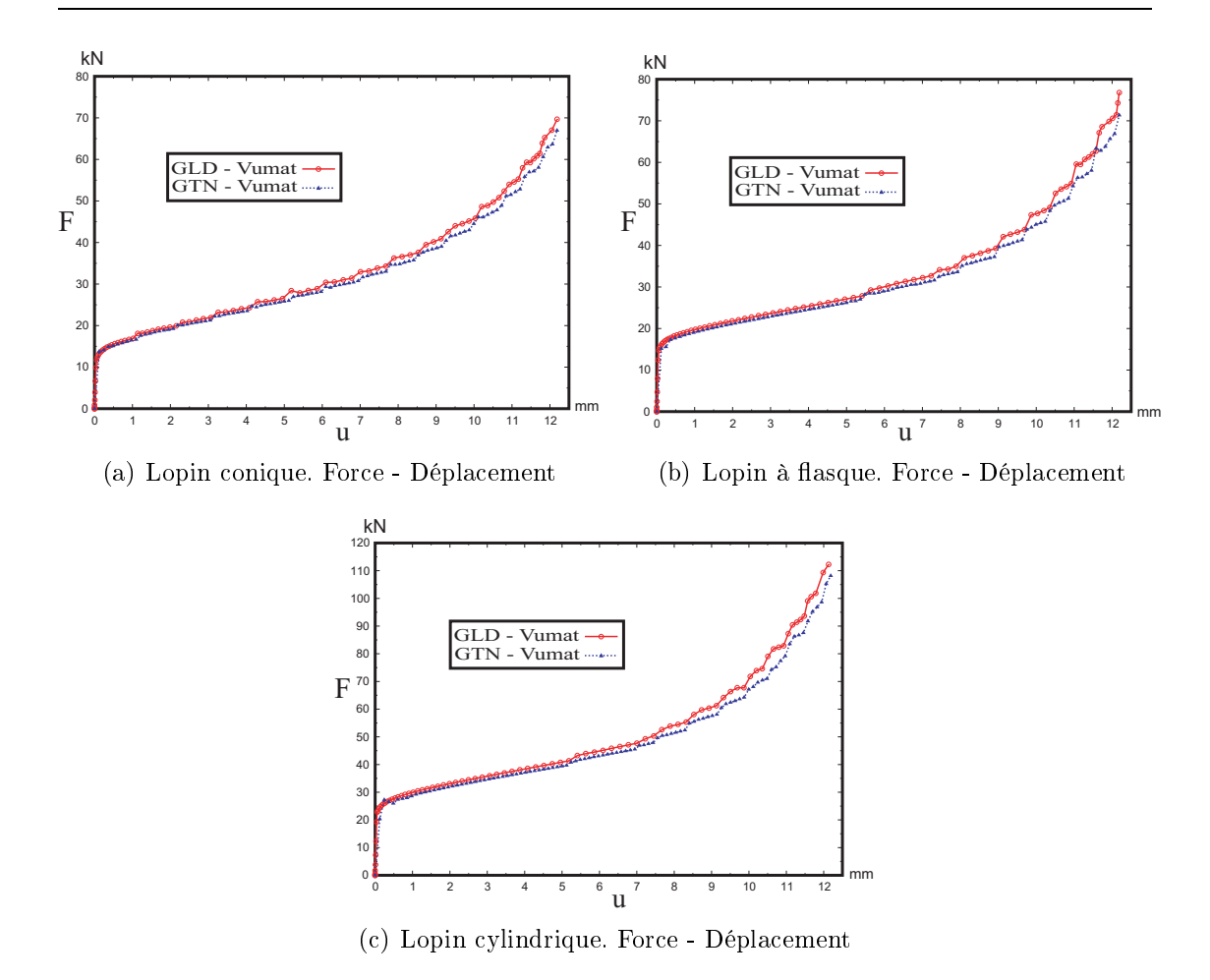

FIG. 4.3 – Évolution de la force de forgeage en fonction de réduction de la hauteur du lopin.

d'écrasement du lopin cylindrique (figure 4.2-e). Une déviation des deux courbes prédites numériquement par rapport aux résultats expérimentaux apparaît au fur et à mesure de l'augmentation du niveau de compression de la pièce. L'écart estimé par le GTN est cependant plus grand. Nous donnons sur la figure 4.2-f les variations des composantes orthoradiale  $\Sigma_{\theta\theta}$  et axiale  $\Sigma_{zz}$  en fonction de la déformation plastique cumulée  $\bar{E}^p_{eq}$  durant la même opération. Celles-ci sont correctement reproduites par les deux modèles. Cependant, un dé
alage des valeurs numériques de la contrainte axiale  $\Sigma_{zz}$  de celles mesurées expérimentalement apparaît. Cette différence est plus grande en comparaison avec les deux opérations de forgeages pré
édentes. Dans le as d'une simulation ave le modèle GTN, la omposante axiale  $\Sigma_{zz}$  change carrément de signe et devient une contrainte de traction. En revan
he, l'évolution de ette omposante telle que prédite par le modèle GLD reste une contrainte de compression, en bon accord avec les résultats expérimentaux.

Nous représentons sur la figure 4.3 des comparaisons de l'évolution de la force de forgeage F en fon
tion de la rédu
tion de la hauteur des lopins, exprimée par le déplacement de l'outil u. L'effort d'écrasement évolue lentement au début du procédé (course de l'outil d'environ  $u = 8$  à  $9 \, mm$ ) puis change de pente et augmente d'une manière plus rapide.

Au début des trois opérations d'é
rasements, les modèles GTN et GLD prédisent de la même manière l'évolution de la for
e de forgeage F . Puis, au fur et à mesure de la compression des lopins, l'effort calculé en utilisant le GLD devient supérieur à elui obtenue ave le GTN. Nous observons aussi que l'allure générale des trois graphiques est pratiquement la même. Cependant, les for
es maximales sont sensiblement différentes, notamment dans le cas de la pièce cylindrique. Elles sont données dans le tableau 4.3.

|                                       |         | Conique Cylindrique à épaulement |
|---------------------------------------|---------|----------------------------------|
| $F_{max}(kN)$ - GLD $\parallel$ 69,67 | 112, 24 | 76,82                            |
| $F_{max}(kN)$ - GTN    66,96          | 108, 15 | 71, 34                           |

Tab. 4.3 For
es maximales d'é
rasement des trois lopins.

Nous étudions dans ce qui suit l'évolution de l'état mécanique et microstructural des trois lopins ylindrique, onique et à épaulement au ours de leurs forgeages.

#### Lopin cylindrique

L'évolution de la microstructure de trois éléments (A), (B), et (C) que nous considérons représentatifs de trois régions du lopin cylindrique est étudiée dans ce qui suit. Les positions initiales de ces trois parties sont indiquées sur la figure 4.1. La zone (A) est située sur la surfa
e extérieure au niveau de l'équateur, la région (B) au entre du lopin alors que la portion (C) se trouve sur la surfa
e extérieure initialement en contact avec l'outil. Les graphes 4.4-a et 4.4-b représentent les va-

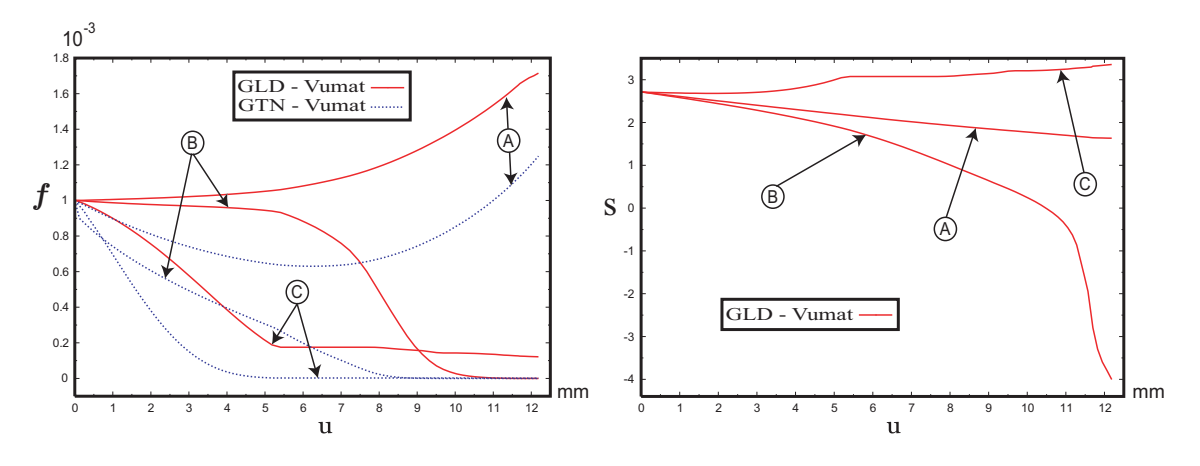

FIG. 4.4 – Étude de trois éléments du lopin cylindrique.

riations de la porosité  $f$  et du paramètre de forme  $S$  des trois points en fonction de

la course de l'outil u. Les cavités situées dans les régions (B) et (C) ont tendance à se refermer au ours du hargement. Cette fermeture se produit diéremment dans les deux zones : alors que celles se trouvant dans (B) s'aplatissent, comme le montre la figure 4.4-b, pour se rapprocher de plus en plus de la forme d'une « pièce de monnaie», celles de la partie (C) ont tendance à se refermer tout en s'allongeant pour épouser, de plus en plus, la forme d'une "aiguille" (figure 4.4-b). Les fractions volumiques de vides atteintes dans la zone critique (A) sont proches de la porosité initiale dans le cas du modèle GTN,  $f \approx (1, 2 - 1, 3) f_0$ , alors que celle estimée par le GLD est de l'ordre de  $f \cong (1, 7 - 1, 8) f_0$  à la fin de l'écrasement. Il s'ensuit que le modèle GLD prédit un plus grand endommagement omparativement au modèle GTN.

Nous donnons sur la figure 4.5 la distribution de la porosité  $f$  approximée par les modèles GTN et GLD ainsi que celle du paramètre de forme S dans la circonstance d'un calcul avec le GLD à trois réductions de hauteurs différentes. La première correspond à une diminution de  $37,34\%$  de la hauteur initiale (figure 4.5). À cet instant, la zone de on
entration de la porosité maximale prédite par le GLD se trouve au voisinage de la surface extérieure, alors que le calcul avec le GTN la situe sur la partie en onta
t ave l'outil. Les formes des avités situées au niveau de l'équateur s'aplatissent alors que elles se trouvant à l'intérieur du lopin au voisinage de l'outil ont tendan
e à s'allonger.

La deuxième ligne de la figure 4.5 correspond à une réduction de 53,55% de la hauteur initiale du lopin. La zone de porosité maximale calculée par le modèle GTN se trouve à présent sur la partie extérieure du lopin rejoignant ainsi les prédi
tions du modèle GLD. Ce dernier prédit ependant un niveau de porosité plus élevé. Il apparaît aussi que les avités de la portion entrale interne au niveau de l'équateur ontinuent à s'aplatir.

La troisième ligne de la figure 4.5 correspond à une diminution de 65% de la hauteur de la piè
e. Le modèle GTN prédit à e moment la refermeture des avités sur la ma jeure partie du lopin, ex
epté au niveau de la surfa
e extérieure ainsi que sur deux petites zones en onta
t ave l'outil. Cependant, le GLD estime et abaissement du volume des vides dans une zone moins grande de la piè
e. Cette dernière va de la région entrale interne au niveau de l'équateur jusqu'à elle en onta
t ave l'outil. Les avités situées au entre du lopin se referment tout en s'aplatissant alors que elles pro
hes de l'outil ont tendan
e à s'allonger au ours de l'opération. Les porosités maximales sont lo
alisées à la surfa
e extérieure du lopin au niveau de l'équateur. Ces prédictions numériques sont en accord avec les résultats expérimentaux de GOUVEIA et al. [GRM96]. Ces auteurs ont observé que la rupture du lopin a lieu en et endroit.

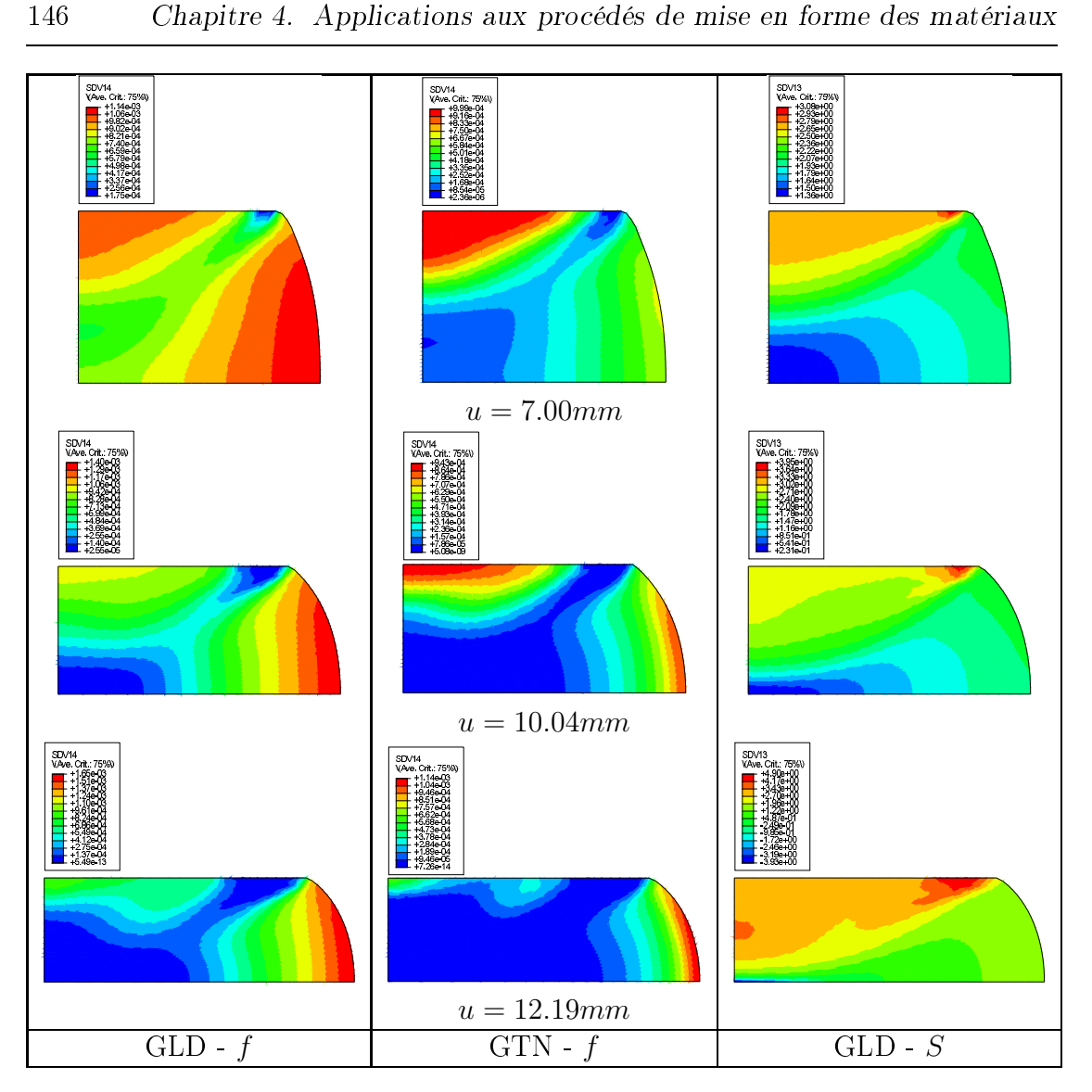

FIG. 4.5 – Isovaleurs de la porosité  $f$  et du paramètre de forme  $S$  lors de l'écrasement du lopin cylindrique.

### Lopin à épaulement

Nous présentons dans ce paragraphe une étude de l'évolution de la microstructure de quatre éléments (A), (B), (C) et (D) du lopin à épaulement, que nous supposons représentatifs des quatre régions qui les avoisinent, et de la distribution de la porosité  $f$  et du paramètre de forme  $S$ .

La zone (A) représente la région extérieure au niveau de l'équateur, la zone (B) la zone intérieure entrale au niveau de l'équateur, la zone (C) la partie extérieure supérieure du lopin initialement en contact avec l'outil et enfin la zone (D) représente la région qui englobe les surfa
es extérieures au niveau de l'épaulement qui sont candidates au contact, comme indiqué sur la figure 4.1. Les graphes 4.6-a et 4.6-b représentent respe
tivement les variations de la porosité f et du paramètre

de forme S en fon
tion de la ourse de l'outil u. Nous observons que les avités à l'intérieur du lopin (B) ainsi que celles en contact avec l'outil (C) ont tendance à se refermer au ours du hargement. Alors que elles situées sur la surfa
e extérieure du lopin (A) et (D) voient leurs volumes augmenter. De la même manière que dans le cas de l'écrasement de la pièce cylindrique, la refermeture des vides se produit diéremment. Les avités situées dans la zone entrale interne (B) s'aplatissent, omme le montre la gure 4.6-b, pour se rappro
her de plus en plus de la forme d'une « pièce de monnaie ». Alors que celles situées dans la zone en contact de l'outil (C) s'allongent au cours de leurs fermetures (figure 4.6-b. Le niveau de porosité atteint sur la surface extérieure dans la situation de l'écrasement de la pièce à épaulement est beau
oup plus grand que elui observé lors de la ompression du lopin cylindrique. Il est de l'ordre de  $f \approx (2.4 - 2.5) f_0$  dans la circonstance d'une simulation utilisant le modèle GTN et  $f \cong (1.9-2.0) f_0$  dans celle d'un calcul ave le GLD.

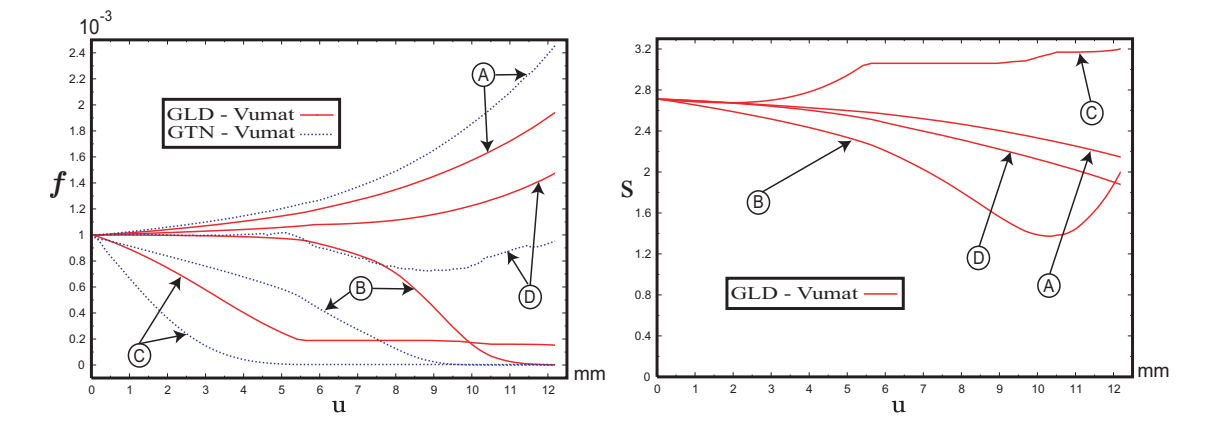

Fig. 4.6 Étude de trois points du lopin à épaulement.

Nous donnons sur la figure 4.7 les distributions de la porosité  $f$ , prédite par les modèles GTN et GLD, et du paramètre de forme S estimé en utilisant le GLD à trois rédu
tions de hauteurs diérentes du lopin ylindrique. La première orrespondant à une diminution de 37.34% de la hauteur initiale de la pièce. À cet instant, les deux modèles prédisent une on
entration de la porosité maximale au niveau de l'épaulement. Cependant, le GLD prédit en plus un endommagement, qui est de même ordre, dans la zone située sur la portion extérieure au dessus de l'épaulement. Les vides les plus aplaties sont situés dans ce cas-ci, non plus au niveau de l'équateur, mais au entre de la piè
e à mi-distan
e entre l'épaulement et l'outil. Néanmoins, les avités les plus allongées se trouvent dans la région en contact avec l'outil.

La deuxième ligne de la figure 4.7 correspond à une réduction de 53.55% de la hauteur initiale de la pièce. À ce moment, les zones de porosité maximale se concentrent au mêmes endroits. En revanche, la portion de lopin qui contient des cavités qui se referment est plus grande.

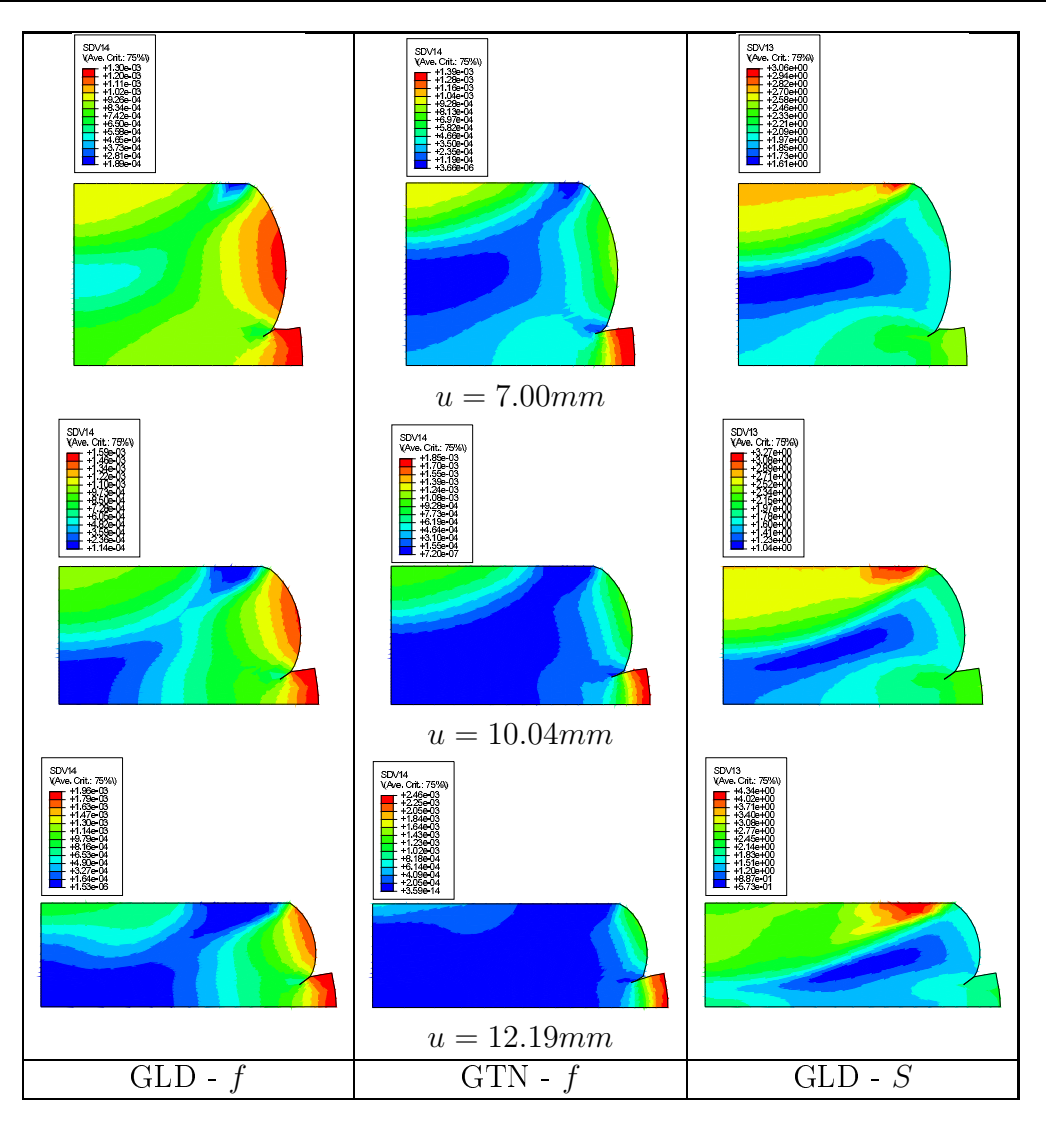

FIG.  $4.7$  – Isovaleurs de la porosité f et paramètre de forme S lors de l'écrasement du lopin à épaulement.

La troisième ligne de la figure 4.7 correspond à une réduction de 65% de la hauteur initiale de la pièce. Le modèle GTN prédit la refermeture des cavités sur la majeure partie du lopin ex
epté au niveau de la surfa
e extérieure. Alors que la refermeture des avités n'est observée, dans le as du GLD, qu'au niveau de la zone s'étalant du entre du lopin jusqu'à la surfa
e supérieure externe en onta
t ave l'outil. Comme dans le cas du lopin cylindrique et en accord avec les résultats expérimentaux de GOUVEIA et al [GRM96], la porosité maximale est localisée sur la surface extérieure du lopin au niveau de l'épaulement.

#### Lopin conique

Nous étudions dans cette section l'évolution de microstructure de trois éléments. notés (A), (B), et (C) que nous supposons représentatifs de trois zones du lopin conique, ainsi que les distributions de la porosité  $f$  et du paramètre de forme  $S$ . La région (A) est située sur la surface extérieure au niveau de l'équateur, (B) se trouve sur la région au centre du lopin toujours au niveau de l'équateur, et enfin la portion (C) est localisée sur la surface extérieure initialement en contact avec l'outil comme indiqué sur la figure 4.1-e. Les graphes 4.8-a et 4.8-b représentent respectivement,

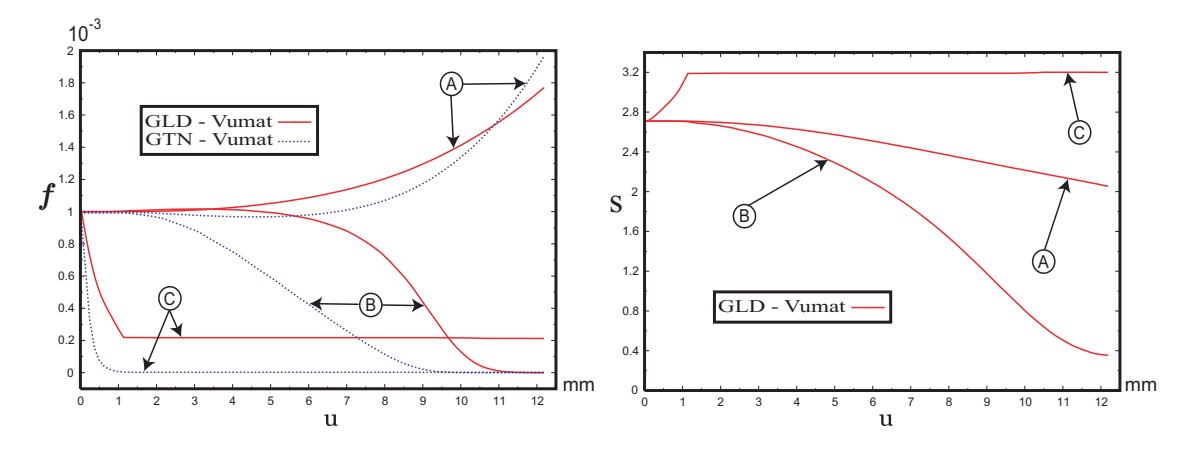

Fig. 4.8 Étude de trois points du lopin onique.

l'évolution de la porosité  $f$  et du paramètre de forme  $S$  en fonction de la course de l'outil u dans les trois régions  $(A)$ ,  $(B)$ , et  $(C)$ . Les cavités à l'intérieur du lopin (B) ainsi que celles en contact avec l'outil (C) ont tendance à se refermer au ours du pro
édé de forgeage, alors que elles à la surfa
e extérieure du lopin (A) voient leurs volumes augmenter. Dans e as aussi la refermeture des avités se produit de deux manières. Les avités situées dans la zone entrale interne (B) s'aplatissent alors que celles de la zone en contact avec l'outil s'allongent. Les plus grand niveaux de porosité sont atteint dans la zone critique  $(A)$ . Les porosités à la fin de l'écrasement du lopin sont de l'ordre de  $f \cong (1, 9, -2, 0) f_0$  dans le cas du modèle GTN et  $f \approx (1, 7 - 1, 8) f_0$  dans le cas du modèle GLD.

La figure 4.9 représente la distribution de la porosité  $f$  prédite par les modèles GTN et GLD ainsi que elle du paramètre de forme S prédite par le modèle GLD à trois rédu
tions de hauteurs diérentes de la piè
e onique. Les isovaleurs de la première ligne de la figure 4.9 correspondent à une réduction de 37,34% de la hauteur initiale du lopin. À cet instant, le modèle GLD prédit une concentration de la porosité maximale au voisinage de la surfa
e extérieure, alors que le modèle GTN prédit une on
entration dans deux zones : la première est située dans la région entrale en onta
t ave l'outil et la deuxième sur la partie extérieure au niveau de l'équateur. À e stade de déformation, les avités situées au niveau de l'équateur prennent une forme de plus en plus aplatie, alors que celles situées dans la zone supérieure pro
hes de l'outil ont tendan
e à s'allonger.

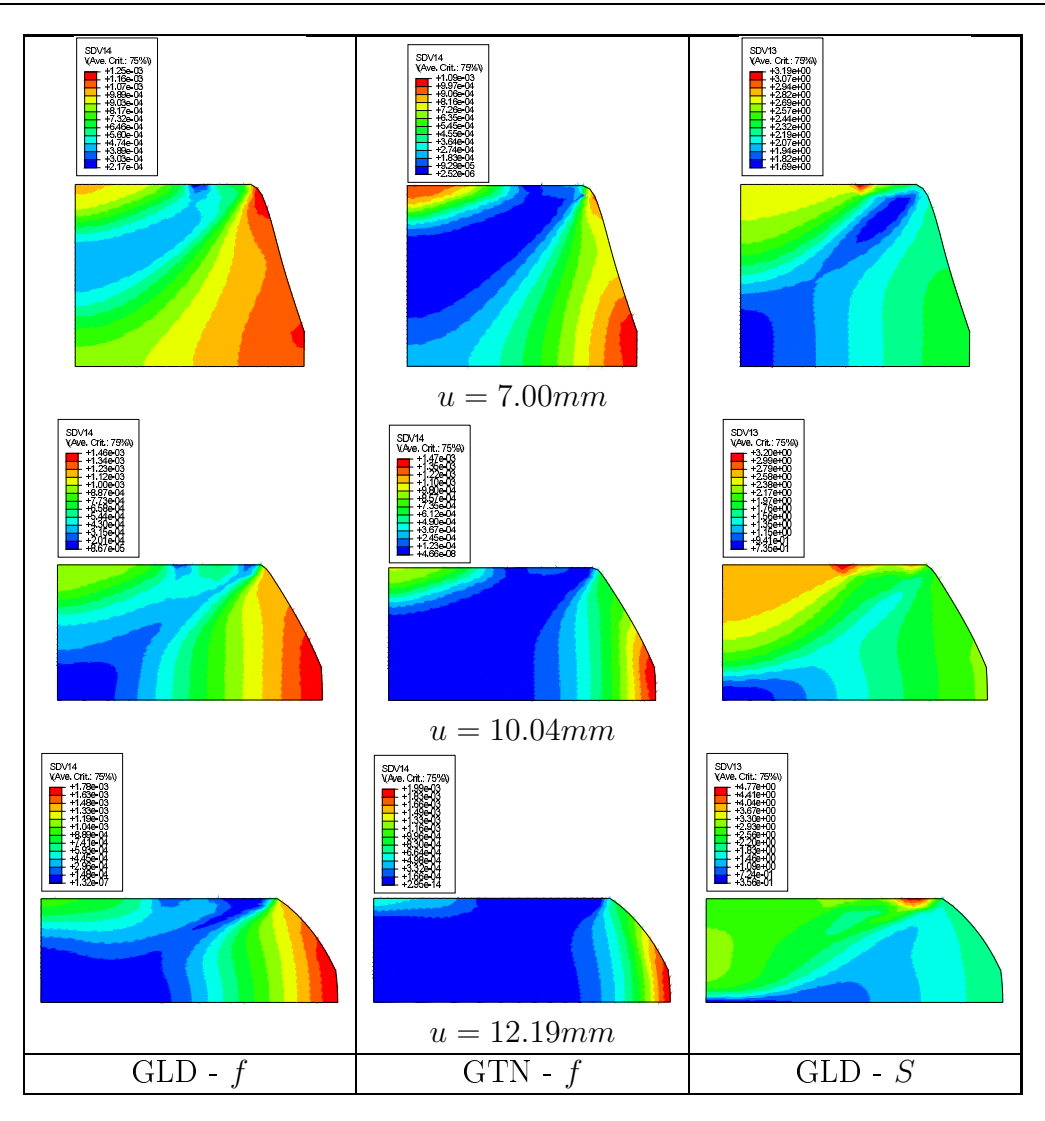

FIG.  $4.9$  – Isovaleurs de la porosité f et paramètre de forme S lors de l'écrasement du lopin onique.

La deuxième ligne de la figure 4.9 contient les isovaleurs obtenues pour une réduction de 53,55% de la hauteur initiale de la pièce conique. Les porions de porosités maximales al
ulées en utilisant les deux modèles GTN et GLD se trouvent sur la surfa
e extérieure au niveau de l'équateur. Le modèle GLD prédit ependant un niveau supérieure de porosité et une zone de on
entration plus large. Les vides dans la région centrale interne du lopin commence à se refermer, ceux localisés au niveau de l'équateur s'aplatissent alors que les avités situées dans la zone supérieure pro
hes de l'outil restent allongées.

La troisième ligne de la figure 4.9 correspond à une réduction de hauteur initiale de 65%. Comme dans le as de l'é
rasement du lopin ylindrique, le modèle GTN prédit la refermeture des cavités sur la majeure partie du lopin, excepté au niveau de la surface extérieure. Alors que le GLD estime la refermeture des cavités dans une portion moins grande de la piè
e. Cellei s'étale de la zone entrale interne au niveau de l'équateur jusqu'à la zone supérieure externe en contact avec l'outil. À ce niveau d'é
rasement, les vides se trouvant au entre du lopin se referment en épousant une forme aplatie alors que ceux situés en contact avec l'outil ont tendance à s'allonger. Les régions de porosité maximale sont lo
alisées sur la surfa
e extérieure au niveau de l'équateur, résultats en accord avec les prévisions expérimentales de GOUVEIA et al. [GRM96].

En accord avec les résultats expérimentaux de GOUVEIA et al. [GRM96] nous observons sur les figures 4.5 et 4.9 que la géométrie finale du lopin conique est semblable à celle du lopin cylindrique.

#### 4.3 Emboutissage de Swift 4.3

L'emboutissage est un pro
édé de formage par déformation à haud ou à froid des métaux visant à transformer une tôle en une pièce plus ou moins compliquée. Dans le cas où la tôle à emboutir est min
e (feuille d'épaisseur inférieure à 3mm), celle-ci est appelée flan. La configuration de l'outillage au ours de ette opération détermine l'effet obtenu sur le flan : l'outil à simple effet comprend une matrice et un poinçon, alors que elui à double eet est omposé en plus de es deux éléments, d'un serre-flan.

Dans le cas général, le rôle de chacun des omposants de l'outillage peut être décrit comme suit :

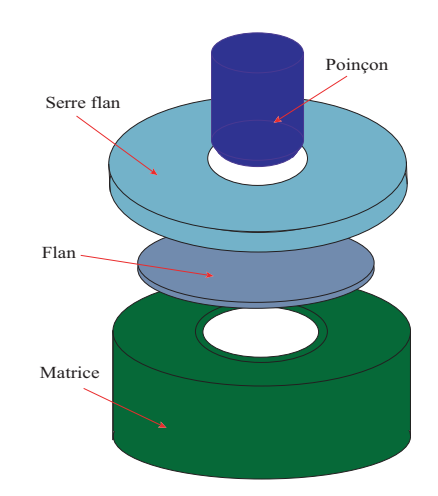

FIG. 4.10 - Schématisation de l'essai d'emboutissage de Swift.

- ◆ le poinçon coulissant plus ou moins vite sur l'axe vertical déforme la tôle à son empreinte au fond de la matrice;
- ◆ la matrice sert d'appui à la pièce; elle contribue aussi à donner la forme extérieure finale au retour élastique près ;
- $\bullet$  le serre-flan permet de prévenir les risques de plis du flan au cours du procédé et contribue à l'obtention d'un écoulement homogène du métal.

Deux modes de déformation sont principalement observés lors de l'emboutissage : l'expansion et le retreint. Ces modes sont conditionnés par le type d'outillage utilisé.

**Emboutissage en expansion :** le flan est bloqué sur ses bords, il est obligé de s'allonger dans toutes les dire
tions pour s'adapter à la forme imposée par la pénétration du poinçon.

Emboutissage en retreint : le métal glisse sous le serre-flan. C'est l'épaisseur entre e dernier et la matri
e qui diminue.

L'art de l'emboutissage onsiste à réaliser le meilleur ompromis entre es deux modes de déformation, optimisant ainsi l'é
oulement du métal entre le poinçon, la matrice et le serre-flan. De nombreux essais spécifiques ont été imaginés et utilisés pour juger l'aptitude d'une tôle à subir l'opération d'emboutissage. Dans cette se
tion nous présentons une étude de l'essai de Swift (1954) s
hématisé sur la figure 4.10. Les résultats expérimentaux concernant cet exemple ont été obtenus par le CETIM/Senlis. Cette application consiste à emboutir une tôle en aluminium ayant une épaisseur de  $1 \, mm$  jusqu'à rupture de celle-ci [Khe04, KOK07]. Sur ce type d'embouti on observe un glissement de la collerette entre le serre-flan et la matri
e et un étirement de la jupe suivant la dire
tion de dépla
ement du poinçon.

#### 4.3.1 Des
ription des onditions de la simulation

Les dimensions de l'outillage et du flan utilisés pour effectuer l'essai de Swift sont indiquées sur la figure 4.11. Nous en résumons les principales  $|Khe04|$ :

- ◆ La matrice
	- Diamètre extérieur :  $\phi_{ext}^m = 100 \, mm$
	- Diamètre intérieur :  $\phi_{int}^{m} = 35.2 \, mm$
	- Hauteur :  $H^m = 10.5$  mm
	- Rayon de raccordement :  $r^m = 4 \, mm$
- $\blacklozenge$  Le serre-flan
	- Diamètre extérieur :  $\phi_{ext}^s = 90 \, mm$
	- Diamètre intérieur :  $\phi_{int}^{s} = 33.9 \, mm$
	- Hauteur :  $H^s = 10.5$  mm
- ◆ Le poinçon
	- Diamètre :  $\phi^p = 33 \, mm$
	- Rayon de raccordement :  $r^p = 5 \, mm$
- $\blacklozenge$  Le flan
	- Diamètre :  $\phi^F = 73 \, mm$
	- Épaisseur :  $e^F = 1 \, mm$

Le flan est placé entre la matrice et le serre-flan. Le maillage<sup>23</sup> du flan est composé de sixent-quarante (640) éléments axisymétriques ave intégration réduite CAXR, avec quatre couches d'éléments sur l'épaisseur. Le coefficient de frottement,

<sup>&</sup>lt;sup>23</sup>De même, la discrétisation géométrique utilisée au cours de cette simulation est obtenue après une étude de onvergen
e du maillage.

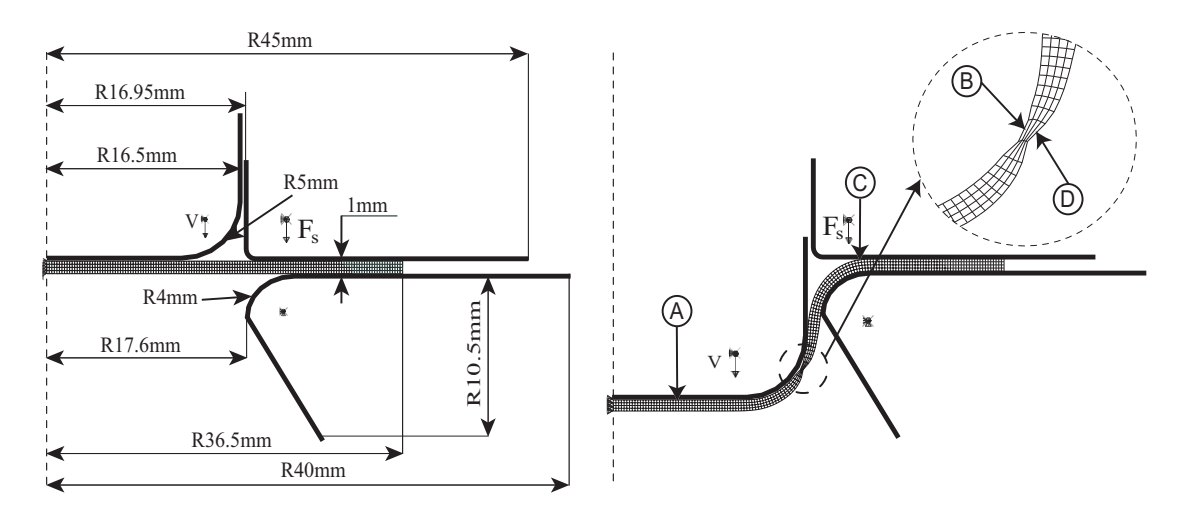

FIG. 4.11 – Maillage initial et final et conditions de chargement au cours de l'essai d'emboutissage de Swift.

pris pour l'ensemble des orps en onta
t, a été déterminé expérimentalement par le CETIM/Senlis et est égale à  $\mu_f = 0$ , 17 [KOK07, Khe04]. Pour des considérations de symétrie de la géométrie et du hargement, l'essai est modélisé en axisymétrique. Les outils sont modélisés par des solides rigides indéformables. Un effort de serrage  $F_s = 500 \text{ d}aN$  est appliqué par le serre-flan, tout au long du chargement, pour restreindre le glissement du flan et pour prévenir de toute formation de plis ou assures, omme le montre la gure 4.11. Les dépla
ements de la matri
e sont totalement bloqués. La forme finale de la tôle est obtenue grâce au mouvement vertical du poinçon auquel nous avons affecté un déplacement  $u = 12 \, mm$ . Afin d'assurer une modélisation axisymétrique, le déplacement radial du flan au niveau de l'axe de symétrie est bloqué.

Le matériau constitutif du flan est un alliage d'aluminium ayant les caractéristique suivantes :

- $\bullet$  module de YOUNG  $E = 70 \, GPa$ ;
- $\bullet$  coefficient de POISSON  $\nu = 0.33$ ;
- $\blacklozenge$  densité  $\rho = 2700 \ kg/m^3$ ;
- limite d'élasticité  $\sigma_0 = 114 MPa$ ;

L'écrouissage isotrope de la matrice est modélisé par la loi puissance (3.22) avec un exposant d'écrouissage  $n = 0, 146$ . En l'absence de données expérimentales sur la microstructure de l'alliage d'aluminium, nous avons choisi une porosité initiale  $f_0 = 0, 1\%$  et un paramètre de forme initial  $S_0 = 1, 38$ :

|                                         | $f_0(\%)$ $S_0$                                          |                          |
|-----------------------------------------|----------------------------------------------------------|--------------------------|
|                                         | GLD $\begin{array}{ c c } \hline 0,1 & 1,38 \end{array}$ | $q_0 = 1, 6$             |
| GTN $\begin{bmatrix} 0,1 \end{bmatrix}$ |                                                          | $q_1 = 1, 5, q_2 = 1, 1$ |

Tab. 4.4 Cara
téristiques mi
rostru
turales de l'alliage d'aluminium.

#### 4.3.2 Dis
ussion des résultats

La figure 4.12 représente une comparaison des tracés décrivant l'évolution de la for
e d'emboutissage en fon
tion de la ourse du poinçon, obtenus expérimentalement et numériquement en utilisant les modèles GLD et GTN. Nous observons une bonne orrespondan
e entre les résultats expérimentaux et eux prédit par le modèle GLD. L'effort maximal  $F_{max}^{GLD} = 25,81 \, kN$  obtenu en utilisant ce dernier est légèrement inférieur à celui obtenu expérimentalement  $F_{max}^{exp} = 25,92 \, kN$ . Ces deux for
es sont atteintes pour pratiquement un même dépla
ement du poinçon :  $u_{max}^{GLD} = 10,17 \, mm$  et  $u_{max}^{exp} = 10,28 \, mm$ . Cependant, celle obtenue lors de la simulation avec le modèle GTN  $\left(F^{GTN}_{max}=22,43\,kN\right)$  est sensiblement différente des deux premières. Le déplacement du poinçon à ce moment est lui aussi distinct  $u_{max}^{GTN} = 9,15\,mm.$  Nous donner dans le tableau 4.5 un récapitulatif des efforts maximaux d'emboutissage obtenus expérimentalement et numériquement ave les modèles GTN et GLD, ainsi que les dépla
ements du poinçon leurs orrespondants.

|            | $F_{max}(kN)$ | $u$ (mm) | Erreur- $F_{max}$ | $Error-u$ |
|------------|---------------|----------|-------------------|-----------|
| Expérience | 25,92         | 10, 28   | $0\%$             | $0\%$     |
| <b>GLD</b> | 25,81         | 10, 17   | 0,4%              | $1,1\%$   |
| <b>GTN</b> | 22, 43        | 9, 15    | 13,5%             | $11,0\%$  |

Tab. 4.5 Points représentatifs de la ourbe for
e-dépla
ement au ours de l'essai d'emboutissage de Swift.

Une estimation de l'erreur commise lors de la prédiction de la force maximale d'emboutissage et du dépla
ements du poinçon lui orrespondant lors de la simulation avec les deux modèles, en supposant les mesures expérimentales exactes, figure dans le même tableau. Cette erreur est relativement importante lors de la simulation avec le modèle GTN. Elle varie entre  $11\%$  (force) et 13,5% (déplacement). Alors que celle commise en utilisant le GLD est insignifiante, elle est de l'ordre de  $0,4\%$  pour l'effort et  $1,1\%$  pour le déplacement de l'outil.

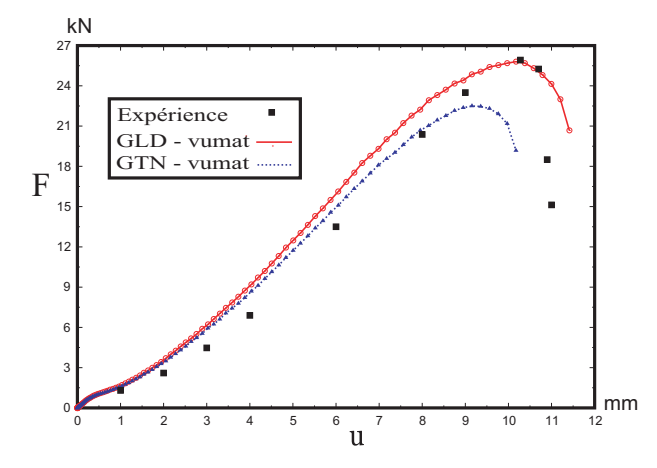

FIG.  $4.12$  – Évolution de la force d'emboutissage F en fonction du déplacement du poinçon u.

|                                                                                        | $\parallel$ F G H L M |  |  |  |
|----------------------------------------------------------------------------------------|-----------------------|--|--|--|
| Matériau isotrope 0,5 0,5 0,5 1,5 1,5 1,5<br>Matériau du flan 0,9 0,1 0,9 1,5 1,5 1,65 |                       |  |  |  |
|                                                                                        |                       |  |  |  |

TAB. 4.6 – Constantes de Hill du flan et celles d'un matériau isotrope.

Bien que la for
e maximale d'emboutissage ait été prédite orre
tement par le modèle GLD, nous apercevons sur la figure 4.12 un certain décalage entre les courbes numérique et expérimentale. Cet é
art peut trouver une expli
ation dans le omportement du matériau du flan qui a été identifié expérimentalement comme un matériau orthotrope [Khe04, KOK07], alors que le comportement de la matrice lors de la simulation avec le modèle GLD est isotrope. Les constantes de HILL<sup>24</sup> identifiées pour simuler le comportement orthotrope du flan sont résumées dans le tableau 4.6. À titre de omparaison, nous donnons sur e même tableau les valeurs de ces constantes dans le cas d'un matériau isotrope. Néanmoins, la prise en ompte du hangement de formes des avités dans le modèle GLD permet de onsidérer le comportement macroscopique du matériau isotrope transverse. Ceci peut justifier la bonne prédiction par ce modèle de la force maximale d'emboutissage. Une amélioration du graphe "Force-Déplacement de l'outil" peut être envisagée en proposant une une extension du modèle GLD au as d'une matri
e orthotrope.

La figure 4.13-a montre la répartition de la porosité au moment de l'initiation de la rupture du flan. Une comparaison de la forme de l'embouti obtenue expérimentalement et elle dé
rite numériquement par le modèle GLD nous permet de onstater que les deux géométries sont pratiquement identiques, et que la rupture apparaît au même endroit (figure 4.13-b).

La figure 4.14 donne l'évolution de la déformation plastique cumulée  $\bar{E}^p_{eq},$  de la porosité f et du paramètre de forme S en quatre éléments du flan  $(A)$ ,  $(B)$ ,  $(C)$  et

 $^{24}$ Un rappel sur le critère de HILL est donné en appendice

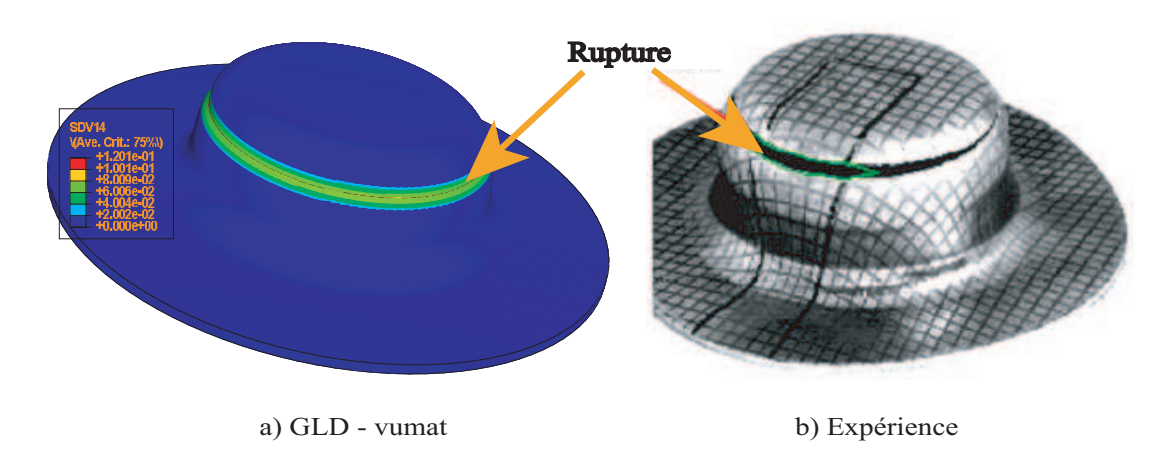

FIG. 4.13 – Initiation de la rupture sur l'embouti. [KOK07]

 $(D)$  en fonction de la course de l'outil u. Les positions de ces quatre éléments sont représentées sur la figure 4.11 pour un déplacement de l'outil  $u = 11,82 \, mm$ . Nous observons sur la figure 4.14-a que la zone qui se plastifie le plus est située sur la jupe de l'embouti (B et D). Cependant, le degré de plastification de la surface du flan située du côté de la matrice (D) est plus prononcé que celui du côté de l'outil (B). La région se trouvant au fond de l'embouti (A) est la partie de l'embouti la moins plastifiée, alors que nous observons une plastification moyenne de la zone située entre le serre-flan et la matrice (C). Les degrés de plastification atteints pendant la simulation ave le GLD sont plus élevés que eux atteints en utilisant le GTN.

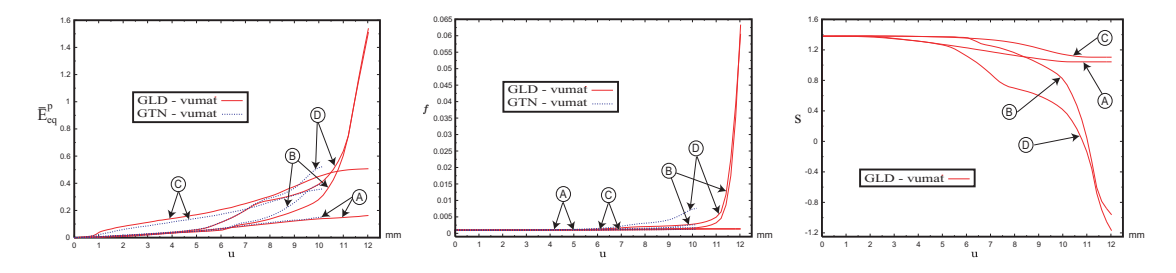

FIG. 4.14 – Évolution de la microstructure de quatre éléments de l'embouti.

L'évolution des porosités des parties (B) et (D) se fait lentement au début de l'emboutissage puis s'accélère au moment de la coalescence (figure 4.14-b). Cette augmentation est plus pronon
ée dans le as de la simulation ave le modèle GLD. Les éléments (A) et (C) s'endommagent modérément au cours des deux simulations. Les cavités des quatre éléments ont tendance à s'aplatir au cours du procédé d'emboutissage (figure 4.14-c). Cet aplatissement s'accentue dans les régions  $(B)$ et (D) au début de la coalescence.

Nous donnons sur les figures 4.15 et 4.16 les isovaleurs de la porosité  $f$ , de la contrainte moyenne de pression  $\sigma_p$  et de la déformation plastique cumulée  $\bar{E}^p_{eq}$ 

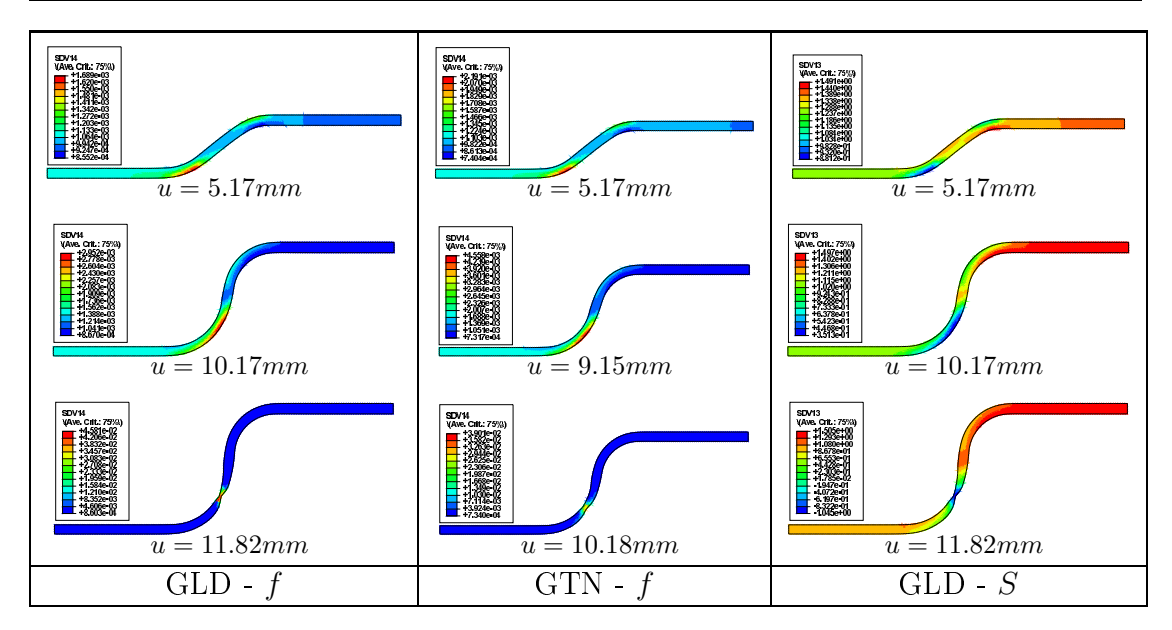

FIG.  $4.15$  – Isovaleurs de la porosité f et paramètre de forme S dans l'embouti.

estimées ave les modèles GTN et GLD ainsi que la distribution du paramètre de forme S al
ulée en employant le GLD à trois dépla
ements diérents du poinçon.

La première ligne correspond à un déplacement de l'outil  $u = 5,17 \, mm$ . À cet instant, les modèle GLD et GTN prédisent un plus grand endommagement dans la portion au bas de la jupe de l'embouti, alors que les autres régions restent relativement peu endommagées. Les avités se trouvant dans la zone de fortes porosités prennent des formes plus aplaties. La ollerette et la région basse de sa jupe sont sollicitées en traction, alors que les autres portions le sont en compression, notamment celle située sous le serre-flan. Cette dernière est la plus plastifiée dans le cas des deux simulations en raison de l'effort de maintien appliqué par le serre-flan.

La deuxième ligne des deux figures 4.15 et 4.16 contient les isovaleurs obtenues au moment où la for
e maximale est atteinte. Cela orrespond à un dépla
ement du poinçon égal à  $u = 10,17 \, mm$  dans le cas du GLD et  $u = 9,15 \, mm$  dans le cas du GTN. La porosité se concentre toujours au même endroit de la tôle. Cette zone d'endommagement maximale devient plus large dans le as du modèle GLD. À ce stade d'emboutissage, les vides se trouvant sur la jupe de la tôle continuent à s'aplatir. Cet aplatissement est plus prononcé dans régions se trouvant du côté de la matrice. Nous observons la même situation en ce qui concerne le mode de chargement : la jupe et la collerette de la tôle sont sollicitées en traction, alors que la partie sous le serre-flan l'est en compression. Cette dernière région est la plus plastiée à e moment.

La dernière ligne correspond à un déplacement de l'outil  $u = 11,82 \, mm$  dans la circonstance d'un calcul avec le GLD et  $u = 10, 18 \, mm$  dans celle d'une estimation avec le GTN. La rupture de la tôle survient au niveau de la partie inférieure de la jupe. Comme il fallait s'y attendre, les porosités maximales se on
entrent dans

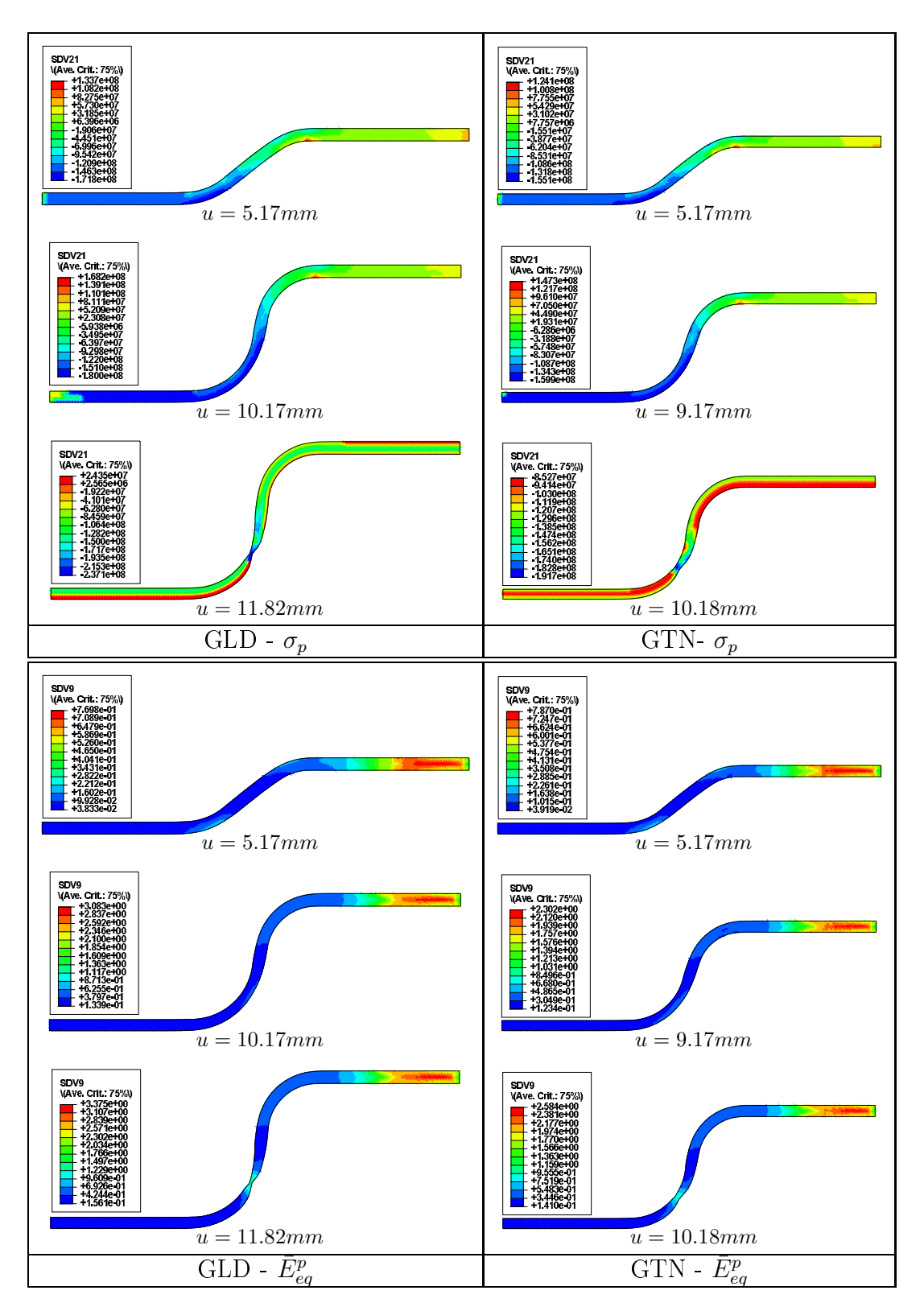

FIG. 4.16 – Isovaleurs de la pression hydrostatique  $\sigma_p$  et de la déformation plastique cumulée  $\bar{E_{eq}}$ <sup>*p*</sup> dans l'embouti.

ette zone dans le as des deux simulations. Alors que les avités situées dans ette portion sont très aplaties, celles se trouvant au dessous du flan restent toujours allongées. Dans la situation d'une approximation ave le modèle GTN toutes les parties du flan sont sollicitées en traction.

Cependant, nous apercevons, dans le cas de l'utilisation du GLD que quelques fibres de la tôle sur la collerette du coté de la matrice, ainsi que les fibres en contact avec le serre-flan et la matrice sont soumises à un chargement de traction. La déformation plastique umulée reste toujours on
entrée dans la zone se trouvant entre la matrice et le serre-flan. Les autres portions de la tôle sont uniformément plastiées, ex
eption faite de elles se trouvant dans la zone de rupture où la déformation plastique est plus élevée.

## 4.4 Étude du pro
édé de laminage

Le laminage est une technique de forgeage qui consiste à entraîner une barre entre deux ylindres, appelés rouleaux, tournant en sens ontraire. Ces derniers peuvent être cannelés ou à table lisse, leurs volumes varie proportionnellement à la section du produit fini à obtenir. Ce procédé a fait l'objet de plusieurs études expérimentales et numériques [NZR06, AMEM06, YGZZ06, FNSM06, ZMWC06]. Nous présentons dans e qui suit une étude numérique du laminage d'une barre de se
 tion carrée entre deux cylindres lisses effectuée en utilisant le modèle GLD non ouplé à la température que nous notons dans ette se
tion "GLD-Isotherme", avec ceux obtenus avec le GLD couplé à la température dans des conditions adiabatiques noté "GLD-Adiabatique" et le modèle GLD ouplé à la température dans les conditions d'un échauffement non adiabatiques : "GLD-Non adiab.".

#### 4.4.1 Des
ription des onditions de la simulation

La barre a une longueur initiale  $l = 92 \, mm$  et une section carrée de largeur initiale  $b = 20 \, mm$ . Le rayon et la largeur des deux cylindres sont respectivement  $R = 170 \, mm$  et  $L = 40 \, mm$ . L'exemple est traité en 3D, la barre déformable est dis
rétisée en deux-mille-neufents-quarante-quatre (2944) éléments de type C3D8RT au cours de la simulation dans des conditions d'échauffement non adiabatique et C3D8R dans les deux autres cas. Les cylindres modélisés comme solide rigide indéformable sont affectés d'une vitesse de rotation constante  $\omega_c = 6.28 \, rad/s$ . Ils sont disposés de telle manière à obtenir un écrasement (réduction de la hauteur de la barre) égal à  $\Delta h = 50\%$ . Les maillages initial et déformé de la barre sont indiqués sur la figure 4.17.

Le matériau constitutif de la barre est un acier ayant les caractéristiques suivantes :

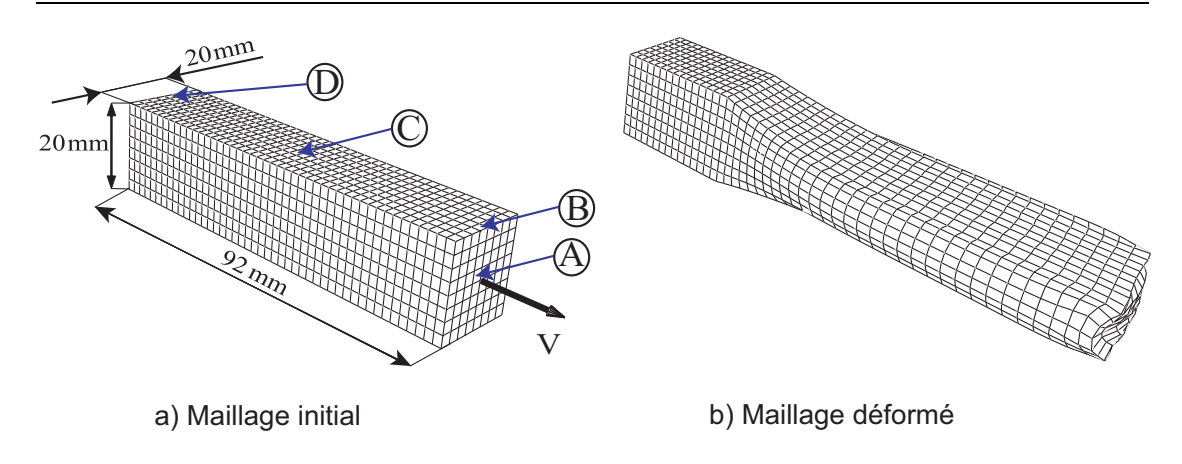

FIG. 4.17 – Maillages initial et final de la barre laminée.

- $\bullet$  module de YOUNG  $E = 170 \, GPA$ ,
- $\bullet$  coefficient de POISSON  $\nu = 0.33$ .
- $\bullet$  densité  $\rho = 7850 \ kg/m^3$ ,
- $\bullet$  et limite d'élasticité  $\sigma_{o} = 324 MPA$ .

L'écrouissage isotrope de la matrice est modélisé en utilisant une loi puissance avec un coefficient d'écrouissage  $n = 0, 12$ . Le coefficient de frottement entre la barre est les rouleaux est égal à  $\mu_f = 0, 3$ . Les caractéristiques thermiques et microstructurales utilisées pendant les simulations sont données dans le tableau 4.7.

$$
\frac{f_0(\%) \quad S_0 \quad \lambda \quad C_v(J/kgK) \quad \mathcal{K}(W/mK) \quad \alpha(K^{-1}) \quad \xi}{0,25 \quad 1,95 \quad 1 \quad 600} \quad 46 \quad 1,110^{-5} \quad 0,85}
$$

Tab. 4.7 Valeurs des prin
ipaux paramètres utilisés lors de l'étude du pro
édé de laminage d'une barre de se
tion arrée.

### 4.4.2 Dis
ussion des résultats

L'étude du procédé de laminage est effectuée en suivant l'évolution de la force maximale de laminage F et de l'élargissement e de la barre. Cette dernière quantité est définie en pourcentage d'écrasement  $\Delta h$  du barreau par la relation

$$
e = \frac{(b_2 - b_1)}{\Delta h} .100
$$
\n(4.1)

où  $b_1$  et  $b_2$  sont respectivement la largeur initiale et finale de la barre. Nous représentons sur les figures 4.18-a et 4.18-b une comparaison des forces maximales de laminage F et de l'élargissement e obtenue ave les modèles "GLD-Isotherme", "GLD-Adiabatique" et "GLD-Non adiab.". Ce dernier prédit une for
e de laminage plus petite que les deux autres. Il est à noté que le plus grand effort est

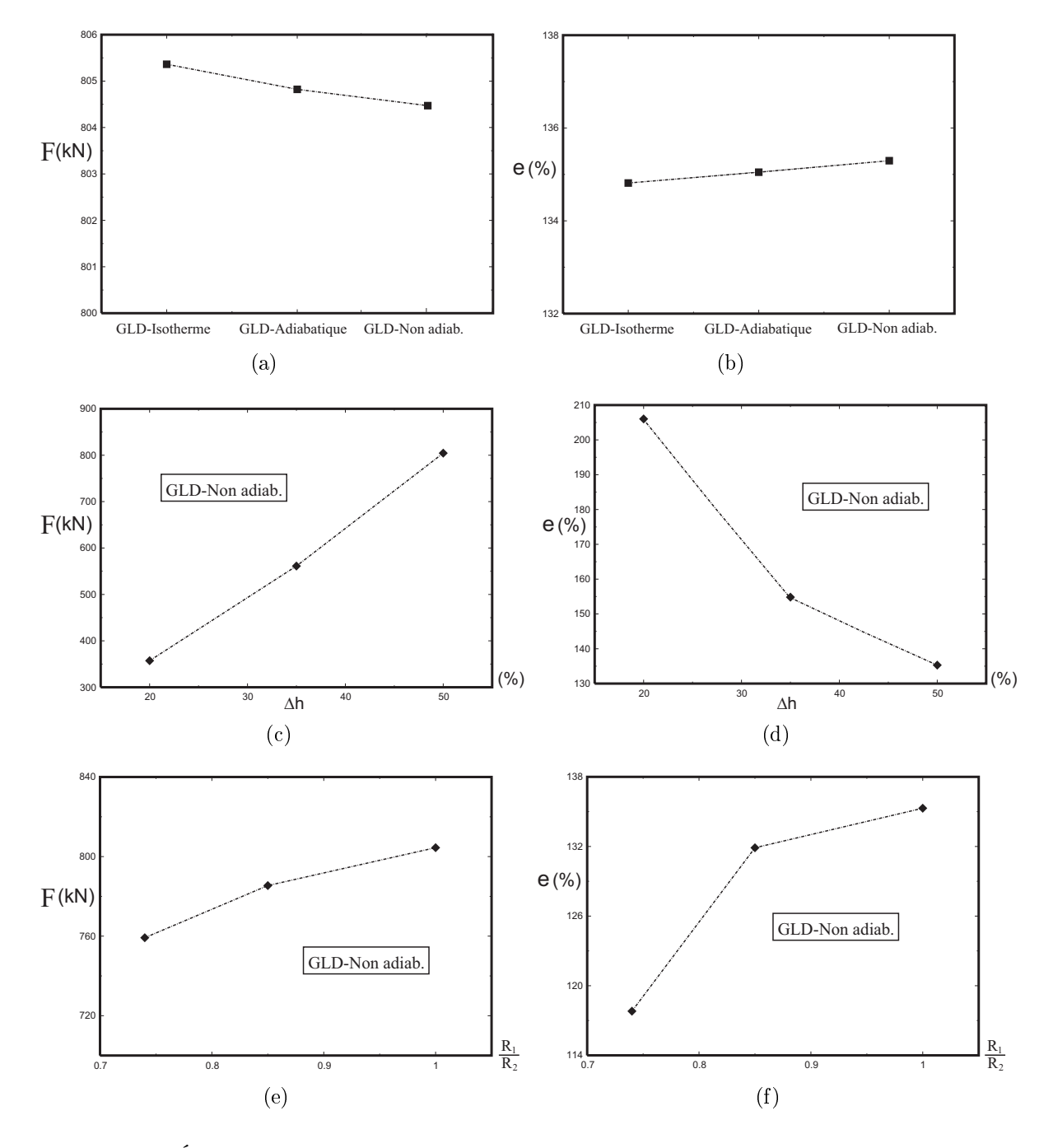

FIG.  $4.18$  – Évolution de la force de laminage  $F$  et de l'élargissement de la barre.

obtenu en utilisant le modèle "GLD-Isotherme" pour lequel l'adou
issement thermique n'est pas pris en ompte. Le plus grand élargissement de la barre est prédit dans le cas d'un calcul dans des conditions d'un échauffement adiabatique ("GLD-Adiabatique"), alors que le plus petit est obtenu dans des onditions de simulation isothermes ("GLD-Isotherme"). Les valeurs particulières de ces tracés sont résumées dans le tableau 4.8.

|                                    | $F_{max}(kN)$ |          |
|------------------------------------|---------------|----------|
| "GLD-Isotherme"                    | 805, 362      | 134,815  |
| $\text{``GLD-Adiabatique''}$       | 804, 822      | 135,048  |
| $"GLD\mbox{-}\mathrm{Non}$ adiab." | 804, 471      | 135, 296 |

Tab. 4.8 Points représentatifs des tra
és dé
rivant les variations de la for
e de laminage et de l'élargissement.

Nous concluons de ce qui précède que l'introduction d'un échauffement thermique au ours de la modélisation du laminage de la barre génère un adou
issement du matériau qui a pour effet de diminuer la force maximale nécessaire à son laminage et une augmentation de l'élargissement ; qui sont tous les deux accentués dans le cas où l'échauffement se produit dans des conditions non adiabatiques.

Les graphes 4.18-c et 4.18-d donnent les variations de la force maximale de laminage F et de l'élargissement e obtenues en utilisant le modèle "GLD-Non adiab." pour trois écrasements  $\Delta h = 20\%$ ,  $\Delta h = 35\%$  et  $\Delta h = 50\%$ . La force de laminage varie proportionnellement au pour
entage d'é
rasement alors que l'élargissement y évolue inversement. Ce résultats est en accord avec ceux obtenus numériquement par FARHAT-NIA et al. [FNSM06] et AKBARI MOUSAVI et al. [AMEM06] en utilisant un matériau élastoplastique non endommageable.

L'influence de l'utilisation de rouleaux de rayons différents est montrée sur les figures 4.18-e et 4.18-f. Nous notons dans ce qui suit toutes les caractéristiques qui font référen
e au rouleau supérieur par l'indi
e 1 (exemple le rayon du ylindre supérieur est noté  $R_1$ ) et celles liées au rouleau inférieur par l'indice 2. Trois rapports de rayons ont été utilisés  $R_1/R_2 = 0, 74, R_1/R_2 = 0, 85$  et  $R_1/R_2 = 1$ . La for
e de laminage F et l'élargissement e évoluent proportionnellement au rapport  $R_1/R_2$ .

La figure 4.19 donne la contrainte équivalente normalisée de VON MISES  $\Sigma_{eq}/\sigma_0$ , la porosité f, le paramètre de forme  $S$  et la température  $T$  en fonction de la déformation équivalente  $E_{eq}$  en quatre éléments (A), (B), (C), et (D) de la barre. Leurs positions initiales sont indiquées sur la figure 4.17. Ces courbes représentent

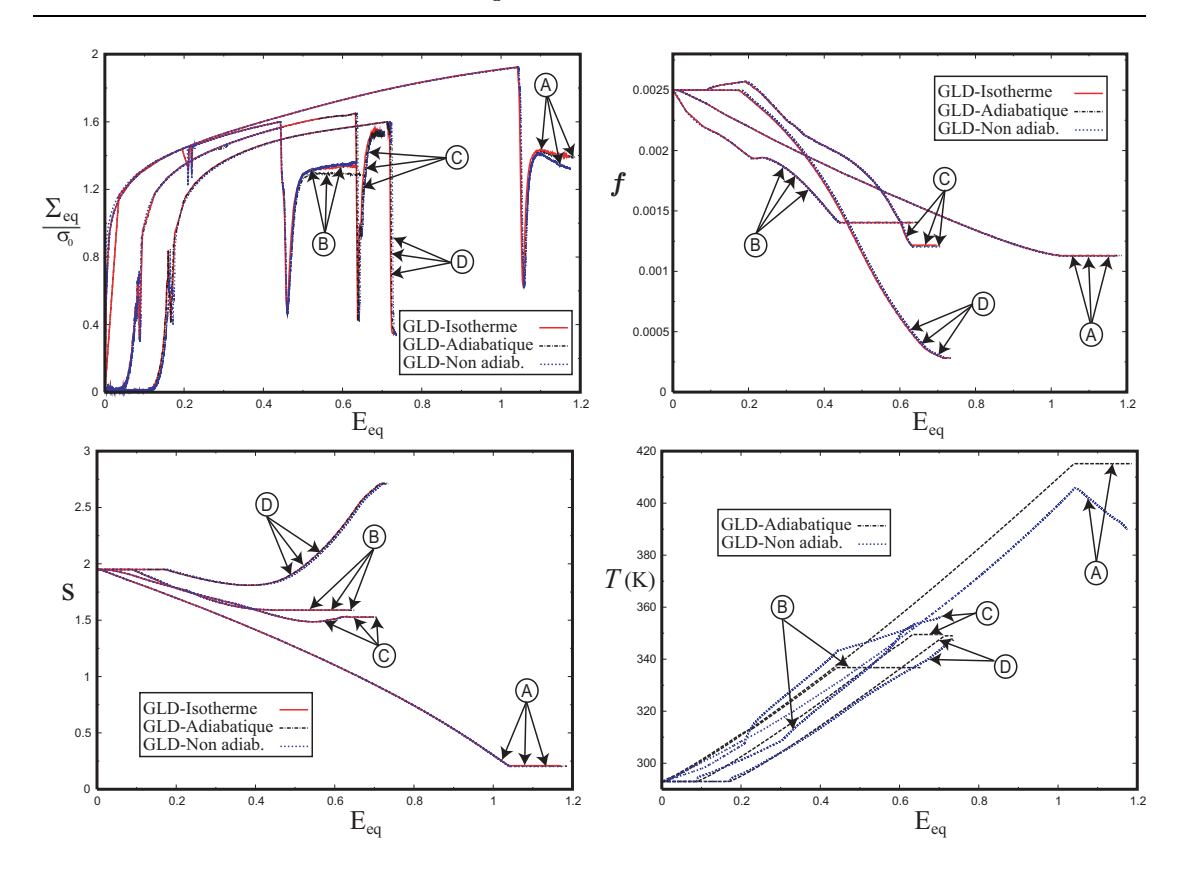

FIG. 4.19 – Évolution de la contrainte équivalente normalisée de von Mises  $\Sigma_{eq}/\sigma_0$ , de la microstructure ( $f$  et  $S$ ) et de la température  $T$  de quatre éléments de la barre.

une omparaison des résultats obtenus ave les modèles "GLD-Isotherme", "GLD-Adiabatique" et "GLD-Non adiab.". Elles présentent des allures pratiquement pareilles. Cependant, une analyse des valeurs des contraintes montre que celles obtenus en utilisant le modèle "GLD-Isotherme" sont plus élevées que celles calculées ave le "GLD-Non adiab.", qui prédit à son tour des niveaux de ontraintes plus grands que eux de la simulation ave le modèle "GLD-Adiabatique". Nous observons que la zone de la barre en contact avec le rouleau  $(B)$ ,  $(C)$ , et  $(D)$  est la région qui se déforme le moins en comparaison avec le centre (A). Les formes des avités de la barre ont tendan
e à se refermer au ours du pro
édé. Ex
eption faite de elles se trouvant dans la portion (D) qui s'allongent juste après passage de la section de matériau qui les contient entre les rouleaux. Les porosités des éléments (B), (C), et (D) essent de diminuer juste après leurs passage entre les rouleaux. Alors que les volumes des vides situés au entre de la barre (A) ontinuent à baisser jusqu'à un ertain allongement de la barre. L'élévation de la température prédite par le modèle "GLD-Non adiab." dans la région en onta
t ave l'outil est plus grande que celle obtenue dans des conditions d'un échauffement adiabatique. Ceci peut s'expliquer par les échanges thermiques qui s'effectuent entre les rouleaux et la pièce. Alors qu'au centre de l'éprouvette se produit l'inverse, c'est-à-dire que le "GLD-Adiabatique" prédit de plus grandes températures.

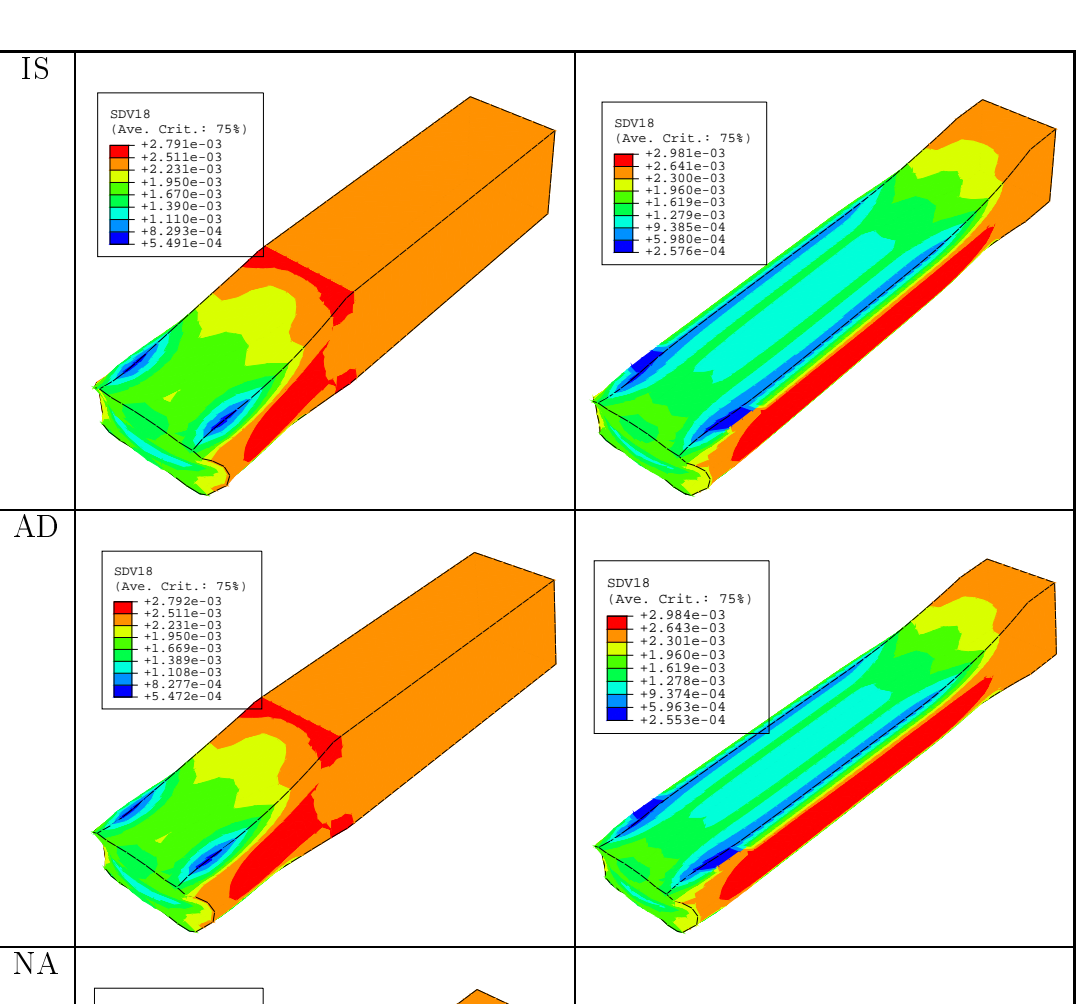

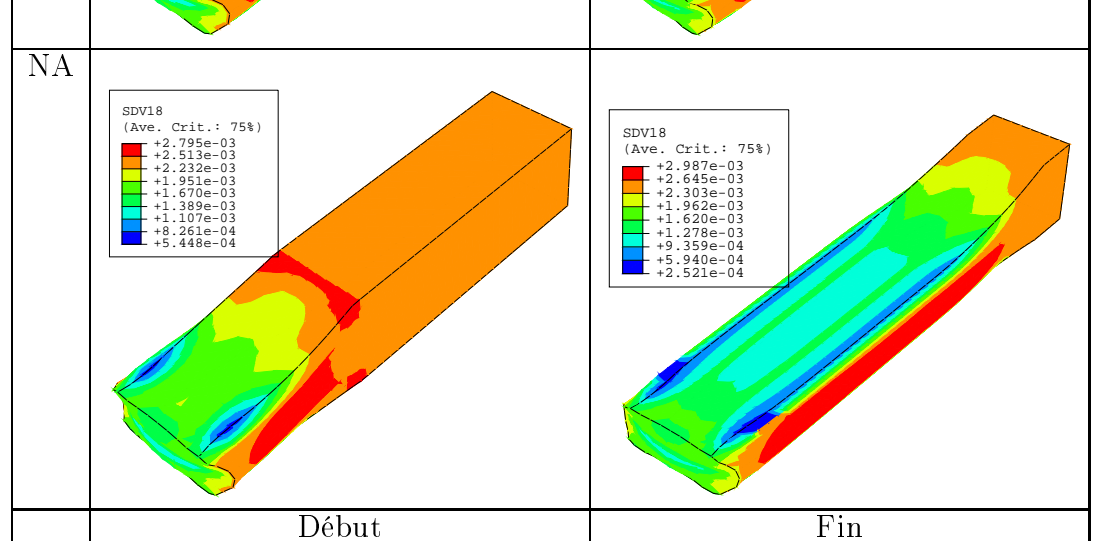

FIG.  $4.20$  – Isovaleurs de la porosité  $f$  à deux instants différents du procédé de laminage. IS, AD et NA orrespondent, respe
tivement, aux résultats obtenus ave les modèles "GLD-Isotherme", "GLD-Adiabatique" et "GLD-Non adiab.".

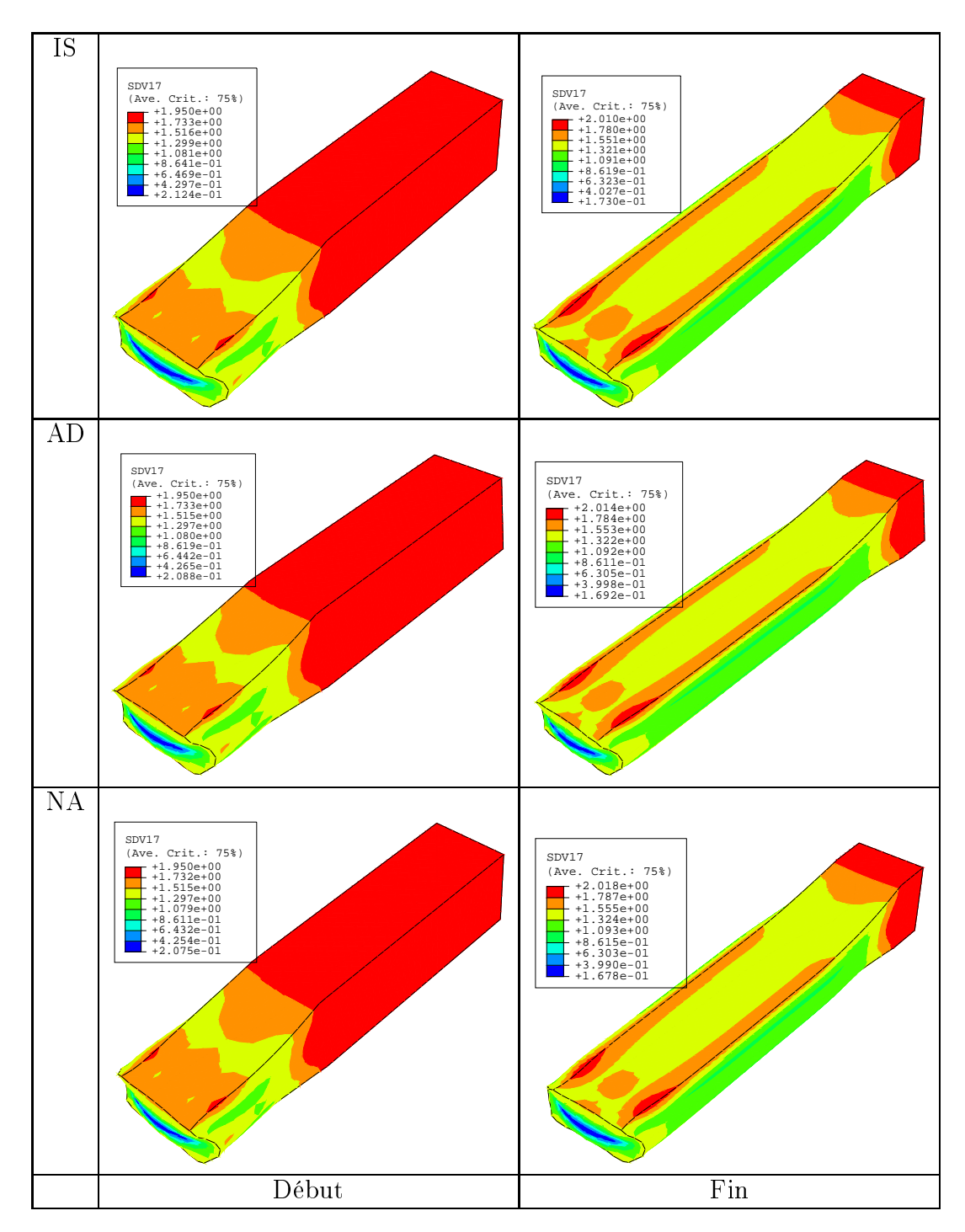

FIG.  $4.21$  – Isovaleurs du paramètre de forme  $S$  à deux instants différents du pro
édé de laminage. IS, AD et NA orrespondent, respe
tivement, aux résultats obtenus ave les modèles "GLD-Isotherme", "GLD-Adiabatique" et "GLD-Non adiab.".

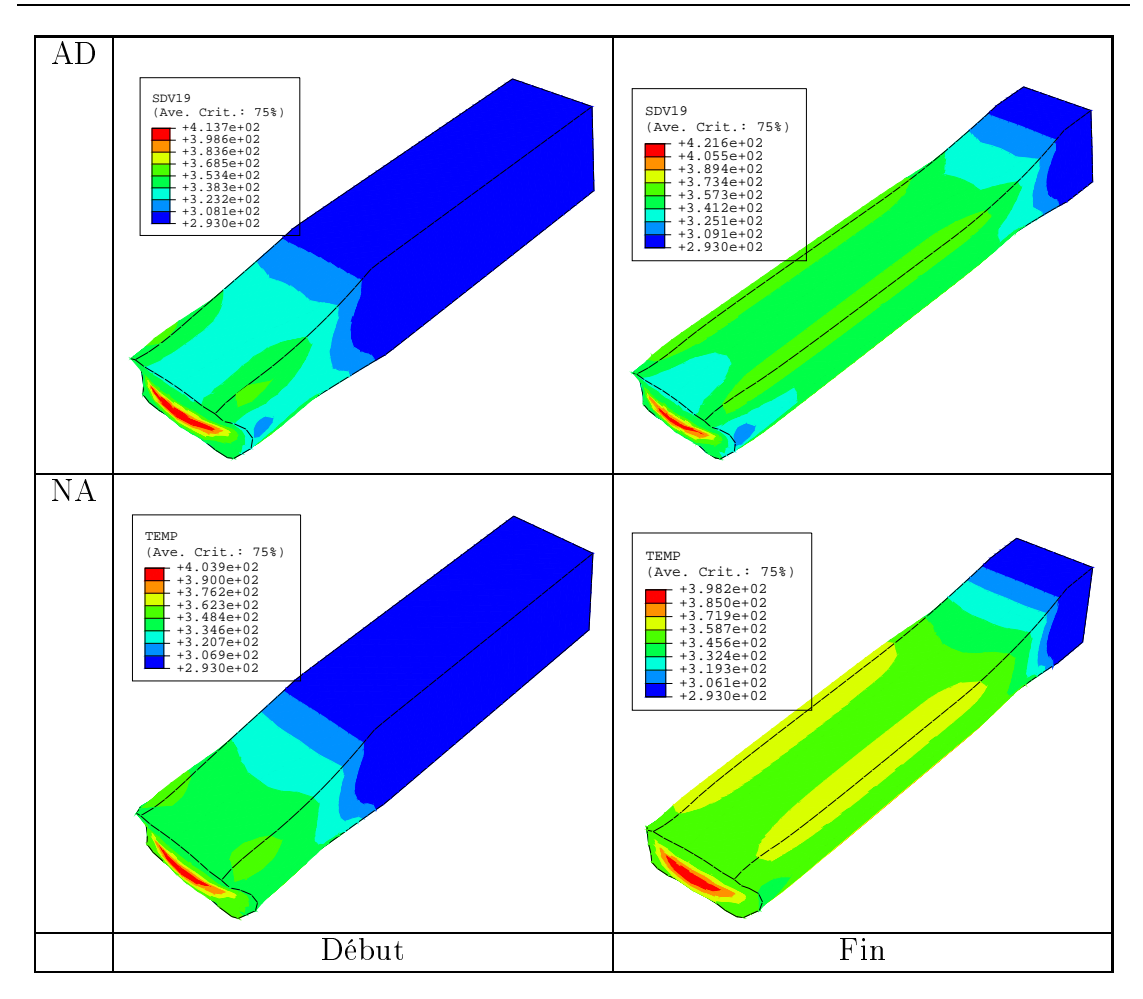

FIG.  $4.22$  – Isovaleurs de la température T à deux instants différents du procédé de laminage. AD et NA orrespondent, respe
tivement, aux résultats obtenus ave les modèles "GLD-Adiabatique" et "GLD-Non adiab.".

Nous représentons sur les figures 4.20-4.22 les distributions de la porosité  $f$ , du paramètre de forme S et de la température T à deux instants différents de l'opération de laminage. Le premier est pris au début du pro
édé et est noté "Début". Il orrespond au moment où la barre est engagée entre les rouleaux. Le deuxième est désigné par "Fin". Il est hoisi au moment où la partie arrière de la barre commence a être entraînée entre les cylindres. Les isovaleurs de la porosité f et du paramètre de forme S prédites par les trois modèles sont pratiquement pareilles.

À l'instant "Début" la porosité se on
entre sur les parties latérales de la barre en raison de l'état de ontrainte de tra
tion qui règne dans es portions, ainsi que dans la zone qui ommen
e à s'engager entre les rouleaux. Les régions situées au voisinage des arrêtes de la piè
e sont les moins poreuses. À e moment, toutes les cavités s'aplatissent. Comme dans le cas du forgeage de lopins, celles situées au entre de la barre subissent le plus grand aplatissement. Au deuxième instant, les porosités maximales et minimales se trouvent toujours lo
alisées dans les régions latérales laminées et les portions pro
hes des arêtes du barreau. Les avités

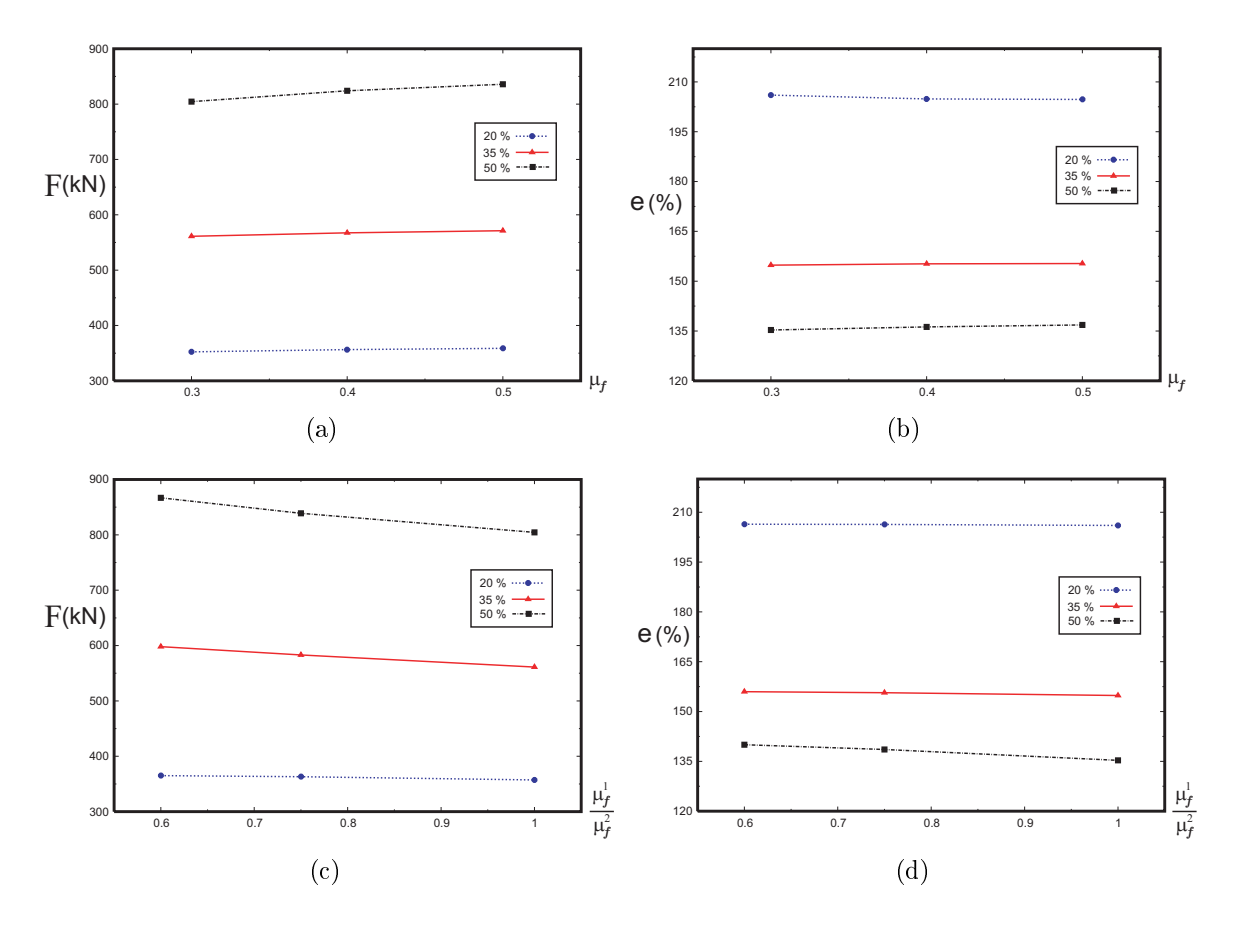

FIG.  $4.23$  – Influence du frottement sur la force de la minage F et l'élargissement e.

localisées sur cette dernière sont les plus allongées en comparaison au reste de la pièce.

Les niveaux de températures diffèrent selon que le calcul se déroule dans des conditions adiabatiques ou non. Le modèle "GLD-Adiabatique" prédit des températures plus élevées que elles obtenues en utilisant le "GLD-Non adiab.". Les parties de concentration des fortes températures sont situées au centre de la pièce. À l'instant "Fin", une élévation supplémentaire de température est observée dans les régions qui se trouvent sur les arêtes de la barre.

Nous présentons dans ce qui suit une étude paramétrique de l'influence de différents paramètres sur le procédé de laminage. Les simulations ont été effectuées en utilisant le modèle "GLD-Non adiab." pour des écrasements  $\Delta h = 20\%$ ,  $\Delta h = 35\%$ et  $\Delta h = 50\%$ .

Le coefficient de frottement  $\mu_f$ . Les résultats des figures 4.23-a et 4.23b peuvent orrespondre à l'utilisation de rouleaux de matériaux diérents où de lubrifiants distincts entre la pièce et les deux cylindres. Ces deux circonstances sont décrites dans la présente étude en variant le coefficient :

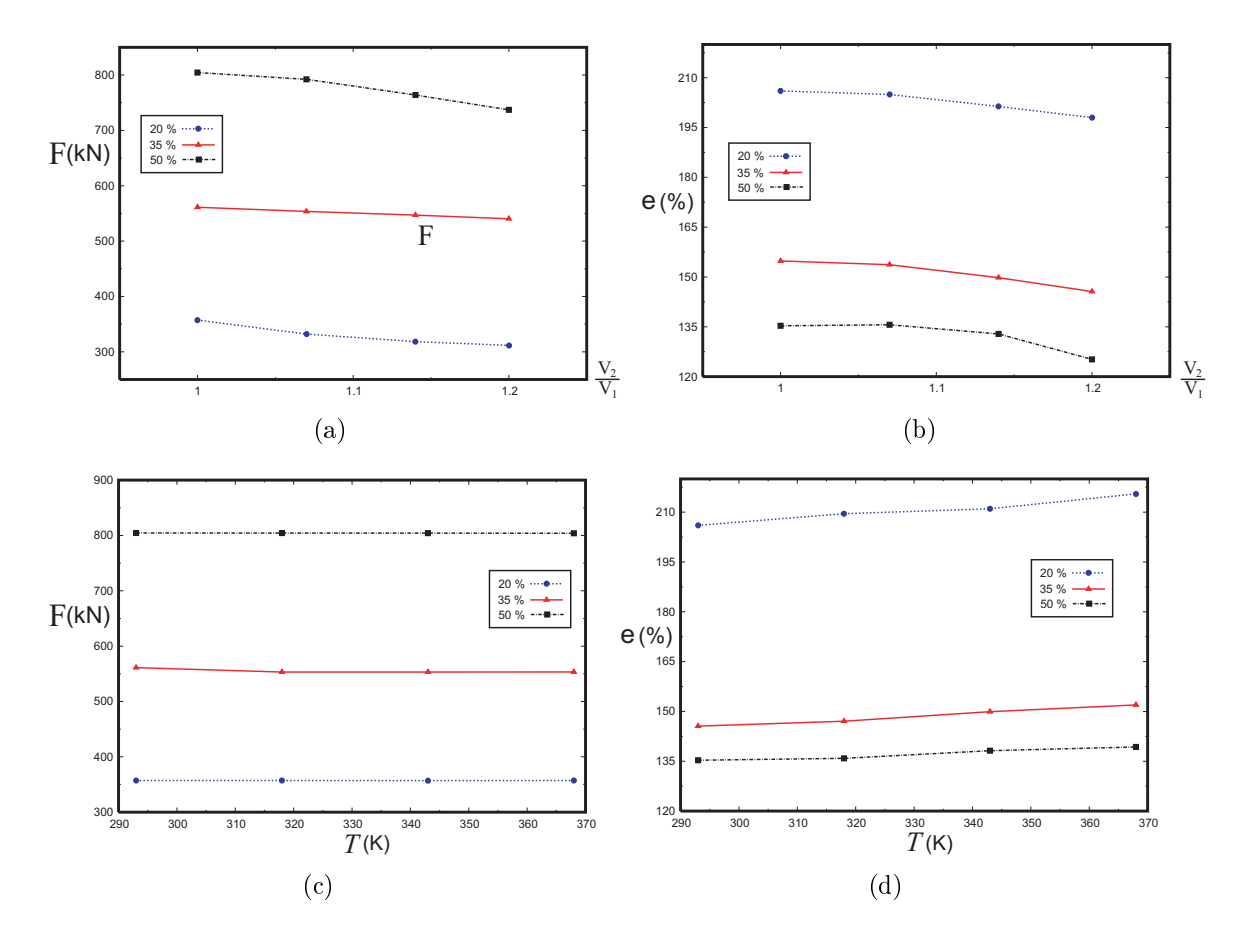

FIG. 4.24 – Influence de la vitesse des rouleaux et de la température initiale de la barre sur la for
e de laminage F et <sup>l</sup>'élargissement e.

 $\mu_f = 0, 3, \mu_f = 0, 4$  et  $\mu_f = 0, 5$ . Nous reproduisons l'évolution de la force de laminage  $F$  et de l'élargissement de la barre  $e$  en fonction de ce paramètre. L'effort F augmente proportionnellement à l'augmentation du coefficient de frottement. Ce résultat est en accord avec ceux obtenus par ZHAO et al. [ZMWC06]. L'augmentation de la force en fonction du coefficient de frottement est plus prononcée dans le cas d'un écrasement  $\Delta h = 50\%$ . Cependant, l'élargissement e présente peu de sensibilité à l'augmentation du coefficient de frottement.

Le rapport des coefficients de frottement  $\mu_f^1/\mu_f^2.$  Les résultats des figures 4.23- et 4.23-d orrespondent à deux situations. La première est l'utilisation de cylindres de matériaux différents au cours du procédé. La deuxième serait celle où des lubrifications distinctes entre la pièce et les deux cylindres sont employées. Cette état est caractérisé dans notre cas par le rapport des coefficients de frottement  $\mu_f^1/\mu_f^2$ . Trois valeurs sont utilisées  $\mu_f^1/\mu_f^2 = 0, 6,$  $\mu_f^1/\mu_f^2 = 0,75$  et  $\mu_f^1/\mu_f^2 = 1.$  La force de laminage  $F$  diminue avec l'augmentation du rapport  $\mu_f^1/\mu_f^2$ , avec une pente plus grande dans la circonstance d'un écrasement  $\Delta h = 50\%$ . Dans le cas où celui-ci est égal à  $\Delta h = 20\%$ . l'effort maximal de laminage diminue modérément. L'élargissement diminue

aussi au fur et à mesure de l'évolution du rapport  $\mu_f^1/\mu_f^2$ . Dans la situation d'un écrasement  $\Delta h = 35\%$ , l'élargissement présente peu de sensibilité au rapport des coefficient de frottement.

Le rapport des vitesses  $V_2/V_1$ . Les figures 4.24-a et 4.24-b donnent l'influence de la vitesse de rotation des rouleaux sur la force  $F$  et sur l'élargissement de la pièce e. Quatre rapports de vitesses sont employés  $V_2/V_1 = 1$ ,  $V_2/V_1 = 1,07, V_2/V_1 = 1,14$  et  $V_2/V_1 = 1,2$ . Nous observons que la force de laminage F est inversement proportionnelle au rapport  $V_2/V_1$ . Cette dépendance a déjà été établie par MOUSAVI et al. [AMEM06] et FARHAT NIA et al. [FNSM06]. La chute de la courbe  $F = F(V_2/V_1)$  est plus prononcée dans les cas  $\Delta h = 20\%$  et  $\Delta h = 50\%$ . Il convient aussi de noté que l'élargissement de la barre e varie proportionnellement au rapport des vitesses.

La température initiale  $T_0$ . Quatre températures initiales sont utilisées pour effectuer ces simulations :  $T_0 = 293 K$ ,  $T_0 = 318 K$ ,  $T_0 = 343 K$  et  $T_0 = 368 K$ . La force de laminage présente peu de sensibilité à la température initiale  $T_0$  de la pièce (figure 4.24-c). Cependant, l'élargissement de la barre augmente avec l'élévation de la température  $T_0$  (figure 4.24-d). Cette sensibilité dépend en plus de l'écrasement  $\Delta h$  du barreau.

## 4.5 Con
lusion

La comparaison des prédictions des modèles GTN et GLD a été effectuée dans le cas de la simulation de l'écrasement de trois lopins de formes différentes et de l'emboutissage d'une tôle mince. Dans cette dernière circonstance, les résultats expérimentaux et ceux obtenus avec le modèle GTN présentent un grand écart. Par contre, la force maximale d'emboutissage et le déplacement du poinçon lui orrespondant al
ulés en utilisant le modèle GLD sont très satisfaisants. L'étude du laminage d'une barre carrée en 3D a permis de mettre en évidence le rôle de l'échauffement thermique d'origine mécanique au cours de la mise en forme. Elle a aussi servi à étudier les différents paramètres qui influencent ce procédé y compris l'effet de la température initiale de barre avant l'opération de mise en forme.

# Appendi
e au hapitre 4

## A.1. Calcul des contraintes axiale et orthoradiale agissant sur la surfa
e extérieure du lopin

Les contraintes orthoradiale  $\Sigma_{\theta\theta}$  et axiale  $\Sigma_{zz}$  agissant sur la surface extérieure du lopin ont été estimées à partir des mesures des déformations au même endroit [GRM96]. Nous présentons les grandes lignes de ces calculs.

En supposant que le omportement du matériau obéit à la loi de Levy-Mises, l'incrément de déformation plastique s'écrit

$$
dE_{ij} = d\lambda'_{ij} \tag{2}
$$

où  $\Sigma'_{ij}$ sont les composantes du déviateur des contraintes. Puisqu'au niveau de la surface extérieure, la contrainte radiale est nulle  $\Sigma_{rr} = 0$ , nous pouvons écrire

$$
dE_{rr} = 0\ndE_{\theta\theta} = d\lambda \Sigma'_{\theta\theta}\ndE_{zz} = d\lambda \Sigma'_{zz}
$$
\n(3)

Du système d'équations 3, nous avons

$$
\frac{\Sigma_{\theta\theta}}{\Sigma_{zz}} = \frac{2\beta^{\theta z} + 1}{\beta^{\theta z} + 2} \tag{4}
$$

où  $\beta^{\theta z} = dE_{\theta \theta}/dE_{zz}$  est la pente de la courbe  $E_{\theta \theta} = E_{\theta \theta} (E_{zz})$ . La contrainte équivalente de VON MISES dans ce cas est donnée par la relation

$$
\Sigma_{eq} = \sqrt{\Sigma_{\theta\theta}^2 + \Sigma_{zz}^2 - \Sigma_{\theta\theta}\Sigma_{zz}} \tag{5}
$$

En introduisant le coefficient  $\beta^{\theta z}$  dans l'équation 5, nous aboutissons à

$$
\Sigma_{zz} = \pm \frac{(\beta^{\theta z} + 2)}{\sqrt{3(\beta^{\theta z})^2 + 3\beta^{\theta z} + 3}} \Sigma_{eq} \tag{6}
$$

La déformation plastique cumulée  $\bar{E}^p_{eq} =$  $\int_0^t$ 0  $\dot{\bar{E}}^p_{eq} \, = \,$  $\int_0^t$  $\dot{0}$ <sup>1</sup>  $2\left(\dot{\bm E}^p:\dot{\bm E}^p\right)/3$  est obtenue en utilisant l'expression du travail plastique volumique Π sur la surfa
e extérieure du lopin

$$
d\Pi = \sum_{\theta\theta} dE_{\theta\theta} + \sum_{zz} dE_{zz} \tag{7}
$$

En utilisant les relations 6 et 7, nous obtenons

$$
\bar{E}_{eq}^p = \frac{2}{\sqrt{3}} \mid \int_0^{E_{zz}} \sqrt{\left(E^{\theta z}\right)^2 + E^{\theta z} + 1} \mid dE_{zz}
$$

## A.2. Critère de HILL et coefficients d'anisotropie

HILL (1948) a proposé un critère de plasticité pour matériaux orthotrope, c'est-àdire qui respe
tent les trois plans de symétrie matérielle. Les interse
tions de es plans de symétrie sont les axes d'orthotropie qui ont été pris omme repère pour l'écriture du critère. Ce dernier s'écrit

$$
\Phi = \frac{1}{2} \left[ F \left( \sigma_{yy} - \sigma_{zz} \right)^2 + G \left( \sigma_{zz} - \sigma_{xx} \right)^2 + H \left( \sigma_{xx} - \sigma_{yy} \right)^2 + 2 \left( L \sigma_{yz}^2 + M \sigma_{zx}^2 + N \sigma_{xy}^2 \right) \right]
$$
\n(8)

 $F, G, H, L, M$  et N sont les constantes d'anisotropie. Elles sont déterminées par une série d'essais de traction suivant les trois directions orientées suivant  $0^{\circ}$ ,  $45^{\circ}$ et 90° par rapport à la direction de laminage. Un matériau anisotrope peut être caractérisé par un coefficient d'anisotropie, appelé coefficient de LANKFORD qui est défini comme le rapport de la déformation plastique  $\varepsilon_2^p$  $_2$  suivant la urrection de la largeur (90°) et la déformation plastique  $\varepsilon_3^p$  $_3^p$  suivant la direction de l'épaisseur (45)

$$
r = \frac{\varepsilon_2^p}{\varepsilon_3^p} \tag{9}
$$

La déformation plastique suivant l'épaisseur étant petite, elle est rempla
ée par la déformation plastique suivant la direction de la longueur  $(0^{\circ})$ , en utilisant l'hypothèse de d'in
ompressibilité plastique

$$
r = -\frac{\varepsilon_2^p}{\varepsilon_1^p + \varepsilon_2^p} \tag{10}
$$

Le coefficient de LANKFORD s'exprime donc en fonction de la direction de laminage  $\psi$  par

$$
r_{\psi} = \frac{H + (2N - F - G - 4H)\sin^2 \psi \cos^2 \psi}{F \sin^2 \psi + G \cos^2 \psi}
$$
(11)

# Con
lusion générale

L'objectif principal de ce travail de thèse a consisté à valider un modèle micromé
anique pour la simulation numérique en mise en forme de matériaux. Le but re
her
hé étant de mettre à la disposition des industriels un outil apable de prédire les zones d'amorçage de l'endommagement ainsi que son évolution en cours de chargement. Pour cela, il a fallu mettre en œuvre une modélisation des trois mé
anismes physiques qui gouvernent la rupture du
tile des métaux. Une attention particulière a été accordée aux échauffements générés durant le processus de déformation. Le ouplage réalisé entre la température, la plasti
ité et l'endommagement permet de décrire l'échauffement de la matière lié à la dissipation mécanique aussi bien dans des onditions adiabatiques que dans la situation où des é
hanges thermiques peuvent s'opérer.

Les aspects théoriques et numériques entrant dans notre démarche ont été abordés. La phase de nucléation est supposée contrôlée par la déformation plastique cumulée, comme proposé par NEEDLEMAN et RICE |NR78|. Le stage de la croissance est décrit avec le modèle GLD que nous avons étendu au cas d'une matrice ayant un omportement thermomé
anique. Deux ritères de oales
en
e ont été utilisés selon le type de calcul. Le premier permet de prédire le début de la de coalescence lorsque la porosité atteint une valeur critique  $f_c$  introduite par l'utilisateur, le deuxième est le ritère de oales
en
e par stri
tion interne du ligament établi par THOMASON [Tho85, Tho90]. Cette modélisation de la ruine ductile semble plus appropriée en raison d'une part de la capacité du modèle GLD à reproduire le changement de forme des cavités sous l'effet de l'écoulement plastique de la matrice, et d'autre part de l'échauffement thermique qui se produit dans les métaux pendant leur mise en forme.

La mise en œuvre informatique de la loi de comportement thermo-micromécanique a été faite en adoptant la formulation variationnelle à deux hamps (le dépla
ement et la température), disponible avec le schéma explicite d'Abaqus. La résolution de ce problème s'effectue d'une manière séquentielle en intégrant le problème mécanique puis thermique, après avoir calculé la dissipation plastique. Le modèle GLD ainsi formulé a été implémenté en suivant le schéma élaboré par ARAVAS [Ara87]. Les aspe
ts numériques liés à son extension aux grandes déformations ont été traités. Sa validation a été effectuée aussi bien sur des essais simples (calcul de cellules. essais de tra
tions) que sur des exemples industriels de mise en forme. Les résultats obtenus ont confirmé le rôle de la prise en compte du changement de forme des cavités au cours du chargement et celui de l'effet du couplage thermomécanique sur la réponse du matériau.

Cependant, d'autres développements sont nécessaires afin d'affiner les prédictions des simulations et généraliser son utilisation pour l'étude d'autres pro
édés de fabrication. L'optimisation des opérations de mise en forme des matériaux doit aussi tenir compte de facteurs autres que la pièce à former. En effet, la modélisation de la déformabilité et de l'endommagement des outils, ainsi que de l'interface pièceoutil est un facteur déterminant pour l'obtention de la forme finale désirée. Une meilleure des
ription de es intera
tions peut être envisagée en introduisant le couplage frottement-température, en y incluant les effets de la température et éventuellement de l'endommagement.

Nous n'énonçons ici que les perspectives qui ont trait à l'amélioration de la modélisation numérique de la rupture ductile des métaux, qui intéressent actuellement l'équipe "Mécanique & Numérique" du laboratoire G.M.M.S<sup>25</sup>, sans aborder les aspects expérimentaux qui ne sauraient être écartés dans toute démarche d'analyse basée sur des modèles mi
romé
aniques.

Effet des inclusions. SIRUGUET et al. [SL04a, SL04b] ont proposé de prendre en ompte la sous-estimation de la roissan
e des avités par le modèle GLD dans le as de faibles triaxialités. Ce défaut s'explique par le fait que la croissance de la porosité dans le cas de ce critère est contrôlée par la ontrainte hydrostatique qui apparaît dans le terme osinus hyperbolique. Il s'ensuit que l'évolution de l'endommagement n'est pas correctement dé
rite dans le as d'une triaxialité petite (se rappro
hant de zéro) .

En exploitant les conclusions d'études expérimentales, effectuées à l'IRSID, mettant en évidence le rôle des inclusions dans de telles occurrences, ces auteurs proposent de remédier à et état en introduisant des onditions de "blocage". Ces dernières représentent la circonstance où la refermeture des vides est empêchée par les inclusions. L'analyse effectuée par SIRUGUET et al. a consisté à utiliser la même expression du critère GLD, puis à déterminer les nouvelles formulations des coefficients C,  $\eta$ ,  $\kappa$  et  $\alpha_2$  qui satisfont la représentation utilisée. Les deux premiers paramètres ont été obtenus aux points d'interse
tion des deux ritères, alors que les deux autres ont été a justés sur des calculs numériques. Le modèle est complété par une loi d'évolution du paramètre de forme S dont l'expression dépend du type de blo
age (axial ou radial).

Récemment, MONCHIET et al. [MCD07] ont proposé une nouvelle formulation du critère de plasticité. Le terme qui gouverne les variations des fra
tions volumiques des vides dans e dernier fait apparaître un ouplage entre la ontrainte isaillement et l'endommagement du matériau. Son

<sup>&</sup>lt;sup>25</sup>Laboratoire Groupe Mécanique, Matériaux et Structures de l'université de Reims Champagne-Ardenne.
expression dans le cas d'une cavité sphérique est donnée par

$$
\left(\frac{\Sigma_{eq}}{\sigma_0}\right)^2 + 2f \cosh\left(\frac{1}{\sigma_0}\sqrt{\frac{9}{4}\Sigma_h^2 + \frac{2}{3}\Sigma_{eq}^2}\right) - 1 - f^2 = 0
$$

Cette modélisation semble être une voie intéressante à exploiter pour orriger la sous-estimation de la porosité à faibles triaxialités.

Matrice orthotrope Plusieurs modèles ont été élaborés pour prendre en ompte le omportement anisotrope de la matrice [BBP04b, CLOC03b, BMWL05]. Ces auteurs ont, à quelques différences près, proposé de réécrire le critère GLD en remplaçant la contrainte déviatorique  $\parallel \boldsymbol{\Sigma}' + \eta \Sigma \boldsymbol{X} \parallel$  qui apparaît dans l'expression du ritère GLD par :

$$
3\left(\boldsymbol{\Sigma}':\mathbb{H}:\boldsymbol{\Sigma}'\right)/2
$$

Récemment, MONCHIET et al. [MGCD06] ont repris l'analyse limite de GO-LOGANU et al. [GLD93, GLD94] et l'ont appliquée à un V.E.R. de même forme mais dont le omportement de la matri
e est rigide-parfaitement plastique et orthotrope. Le critère obtenu s'écrit :

$$
\left(\frac{\sum_{eq}^{*}}{\sigma_{0}}\right)^{2} + 2(1+g)(f+g)\cosh\left(\frac{3\sum_{h}^{*}}{p\sigma_{0}}\right) - (1+g)^{2} - (f+g)^{2} = 0
$$

$$
\sum_{eq}^{*2} = \sum_{eq}^{2} + k_{1}\sum_{h}^{*2} + k_{2}\Sigma : \mathbf{Q}^{2} - 2k_{3}\Sigma_{h}^{*}\Sigma : \mathbf{Q}, \quad \Sigma_{h}^{*} = \frac{1}{3}\Sigma : \mathbf{X}
$$

où  $k_1, k_2, k_3$  et  $p$  sont des coefficients qui dépendent de la géométrie de la cavité, de la porosité f et des coefficients d'anisotropie de la matrice.

Matrice viscoplastique FLANDI et al. [FL05a, FL05b, ?] ont proposé une extension du modèle GLD au as d'une matri
e vis
oplastique obéissant à la loi de NORTON de coefficient m. Le critère viscoplastique a été obtenu en imposant au modèle de respe
ter ertains modèles de référen
e, notamment le modèle GLD dans la situation où  $m \to \infty$ . Le potentiel obtenu s'écrit en reprenant les notations de es auteurs :

$$
\Phi = C_m (Q + \eta_m H)^2 + (1 + g) (f + g) \left[ F (\kappa_m H) + \frac{m - 1}{m + 1} \frac{1}{F (\kappa_m H)} \right]
$$

$$
- (1 + g)^2 - \frac{m - 1}{m + 1} (f + g)^2 = 0
$$

$$
F (\kappa_m H) = \left[ 1 + \frac{1}{m} (\kappa_m |H|) \frac{m + 1}{m} \right]^m
$$

où Q et H sont des coefficients qui dépendent de l'état de contrainte et de la forme des cavités. Les expressions des coefficients  $C_m$ ,  $\kappa_m$  et  $\eta_m$  dépendent de la géométrie de la cavité, de la porosité et du coefficient  $m$ . Le modèle est omplété par une loi d'évolution du paramètre de forme S qui prend en compte le comportement de la matrice à travers le coefficient  $m$ .

Appro
he non-lo
ale. La formulation d'un modèle non-lo
al peut être effectuée en délocalisant la variable de dommage [LPD94, TN97, BMWL05]. LEBLOND et al.<sup>[LPD94]</sup> ont proposé une forme non-local du modèle de GURson en faisant une moyenne de la porosité, en haque point, sur une région voisine définie. La mise en œuvre de cette forme a été effectuée en introduisant une é
helle de longueur matérielle qui n'est supposée dépendre que de la porosité. Par onséquent, l'évolution de la porosité en un point matériel est influencée par sa distribution sur toute la région considérée. Le traitement non-lo
al de la porosité indépendamment de la déformation plastique donne des résultats qui ne sont pas toujours satisfaisants [BMWL05]. Pour remédier à ela, il est né
essaire d'in
orporer aussi une loi non-lo
al de la déformation plastique [BMWL05]

$$
df(x) = \frac{1}{\int_V dw(s) dV(s)} \int_V df_{loc}(x+s) w(s) dV(s)
$$
  

$$
d\bar{\varepsilon}^p(x) = \frac{1}{\int_V dw(s) dV(s)} \int_V d\bar{\varepsilon}^p_{loc}(x+s) w(s) dV(s)
$$

où  $dw(s)$  est une fonction poids.

**Écrouissage cinématique** L'effet de l'écrouissage cinématique de la matrice peut être pris en compte en remplaçant le terme déviatorique  $\parallel$  $\sum' + \eta \sum_{\mathbf{m}} \|$  qui apparaît dans le critère GLD par un terme de la forme  $\{\Sigma' - \alpha\}^{\rm T} : \mathbb{Z} : \{\Sigma' - \alpha\}$ . Où  $\mathbb{Z}$  est le tenseur des modules élastiques qui peut être isotrope ou anisotrope selon le comportement du matériau et  $\alpha$  la variable tensorielle ara
térisant l'é
rouissage inématique. Des a justements de certains coefficients du critère ainsi modifié en comparant ces prédictions aux calculs de cellules peuvent s'avérer nécessaires afin de vérifier la pertinen
e de l'extension.

# Annexe A

# Méthode de longueur d'ar

#### **Introduction**  $A.1$

Nous présentons dans e qui suit la méthode de longueur d'ar [Rik72, Rik79, Cri86, Cri91, Cri97, Ram81a, Ram81b. Cette dernière se distingue par l'introdu
tion d'une nouvelle variable ℑ appelée longueur d'ar qui dénie un domaine géométrique entré sur le dernier point onvergé. Elle est essentiellement employée dans deux situations que sont les problèmes de flambement de structures et ceux décrivant la dégradation des matériaux en cours de déformations. En effet, dans le as où le omportement du matériau est radou
issant, 'est-à-dire présentant un "pic", les algorithmes classiques de résolution, tel que le schéma statique implicite, ne décrivent pas correctement la réponse du matériau, d'où la nécessité de recourir à e type de s
hémas.

#### Formulation du problème  $\mathbf{A}.2$

Le traitement d'un problème mécanique par la méthode des éléments finis de type dépla
ement onduit d'une façon générale à la résolution d'un système d'équations algébriques donnée par la relation (2.31). Dans le as d'une résolution ave une méthode de type RIKS [Rik72, Rik79, Cri86, Cri91, Cri97, Ram81a, Ram81b]. l'équation d'équilibre s'exprime sous la forme :

$$
\boldsymbol{R}\left(\boldsymbol{u},\vartheta\left(t\right)\right) = \boldsymbol{F_{int}} - \vartheta\left(t\right)\,\boldsymbol{F_{ext}} = \boldsymbol{0} \tag{A.1}
$$

où  $\vartheta(t)$  désigne un paramètre scalaire qui est introduit pour contrôler le chargement exer
é à l'instant t. La solution du système d'équations (A.1) est en fait un couple  $(\boldsymbol{u}, \vartheta)$  associant la réponse en déplacement de la structure à la sollicitation

donnée. La méthode de pilotage en longueur d'arc permet de suivre la branche d'équilibre même dans le as de brusques hangements de pente. La longueur de la branche  $\Im$  est définie par

$$
\Im = \int d\Im \tag{A.2}
$$

ave :

$$
d\mathfrak{F} = \sqrt{du^T du + (d\vartheta)^2 \Theta^2 \mathbf{F}_{ext}^T \mathbf{F}_{ext}} \tag{A.3}
$$

où Θ est le fa
teur de graduation s
alaire. Il est égal à 1 lorsque le s
héma de résolution adopté est la méthode de longueur d'arc sphérique et 0 quand c'est la méthode de longueur d'arc cylindrique qui est employée. L'équation (A.3) s'écrit sous la forme in
rémentale omme suit :

$$
\mathbf{a} = \Delta u^T \Delta u + (\Delta \vartheta)^2 \Theta^2 \mathbf{F}_{ext}^T \mathbf{F}_{ext} - (d\Im)^2 \tag{A.4}
$$

L'équation d'équilibre  $(A.1)$  peut être réécrite sous la forme :

$$
\boldsymbol{R}\left(\Im\right) = \boldsymbol{F_{int}}\left[\boldsymbol{u}\left(\Im\right)\right] - \vartheta\left(\Im\right)\,\boldsymbol{F_{ext}} = \boldsymbol{0} \tag{A.5}
$$

La relation (A.4) est une équation elliptique qui lie les incréments de déplacements et le facteur de charge. Le vecteur  $\Delta u$  et le scalaire  $\Delta \vartheta$  sont incrémentés au fur et à mesure jusqu'à e que l'équilibre soit vérié. Le système d'équations (A.4)-(A.5) est impossible à résoudre directement. Par conséquent, il est nécessaire de passer par un pro
essus itératif de résolution. Le pro
essus le plus ouramment utilisé est fondé sur une méthode de linéarisation des équations non-linéaires d'équilibre utilisant le développement en série de Taylor d'ordre 1. Nous obtenons :

$$
\begin{cases}\nR_{n+1} = R_n + \frac{\partial R}{\partial u} \delta u + \frac{\partial R}{\partial v} \delta v = R_n + \mathbb{K} \delta u - F_{ext} \delta v = 0 \\
a_{n+1} = a_n + 2 \Delta u^T \delta u + 2 \Delta v \delta v \Theta^2 F_{ext}^T F_{ext} = 0\n\end{cases}
$$
\n(A.6)

Plusieurs techniques ont été proposées pour résoudre ce système d'équations. Nous présentons dans ce qui suit, la méthode de longueur d'arc sphérique<sup>26</sup> proposée par CRISFIELD [Cri86, Cri91, Cri97] et celle dite de longueur d'arc linéarisée, appelée aussi méthode de RIKS-RAMM [Rik72, Rik79, Ram81b, Ram81a].

<sup>&</sup>lt;sup>26</sup>Le terme sphérique vient du fait qu'il existe une variante à cette méthode, appelée méthode de longueur d'arc cylindrique, pour laquelle le facteur de graduation Θ est égal à 0. Cette parti
ularité induit beau
oup de simpli
ations au ours du pro
essus de résolution.

## $A.3$

## A.3.1 La méthode de CRISFIELD de longueur d'arc sphérique

Elle se distingue par la signification donnée à la longueur d'arc  $\Im$ . Dans le cas présent, ette dernière est dénie omme le rayon d'une sphère entrée sur le dernier point onvergé. Il s'ensuit que la résolution du problème onsiste à trouver la solution de l'équation d'équilibre  $(A.1)$  qui se trouve à une longueur d'arc  $\Im$  du dernier point onvergé.

La résolution directe du système  $(A.6)$  en supposant l'équilibre et la condition supplémentaire (A.0-b) tout deux vérifies, nous conduit au système suivant —:

$$
\left[\begin{array}{c} \delta \boldsymbol{u} \\ \delta \vartheta \end{array}\right] = -\left[\begin{array}{cc} \mathbb{K} & -\boldsymbol{F_{ext}} \\ 2\boldsymbol{\Delta u}^T & 2\boldsymbol{\Delta \vartheta} \Theta^2 \boldsymbol{F_{ext}}^T \boldsymbol{F_{ext}} \end{array}\right] \left[\begin{array}{c} \boldsymbol{R_n} \\ \mathsf{a}_n \end{array}\right]
$$
(A.7)

Le jacobien ainsi formé est et reste régulier même dans le cas où la matrice K est singulière [RR87]. La résolution directe de ce système est très pénalisant en raison du grossissement de la matrice et de sa perte de symétrie. Pour palier cette situation une te
hnique qui traite séparément la première itération et les itérations suivantes est généralement adoptée.

 $1^{ere}$  itération. Partant du dernier point convergé  $(u_{n+1}^0, v_{n+1}^0, F_{ext})$ orrespondant à l'in
rément (n), nous her
hons la solution à l'itéré 1,  $\left(\boldsymbol{u}_{n+1}^{1}, \vartheta_{n+1}^{1}, \boldsymbol{F_{ext}}\right)$ . Par conséquent, nous pouvons écrire :

$$
\left(\Delta u_{n+1}^1\right)^T \Delta u_{n+1}^1 + \left(\Delta \vartheta_{n+1}^1\right)^2 \Theta^2 \, \mathbf{F}_{ext}^T \mathbf{F}_{ext} - \left(d\Im\right)^2 \tag{A.8}
$$

Par ailleurs, en utilisant la matrice tangente  $\mathbb K$  calculée au dernier point onvergé, nous avons :

$$
\Delta u_{n+1}^1 = \Delta \vartheta_{n+1}^1 \mathbb{K}^{-1} F_{ext}
$$
 (A.9)

En inje
tant l'équation (A.9) dans (A.8), nous obtenons :

$$
\left(\Delta u_{n+1}^1\right)^2 \left[\Theta^2 F_{ext}^T F_{ext} + \left(\mathbb{K}^{-1} F_{ext}\right)^2\right] = d\mathfrak{S}^2 \tag{A.10}
$$

<sup>&</sup>lt;sup>27</sup>Bien que la méthode de longueur d'arc sphérique de CRISFIELD préconise une valeur  $\Theta =$ 1, nous gardons l'expression de la variable Θ dans les expressions qui vont suivre, en raison notamment des formulations proposées par d'autres auteurs. Par exemple, Padovan propose d'employer des valeurs de Θ pro
hes de <sup>1</sup> dans les étapes initiales de la résolution et des valeurs plus petites quand on s'approche du pic [PA82].

Il s'ensuit :

 $\Rightarrow$ 

$$
\Delta u_{n+1}^1 = \pm \frac{d\Im}{\sqrt{\Theta^2 F_{ext}^T F_{ext} + (\mathbb{K}^{-1} F_{ext})^2}}
$$
(A.11)

Le signe positif est choisi dans le cas du premier itéré. La factorisation de la matrice K au cours du processus de résolution est souvent effectuée en utilisant la méthode de Choleski :

$$
\mathbb{K} = \mathbf{L}^{\mathrm{T}} \mathbb{D} \mathbb{L} \tag{A.12}
$$

où les matri
es D et L sont respe
tivement diagonale et triangulaire supérieure.

**Itérations suivantes.** L'incrément de déplacement  $\delta u_{n+1}^{iter+1}$  à l'itération  $(iter + 1)$  est relié à l'incrément de charge  $\delta \vartheta_{n+1}^{iter+1} = \vartheta_{n+1}^{iter+1} - \vartheta_{n+1}^{iter}$  pendant la même itération par la relation :

$$
\delta \mathbf{u}_{n+1}^{iter+1} = -\mathbb{K}^{-1} \mathbf{R} \left( \mathbf{u}_{n+1}^{iter}, \vartheta_{n+1}^{iter+1} \right) \tag{A.13}
$$

$$
= -\mathbb{K}^{-1}\left[\boldsymbol{F_{int}}\left(\boldsymbol{u}_{n+1}^{iter}\right) - \vartheta_{n+1}^{iter+1}\boldsymbol{F_{ext}}\right]
$$
(A.14)

$$
= -\mathbb{K}^{-1} \left[ \bm{F_{int}} \left( \bm{u}_{n+1}^{iter} \right) - \vartheta_{n+1}^{iter} \bm{F_{ext}} - \vartheta_{n+1}^{iter+1} \bm{F_{ext}} \right] (A.15)
$$
  

$$
\delta \bm{u}_{n+1}^{iter+1} = -\mathbb{K}^{-1} \left[ \bm{R} \left( \bm{u}_{n+1}^{iter}, \vartheta_{n+1}^{iter} \right) - \vartheta_{n+1}^{iter+1} \bm{F_{ext}} \right] \qquad (A.16)
$$

En développant l'équation (A.16), nous obtenons l'expression :

$$
\delta \mathbf{u}_{n+1}^{iter+1} = -\mathbb{K}^{-1} \mathbf{R}^{iter} + \vartheta_{n+1}^{iter+1} \mathbb{K}^{-1} \mathbf{F}_{ext}
$$
 (A.17)

D'autre part, le système d'équations omposé des relations (A.8) et (A.17) exprimé à l'itéré  $(iter+1)$  en utilisant la formule  $\Delta\bm{u}^{iter+1}_{n+1} = \Delta\bm{u}^{iter}_{n+1} + \delta\bm{u}^{iter+1}_{n+1}$ nous amène à l'é
riture :

$$
\begin{cases} \left(\Delta u_{n+1}^{iter+1}\right)^{T} \Delta u_{n+1}^{iter+1} + \left(\vartheta_{n+1}^{iter+1} + \vartheta_{n+1}^{iter+1}\right)^{2} \Theta^{2} F_{ext}^{T} F_{ext} = \left(d\Im\right)^{2} \\ \delta u_{n+1}^{iter+1} = -\mathbb{K}^{-1} R^{iter} + \vartheta_{n+1}^{iter+1} \mathbb{K}^{-1} F_{ext} \end{cases} \tag{A.18}
$$

où  $\Delta u_{n+1}^{iter}$ ,  $\vartheta_{n+1}^{iter}$  et  $\boldsymbol{R}^{iter}$  sont connus. En injectant la relation (A.18-b) dans (A.18-a), nous obtenons une équation du second degré en  $\vartheta_{n+1}^{iter+1}$ :

$$
z_1 \left(\vartheta_{n+1}^{iter+1}\right)^2 + z_2 \left(\vartheta_{n+1}^{iter+1}\right)^2 + z_3 = 0 \tag{A.19}
$$

ave :

$$
\begin{cases}\nz_1 = \left(\mathbb{K}^{-1} F_{ext}\right)^2 + \Theta^2 F_{ext}^T F_{ext} \\
z_2 = 2 \left(\Delta u_{n+1}^{iter}\right)^T \left(\mathbb{K}^{-1} F_{ext}\right) + 2 \left(\mathbb{K}^{-1} R^{iter}\right) \left(\mathbb{K}^{-1} F_{ext}\right) + 2 \vartheta_{n+1}^{iter} \Theta^2 F_{ext}^T F_{ext} \\
z_3 = \left(\Delta u_{n+1}^{iter}\right)^T \left(\Delta u_{n+1}^{iter}\right) + \left(\mathbb{K}^{-1} R^{iter}\right)^2 + 2 \left(\Delta u_{n+1}^{iter}\right)^T \left(\mathbb{K}^{-1} F_{ext}\right) - (d\Im)^2\n\end{cases}
$$

L'équation (A.19) possède deux solutions. En pratique, nous hoisissons la racine  $\vartheta_{n+1}^{iter+1}$  qui minimise l'angle  $\alpha_R$ donné par la formule :

$$
\cos \alpha_R = \frac{\left(\Delta \mathbf{u}_{n+1}^{iter}\right)^T \left(\Delta \mathbf{u}_{n+1}^{iter+1}\right) + \Theta^2 \vartheta_{n+1}^{iter} \vartheta_{n+1}^{iter+1} \mathbf{F}_{\text{ext}}^T \mathbf{F}_{\text{ext}}}{\left(d\Im\right)^2} \tag{A.20}
$$

Cette pro
édure permet une in
rémentation automatique du hargement.

## A.3.2 La méthode de RIKS-RAMM de longueur d'arc linéarisée

Cette méthode suit le même principe que la précédente. Elle peut, cependant, donner lieu à des problèmes de convergence lorsque la réponse de la structure étudiée présente de brusques hangements de pente. La stratégie de résolution telle que proposée par RIKS [Rik72, Rik79] consiste à appliquer directement la méthode de Newton Raphson aux équations (A.1) et (A.4).

Nous déduisons de l'équation (A.6-b) la relation :

$$
\left(\Delta u_{n+1}^{iter}\right)^T \delta u_{n+1}^{iter+1} + \delta \vartheta_{n+1}^{iter+1} \left(\Delta \vartheta_{n+1}^{iter} \Theta^2 \mathbf{F}_{ext}^T \mathbf{F}_{ext}\right) = -\frac{\mathbf{a}_{n+1}^{iter}}{2} \tag{A.21}
$$

ou en
ore :

$$
\delta u_{n+1}^{iter+1} = \frac{-\left(\mathbf{a}_{n+1}^{iter}/2\right) - \delta \vartheta_{n+1}^{iter+1} \left(\Delta \vartheta_{n+1}^{iter} \Theta^2 \mathbf{F}_{ext}^T \mathbf{F}_{ext}\right)}{\Delta u_{n+1}^{iter}} \tag{A.22}
$$

Dans le cas où la longueur d'arc  $\mathsf{a}_{n+1}^{iter}$  est nulle, nous retrouvons l'approposée proposée par Ramann (Ramann and Ramborn), no compagne conservation, mortuus  $\left(\delta u^{iter+1}_{n+1},\delta v^{iter+1}_{n+1}\,\Theta\, F_{ext}\right)$  définissant la relation linéaire entre charge et déplacement est orthogonale à la rigidité sécante correspondante  $\big(\Delta u^{iter}_{n+1},\Delta v^{iter}_{n+1}\,\Theta\, F_{ext}\big).$ Par ailleurs, l'in
rément du paramètre de hargement est déduit de la formule :

$$
\delta\vartheta\left(\Delta u_{n+1}^{iter}, \Delta \vartheta_{n+1}^{iter}\right) = \frac{\vartheta_{n+1}^{iter+1} + \mathbb{K}^{-1}\left[\mathbf{R}\left(\mathbf{u}_{n+1}^{iter}, \vartheta_{n+1}^{iter}\right)\right]}{-\mathbb{K}^{-1}\mathbf{F}_{ext}} \tag{A.23}
$$

En insérant la relation (A.22) dans (A.23), nous obtenons :

$$
\delta\vartheta\left(\mathbb{K}^{-1}\mathbf{F}_{ext}\right) = \frac{-\left(\mathbf{a}_{n+1}^{iter}/2\right) - \delta\vartheta_{n+1}^{iter+1}\left(\Delta\vartheta_{n+1}^{iter}\Theta^2\mathbf{F}_{ext}^T\mathbf{F}_{ext}\right) + \Delta\mathbf{u}_{n+1}^{iter}\left(\mathbb{K}^{-1}\mathbf{R}_{n+1}^{iter}\right)}{\Delta\mathbf{u}_{n+1}^{iter}}
$$
\n(A.24)

L'utilisation de la relation :

$$
\Delta \mathbf{u}_{n+1}^{iter} = \Delta \vartheta_{n+1}^{iter} \mathbb{K}^{-1} \mathbf{R}_{n+1}^{ter}
$$
 (A.25)

satisfaite à l'itéré pré
édent (n), nous amène à :

$$
\delta\vartheta\left(\Delta u_{n+1}^{iter},\Delta\vartheta_{n+1}^{iter}\right) = \frac{-\left(\mathbf{a}_{n+1}^{iter}/2\right) - \delta\vartheta_{n+1}^{iter}\left(\mathbb{K}^{-1}\mathbf{F}_{ext}\right)\left(-\mathbb{K}^{-1}\mathbf{R}_{n+1}^{iter}\right)}{\delta\vartheta_{n+1}^{iter}\left(\mathbb{K}^{-1}\mathbf{F}_{ext}\right)^{T}\left(\mathbb{K}^{-1}\mathbf{F}_{ext}\right) + \Theta^{2}\mathbf{F}_{ext}^{T}\mathbf{F}_{ext}}\right] \tag{A.26}
$$

Cette technique est voisine de la procédure originale de RIKS [Rik72, Rik79]. Elle en diffère cependant par le fait qu'elle suppose que la droite  $\left(\delta u^{iter+1}_{n+1},\delta v^{iter+1}_{n+1}\,\Theta\, F_{ext}\right)$  définissant la relation linéaire entre charge et déplacement est orthogonale, au dernier point convergé, à la matrice tangente considéré. Ce qui permet une approximation plus fine du trajet de chargement.

# **Annexe B**

# Gestion numérique du contact

On est souvent amené, lors de la simulation des pro
édés de mise en forme, à mettre en contact différentes pièces (tôle, matrice, poinçon...) de différentes nature (déformable, rigide...) introduisant ainsi des effort de contact. L'évolution de ces for
es au ours du temps étant une in
onnue du problème, ette situation provoque de nouvelle non-linéarité lors de la résolution de l'équation (2.5). Dès qu'il y a contact entre solides, il y a nécessairement transmission d'efforts entre les surfaces qui se tou
hent générant ainsi :

- ◆ des contraintes normales, lorsque le contact est sans frottement,
- ◆ lorsque le contact se fait avec frottement, alors il y a possibilité de transmission de contraintes de cisaillement.

Le contact peut avoir lieu soit entre :

- ◆ un solide déformable et un solide non déformable,
- ◆ deux solides déformables
- ◆ auto-contact, lorsqu'une partie du solide touche une autre partie du même solide.

Nous présentons dans un premier temps quelques aspects théoriques du contactfrottement entre un solide rigide et un autre déformable, puis nous aborderons quelques notions sur la gestion numérique du onta
t lors de la simulation ave le ode de al
ul Abaqus.

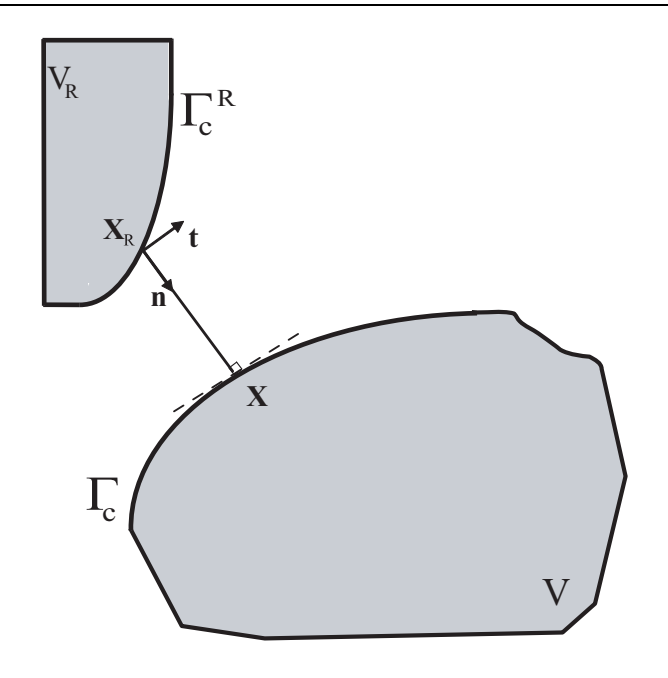

FIG. B.1 - Deux solides en contact

## B.1 analyse du onta
t

L'étude du contact est basée sur les conditions d'impénétrabilité entre deux frontières  $\Gamma_c^R$  d'un solide rigide  $V_R$ , et  $\Gamma_c$  d'un autre solide déformable  $V$ , qui s'écrivent :

$$
\begin{cases} \forall t, \ \forall p_1 \in \Gamma_c^1 \quad p_1 \notin \Gamma_c^2 \\ \forall t, \ \forall p_2 \in \Gamma_c^2 \quad p_2 \notin \Gamma_c^1 \end{cases} \tag{B.1}
$$

A partir de es onditions, plusieurs formulation ont été proposée pour la prise en compte du contact. Nous allons présenter deux de ces formulations : le contact unilatéral de SIGNORINI et le contact bilatéral.

## B.1.1 Contact unilatéral

Soit un solide déformable, noté V et un autre solide rigide, noté  $V_R$  qui peuvent se mettre en contact en un point de position  $X$  sur le solide déformable comme le montre la figure B.1. La distance entre le point repéré par  $X$  et sa projection sur la surface du corps rigide  $X_R$  est donnée par la relation :

$$
d_n = (\boldsymbol{X} - \boldsymbol{X}_R) \boldsymbol{n} \tag{B.2}
$$

La réaction normale au point  $X$  s'écrit alors :

$$
R_n = \mathbf{R} \mathbf{n} \tag{B.3}
$$

Il s'ensuit que les conditions de SIGNORINI s'expriment comme suit :

$$
d_n \ge 0; \ \ R_n \ge 0; \ \ d_n R_n = 0 \tag{B.4}
$$

Ces conditions traduisent la situation que deux solides initialement en contact peuvent se décoller. Ces conditions peuvent s'expliciter comme suit :

- ◆ La première condition :  $d_n > 0$ , appelée condition de contact cinématique, exprime la ondition de non pénétration du solide rigide au travers la surfa
e du solide déformable.
- ◆ La deuxième condition :  $R_n \geq 0$  traduit l'existence d'une force de réaction positive ou nulle lors du onta
t
- ◆ La dernière condition  $d_n R_n = 0$ , appelée aussi relation complémentaire, décrit deux situations possibles :
	- Une situation de contact dans le cas où  $d_n = 0$  et  $R_n > 0$ .
	- Une situation de décollement dans le cas où  $d_n > 0$  et  $R_n = 0$ .

#### $B.1.2$ Contact bilatéral

Le contact bilatéral signifie que le contact normal est maintenu, alors que le dépla
ement relatif tangentiel est laissé libre. Le ve
teur ontrainte tangentielle est donné par la relation :

$$
R_t t = \mathbf{R} - R_n \mathbf{n},\tag{B.5}
$$

et la scission de contact s'écrit comme suit :

$$
\tau = \sqrt{\tau_1^2 + \tau_2^2}
$$
 (B.6)

#### $B.2$ Gestion incrémentale du contact

Au cours de la simulation, les nœds se trouvant au voisinage de l'outillage sont analysés afin de détecter d'éventuelles entrées ou sorties de contact. La distance entres ces nœds et la surface de l'outil est par convention positive, il s'ensuit que la conditions de non pénétration doit être vérifiée à la fin de chaque incrément :

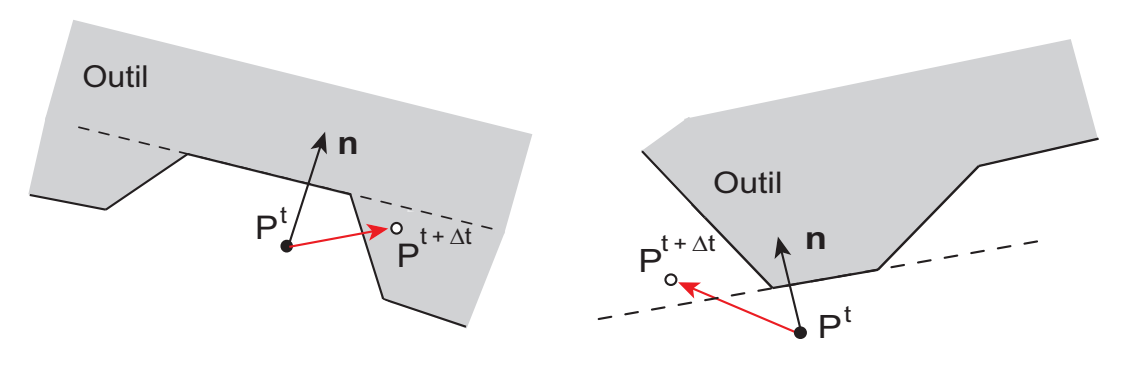

a) Autorisation d'un déplacement illicite b) Interdiction d'un déplacement licite

Fig. B.2 Erreur due à l'approximation de la surfa
e de l'outil par un plan.

$$
d_n(t + \Delta t) \ge 0 \tag{B.7}
$$

Après développement, ette expression peut être linéarisée au premier ordre :

$$
d_n(t + \Delta t) = d_n(t) + (\boldsymbol{v}_{out} - \boldsymbol{v}(t)) \boldsymbol{n}(t) \Delta t + O(\Delta t^2)
$$
 (B.8)

où  $\mathbf{v}_{out}$  et  $\mathbf{v}(t)$  sont respectivement les vitesses de l'outil et du nœd considéré. la ondition de non pénétration peut être réé
rite sous la forme :

$$
\left[\mathfrak{h}\left(\boldsymbol{v}\left(t\right)\right)\right]^{+}=\begin{cases} \mathfrak{h}\left[\boldsymbol{v}\left(t\right)\right] & \text{si } \mathfrak{h}\left[\boldsymbol{v}\left(t\right)\right]\geq 0\\ 0 & \text{si } \mathfrak{h}\left[\boldsymbol{v}\left(t\right)\right]<0 \end{cases} \tag{B.9}
$$

où la fonction  $\mathfrak h$  est donnée par

$$
\mathfrak{h}\left[\boldsymbol{v}\left(t\right)\right]=\left(\boldsymbol{v}_{out}-\boldsymbol{v}\left(t\right)\right)\boldsymbol{n}\left(t\right)-\frac{d_{n}\left(t\right)}{\Delta t}\tag{B.10}
$$

Cette expression est à la fois implicite puisque la condition de non pénétration est définie à l'instant  $(t + \Delta t)$  et explicite dans la mesure où  $\mathbf{n}(t)$  et  $d_n(t)$  sont estimés à l'instant  $(t)$ . Par ailleurs, le fait de supposer la normale constante au ours de l'in
rément revient à appro
her la surfa
e de l'outil par un plan de normale  $n(t)$ . Ceci peut entraîner l'autorisation d'un déplacement illicite (B.2-a) ou l'interdiction d'un déplacement licite (B.2-b). Pour remédier à cette situation, une méthode in
rémentale impli
ite reposant sur une a
tualisation de la normale au cours des itérations successives et utilisant la méthode de NEWTON-RAPHSON est généralement employée. Cependant, cette méthode nécessite des temps de calcul plus grands. Cette pro
édure fait usage d'une méthode de pénalisation, 'est-àdire que la contrainte de non pénétration est imposée à travers un coefficient de pénalisation ς . La formulation faible en prenant en ompte le onta
t s'exprime alors par

$$
-\int_{V} \Sigma : \delta \dot{\mathbf{E}}dV + \int_{V} \mathbf{F}_{\mathbf{v}} \delta \dot{\mathbf{u}}dV + \int_{\Gamma_{s}} \mathbf{F}_{\mathbf{s}} \delta \dot{\mathbf{u}}d\Gamma + \int_{\Gamma_{c}} \left[ \mathfrak{h} \left( \mathbf{v} \left( t \right) \right) \right]^{+} \mathbf{n} \left( t \right) \delta \dot{\mathbf{u}} + \int_{\Gamma_{c}} \mathbf{F}_{\mathbf{c}} \delta \dot{\mathbf{u}}d\Gamma = 0
$$
\n(B.11)

#### $B.3$ Modèles de frottement usuels

On appelle modèle de frottement, toute relation permettant de calculer le vecteur ontrainte tangentielle en fon
tion de ertains paramètres, dont on peut iter :

- $\bullet$  la contrainte normale  $\sigma_n$ , la vitesse de glissement  $V_q$ , la température T ...,
- ◆ les propriétés physiques du comportement des surfaces en contact,
- ◆ la lubrification ....

Il est difficile de modéliser l'effet de tous ces paramètres. Les modèles disponibles se basent, en général, sur quelques uns de es paramètres. Avant de présenter deux des modèles de frottement disponibles dans Abaqus, nous allons dénir la notion de seuil de glissement.

### Notion de seuil de glissement

La notion de seuil de glissement en un point, entre deux solides se base sur l'hypothèse de l'existence d'une contrainte tangentielle critique  $\tau_{crit}$  au dessus de laquelle apparaît un glissement significatif. Nous aurons donc deux situations :

- $\bullet \ \tau < \tau_{crit} \Rightarrow V_q = 0$ ; le contact est dit collant.
- $\blacklozenge \tau \ge \tau_{crit} \Rightarrow \exists \lambda_c \ge 0$ ;  $V_q = -\lambda_c \tau$ ; le contact est dit glissant.

## B.3.1 Modèle de Coulomb

Il est le plus utilisé des modèles de frottement. Il se base sur la notion de seuil de glissement ainsi que sur l'introduction de l'effet de la composante normale de la réaction  $\boldsymbol{R}$  au travers la pression de contact  $P_c$  comme le montre la figure B.3. La loi de frottement de COULOMB s'écrit :

$$
\tau \leq \mu_f P_c
$$

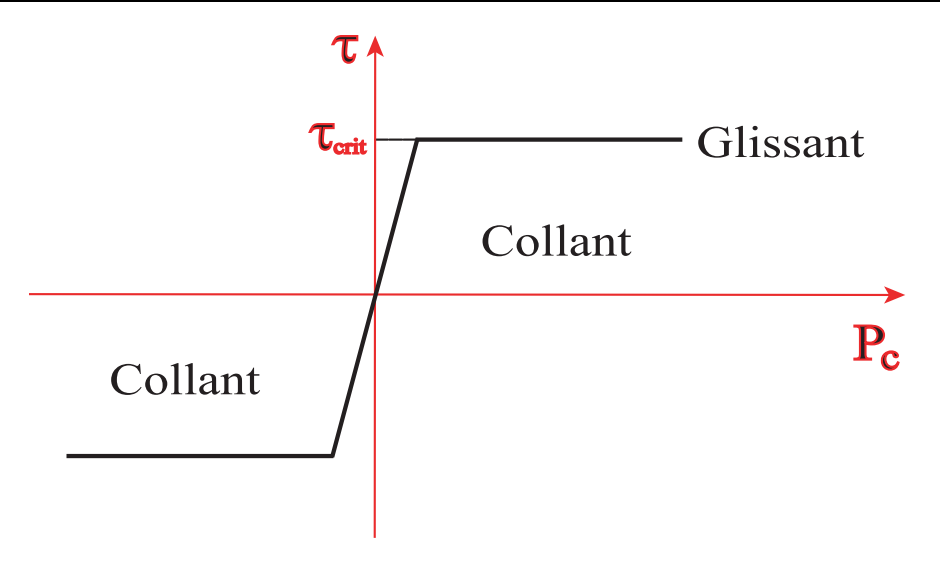

FIG. B.3 - Représentation du modèle de COULOMB

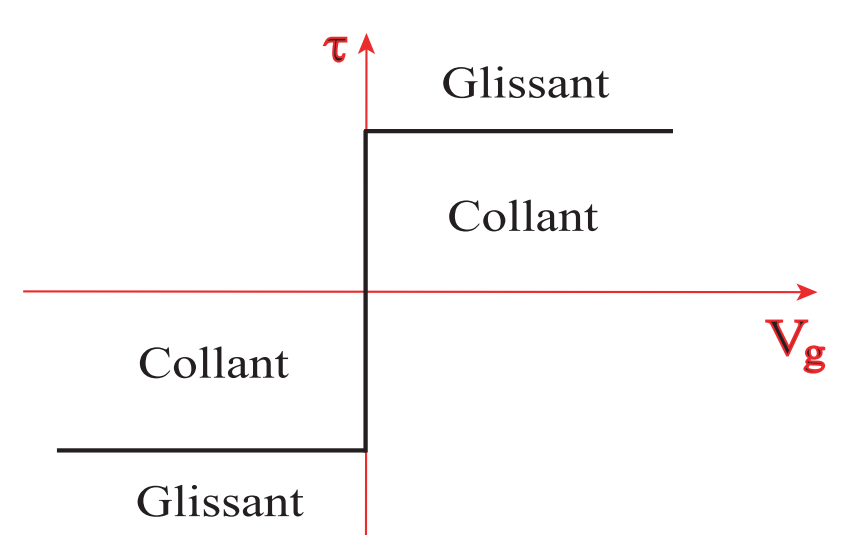

FIG. B.4 - Représentation du modèle de TRESCA

- $\bullet$  Si  $\tau < \mu_f P_c$ , on aura adhérence entre les deux solides en contact.
- $\bullet$  Si  $\tau = \mu_f P_c$ , on aura glissement entre les deux solides à une vitesse de glissement  $V = -\lambda_c \tau$ .

 $\mu_f$  est le coefficient de frottement de COULOMB, il est compris entre  $\mu_f = 0.01$ dans le cas de surfaces en contact lubrifiées et  $\mu_f = 0.5$  dans le cas de surfaces sè
hes.

#### Modèle de TRESCA B.3.2

Le modèle de TRESCA se base sur l'hypothèse que la contrainte de frottement  $\tau$  est proportionnelle à la contrainte d'écoulement  $\bar{\sigma}$ . La loi de frottement de TRESCA s'écrit alors :

$$
\tau \leq m_T \frac{\bar{\sigma}}{\sqrt{3}}
$$

Ce modèle présente aussi deux situations :

- $\bullet$  Si  $\tau < m_T$  $\bar{\sigma}$  $\sqrt{3}$ , on aura adhérence entre les deux solides en contact  $V_g = 0$ .
- $\bullet$  Si  $\tau = -m_T$  $\bar{\sigma}$  $\sqrt{3}$  $V g$  $|Vg|$ , on aura glissement entre les deux solides à une vitesse de glissement  $V = -\lambda_c \tau$ .

Le modèle de TRESCA présente deux particularité : le seuil de frottement reste onstant et la s
ission est indépendante de la pression de onta
t.

#### $B.4$ Approche du contact dans Abaqus

Abaqus propose de gérer et de modéliser le onta
t entre deux surfa
es réunies au sein d'une paire de onta
t (Conta
t pair), ou nous distinguons une surfa
e "maître" et une surface "esclave". Le traitement du contact effectué par Abaqus vise à empêcher que les noeuds de la surface "esclave" traversent la surface "maître". De cette restriction apparaissent des difficultés liées à la définition des surfaces candidates au contact afin d'exprimer les contraintes à chaque pas de al
ul en respe
tant les relations de frottement. Nous allons présenter quelques pré
autions à prendre lors de la simulation, les détails de ses aspe
ts peuvent être retrouvées dans Abaqus Theory Manual [ABA05].

Abaqus /Standard Lors de l'utilisation du solveur implicite d'Abaqus, la notion de surfa
es "maître" et "es
lave" est utilisée de telle façon que la dire
tion de contact soit toujours perpendiculaire à la surface "maître". Dans ce cas les efforts de contact sont transmis suivant cette normale, alors que les forces tangentielles, s'il y a glissement ave frottement, sont transmises parallèlement à la surfa
e "maître". Cette dernière doit être ontinue.

Le choix des limites de chacune des surfaces "maître" et "esclave" doit se faire d'une manière judicieuse. Prévoir la possibilité de raffiner le maillage des surfaces candidates au contact appartenant à la pièce si des problèmes liés au contact apparaissent, notamment lorsque la ondition de pénétration n'est pas satisfaite.

Abaqus / Explicit La résolution des problèmes de contact dans Abaqus/explicit se fait aussi en utilisant la notion de surfaces "maître" et "esclave", avec toutefois une possibilité d'inverser le rôle de chacune des surfaces. Donc la surface maître n'est pas né
essairement une surfa
e régulière.

Lorsque nous utilisons un maillage avec des éléments coque ou membrane, Abaqus/Explicit tient compte de l'épaisseur courante de ces éléments.

# Bibliographie

[ABA05] ABAQUS. Version 6.5.1. HKS, Inc., Providence, RI, 2005.

- [AMEM06] S.A.A. AKBARI MOUSAVI, S.M. EBRAHIMI, ET R. MADO-LIAT. Three dimensional numerical analyses of asymmetric rolling. Journal of Materials Processing Technology, xxx :xxx-xxx, 2006.
- [APC04] N. ARAVAS ET P. PONTE CASTAÑEDA. Numerical methods for porous metals with deformation-indu
ed anisotropy. Comput. Methods Appl. Mech. Engrg., 193 :3767-3805, 2004.
- [APCdSCSNJ03] F.M. ANDRADE PIRES, J.M.A. CÉSAR DE SÀ, L. COSTA SOUSA, ET R.M. NATAL JORGE. Numerical modelling o ductile plastic damage in bulk metal forming. International Journal of Mechanical Sciences, 45 :273-294, 2003.
- [Ara87] N. ARAVAS. On the numerical integration of a class of pressuredependent plasticity models. *International Journal for Numeri*cal Methods in Engineering,  $24:1395-1416$ , 1987.
- [Arg75] IM J. AND SAFOGLU R. ARGON, A.S. AND. Cavity formation from inclusions in ductile fracture. METTALLURGICAL TRANSACTIONS A, 6A :825-837, 1975.
- [Arg76] A.S. ARGON. Formation of cavities from non deformable secondphase particules inlow temperature ductile fracture. Transactions of the ASME, pages 60–68, 1976.
- [Arg95] A.S. Argon. Topics in Fracture and Fatigue. Springer-Verlag, New York, 1995.
- [BBBP02] A.A. BENZERGA, J. BESSON, R. BATISSE, ET A. PINEAU. Synergistic effects of plastic anisotropy and void coalescence on fracture mode in plane strain. Modelling and Simulation in Ma $terials Science and Engineering, 10:73-102, 2002.$
- [BBP99] A.A. BENZERGA, J. BESSON, ET A. PINEAU. Coalescencecontrolled anisotropic ductile fracture. J. Eng. Mat. Eng.  $121 : 221 - 229, 1999.$

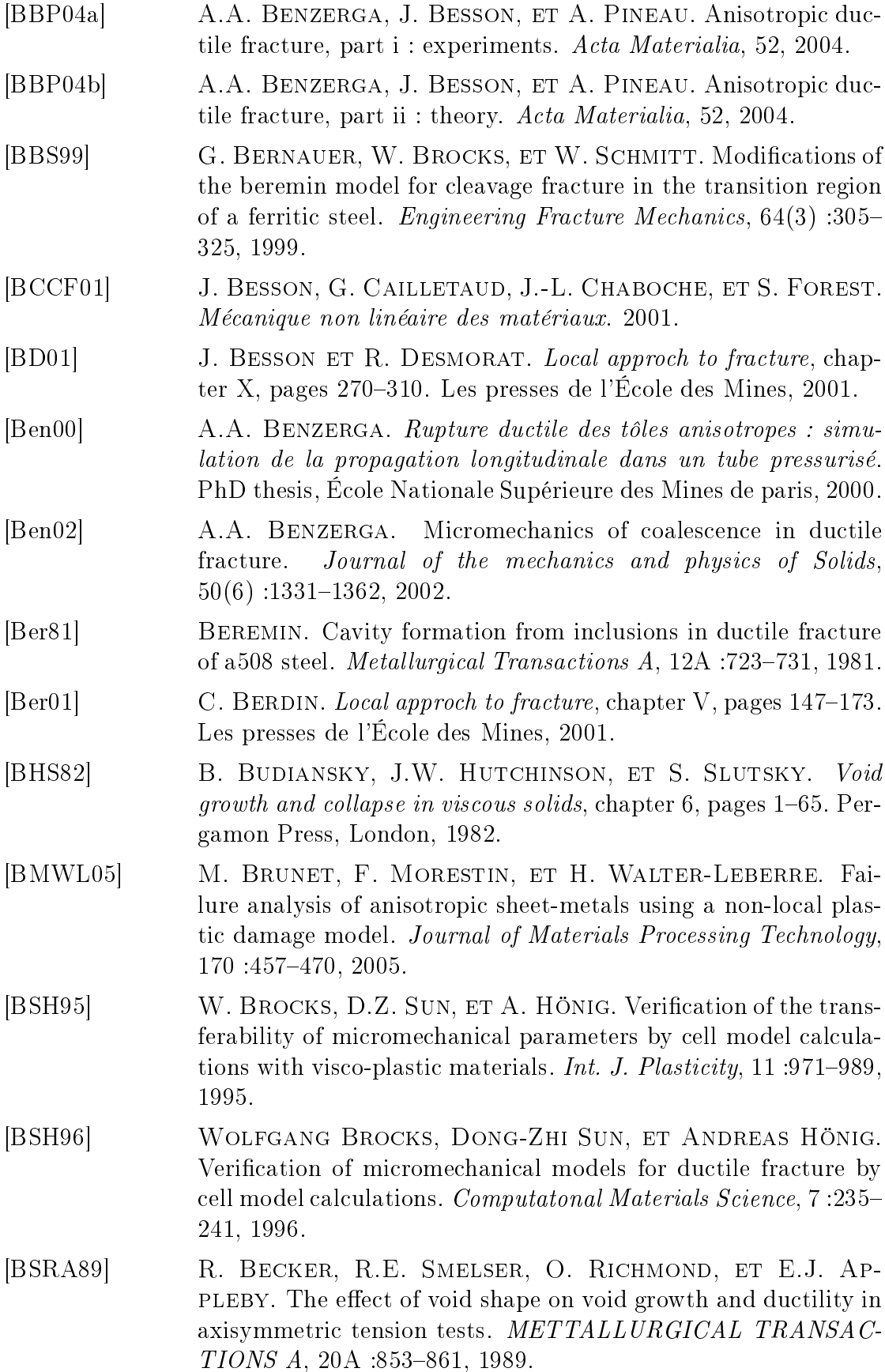

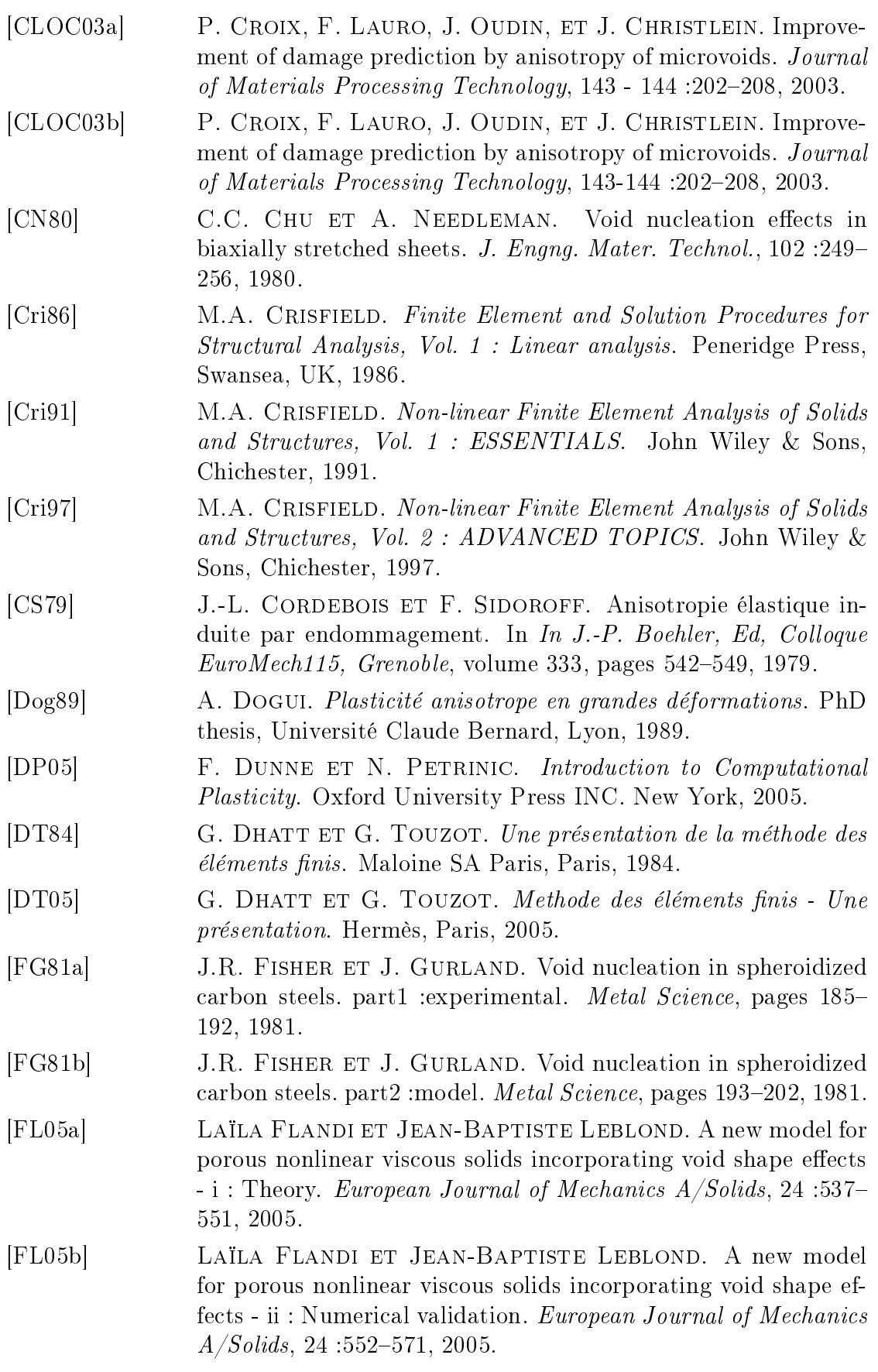

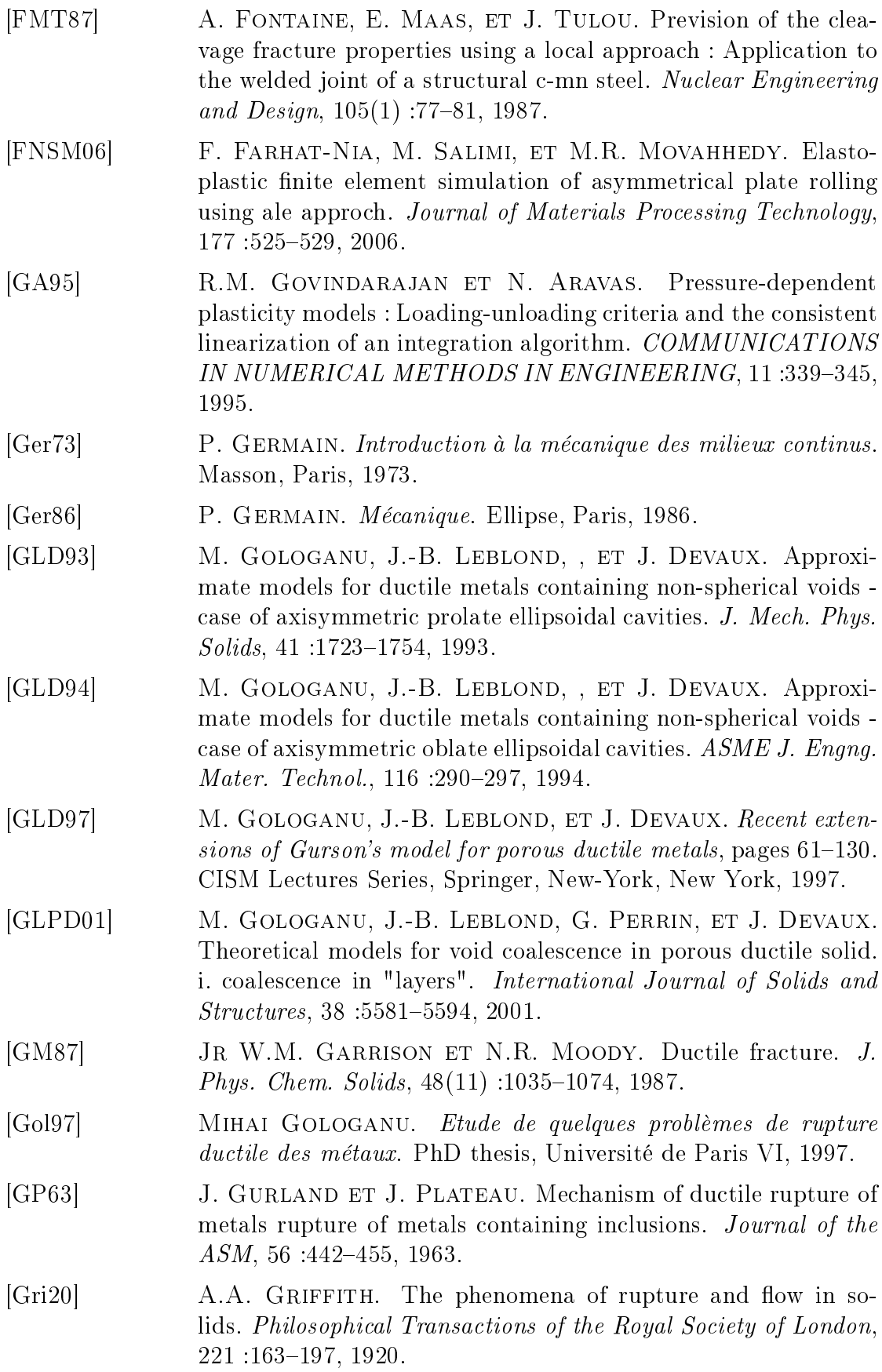

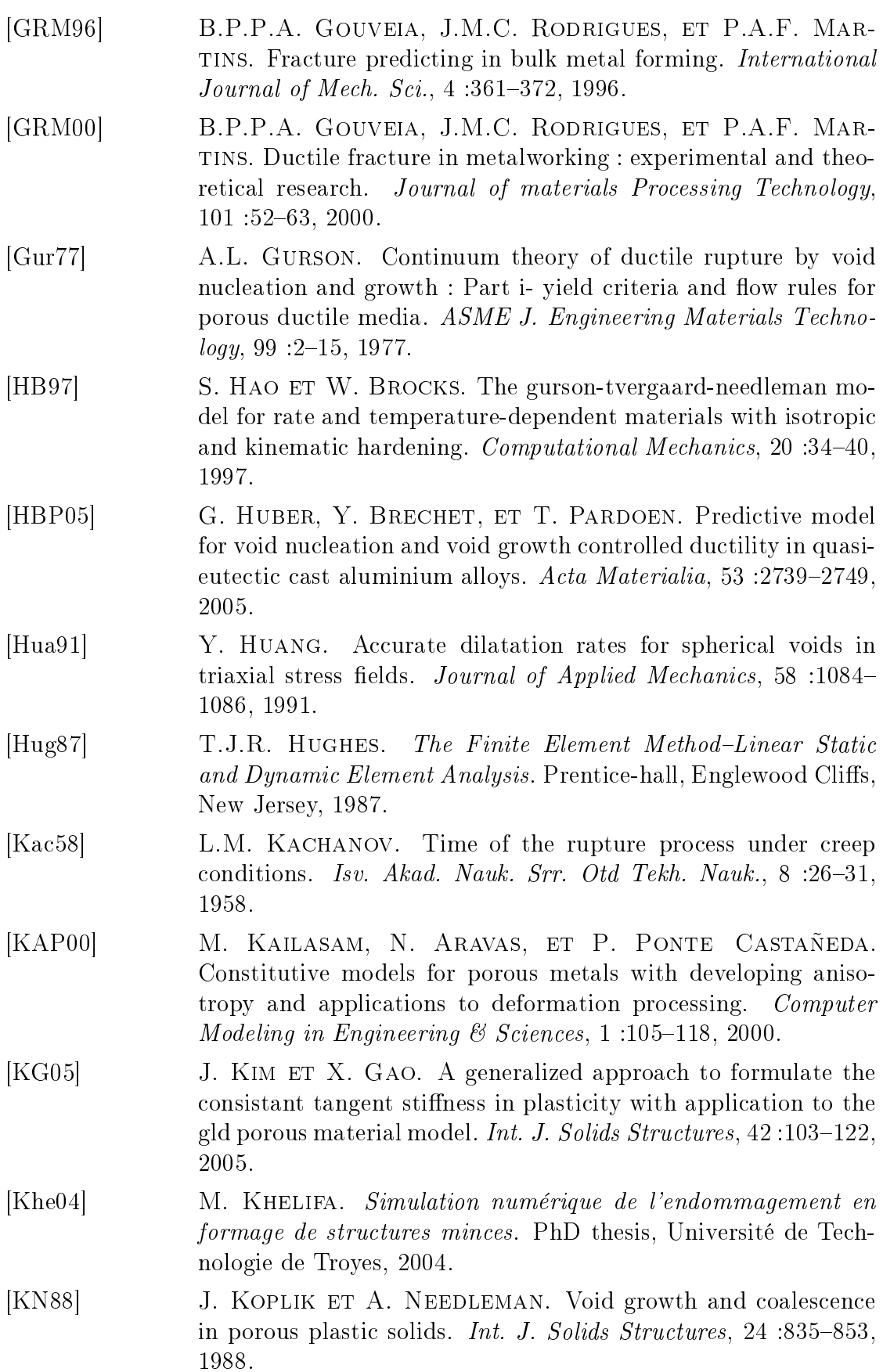

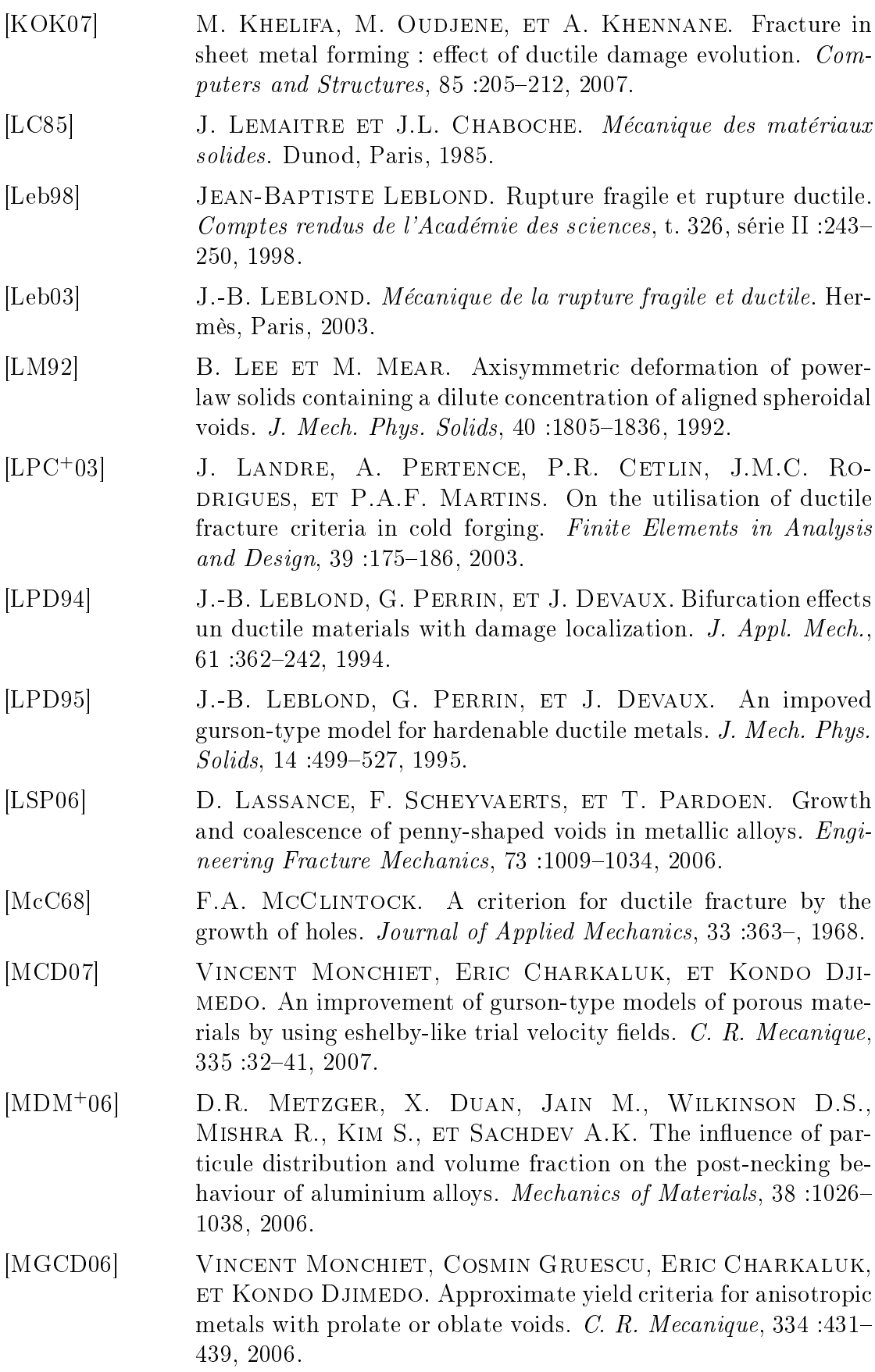

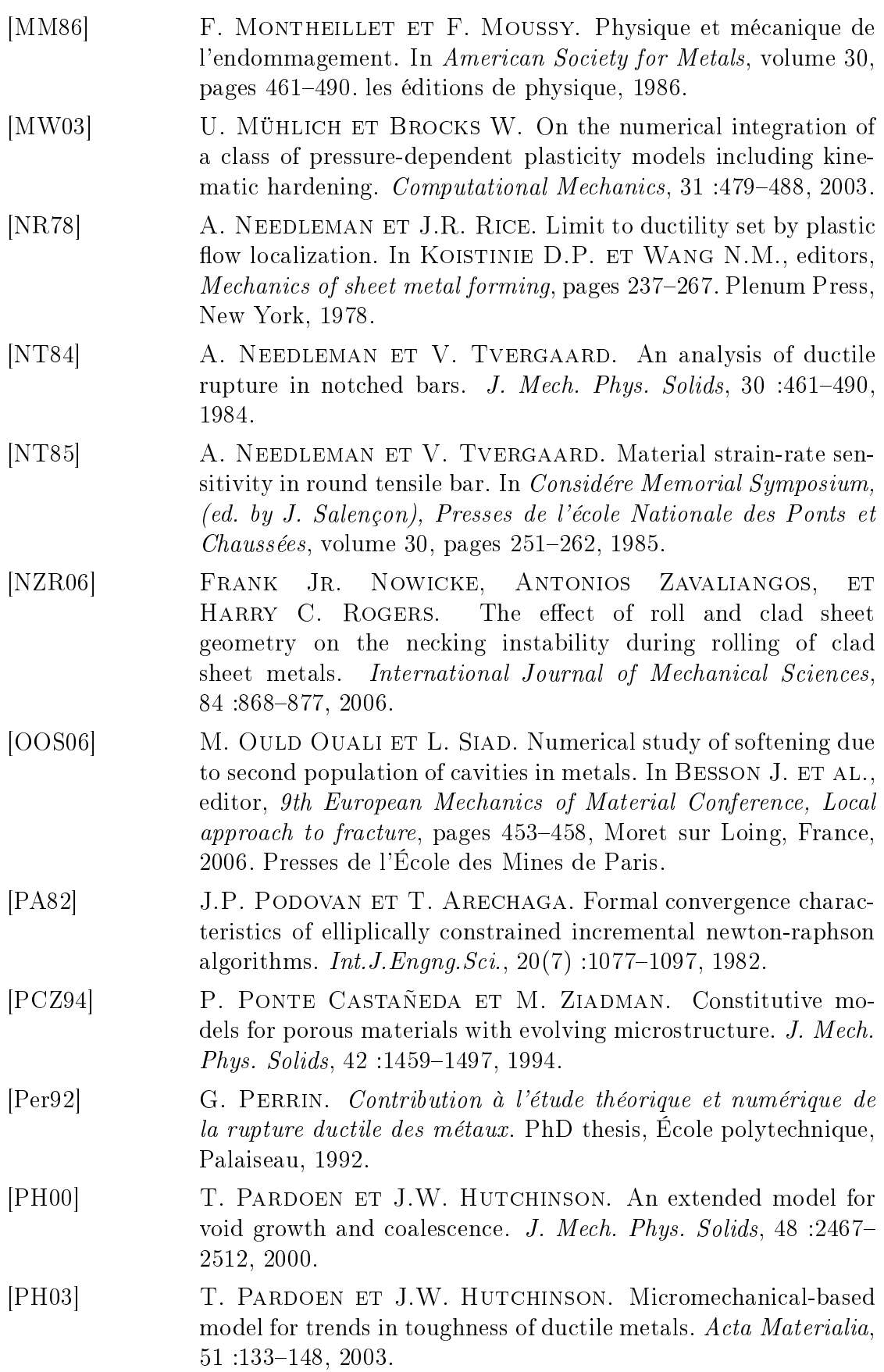

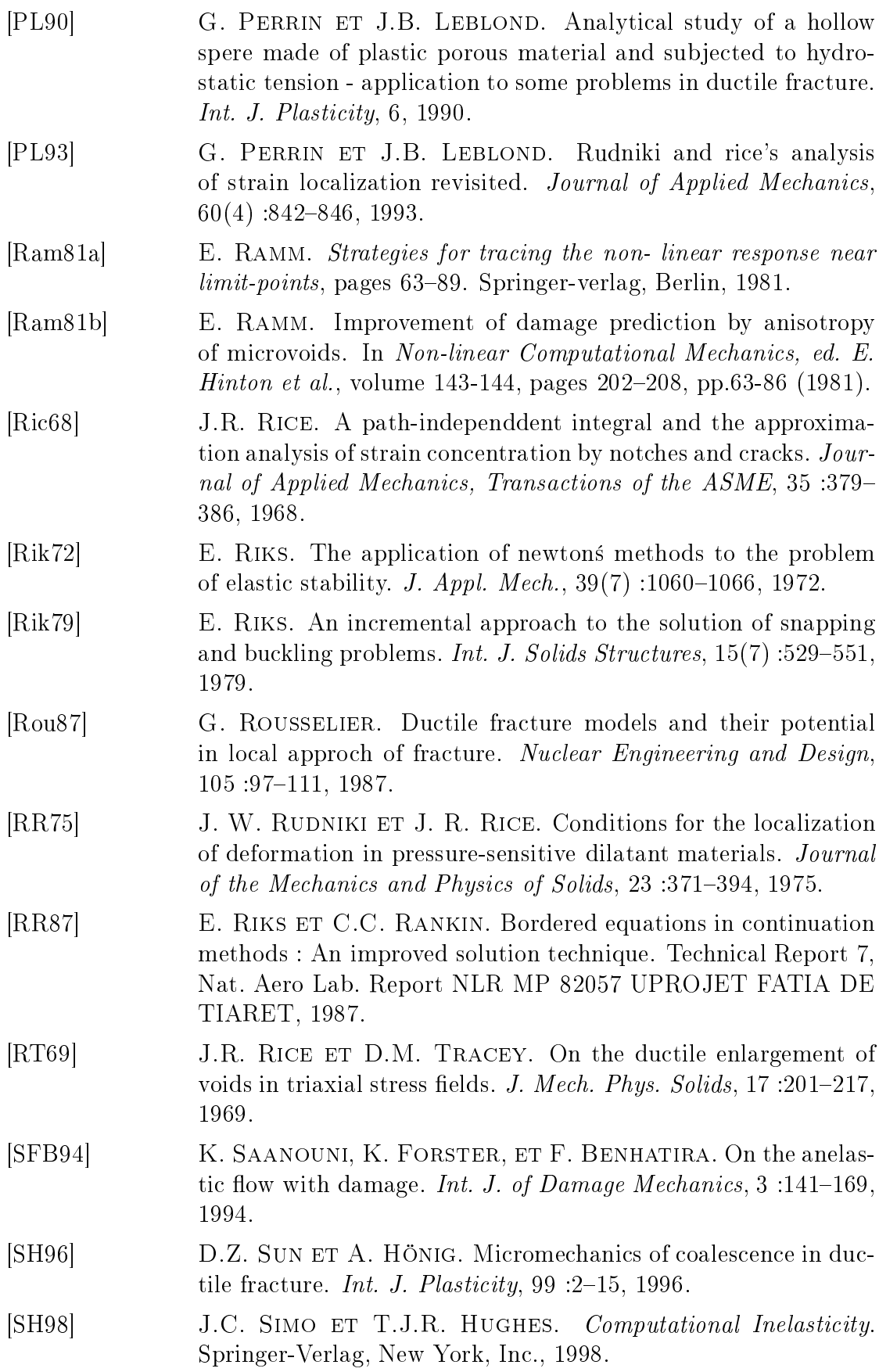

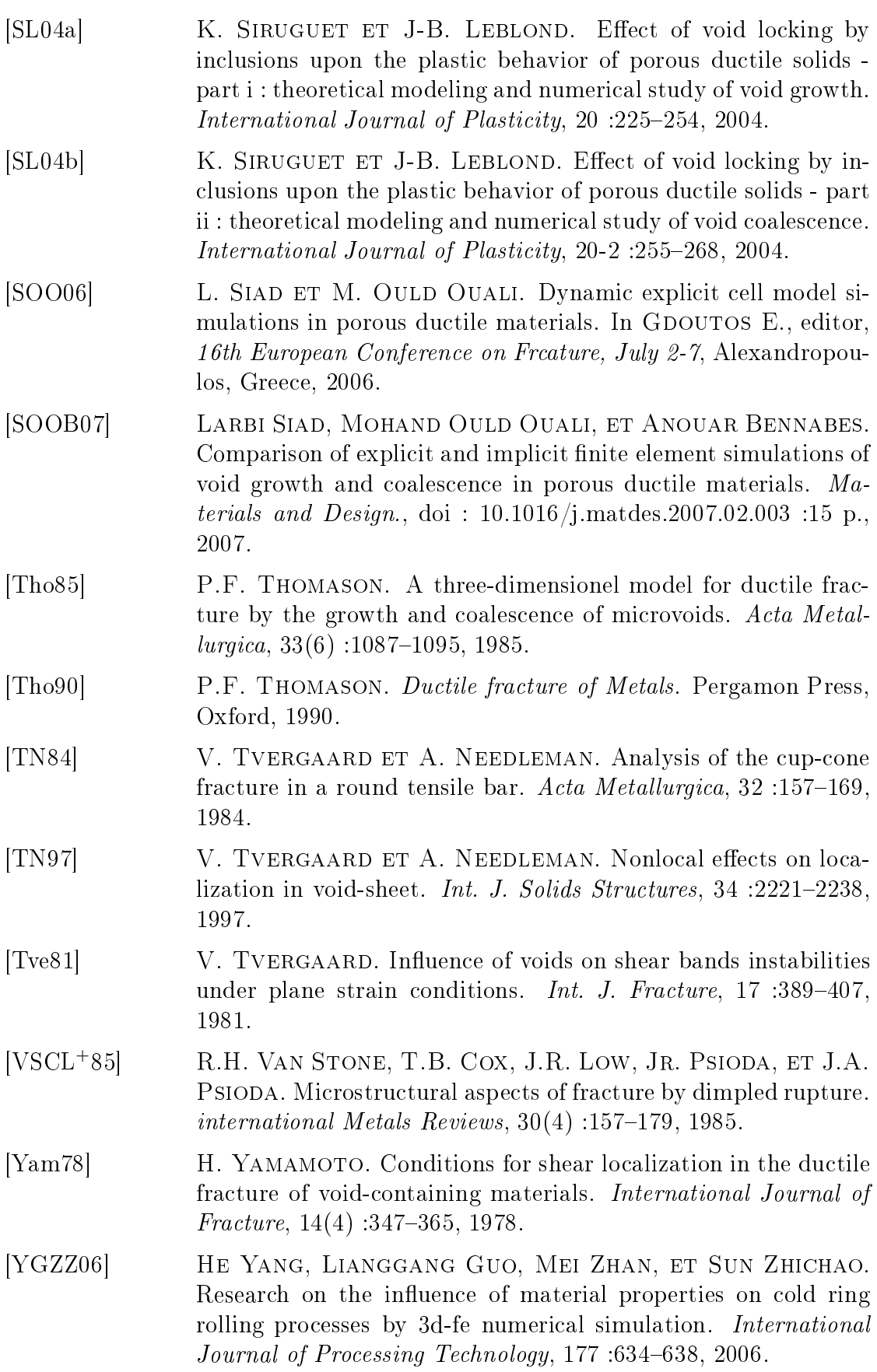

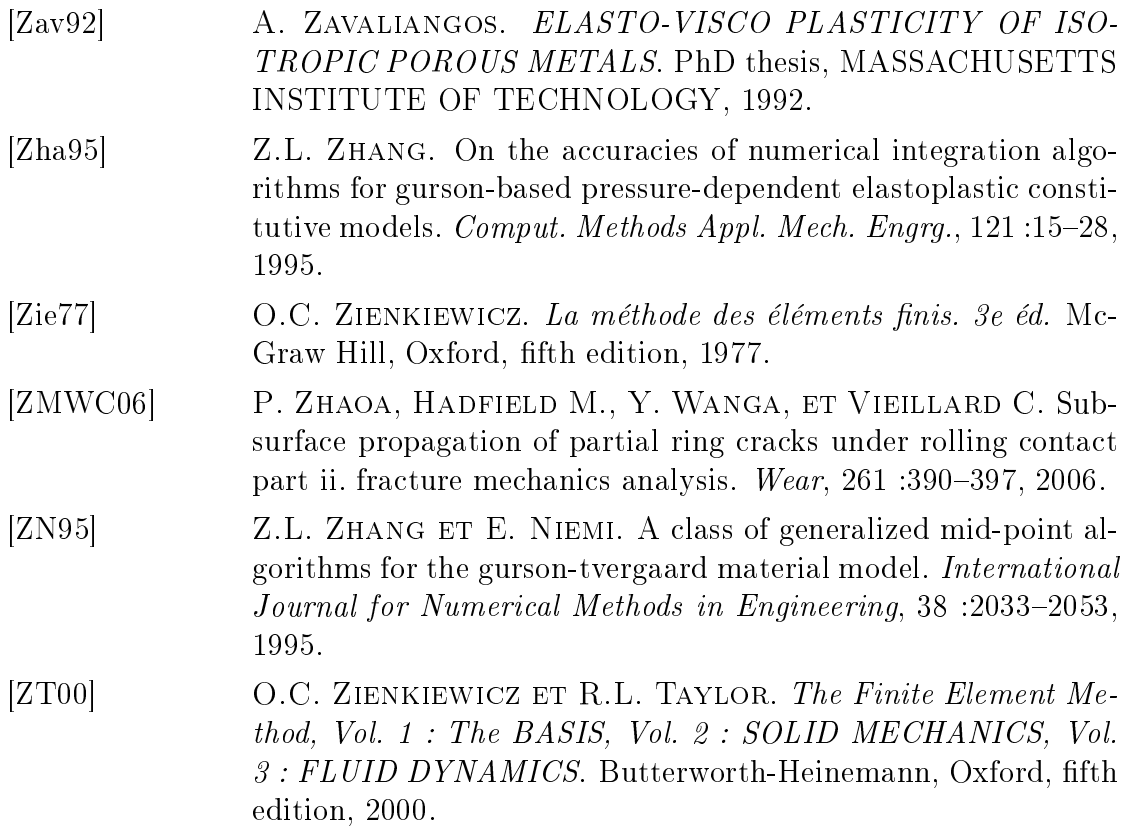

## Résumé

Le but de ette thèse est de valider un outil numérique apable de prédire l'endommagement des métaux en ours de mise en forme. La modélisation micromécanique retenue pour effectuer ce travail prend en compte le changement de forme des cavités dans le matériau qui se déforme. L'influence de l'échauffement thermique d'origine mécanique est incorporée dans le modèle. Ces couplages, introduits dans des conditions adiabatiques et non adiabatiques, sont censés mieux rendre compte de l'évolution de la microstructure. Notamment, en raison de l'adoucissement thermique qui y est généré.

Ces lois de comportement sont implémentées dans le code ABAQUS en utilisant l'algorithme proposé par Aravas. Dans le cas d'une modélisation thermomécanique non adiabatique, le schéma explicite séquentiel est utilisé. Celui-ci permet une résolution en deux temps : calcul de la solution mécanique et de la dissipation plastique correspondante, puis estimation de l'échauffement thermique généré par ette dissipation.

Une technique de calculs explicite de cellules développée afin de maintenir une triaxialité constante tout au long du chargement est exploitée pour valider l'implémentation de la loi de comportement. Deux simulations de traction d'une barre cylindrique lisse et d'une éprouvette axisymétrique entaillée sont ensuite effectuées. La première permet de mettre en évidence le rôle du changement de forme des vides et la deuxième l'influence du couplage thermo-micromécanique. Finalement, le modèle est confronté aux résultats numériques et expérimentaux obtenus au cours de trois procédés de mise en forme que sont : l'écrasement de lopins, l'emboutissage d'une tôle et le laminage d'une barre.

Mots clés. Calcul de cellules. Forme des cavités. Mise en forme. Modélisation thermo-micromécanique. Porosité. Schéma explicite. Simulation numérique.

## **Abstract**

The purpose of this thesis is to validate a numerical tool able to predict damage during metals forming processes. Micromechanical modeling chosen to carry out this work takes into account the cavities form change during material deformation. Thermal heating influence due to mechanical dissipation is incorporated in the model. These couplings, introduced under adiabatic and non-adiabatic conditions, are supposed to better account for the evolution of the microstructure. In particular, because of the thermal softening generated there.

Implementations of those constitutive laws in Abaqus software are possible using Aravas's algorithm. In the case of a nonadiabatic thermomechanical behaviour the sequential explicit scheme is used. This one allows a resolution in two steps : computation of the me
hani
al solution and the orresponding plasti
 dissipation, then estimation of the thermal heating generated by this dissipation. An expli
it te
hnique of elementary 
ells 
al
ulations developed with an aim of maintaining a 
onstant triaxiality throughout loading is exploited to validate the implementation of the constitutive law. Two simulations of traction of smooth cylindrical and notched is exploited to validate the implementation of the constitutive law. Thus simulations of the specific and notential axisymmetric bars are then carried out. The first highlights the role of the voids form change and the second the influence of the thermo-micromechanics coupling. Finally, the model is confronted with numerical and experimental results obtained during three working pro
esses, namely : pie
es upsetting, sheet stamping and bar rolling.

Keys words. Cells computation. Cavities Shape. Metal forming. Thermo-micromechanical Modeling. Porosity. Explicit schemes. Numeri
al simulation.